# The **mathastext** package

Jean-François Burnol jfbu (at) free (dot) fr Package version: 1.3z (2023/09/01)

The **mathastext** package changes the fonts which are used in math mode for letters, digits and a few other punctuation and symbol signs to replace them with the font as used for the document text. Thus, the package makes it possible to use a quite arbitrary font without worrying too much that it does not have specially designed accompanying math fonts. Also, **mathastext** provides a simple mechanism in order to use more than one math-as-text font in the same document.

`mathastext' is a LaTeX package

\usepackage{mathastext}

The document will use in math mode the text font as configured at package loading time, for these characters:

abcdefghijklmnopqrstuvwxyz ABCDEFGHIJKLMNOPQRSTUVWXYZ 0123456789  $\{?$ ,.:;+-=()[]/#\$%&<>|{}\

The command \MTsetmathskips allows to set up extra spacings around each given letter.

Use multiple \Mathastext[name]'s to define in the preamble various math versions using each a given text font, to be later activated in the document body via the command \MTversion{name}.

With the subdued option, mathastext will be active only inside such math versions distinct from the normal and bold.

Main options: italic, defaultmathsizes, subdued, asterisk, LGRgreek.

Documentation generated from the source file with Time-stamp: <30-08-2023 at 21:41:24 CEST>.

### **Contents**

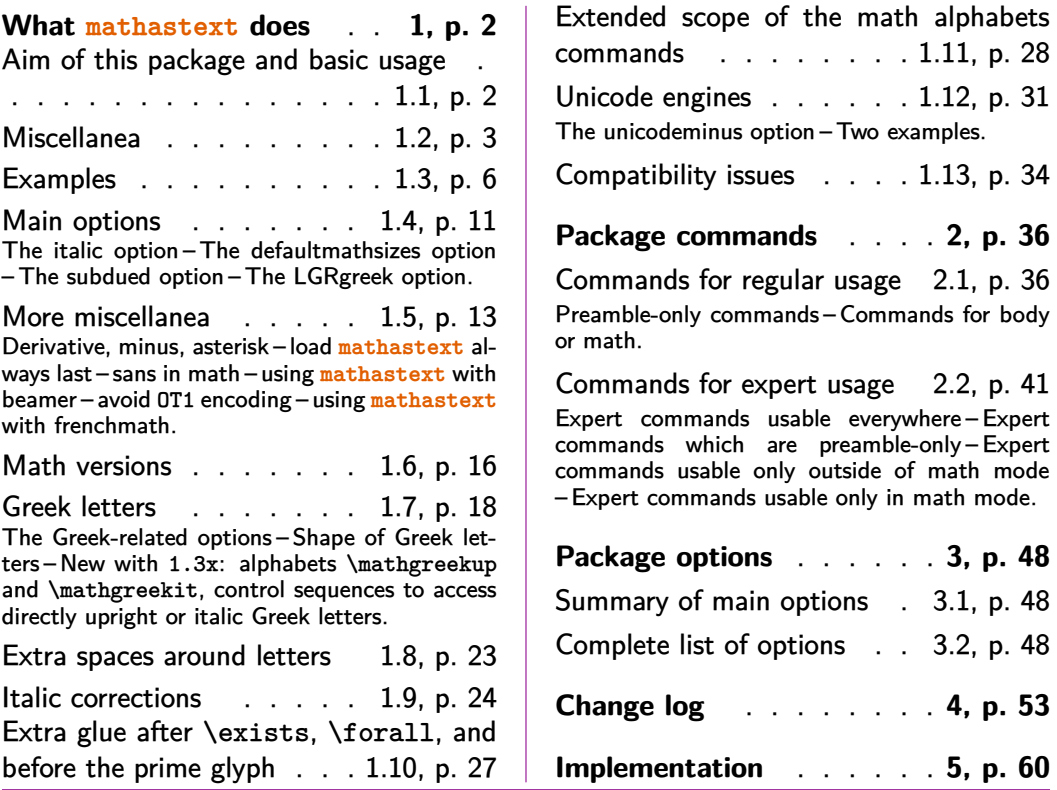

# **1 What [mathastext](#page-26-0) does**

If you have used the package before please make sure to check first section 4 where all changes across releases are recorded.

## <span id="page-1-0"></span>**1.1 Aim of this package and basic usage**

The initial ideology of **mathastext** was to produce mathematical texts with a very uniform look, not separating math from text as strongly as is usually done.

<span id="page-1-1"></span>**mathastext**'s basic aim is thus to have the same font for text and mathematics. With hundreds of free text fonts packaged for LAT<sub>EX</sub> and only a handful of math ones, chances are your favorite text font does not mix so well with the available math ones; **mathastext** may then help. Note that **mathastext** was initially developed for the traditional TEX fonts and engines, and that compatibility with Unicode engines and OpenType fonts is partial.

Here is a minimal example of what may go into the preamble:

```
\usepackage[T1]{fontenc}
\usepackage{times}
\usepackage[italic]{mathastext}
```
The package records which font is set up for text, at the time it is loaded, and then arranges things in order for this text font to be used in math mode as well. So, with the preamble as above all letters, digits, and punctuation signs inside math mode will then be typeset in Times.<sup>1</sup> The exact list of characters concerned by **mathastext** is a subset of the basic ASCII set:

> abcdefghij[kl](#page-2-1)mnopqrstuvwxyz ABCDEFGHIJKLMNOPQRSTUVWXYZ 0123456789  $! ?*, :; += = ()[] / #$  \$ % & < > | { } and \

As one can see, this is a very limited list! Some possibilities exist regarding Greek letters and will be described later.

## **1.2 Miscellanea**

Please note that most of this section was written many years ago. But it should still be valid!

- <span id="page-2-0"></span>**the en-dash as minus sign:** very often the - character from the text font does not give a good minus sign. So by default, the package uses the en-dash sign –. Use noendash to deactivate it. Starting with version 1.12 of the package this 'en-dash as minus' should work in all encodings, including Unicode (if fontspec has been loaded); see also unicodeminus for OpenType fonts.
- **amsmath:** [the beha](#page-48-0)viour of the **\DeclareMathOperator** command of amsmath is (1.3n) modified by **mathastext** for it to use the correct font. Additionally, release 1.3n of **mathastext** at long last also handles an extra operation done by amsmath for  $\cdot$ .:/-\* to be used in operator names without the extra math spacing.<sup>2</sup> This customization is suppressed in subdued mode for the normal and bold math versions.
- **hbar:** the default LAT<sub>EX</sub> definition of \hbar would in our context make use of the h of the [c](#page-2-2)urrent math font (so for us, it is also [the text](#page-38-0) font, perhaps in italic shape), but with a bar accross the h from the original default math font for letters (usually cmmi). We redefine [\hb](#page-38-1)ar to use the text font macron accent

 $^{\rm 1}$ let's do as if we did not know the excellent  ${\tt txfont}$  package which employs Times for text and has a very complete math support, including many additional mathematical glyphs in comparison to the CM fonts. This was written many years ago, nowadays, newtx is the successor of txfonts.

<span id="page-2-2"></span><span id="page-2-1"></span> $2$ To the experts: there is a long story here that \newmcodes@ hardcodes the font, that it was not compatible with Unicode engines, that during some time (2013-2016) lualatex-math fixed that and very recently amsopn.sty 2016/03/08 v2.02 also, so now lualatex-math 1.6 does nothing as it is already fixed "upstream" in amsopn.sty, but anyhow in both cases, this still hardcoded the font, so finally **mathastext** does the right thing from its point of view. See the code comments for more, there is an issue here with Lual $\pmb{\text{AT}_{E}}\pmb{\text{X}}$  not applying the curly right quote contrarily to  $\pmb{\text{X}_{\exists\text{LT}}}\pmb{\text{X}}$ .

 $(\e)$  as a mock math accent (this takes into account the italic option and is compatible with subscripts and superscripts).

Since 1.12 **mathastext** when dealing with a Unicode font sets the \hbar to be the character from the font having hexadecimal codep[oint](#page-47-2) U+0127.

Since 1.3u the general 8bits font encoding is supported (see discussion of  $(1.3u)$ ) the mathaccents option at end of this list for the shared limitations). Brief testing with various usual T<sub>E</sub>X fonts shows that the vertical positioning of the bar isn't satisfying. It is planned to either add a parameter to adjust it or to modify altogether the mode of construction of the \hbar.

Use nohbar to tell **mathastext** not do provide its own \hbar.

- **dotless i and j:** by default the package redefines **\imath** and **\imath** to give (in math mode) the dotless i and j (if it exists at all) from the text font.<sup>3</sup>
- **asterisk:** versions of **mathastext** earlier than 1.2d [2013/01/02] did not do anything with the \ast control sequence but did pick the asterisk *∗* in the document text font, and this often was a rather silly thing as the text as[te](#page-3-0)risk is generally in a raised position. Furthermore, the *∗* lost its status of a binary operator and was treated as an 'ordinary' symbol. An option noasterisk turned this feature off. Starting with 1.2d, the noasterisk option is deprecated and the new default is to do nothing. But when option asterisk is received by the package, then both \ast and *∗* are simultaneously modified to use (as binary operators) the text asterisk, slightly lowered. The amount of lowering<sup>4</sup> is decided by the mandatory argument to the command  $\N$ Tlowerast{〈*dimen*〉}. The package initially does \MTlowerast{[.3\height](#page-45-0)}. Doing \MTlowerast{.5ex} is not a good idea as it does not scale properly in the scri[pt](#page-3-1) and scriptscript styles. With an argument given as a multiple of \height, the asterisk will behave as expected in subscripts and subs[cripts](#page-42-0) [of subscrip](#page-42-0)ts. But *<sup>∗</sup>* is now 'mathematically active' <sup>5</sup> and \$R^\*\$ or \$R^\ast\$ *must* be input as  $R^{\*}$  and  $R^{\ast}$ . Furthermore, they will obey the math alphabet commands.
- **X<sub>T</sub>TEX and LuaL<sup>F</sup>TEX:** regarding the en-dash and the dot[le](#page-3-2)ss i and j, the package is now under the Unicode engines compatible not only with the "Unicode" LATEX font encodings EU1 ( $X \nsubseteq T$ <sub>EX</sub>, old fontspec), EU2 (Lual $A$ T<sub>E</sub>X, old fontspec), TU  $(X \nsubseteq \mathbb{R})$  and Lual<sub>4</sub>T<sub>E</sub>X, modern fontspec), but also with traditional 8bitsencodings declared as a fontenc option. Formerly, with a Unicode engine, (1.3u) only OT1, T1 and LY1 were supported by **mathastext** as the 8bit encoding

<sup>&</sup>lt;sup>3</sup>Since 1.12 it also redefined \i and \j for usability both in text and math modes, but this has been (1.3t) dropped at 1.3t. Breaking change!

<sup>4</sup>with the option symbolmisc, the asterisk is picked from the Symbol font, and the amount of lowering is non-customizable; however if a math alphabet command is used, the asterisk is then again from a text font and the lowering will be as specified by \MTlowerast.

<span id="page-3-2"></span><span id="page-3-1"></span><span id="page-3-0"></span> $^5$ in a hopefully safe way, for example  $\lambda\$ abel $\{eq*1\}$  is ok.

of the document text font, regarding the minus as en-dash and the dotless i and j.

**fontspec:** one more note to users of  $X \nsubseteq T$ <sub>EX</sub>/LualAT<sub>EX</sub> with fontspec: it has to be loaded with the option no-math , and *before* **mathastext**.

- **vec accent:** The default \vec accent is not appropriate for upright letters, so **mathastext** provides a \fouriervec which takes its glyph in a Fourier font, and an Ersatz \pmvec which is reasonably good looking on upright letters and works with the  $\rightarrow$  glyph. Contrarily to version 1.0, the default \vec is not overwritten with \fouriervec. And contrarily to version 1.1, one now needs to pass the option fouriervec to have the math accent  $\setminus$  fouriervec defined by the package.<sup>6</sup>
- **math alphabets:** We define a new math alphabet command \mathnormalbold which gives direct access to the bol[d version of th](#page-38-2)e **\mathnormal** alphabet (rather than using either the \b[m](#page-4-0) command from the bm package or the \boldsymbol command from the amsbsy package). As it does not exist in the default LATEX math font set-up, this alphabet is *not* subjected to the subdued option action.
	- The other math alphabet changing commands defined by the package are \MathEulerBold, \MathEuler and \MathPSymbol.
	- \mathnormal, \mathrm, \mathbf, \mathit, \mathsf and \mathtt are modified to make reference to the document text fonts (this can be disabled by suitable package options).
- new:  $\mathcal{L}$  and  $\mathcal{L}$  are math alphabets modifying the  $(1.3x)$ shape of Greek letters, only available under LGRgreek (or LGRgreeks) option.
	- [version](#page-38-0) 1.2 of **mathastext** [has exten](#page-39-0)ded the scope of the math alphabets to apply to non-alphabetical characters and [to operat](#page-38-0)or n[ames. This](#page-38-0) respects the automatic white spaces added by T<sub>F</sub>X around math symbols.
	- the extra skips around letters (see subsection 1.8 and subsection 1.9) are (1.3i) removed in the scope of the math alphabets.
	- **math accents:** if option mathaccents is used then **mathastext** attempts to let the math accents \acute, \grave, etc... [use the suitabl](#page-22-0)e gl[yphs from the](#page-23-0) text font. Prior to 1.3u only OT1, T1, and LY1 were supported (via hardcoded slots). It should now work with any 8bits font encoding having been declared (1.3u) as an option to the [fontenc](#page-50-0) package (and of course providing the ten needed text accents which will mock math accents).<sup>7</sup>

5

 $^6$ this costs a math family, as I never came back to this to try to do otherwise.

<span id="page-4-1"></span><span id="page-4-0"></span> $7$ The code will raise low-level TFX errors if the user attempts to use an 8bits font encoding whose LATEX definition file is lacking the suitable uses of \Decl[ar](#page-4-1)eTextAccent or if the low level LATEX

The \vec math accent is not handled here, as it is not available in the usual 8bits font encodings. See the fouriervec option or the \pmvec command.

The math accents obey the subdued option and will change in sync with the  $(1.3u)$ **mathastext**-ified text font used in each non subdued math version.

(Very) brief testing during 1.3u [developme](#page-38-2)nt with  $X \pi T_F X$  and LuaT $FX$  let the author conclude that usage [with the](#page-38-0) \Umathaccent primitive of an OpenType accent glyph slot (which in the text font is for usage as a postpended combining character) gives definitely bad horizontal placements for both engines (each in its own way). Thus, the redefinitions of accents for a **mathastext** declared math version with an OpenType font is by default canceled.<sup>8</sup> Use unimathaccents to force usage of the OpenType font text accents glyph slots with the \Umathaccent primitive. Expert users are invited to check out the code and to contribute suggestions if some extras can improve it.

**varyi[ng font encoding](#page-50-1)s:** the very first release of **mathastext** dealt with only one font; very soon thereafter it acquired the capacity to define multiple math versions, each one using its own text font. But, as was documented at this location formerly, various encoding dependent decisions were done once and for all during package loading.

This meant in particular that the minus sign (using the text endash), the dotless i and j, the \hbar, the math accents were all set up for only one unique font encoding. It was thus recommended that all math versions share the same font encoding.

The 1.3u release has lifted this restriction. (1.3u)

## **1.3 Examples**

Here is another simple example:

```
\usepackage{libertinus-type1}
\usepackage[italic,LGRgreek,defaultmathsizes]{mathastext}
```
The LGRgreek option is there to take advantage that the libertinus-type1 pack $age<sup>9</sup>$  also provides Greek letters in LGR encoding, which can thus be used by **mathastext** in math mode. And we do here as if we did not know about the existence of the libertinust1math package! $10$  This would have been the obvi-

[m](#page-5-1)acro implementation of text accents changes significantly; in such cases please report the problem to the author, so that it can be documented in future releases!

<sup>8</sup> I.e., the \grave etc... control sequences will, in math [ve](#page-5-2)rsions with an OpenType **mathastext**-ified font, expand to macros holding their initial meanings, unmodified by **mathastext**, which was in force at the \begin{document}.

 $9B$ ob TENNENT, Support for using Libertinus fonts with ETEX/pdfETEX, https://ctan.org/pkg/ libertinus-type1.

<span id="page-5-2"></span><span id="page-5-1"></span> $^{10}$ Michael SHARPE, A Type 1 font and LHT aupport for Libertinus Math, https://ctan.org/pkg/ libertinust1math.

ous choice, but then one wouldn't need **mathastext** and I couldn't even start this documentation.

More sophisticated preambles will use multiple times the **\Mathastext** command in the preamble with its optional argument [〈*math\_version*〉] in order to define *math versions* corresponding to a given font configuration. These **mathastext**enriched math versions are then activated in the document body via the \MTver $sion{\langle \textit{math} \rangle}$  command, which modifies *both* the [text font and](#page-35-3) the math font.

We now give some examples with a verbatim copy of the preamble code corresponding to them, as can be found in the source of this documentati[on. The](#page-37-1) [detai](#page-37-1)led option and command descriptions will be given later.

First of all, the package was loaded using this:

```
\usepackage[subdued,%
            asterisk,%
            defaultmathsizes,%
            symbolmisc,symbolre,%
            LGRgreek]{mathastext}
```
In the definitions of the **mathastext**-enriched *math versions* we keep commands which may have been redundant in the original preamble, because they were issued earlier for a previous math version definition.

Let's start with Latin Modern typewriter proportional. Its usage was configured in the preamble using this:

```
\MTlettershape{n}
\MTupgreek
\MTgreekfont{cmtt}
\MTfamily{lmvtt}
\Mathastext[lmvtt]
```
Its usage is triggered using

## \MTversion{lmvtt}

in the document. Here is an example:

Let  $(X, Y)$  be two functions of a variable a. If they obey the differential system  $(VI_{v,n})$ :

$$
a\frac{d}{da}X = \nu X - (1 - X^2)\frac{2na}{1 - a^2}\frac{aX + Y}{1 + aXY}
$$

$$
a\frac{d}{da}Y = -(\nu + 1)Y + (1 - Y^2)\frac{2na}{1 - a^2}\frac{X + aY}{1 + aXY}
$$

then the quantity  $q = a \frac{aX+Y}{X+aY}$  satisfies as function of  $b = a^2$  the  $P_{VI}$  differential equation:

$$
\frac{d^2q}{db^2} = \frac{1}{2} \left\{ \frac{1}{q} + \frac{1}{q-1} + \frac{1}{q-b} \right\} \left( \frac{dq}{db} \right)^2 - \left\{ \frac{1}{b} + \frac{1}{b-1} + \frac{1}{q-b} \right\} \frac{dq}{db} + \frac{q(q-1)(q-b)}{b^2(b-1)^2} \left\{ \alpha + \frac{\beta b}{q^2} + \frac{\gamma(b-1)}{(q-1)^2} + \frac{\delta b(b-1)}{(q-b)^2} \right\}
$$

with parameters 
$$
(\alpha, \beta, \gamma, \delta) = (\frac{(\nu+n)^2}{2}, \frac{-(\nu+n+1)^2}{2}, \frac{n^2}{2}, \frac{1-n^2}{2})
$$
.  
Test of uppercase Greek in math:  $AB\Gamma\Delta\Xi\Omega$ .

Both the Latin and Greek letters are upright, in conformity to the way the lmvtt version was defined.

Now with the fonts from the libertinus-type1 distribution $11$ . The preamble code is:

```
\MTfamily{LibertinusSerif-TLF}
\MTlettershape{n}
\MTseries{m}
\MTgreekfont{LibertinusSerif-TLF}
\MTupgreek
\Mathastext[libertinus]
\MTseries{sb}
\Mathastext[libertinussemibold]
```
**2**

Its usage in the document body for the example below is triggered via \MTversion[libertinus]{libertinussemibold}

This syntax modifies the text fonts to be those which were defined to hold for the **mathastext**-math version passed as optional argument, and sets the math fonts according to the mandatory argument. Hence the math mode uses semibold font but the text font uses the normal weight.

Let **(X, Y)** be two functions of a variable **a**. If they obey the differential system **(VIν,n)**:

$$
a\frac{d}{da}X = vX - (1 - X^2)\frac{2na}{1 - a^2}\frac{aX + Y}{1 + aXY}
$$
  

$$
a\frac{d}{da}Y = -(v + 1)Y + (1 - Y^2)\frac{2na}{1 - a^2}\frac{X + aY}{1 + aXY}
$$

then the quantity **q** =  $a \frac{aX+Y}{X+aY}$  satisfies as function of **b** =  $a^2$  the  $P_{VI}$ differential equation:

$$
\frac{d^2q}{db^2} = \frac{1}{2} \left\{ \frac{1}{q} + \frac{1}{q-1} + \frac{1}{q-b} \right\} \left( \frac{dq}{db} \right)^2 - \left\{ \frac{1}{b} + \frac{1}{b-1} + \frac{1}{q-b} \right\} \frac{dq}{db} \\ + \frac{q(q-1)(q-b)}{b^2(b-1)^2} \left\{ \alpha + \frac{\beta b}{q^2} + \frac{\gamma(b-1)}{(q-1)^2} + \frac{\delta b(b-1)}{(q-b)^2} \right\}
$$

with parameters  $(α, β, γ, δ) = (\frac{(ν+n)^2}{2}, \frac{-(ν+n+1)^2}{2})$  $\frac{n+1}{2}$ ,  $\frac{n^2}{2}$  $\frac{1^2}{2}$ ,  $\frac{1-n^2}{2}$  $\frac{-n^2}{2}$ ). Test of uppercase Greek in math: **ΑΒΓ∆ΞΩ**.

Now with a Times clone. We will configure Latin letters to be in italic shape, and Greek letters to be italic for lowercase and upright for uppercase:

 $11$ Bob TENNENT, Support for using Libertinus fonts with ETEX/pdfETEX, https://ctan.org/pkg/ libertinus-type1.

```
\usepackage{times}% it modifies the \{rm,sf,tt}default's
\MTfamily{\rmdefault}
\MTlettershape{it}
\MTseries{m}
\MTgreekfont{txr}
\MTitgreek\MTupGreek
\Mathastext[times]
% \MTversion{times} will change not only math but also text, so it
% will re-enact the \rmdefault, \sfdefault, \ttdefault from loading times.sty
```
## We now use this in the document body via

#### \MTversion{times}

Let  $(X, Y)$  be two functions of a variable  $a$ . If they obey the differential system (*VIν*,*n*):

$$
a\frac{d}{da}X = vX - (1 - X^2)\frac{2na}{1 - a^2}\frac{aX + Y}{1 + aXY}
$$

$$
a\frac{d}{da}Y = -(v + 1)Y + (1 - Y^2)\frac{2na}{1 - a^2}\frac{X + aY}{1 + aXY}
$$

then the quantity  $q = a \frac{aX+Y}{X+aY}$  satisfies as function of  $b = a^2$  the  $P_{VI}$  differential equation:

$$
\frac{d^2q}{db^2} = \frac{1}{2} \left\{ \frac{1}{q} + \frac{1}{q-1} + \frac{1}{q-b} \right\} \left( \frac{dq}{db} \right)^2 - \left\{ \frac{1}{b} + \frac{1}{b-1} + \frac{1}{q-b} \right\} \frac{dq}{db}
$$

$$
+ \frac{q(q-1)(q-b)}{b^2(b-1)^2} \left\{ \alpha + \frac{\beta b}{q^2} + \frac{\gamma(b-1)}{(q-1)^2} + \frac{\delta b(b-1)}{(q-b)^2} \right\}
$$
with parameters  $(\alpha, \beta, \gamma, \delta) = \left( \frac{(v+n)^2}{2}, \frac{-(v+n+1)^2}{2}, \frac{n^2}{2}, \frac{1-n^2}{2} \right)$ .

Test of uppercase Greek in math: ΑΒΓΔΞΩ.

\MTseries{m}

Let us be a bit more original and have our mathematics with italic letters from the sans serif font Helvetica, while the letters in text use New Century Schoolbook. Also we want Greek letters (both lowercase and uppercase) to be in italic shape. The preamble code was:

```
\usepackage{newcent}% attention that it modifies all three of \rmdefault,
                    % \sfdefault and \ttdefault
\MTfamily{\rmdefault}
\MTlettershape{it}
% \MTitgreek\MTupGreek % our demo does not use newcent for math anyway
\Mathastext[newcent]
\usepackage[scaled]{helvet}
\MTfamily{\sfdefault}
\MTlettershape{it} % redundant here
```
\MTitgreek % make both lowercase and uppercase Greek italic \MTgreekfont{cmss} \Mathastext[helvet]

And the next demo is configured in the document body via

#### \MTversion[newcent]{helvet}

Let (*X*, *Y*) be two functions of a variable *a*. If they obey the differential system (*VI*ν,*n*):

$$
a\frac{d}{da}X = vX - (1 - X^{2})\frac{2na}{1 - a^{2}}\frac{aX + Y}{1 + aXY}
$$

$$
a\frac{d}{da}Y = -(v + 1)Y + (1 - Y^{2})\frac{2na}{1 - a^{2}}\frac{X + aY}{1 + aXY}
$$

then the quantity  $q = a \frac{aX+Y}{X+aY}$  satisfies as function of  $b = a^2$  the *PVI* differential equation:

$$
\frac{d^2q}{db^2} = \frac{1}{2} \left\{ \frac{1}{q} + \frac{1}{q-1} + \frac{1}{q-b} \right\} \left( \frac{dq}{db} \right)^2 - \left\{ \frac{1}{b} + \frac{1}{b-1} + \frac{1}{q-b} \right\} \frac{dq}{db}
$$

$$
+ \frac{q(q-1)(q-b)}{b^2(b-1)^2} \left\{ a + \frac{\beta b}{q^2} + \frac{\gamma(b-1)}{(q-1)^2} + \frac{\delta b(b-1)}{(q-b)^2} \right\}
$$

with parameters  $(a, \beta, \gamma, \delta) = (\frac{(\nu + n)^2}{2})$  $\frac{(-\nu+n+1)^2}{2}$ ,  $\frac{-(\nu+n+1)^2}{2}$  $\frac{(n+1)^2}{2}, \frac{n^2}{2}$ 2 , 1–*n* 2  $\frac{-n^2}{2}$ ). Test of uppercase Greek in math: ΑΒΓΔΞΩ.

And after all that, we may wish to return to the default math typesetting (let's shorten the extract here in case the reader makes an indigestion ...). This is easy because all previous usages were enclosed in braces {...} so as to limit the scope. As **mathastext** was loaded with option subdued the default rendering (i.e. in the *normal* and *bold* math versions) is (almost) as if the package was not loaded at all, and it simply matches the document font configuration. Here it thus matches the

## \usepackage{mlmodern}

which was included in the document pre[amble pr](#page-38-0)ior to loading **mathastext**.

Let  $(X, Y)$  be two functions of a variable *a*. If they obey the differential system  $(VI_{\nu,n})$ :

$$
a\frac{d}{da}X = \nu X - (1 - X^2)\frac{2na}{1 - a^2}\frac{aX + Y}{1 + aXY}
$$

$$
a\frac{d}{da}Y = -(\nu + 1)Y + (1 - Y^2)\frac{2na}{1 - a^2}\frac{X + aY}{1 + aXY}
$$

then the quantity  $q = a \frac{aX+Y}{X+aY}$  satisfies as function of  $b =$  $a^2$  the  $P_{VI}$  differential equation with parameters  $(\alpha, \beta, \gamma, \delta)$  =  $\left(\frac{(\nu+n)^2}{2}\right)$  $\frac{(n+1)^2}{2}, \frac{-(\nu+n+1)^2}{2}, \frac{n^2}{2}$  $\frac{n^2}{2}, \frac{1-n^2}{2}$  $\frac{-n^2}{2}$ ).

Test of uppercase Greek in math: Γ $\Delta \Xi \Omega$  (no \Alpha, no \Beta).

If the scope of our earlier examples using **mathastext**-enriched math versions had not been limited we would have issued

#### \MTversion{normal}

to return to the normal (almost not influenced by **mathastext**) math version.

The Greek letters varied across our examples thanks to the LGRgreek option which made the **\MTgreekfont** command active for configuration of the math versions.<sup>12</sup>

*Since 1.3x this documentation uses globally the mlmodern<sup>13</sup> font package and has added an example using the Libertinus font in type-1 format<sup>14</sup> alt[hough ther](#page-38-0)e is an existi[ng](#page-10-2) accomp[anying math fon](#page-37-2)t<sup>15</sup> .*

## **1.4 Main options**

## **1.4.1 The italic option**

<span id="page-10-1"></span><span id="page-10-0"></span>In the initial version 1.0, the Latin letters in mathematical mode assumed the exact same shape as in text mode, and this meant, generally speaking, that they would turn [up upr](#page-47-2)ight. Doing this gives a very uniform look to the document, so that one has to make an effort and read it with attention, and this was one of the design goals of **mathastext**.

Nevertheless, soon after I posted the initial version of the package to CTAN, I was overwhelmed by numerous<sup>16</sup> questions<sup>17</sup> on how to have the letters be in italic shape.

The default is still, as in version 1.0, for everything to be in upright shape, but it suffices to pass to the pack[ag](#page-10-3)e the opt[ion](#page-10-4) italic to have the Latin letters in  $(1.1)$ math mode in italic shape.<sup>18</sup> There is also an option frenchmath to make the uppercase letters nevertheless upright, because this is the way of traditional French mathematical typography.<sup>19</sup>

 $12$ The document used the cmtt, cmss, txr, as well as Libertinus[Serif-TLF](#page-47-2) font families in LGR encoding. The first two are available (with no need to load explicitly any package in the document) if the LTFX installation provi[des](#page-10-5) the cbfonts (or cbgreek-complete) & babel packages, and the LGR encoded txr font (again no package loading is necessary) is part of the files of the txfontsb package. For LibertinusSerif-TLF, the files of the libertinus-type1 package must be present.

<span id="page-10-2"></span> $^{13}$ Daniel Benjamin MILLER, A blacker Type 1 version of Computer Modern, with multilingual support, https://ctan.org/pkg/mlmodern. I have added to the preamble

<sup>\</sup>DeclareEncodingSubset{TS1}{mlmtt}{0}

to circumvent some LATEX complaints about \textasciigrave (this is a widespread problem when not using default fonts) related to occurrences of the backtick character in verbatim displays.

<sup>&</sup>lt;sup>14</sup>Bob TENNENT, Support for using Libertinus fonts with  $E\bar{K}/\rho d\bar{E}$ T<sub>E</sub>X, https://ctan.org/pkg/ [libertinus-type1](https://ctan.org/pkg/mlmodern).

 $^{15}$ Michael SHARPE, A Type 1 font and LHEX support for Libertinus Math, https://ctan.org/pkg/ libertinust1math. Note that it is then highly advantageous to use latex+dvipdfmx and not pdflatex for reasons of PDF file size.

 $16$ this means "more then one."

 $17$ I [thank in particular T](https://ctan.org/pkg/libertinus-type1)ariq PERWEZ and Kevin KLEMENT for their kind rem[arks \(chronological order\).](https://ctan.org/pkg/libertinust1math)  $^{18}$ more precisely stated, the value of \itdefault is used.

<span id="page-10-5"></span><span id="page-10-4"></span><span id="page-10-3"></span> $^{19}$ [more precisely stated](https://ctan.org/pkg/libertinust1math), the value of \shapedefault is used.

#### **1.4.2 The defaultmathsizes option**

<span id="page-11-0"></span>The default sizes give for subscripts of subscripts barely legible glyphs (author's opinion!). So **mathastext** makes more reasonable choices. It also redefines \Huge and defines a \HUGE [size, copie](#page-47-2)d from the moresize package. To cancel all of this use option defaultmathsizes.

## **1.4.3 The subdued option**

<span id="page-11-1"></span>This optio[n was introduced i](#page-47-2)n  $v1.15$ . It provides a manner to switch on the  $(1.15)$ **mathastext**-*ification* only for limited portions of the document, with the help of the mechanism [of math](#page-38-0) versions. Without the subdued option, the *mathastextification* applies by default to the whole of the document (and one may also define additional math versions in the preamble); with the subdued option the *mathastextification* is done only in *math versions* distinct from the standard and bold ones.

Despite some limitations I will now par[tially des](#page-38-0)cribe, the subdued option has its utility, as I think is illustrated enough [by the ex](#page-38-0)amples given at the start of this document and it works reasonably well.

**mathastext** was not written initially in order to allow its action to be completely canceled. It does not store (all) mathcodes nor does it set them (all) when changing math versions; only that would allow a perfect subdued mode (and LATEX is rather obstinate in making that tricky or at least uneasy if sticking to its official interface to math mode, as it is almost entirely preamble only).

Releases 1.3t and 1.3u do this kind of things to maintain usability across multiple **mathastext**-ified math versions of characters which are obviously font encoding dependent such as the minus sign as en-dash (or unicode minus), the dotless i, the **\hbar**, the text accents.

But this should be extended to all **mathastext**-ified characters which basically would amount to an extensive rewrite of large legacy portions of the code. Currently the support for the subdued mode and to multiple math versions amounts to some kind of a kludge, added to an initial design which handled a single unique text font.

To get the displayed math (almost) as if **mathastext** had not been loaded, one must also use the option defaultmathsizes. But this does not quite suffice, as, for example, the colon, the dot, and the minus sign belong in the default  $\mathbb{F} \mathbb{F} \times \mathbb{F}$  math mode set-up to three distinct fonts whereas **mathastext** will pick (even subdued) the three of them in the same font,  $20$  and although it will make a reasonable choice of

<span id="page-11-2"></span><sup>&</sup>lt;sup>20</sup>The minus sign is now perfectly subdued, because its original mathcode is stored and restored; this  $(1.3t)$ was only way to handle the case with Unicode engines where the math operator font is in a classic TEX encoding, but the minus sign is c[on](#page-11-2)figured by **mathastext** to use a Unicode en-dash or minus character in non-subdued math versions.

this font, this is not an exact re-installement of the previously prevailing situation. And then other packages could have done arbitrary things regarding character mathcodes, so to be on the safe side one needs the basic option which limits the mathastextification to letters and digits.<sup>21</sup>  $22 \frac{23}{2}$  Even then, in some circumstances, this may not suffice: for example the *euler* package puts the digits in the same font as the Latin letters in math mode, but the subdued **mathastext** will pick them up in the same font as used for operator n[am](#page-12-3)[es,](#page-12-4) [w](#page-12-5)hich [for ex](#page-47-3)ample in the case of the *euler* package, is the main document font.

## **1.4.4 The LGRgreek option**

There is the issue of Greek letters. Sometimes the text font has Greek glyphs, in LGR encoding<sup>24</sup> (this should be mentioned in the documentation of the font package). Then option [LGRgree](#page-38-0)k tells **mathastext** to pick up these Greek letters.

<span id="page-12-0"></span>It is naturally possible to leave the responsability to set up Greek letters to some other pa[cka](#page-12-6)ges loaded previously to **mathastext**. And even if **mathastext** has been loaded with one of its Greek related options the command \MTstandardgreek will locally cance[l its custo](#page-38-0)mization of Greek letters. The command **\MTcustomgreek** reenables the customization done by **mathastext**, if it was loaded with the LGRgreek or one of the other Greek related options.

Release 1.3x has added important new aspects to the han[dling o](#page-43-1)[f Greek](#page-38-0) letters via the LGRgreek option. Make sure to read the subsubsection 1.7.3.

## **1.5 More mis[cellanea](#page-38-0)**

This may repeat information already given.

#### <span id="page-12-1"></span>**1.5.1 Derivative, minus, asterisk**

The text characters ' and - are not used, and the asterisk is done optionally:

<span id="page-12-2"></span>• the derivative sign  $\prime$  is left to its default as the text font glyph  $\prime$  is not, as a rule, a satisfying alternative.<sup>25</sup>

<sup>&</sup>lt;sup>21</sup>The subdued mode does extinguish in [th](#page-12-7)e normal and bold math versions the action of options  $(1.3d)$ selfGreek, eulergreek, and symbolgreek (previously only LGRgreek was subdue-able).

<sup>&</sup>lt;sup>22</sup>The \imath and \jmath now obey the subdued regime.  $(1.3t)$ 

<sup>&</sup>lt;sup>23</sup>Also \hbar and the math accents (see mathaccents option) obey the subdued regime.  $(1.3u)$ 

<span id="page-12-3"></span> $24$  For [example t](#page-38-0)he default CM and its replacement Latin Modern for european languages are (trans[parently to](#page-50-2) [the user\) ext](#page-47-2)ende[d with](#page-47-2) LGR encoded fonts fro[m the](#page-38-0) cbfonts (cbgreek-complete) package.

<span id="page-12-7"></span><span id="page-12-6"></span><span id="page-12-5"></span><span id="page-12-4"></span><sup>&</sup>lt;sup>25</sup>v1.2 adds a customizable tiny space before  $^\prime$  to separate it from the previous letter, this is really needed when using upright letters in [math mode wit](#page-50-0)h the CM derivative glyph.Compare f *′* with f *′* .

- for the minus sign **mathastext** uses the endash character –, if available, and not the hyphen character  $\frac{126}{ }$
- the asterisk option is mandatory for **mathastext** to replace the binary math operator *∗* (and the equivalent control sequence \ast) with a version which uses the text asterisk  $*$  suit[abl](#page-13-3)y lowered<sup>27</sup> (and with the correct spaces around it as binary operator). The reason is that after this inputs such as  $\Re$ <sup>\*</sup> $\ast$  or \$R^[\ast\\$](#page-45-0) raise errors and *must* be written \$R^{\*}\$ or \$R^{\ast}\$.

Nothing is changed to the "large" math s[ym](#page-13-4)bols, except for  $\prod$  and  $\Sigma$  in inline math which, like here:  $\prod \sum$ , will be taken from the Symbol Font if option symbol misc was used.

The left and right delimiters are taken from the text font only for the base size: any \big, \bigl, \bigr, etc. . . reverts to the original math symbols.

#### **[1.5.2](#page-39-1) load mathastext always last**

<span id="page-13-0"></span>The "large" math symbols are not modified in any way by **mathastext**. Only loading some math font packages such as fourier, kpfonts, mathabx, mathdesign, txfonts, newtxmath, etc... will change them. Think of loading these packages before **mathastext**, else they might undo what **mathastext** did.

More generally any package (such as amsmath) dealing with math mode should be loaded *before* **mathastext**.

#### **1.5.3 sans in math**

The following set-up often gives esthetically pleasing results: it is to use the sansserif member of the font family for math, and the serif for text.

```
\renewcommand\familydefault\sfdefault
\usepackage{mathastext}
\renewcommand\familydefault\rmdefault
\begin{document}
```
#### **1.5.4 using mathastext with beamer**

Starting with release 3.34 of  $\overline{\text{beamer}}^{28}$ ,  $\texttt{mathset}$  is recognized as a "math font package".

<span id="page-13-2"></span>*Only with* **earlier** beamer v[ersions](https://ctan.org/pkg/beamer) *is it necessary to issue* \usefo[ntthem](https://ctan.org/pkg/beamer)[e{](#page-13-5)professionalfonts}

*in the preamble.* Example:

 $26$  see the unicodeminus option if using an OpenType font.

 $27$ the amount of lowering can be customized.

<span id="page-13-5"></span><span id="page-13-4"></span><span id="page-13-3"></span> $^{28}$ Till TANTAU, Joseph WRIGHT, Vedran MILETIĆ, A L<sup>AT</sup>EX class for producing presentations and slides, https://ctan.org/pkg/beamer.

```
\documentclass{beamer}
%\usefonttheme{professionalfonts}% obsolete for mathastext since beamer 3.34
\usepackage{newcent}
\usepackage[scaled=.9]{helvet}
\renewcommand{\familydefault}{\rmdefault}
\usepackage[defaultmathsizes,symbolgreek]{mathastext}
\renewcommand{\familydefault}{\sfdefault}
\begin{document}
\begin{frame}
  This is some text and next comes some math: $E=mc^2$
  \sqrt{ }E=mc^2=a^n+b^n-c^n=\alpha\beta\gamma
  \lambda]
  \begin{align}
    Ex=mc^2\lambdaE&=h\nu
  \end{align}
  And again some text.
\end{frame}
\end{document}
```
## **1.5.5 avoid OT1 encoding**

<span id="page-14-0"></span>We specified in our minimal working example a  $T1$  encoding (LY1 would have been ok, too) because the default OT1 does not have the  $\langle \rangle$  { } and \ glyphs. If **mathastext** detects OT1 as the default encoding it will leave these characters to their defaults from the math fonts.<sup>29</sup>

If **mathastext** detects the obsolete OT1 encoding it does not do anything with  $\langle , \rangle$ ,  $\langle , \rangle$ ,  $\langle , \rangle$  and  $\langle \rangle$  which (except [for](#page-14-2) monospace fonts) are not available in that encoding. To fully benefit from **mathastext** it is recommended to use some other encoding having these glyphs such as T1 or LY1.

#### **1.5.6 using mathastext with frenchmath**

To use **mathastext** concurrently with the frenchmath package<sup>30</sup> of Antoine MISSIER:

- <span id="page-14-1"></span>• load frenchmath with its [option](https://ctan.org/pkg/frenchmath) capsit,
- and load **mathastext** second (after [perhaps som](https://ctan.org/pkg/frenchmath)e relev[ant](#page-14-3) font packages) and with the option frenchmath\*.

<sup>&</sup>lt;sup>29</sup>the subdued option, described next, acts a bit otherwise, it forces, contrarily to its usual low-key character, the replacement of OT1 by T1 for the fonts ultimately used with letters and digits in math mode.

<span id="page-14-3"></span><span id="page-14-2"></span> $30$ Antoine Missier, Type[setting mathema](#page-48-1)tics according to French rules, https://ctan.org/pkg/ fr[enchmath](#page-38-0).

Also, frenchmath must be at least at version 1.6 of 2022/10/16.

Limited testing indicated that the combination (using the options as indicated above) works as expected but that some adjustments may be needed for some of the macros defined by frenchmath: we observed in particular that the \paral command (whic[h produces //](https://ctan.org/pkg/frenchmath)) may not work well if the / is picked up from the text font due to **mathastext** (alternative could be for most text fonts \def\paral{\mathrel{//}}), and that macros such as \Oijk may not work well due to the font lacking a dotless j (use then option [defaultim](https://ctan.org/pkg/frenchmath)ath).

You can either use the Greek related options of frenchmath (since its version 2.0) of 2022/10/24) or those of **mathastext**.

To handle properly intervals in French mathematical typesetting it is recommended to use the  $\text{mathtools}^{31}$  $\text{mathtools}^{31}$  $\text{mathtools}^{31}$  package facilities i[n order to d](https://ctan.org/pkg/frenchmath)efine suitable macros for example like this for open intervals:

#### \DeclarePairedDelimiterX\Ioo[2]{]}{[}{#1;#2}

Use then  $I = \I{oo{A}{B}\$  [ty](#page-15-1)pe mark-up in your source, with variants  $Ioo*$  and \Ioo[\Big] for ex[ample. We](https://ctan.org/pkg/mathtools) used the semi-colon, as is observed in some French mathematical texts, often educational, as they have to handle intervals with decimal numbers as extremities, and the comma is used as decimal separator. With the frenchmath\* option, **mathastext** will let the semi-colon use \mathbin type spacing, matching observed practice in such mathematical texts.

Very advanced expert note: if using \MTnonlettersobeymathxx, the above macro \Ioo will raise errors except if used as \Ioo\*. Replace ] by { ]} and [ by {[ } in the above to get an \Ioo which does [not raise errors](#page-48-1) and can be used also with the optional argument for example \Ioo[\Bigg]. Unfortunately then the starred form \Ioo\* will fail. This is known limitation and explains why **mathastext** does not execute \MTnonl[ettersobeymathxx](#page-45-1) per default.

## **1.6 Math versions**

 $\Delta E$ EX has the concept of *[math versions](#page-45-1)*<sup>32</sup>, but most font packages do not define any such version beyond the default normal and bold (the package unicode-math for unicode engines does use this concept).

<span id="page-15-0"></span>**mathastext** extends the concept of [mat](#page-15-2)h versions in order to allow the math mode fonts (for letters, digits, punctuation and a few other ascii symbols) used in the different parts of the document to be kept in sync with the text fonts.

Most math symbols (sums, products, integrals, logical signs, etc. . . ) are kept the same throughout the document though as it is not in **mathastext** power to modify them.

For examples see the earlier subsection 1.3. The interface to define a math version includes the commands \Mathastext and \MTDeclareVersion.

Once such a math versions has been defined in the preamble,  $\MTver$ sion{name\_of\_version}, or equivalently [\Ma](#page-5-0)thastextversion{name\_of\_version},

 $31$  Morten HØGHOLM, Lars MADSEN [and the](#page-35-3) L<sup>AT</sup>EX3 project, [Mathematical tools to us](#page-36-0)e with amsmath, https://ctan.org/pkg/mathtools. As explained elsewhere in this documentation a[lways load](#page-37-1) **mathastext** after mathtools.

<span id="page-15-2"></span><span id="page-15-1"></span> $^{32}$ [mat](#page-37-1)h versions are discussed in the document fntguide.pdf [from your TE](#page-37-1)X distribution.

enacts the font switches when encountered in the body of the document. As is usual with LAT<sub>EX</sub> one can limit the scope to inside a group, or also switch back to the main set-up via \Mathastextversion{normal}.

When **Mathastext** is used in the preamble, it records the current text font defaults (\familydefault et al. or what has been configured by \MTfamily and similar commands) and (except for the normal and bold versions if in subdued regime) sets up *both* the math font and the text font in the defined **mathastext**math ver[sion to be thi](#page-35-3)s text font. It is still possible to switch on via \MTversion in the document body distinct fonts for text and math: an op[tional argum](#page-36-1)ent (the name of another **mathastext**-declared math version) to \MTversion i[s allowed](#page-38-0) (such as for example \MTversion[newcent]{helvet} for one of the examples of the subsection 1.3). It instructs to use as text font the font which wa[s configured](#page-37-1) to be used in this second **mathastext**-math version.<sup>33</sup>

The native LATEX command \mathversion{〈*version\_name*〉} would change only the fonts for the math mode, not the text mode fonts. It is important to use [rather the pac](#page-5-0)kage command **\MTversi[on](#page-16-0)** (or one of its synonyms **\mathas**textversion, \Mathastextversion, \MTVersion), with its mandatory argument {〈*version\_name*〉}, as it does additional actions:

- it sets the font for math mod[e \(letters, ma](#page-37-1)th operator names, digits, punctuations, some other symbols) according to the version name given as mandatory argument,
- it resets the text font of the document and the  $\Gamma$  (family,rm,sf,...)defaults to their values as registered at the time of definition of the version. *Use the starred variant in case this is not desired.* As explained above tt is possible to specify within brackets an extra optional version name, and the text font will be set according to it.

For all math versions if not using the subdued option, or only for the non-*normal* and non-*bold* math versions if using the subdued option, \MTversion does further additional tasks:

- it resets the  $\hat{\mathbf{e}}$  (see [\inodot](#page-38-0)), \jmath, math accents (see option (1.3u) mathaccents) and minus sign as e[n dash ac](#page-38-0)cording to the used font encoding for the **mathastext**-ified text font,
- (see sections [1.8](#page-38-1) and 1.9) it re-i[ssues the](#page-39-2) command **\MTmathactiveletters** [to let a to z,](#page-50-0) A to Z, be mathematically active in order to automatically

<span id="page-16-0"></span> $33$ When not using math versions at all (so not using subdued mode either) another way to achieve distinct fonts in tex[t an](#page-22-0)d mat[h is](#page-23-0) naturally to modify the document text font after having loaded **mathastext** (or after last usage of \Mathastext without optional [argument\). Another way is to](#page-44-1) use \MTfamily, \MTencoding, \MTseries, \MTshape, \MTlettershape in the preamble before a call to \Mathastext which will configure math fonts without having modified the document text fonts. However if one does \MTversion{normal} in the document then the text font will be reset to what was recorded as math font by the \Mathastext call in the preamble (as said above, when not using subdued option).

insert the skips as defined by the user with \MTsetmathskips, and the italic corrections (if the font is not italic or slanted),

- (see section 1.10) it resets the extra spaces after the symbols  $\exists$ ,  $\forall$  and before the derivative  $\prime$  to the values as decided by [the user in the prea](#page-37-3)mble on a *per version* basis,
- (see section [1.11](#page-26-0)) it re-issues the commands  $\M$ Tmathoperatorsobeymathxx and \MTeasynonlettersobeymathxx to let the math operator names and ('easy') non letter characters obey the math alphabets,
- **·** in case of o[ption](#page-27-0) **asterisk**, it re-issues **\MTa[ctiveasterisk](#page-43-2)**,
- it do[es the additional set-up for Greek](#page-45-2) letters in case of the package received one of the Greek related options.

The scope is limited to the current LAT<sub>EX</sub> en[vironment or group.](#page-45-0)

It is sometimes not compatible with **mathastext** to load a font package after it, as the font package may contain instructions which will modify the math set-up. This may be a bit hidden to the user: for example the epigrafica package loads pxfonts. Hence it will interfere with **mathastext** if it is loaded after it.<sup>34</sup> But one can use instead **\renewcommand{\rmdefault}{epigrafica},<sup>35</sup> followed with** \Mathastext, or also \MTfamily{epigrafica}\Mathastext which will only change the font in math.

To use epigrafica for Greek in math mode one can use [the](#page-17-3) pack[age](#page-17-2) option LGRgreek and the command \MTgreekfont{epigrafica}\Mathastext. Or \usepackage{epigrafica} followed with \usepackage[LGRgreek]{mathastext}.

### **1.7 [Greek let](#page-38-0)ters**

#### **1.7.1 The Greek-related options**

<span id="page-17-1"></span><span id="page-17-0"></span>The Computer Modern fonts are very light and thin in comparison to many text fonts, and as a result rarely mix well with them (particularly if the Latin letters in math mode are upright). The following options are provided by **mathastext**:

- **no option:** nothing is done by the package, Greek letters are the default Computer Modern ones or have been set-up by other packages; for example by the fourier package with option 'upright', which gives upright Greek letters.
- **LGRgreek:** (this was substantially updated at 1.3x, make sure to read the new documentation at subsubsection 1.7.3) this option is for fonts which additionally

 $34$  may typically give a 'too many math alphabets' error message.

<span id="page-17-3"></span><span id="page-17-2"></span> $35$  [sometimes](#page-38-0) one needs to look in the .sty file of the font package to figure out the font name (it is rarely as epigrafica[, the same as the packa](#page-20-0)ge name), and, if one does not know the arcanes of finding .fd files in one's TEX distribution, one should look at the log file of a test document to see if for example T1 is available for that font; for epigrafica it is not, only OT1 and LGR are possible.

to Latin letters also provide Greek letters in LGR encoding. Here is a list from a 2012 standard TEX installation: the Computer Modern, Latin Modern, and the CM-LGC fonts; the Greek Font Society fonts (such as GFS Didot), the epigrafica and kerkis packages, the txfontsb package which extends the txfonts package with LGR-encoded Greek letters; the Droid fonts, the DejaVu fonts, the Comfortaa font, and the Open Sans font. The LGR encoded CM/LM fonts (in serif, sans-serif and typewriter family) give the nice Greek letters in upright shape from the cbfonts package. To get these letters in your **mathastext** math mode, you can do the following:

```
% instructions to load the document fonts:
\usepackage{nice_font}
% and then the following:
\renewcommand{\familydefault}{cmr} % or cmss or cmtt for sans resp. mono
\usepackage[LGRgreek]{mathastext}
\renewcommand{\familydefault}{\rmdefault}
\Mathastext % this re-initializes mathastext with the nice_font,
% without changing the LGR font cmr/cmss/cmtt used for Greek letters
% in math mode.
\begin{document}
```
If you use the italic option note that the italic Greek letters from the cbfonts are not the same glyphs as the default Greek letters from the OML encoded font cmmi.

- **eulergreek:** the Gre[ek lette](#page-47-2)rs will be taken from the Euler font (the document does not have to load the eulervm package, **mathastext** directly uses some file included in this package, as it provides a mechanism to scale by an arbitrary factor the Euler font.) The letters are upright.
- **symbolgreek:** the Greek letters will be taken from the (Adobe Postscript) Symbol font. A command is provided so that the user can scale the Symbol font to let it better fit with the text font. The letters are upright.
- **[selfGreek](#page-47-2):** this option concerns only the eleven Greek capitals from the OT1 encoding. It does nothing for the lowercase Greek letters. The encoding used in the document does not have to be OT1.

[There is](#page-50-2) also LGRgreeks which tells **mathastext** to pick up in each math version the letters from the LGR encoded font used in that version, and selfGreeks to tell **mathastext** to do as for selfGreek but separately in all math versions.

Under the subdued option the Greek letters in the normal and bold math versions are kept to the[ir defaults a](#page-38-0)s found at the time of loading the package.

The commands \MTstandardgreek allow at any point in the [document t](#page-50-4)o turn inactive any Greek relate[d option pa](#page-50-2)ssed to **mathastext**. And conversely \MTcustomgreek re[activates](#page-38-0) it.

## **1.7.2 Shape of Greek letters**

Classic TEX uses in math mode italic lowercase and upright uppercase Greek letters. French typography uses upright shape for both lowercase and uppercase. And the ISO standard is to use italic shape for both lowercase and uppercase.

<span id="page-19-0"></span>The Euler and Symbol fonts not being available in other than their default upright shape, this question of shapes for Greek letters raises issues only in the case of the options LGRgreek and selfGreek.

The options frenchmath, itgreek, upgreek, itGreek and upGreek modify the Greek letter shapes according to the following rules, listed from the lowest to the highest priority:

- **no option:** the [lowercase G](#page-47-2)[reek letters are in the same sh](#page-37-4)ape [as Latin](#page-37-4) letters, and the uppercase in the same shape as is applied to digits and operator names,
- **frenchmath:** both lowercase and uppercase are in the same shape as the digits and operator names (most of the time this means "upright shape", but it can be otherwise),
- **[itgreek](#page-47-2)** : says that Greek letters (both lowercase and uppercase) will be in 'it' changed: shape. More precisely the expansion of  $\M{r}$ greekitdefault is used. (1.3x)

This was changed at 1.3x, formerly the value of \itdefault which was in [for](#page-37-4)ce at the time of using **\Mathastext** (or at time of loading the package if no use is made of \Mathastext) was us[ed.](#page-39-0)

**upgreek** : says that Greek letters (both lowercase and uppercase) will be in 'n' changed: shape. More precisely the [expansion of](#page-35-3)  $\M{r}$ greekupdefault is used. (1.3x)

This was changed at 1.3x[, form](#page-35-3)erly the value of \updefault which was in [for](#page-37-4)ce at the time of using \Mathastext (or at time of loading the package if no use is made of *\Mathastext*) was us[ed. But since L](#page-38-0)AT<sub>EX</sub> 2020-02-02 this caused many Font Warnings in the log because \updefault is now 'up', not 'n' as formerly.

**itGreek, upGreek:** sa[me but they ap](#page-35-3)ply only to the uppercase Greek letters. Their effect is computed after having taken into account either *itgreek* or upgreek presence.

[So, the default g](#page-37-4)ives the classic TEX behavior when option italic was passed. Each call to \Mathastext (or \MathastextWillUse) macros [\(describe](#page-37-4)d i[n a later](#page-37-4) section) reinitializes the computation of the shapes.

The commands \MTitgreek, \MTupgreek, \MTitGreek and \MTupGreek were added at 1.15c, they act like the options with the analogou[s names](#page-47-2), as if these options were activated only at time of use of these commands in the preamble, prior to some \Mathastext, or [\Mathastext\[](#page-37-4)〈*math[\\_version](#page-37-4)*〉], or \M[TDeclareVer](#page-37-4)sion.

These commands have some effect only if one of the LGRgreek, LGRgreeks, selfGreek or selfGreeks options was passed to the package.

Once anyone of these commands has been made use of, changes in the shape configuration of the Latin letters for new math versions (or prior to using  $\mathcal{M}$ athastext to redefine the default configuration) via \MTl[ettershap](#page-38-0)e[, or to the](#page-38-0) [shape of let](#page-50-2)ter[s of operator](#page-50-4) names via  $\M$ shape (or via the arguments of  $\M$ -DeclareVersion), will stop being kept in sync with the shape of the Greek letters. The shape of the Greek letters will respond only to the way **[mathas](#page-35-3)[text](#page-35-3)**-math versions (or default behaviour if using [\Mathastext](#page-36-1) in the preamble) are subsequently re-configured vi[a usage of](#page-36-1) the **\MTitg[reek](#page-36-0)**, **\MTupgreek**, [\MTitGreek](#page-36-0) and \MTupGreek commands in the preamble.

As mentioned already the package allows to define [various "ma](#page-37-4)t[h versions".](#page-37-4) In t[he case of](#page-37-4) eulerg[reek](#page-37-4) or symbolgreek they apply to all these versions. In the case of the options LGRgreeks or selfGreeks (notice the additional "s"), each math version is assumed to have its text font available in LGR (or OT1 encoding) and also the shapes will be local to the math version.

Finally version [1.15c](#page-47-2) of **[mathastext](#page-47-2)** introduces new preamble-only commands to change the sha[pes, and ev](#page-38-0)en [the font, us](#page-50-4)ed for Greek letters, in case of package options LGRgreek/selfGreek. They are \MTitgreek, \MTupgreek, \MTit-Greek, \MTupGreek: these are used like the options and change only the shapes for the math versions which will be declared *next* in the preamble; and \MTgreekfont{name\_of\_font} will tell the *next* math versions to use that font family. To use this co[mmand you](#page-38-0) [need to kn](#page-50-2)ow the (litt[le\) name of](#page-37-4) a [suitable fon](#page-37-4)t [family](#page-37-4) [availab](#page-37-4)l[e in](#page-37-4) LGR encoding: for example lmr, txr (needs txfontsb package on your system), DejaVuSerif-TLF (needs dejavu package on your system), et[c. . .](#page-37-2)

## **1.7.3 New with 1.3x: alphabets \mathgreekup and \mathgreekit, control sequences to access directly upright or italic Greek letters**

<span id="page-20-0"></span>Some changes were made at 1.3x to enhance the LGRgreek (and LGRgreeks) options with new features. Everything which will be explained here applies only to these two options.

First of all the package now makes available control sequences to access either the upright or italic shape of the Greek letters. [Which sha](#page-38-0)pe i[s meant by '](#page-38-0)upright' or 'italic' is configured via defining \MTgreekupdefault and \MTgreekitdefault respectively. Their default definitions are to expand to 'n' and 'it' respectively. new: See the Table 1 and Table 2 for illustrations (using here the Libertinus Serif font).  $(1.3x)$ 

The regular control sequences wit[hout '](#page-38-0)up' or 'it' postfix w[ill map to either one](#page-39-0) of the two versions according to how the shapes were configured, i.e. in almost all cases via [usage of](#page-21-0) eith[er the](#page-21-1) itgreek, upgreek, etc. . . options or \MTitgreek et al.

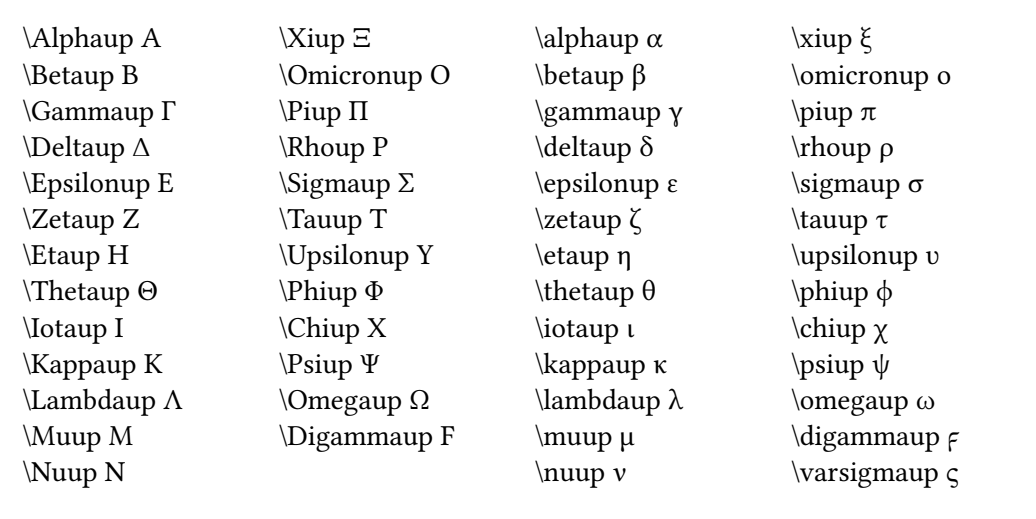

<span id="page-21-0"></span>Table 1: Greek letters via 'up' control sequences (math mode only)

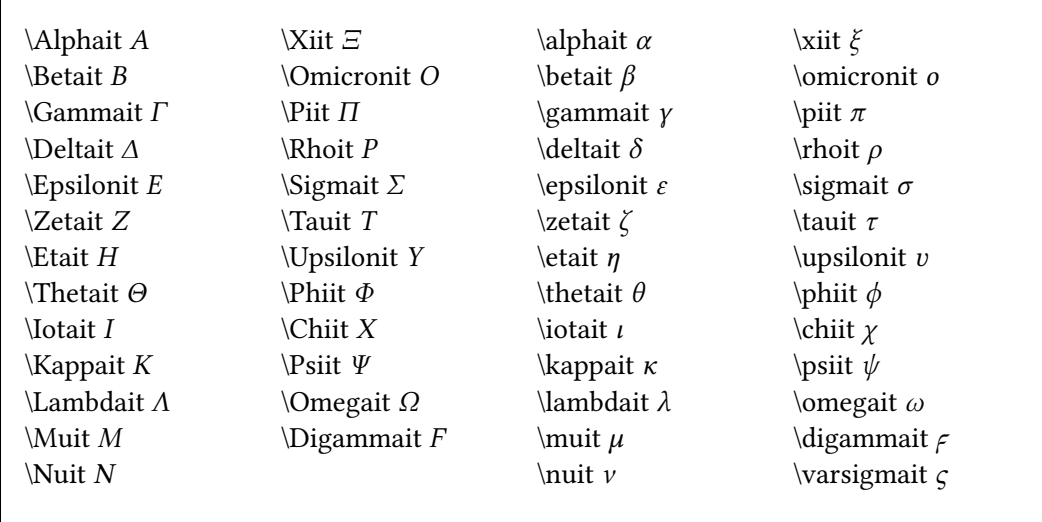

<span id="page-21-1"></span>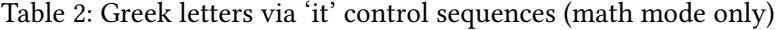

commands. This is on a per **mathastext**-enriched math version basis, depending only on how the options or commands were used in the preamble.

new: Furthermore two math alphabets are provided (1.3x) (1.3x)

# \mathgreekup

## \mathgreekit

which can be used to map a letter to the corresponding Greek fonts. For example (using here the semi-bold LGR encoded LibertinusSerif-TLF, which was stored as a **mathastext**-enriched math v[ersion with nam](#page-38-0)e libertinussemibold):

\$\mathgreekup{a}=\mathgreeku[p{\alpha}=\ma](#page-39-0)thgreekup{\alphait}=\alphaup\$  $\alpha = \alpha = \alpha = \alpha$ 

\$\mathgreekup{G}=\mathgreekup{\Gamma}=\mathgreekup{\Gammait}=\Gammaup\$  $\Gamma = \Gamma = \Gamma = \Gamma$ 

\$\mathgreekit{z}=\mathgreekit{\zeta}=\mathgreekit{\zetaup}=\zetait\$ *ζ* **=** *ζ* **=** *ζ* **=** *ζ*

\$\mathgreekit{W}=\mathgreekit{\Omega}=\mathgreekit{\Omegaup}=\Omegait\$ *Ω* **=** *Ω* **=** *Ω* **=** *Ω*

changed! Some refactoring<sup>36</sup> was required to achieve this at 1.3x and it is not 100% back-  $(1.3x)$ wards compatible: if none of the **itgreek** etc... things was used, the Greek letters formerly would follow the shape of Latin letters (for lowercase Greek) and of operator names (for up[pe](#page-22-1)rcase Greek). Now, some check is made for each of these two shapes whether it is 'it' or 'sl' and then the 'italic' shape, i.e. \MTgreekitdefault which by default is 'it' (withou[t the quo](#page-37-4)tes) is used, else the 'upright' shape, i.e. \MTgreekupdefault which by default expands to 'n' (without the quotes) is used. Naturally these checks are done on a per **mathastext**-math ver[sion basis, if multiple](#page-39-0) math versions are used.

So for example those who used some adventurous 'sc' for the main shape (the [one used per default](#page-38-0) for operator names) and used the option LGRgreek but none of the itgreek et al. options, and none of the \MTitgreek et al. commands, now will need to adjust \MTgreekupdefault to expand to 'sc' prior to some \Mathastext or \Mathastext[〈*version\_name*〉] or \MTDeclareVersion in the preamble depending on context.

It [is hoped](#page-37-4) most documents, even those us[ing multiple m](#page-37-4)ath versions, which made use of the LGRgreek (or [LGRgreeks](#page-38-0)) option will simply produce un[modified outpu](#page-35-3)t. [Please report](#page-35-3) to the author unex[pected results not fit](#page-36-0)ting the above attempted description of the only partial backwards compatibility.

#### **1.8 Extr[a spaces](#page-38-0) aro[und letter](#page-38-0)s**

This is a new feature added with release 1.3: the command  $MTsetmathskips$ allows the user to set up some spaces (more precisely, 'mu glue'; but stretch and

<span id="page-22-1"></span><span id="page-22-0"></span><sup>&</sup>lt;sup>36</sup>Technically, formerly two symbol fonts were declared, one for the lowercase [Greek letters and one](#page-37-3) for the uppercase Greek letters; now those are dropped and replaced by two symbol fonts, one for 'italic' Greek letters, the other for 'upright' Greek letters.

shrink are discarded) to be automatically inserted around the letters in math mode. Some (very) unrealistic uses:

% this may be anywhere in the document (also within a math group): \MTsetmathskips{x}{20.33mu}{15.66mu}% 20.33mu before all x's and 15.66mu after. \MTsetmathskips{y}{\thickmuskip}{\thickmuskip}% \MTsetmathskips{z}{10mu}{5mu}% stretch and shrink are anyhow without effect. \MTsetmathskips{A}{\muexpr \thickmuskip\*2}{\muexpr \medmuskip-\thinmuskip/2}%

Here is what  $wxyz^{(wxtytz)}=BAC^{BAC}$  then gives using the Times font: *w x t y t*  $z^{w}$  *x t y t*  $z = B$  *A C<sup>B AC</sup>*. Any TEX group or LATEX environment limits as usual the scope of this command. Furthermore the command \MTunsetmathskips cancels previous use of \MTsetmathskips for a given letter.

The implementation relies on the 'mathematical activation' of letters, which is done by default by the package since release 1.2b. Should this cause compatibility problems, the command \MTmathstandardletters cancels [it entirely. To](#page-42-1) [reactiv](#page-42-1)ate it, there is \MTmathactiveletters. Note that \MTmathactiveletters is done automatically by **mathastext** when loaded, and also each time the package enhanced math-version-switch command \MTversion is used, except for the normal and bold math versions under the [subdued](#page-44-2) option.

The extra skips are set at natural wi[dth; they do n](#page-37-1)ot contribute to the overall stretchability or shrinkability of [the ma](#page-38-0)th formula and do not create break points.

**Changed with 1.3i**: they are *not* applied within the scope of math alphabet commands.

## **1.9 Italic corrections**

Note: this is somewhat technical discussion which may well be skipped in its entirety on first reading.

<span id="page-23-0"></span>With the *italic* option the letters in math will be generally in italic shape (and, normally, upright in operator names).

For the built-in placement routines of TEX in math mode to work as well as they usually do, the characters from the math italic font obviously should have their bounding b[oxes wid](#page-47-2)e enough for the glyphs not to collide with other symbols. A letter from a text italic font such as *f* extends way out of its declared bounding box; let us compare the bounding boxes<sup>37</sup> for the letter  $f$  in the math italic font to the one from the text italic font: *f* vs. *f*.

This could make us think that attempting to use in math a text italic font will lead to disaster. Well, surprisingly the [si](#page-23-1)tuation is not that bad. Sure  $f(x)$  is wider with the standard math italic  $\overline{f(x)}$  (21.31474pt) than it is with the text

<span id="page-23-1"></span> $37$  let's be honest, we are lying here about what exactly the first of these is bounding; this is explained later!

italic font used in math:<sup>38</sup>  $\overline{f(x)}$  (19.74986pt) but we should be surprised that our text italic *f* did not end up even closer to the opening parenthesis. Why is it so?

The explanation is that TEX uses in such a situation the *italic correction* for the letter *f*. The italic cor[rec](#page-24-0)tion also exists and is used for the math italic font, it was inserted in \$f\$ without us having to ask anything. Its value is 1.17865pt for the math italic  $f$  and 1.8919pt for the text italic  $f<sup>39</sup>$  With the italic corrections included our bounding boxes are indeed more alike: *f* vs *f* .

Without the italic corrections<sup>40</sup> it is  $\oint$  vs  $\oint$ . I said that \$f\$ included the italic correction automatically, but if we tell T<sub>EX</sub> to use [th](#page-24-1)e text italic in math, and typeset the alphabet, we obtain something exactly identical to typing the letters in text, hence without any italic c[orr](#page-24-2)ection:

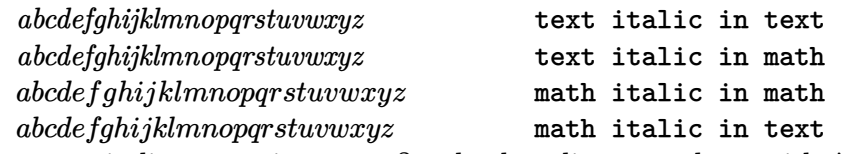

Where are our italic corrections gone? the last line was done with \usefont{OML}{mlmm}{m}{it} and the line before that using math mode is longer and confirms that italic corrections have been used for the math italic in math mode.

Turning to the TEXbook (and its Appendix G) we learn that in such circumstances, for the italic corrections to be put in from the font, one of its parameters, the interword space (aka \fontdimen2), should be zero. It is indeed zero for the math italic font, not for the text italic.

It is possible to make TEX believe it is. Doing so, we obtain in math mode with the text italic:

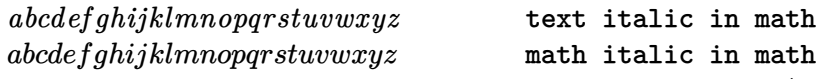

We saw that the italic correction was taken into acount automatically (independently of the value of the interword space font parameter) in expressions such as  $f(x)$ . Another clever thing done by T<sub>E</sub>X is to use it for the placement of superscripts; the next examples systematically use the text italic in math. We see that  $f^j$  is very different from  $f^j$ ... where the latter was coded with  $\hbox{\label{label}th}$   $\hbox{\label{label}th}$ \$\mathit{f^j}\$ give almost identical results: *f j* vs. *f j* . Close examination reveals that the horizontal spacing is exactly identical, however the exponent in the second case is a bit lower. Anyway, the point is that in the second case the italic correction for *f* was indeed used.

Subscripts are another matter: they do *not* take into account the italic correction. For example \$\mathit{f\_i}\$ gives the same horizontal positions as  $\mathbf{\hbar}$   $\mathbf{\hbar}$  is  $f_i$  vs.  $f_i$ . Printing them one on another gives *f<sup>i</sup>* and reveals (use the zoom of your viewer!) that only the vertical placement was

 $38$ we used simply  $\mathcal{f}(x)$ :

<sup>&</sup>lt;sup>39</sup> these values are for the Latin Modern fonts of course.

<span id="page-24-2"></span><span id="page-24-1"></span><span id="page-24-0"></span><sup>40</sup>here we give correctly the bounding box for the math italic *f*... without its italic correction!

affected, not the horizontal placement.

We learn in Appendix G of the T<sub>E</sub>Xbook that the italic correction is used for the horizontal shift of the superscript with respect to the position of the subscript:  $f_i^j$ *i* , or, going back now to the standard math italics  $f_i^j$  $i<sup>j</sup>$ . In the next paragraphs we use  $f_i^i$  for more accurate comparison of the positioning of the sub- and superscript.

If we try something like this:  $f(f)/\sum_i i$  we obtain  $f_i^i$ . Our overlapping game with  $\lceil \frac{f(f_i^i)}{i} \rceil$  we discover that the effect of the explicit italic correction has mainly been to translate the subscript horizontally to be positioned exactly below the superscript!<sup>41</sup> We most probably do *not* want this to happen for our indices and exponents in math mode. So perhaps we can rejoice in how astute T<sub>E</sub>X has been in judiciously using the italic correction data, and there seems to be no need into fiddling with this al[go](#page-25-0)rithm which seems to work well even when applied to a text italic font. Actually we may even be of the opinion that the text italic version  $f_i^i$  is a bit better-looking than the true math italic  $f_i^i$ ...

But wait... **mathastext** was initially developed to easily use in math mode the document text font not in its italic variant, but as is, so, usually, upright. And upright TEX fonts may also have italic correction data! And what I just said about the shift of the superscript with respect to the subscript apply equally well to such a font, if T<sub>E</sub>X has been told to use it. Let's try Latin Modern Upright for letters in math:  $f_i^i$  is now gives<sup>42</sup>  $f_i^i$ . We see the italic correction in action for the positioning of the superscript! Compare with  $\mathbf{\hbarox{f}_i^i}$ :  $f_i^i$ . Overlapping with \rlap{\$\mathrm{f\_i^i}\$}\$\mathrm{\hbox{f}\_i^i}\$ gives  $f_i^i$  a[n](#page-25-1)d shows that the upright f has an italic correction which was used to shift the superscript to the right (and it is now in a slightly lower position). Let's now do  $\mathbf{f}(\mathbf{f}) = \iint_{\mathbf{a}} \mathbf{f} \cdot \mathbf{b}$  and the subscript is shifted to the right, and is now on the same vertical axis as the superscript. There are also some slight vertical displacements, \rlap{\$\mathrm{f\_i^i}\$}\$\mathrm{{f\/}\_i^i}\$ gives  $f_i^i$ .

People will tell me crazy, but if we decide for using upright fonts in math, wouldn't it be satisfying to have the subscript and superscript positioned on the same vertical axis? the letter has no slant, why should the indices display one?

We end up in this strange situation that it is attractive to systematically incorporate the italic corrections after the upright Latin letters in math! But we don't want to do this inside the arguments to math alphabets as this would make impossible the formation of ligatures (the standard  $\mathbf{ff}\$ ,  $\mathbf{ff}\$ , \$\mathbf{ff}\$, \$\mathsf{ff}\$ all give ligatures ff, *ff* , **ff**, and ff and we would like to preserve this behavior).

 $41$ there are also some tiny vertical displacements of the sub- and superscripts.

<span id="page-25-1"></span><span id="page-25-0"></span> $^{42}$ we just use  $\mathrm{f_i^i}$ .

Starting with version v1.2b, **mathastext** adds the italic correction automatically after each letter of the Latin alphabet in math mode, *except* when these letters are italic or slanted.<sup>43</sup>

These italic corrections are canceled inside the arguments to the math alphabet commands, to allow the formation of ligatures as is expected in the standard default T<sub>E</sub>X font set-up i[n m](#page-26-1)ath.<sup>44</sup>

The feature-implementing commands \MTicin[mat](#page-26-2)h, \MTnoicinmath, \MTicalsoinmathxx are described in section 2.2.1.

 $\bf Note:$  *from brief testing on 2012/12/28, X*ATEX seems not to obey in math mode *italic corrections for OpenType fonts. Hence the TEX placement algorithms for math mode described in this section do not w[ork well when](#page-44-3) [an OpenType \(text\) font is](#page-44-3) [used for the](#page-44-3) letters in math mode, a[nd th](#page-41-0)e document is compiled with the X<sub>H</sub>T<sub>E</sub>X</sub> engine. On the other hand LuaLATEX seems to implement the italic corrections when using OpenType fonts, but only with italic fonts (as far as I could tell). Try the following (which will use the OpenType Latin Modern font) on a recent TEX installation and compare the output of both engines:*

```
\documentclass{article}
\usepackage{fontspec}
\begin{document}
\Huge
$\mathit{f_i^i}$\par $\mathrm{f_i^i}$
\end{document}
```
*Comment out the* fontspec *line and use pdfLATEX. All three outputs are different on my TEX installation. X<sub>T</sub>TEX does not have the italic corrections. LuaBTEX does, but only for the italic font. pdfLATEX has them for both the italic and the upright font.*<sup>45</sup>

## **1.10 Extra glue after \exists, \forall, and before the prime glyph**

<span id="page-26-0"></span>\MTforalls[ki](#page-26-3)p, \MTexistsskip, and \MTprimeskip are three commands with each a mandatory argument like for example 3mu plus 1mu minus 1mu or just 2.5mu. They are especially useful when using an upright font in math mode. The mu is [a unit length us](#page-42-2)[ed in math mod](#page-42-3)e ('[math unit', 1/1](#page-42-4)8th of the 'quad' value of the

<sup>&</sup>lt;sup>43</sup>the situation is rather ironical! by the way, the warnings in section 1.11 with \$x<sup>o</sup>?\$ or similar are less of an issue here, because the letter is only followed by \/ and anyhow the whole is put by **mathastext** within group braces, so no surprises with  $x^*$  or  $\mathcal{F}$  athbin  $x$ . Nevertheless it is still true that (in math mode only) the letters a-z, A-Z, expand to composite objects, something which could surprise other packages. The command \MTmathstandardletters cancels this mechanism.

<span id="page-26-1"></span><sup>&</sup>lt;sup>44</sup> Formerly, italic corrections were added to the \mathnormal arg[umen](#page-27-0)ts.  $(1.3i)$  $452016/11/04$ : the situation hasn't changed, at least on current TL2016.

<span id="page-26-3"></span><span id="page-26-2"></span><sup>2022/10/29:</sup> no change with current TL2022.

symbol font in the current style). Its value is relative to the current math style. Its use is mandatory in the commands described here.

- compare *∀*B with *∀*B, typeset after \MTforallskip{2mu},
- compare *∃*N with *∃*N, typeset after \MTexistsskip{2mu},
- and finally compare f' with f', typeset after **\MTprimeskip**{2mu}.

These three commands may be used throughout the document, or also in the preamble, in which case the declared math versions will record the then current values of the skips. **mathastext** applies the following (small) default skips: 0.6667mu for the skip after *∀*, 1mu for the skip after *∃*, and 0.5mu for the skip before the prime. The examples above become *∀*B, *∃*N and f*′* . 46

With the italic option the defaults are set to zero. Indeed *∀B*, *∃N* and *f ′* look fine without additional skips. If the document decides then to declare in the preamble a math version with an upright font it is [t](#page-27-1)hus recommended to use the commands in the preamble before the \Mathastext[〈*version\_name*〉] (or \MTDeclareVersion[\) com](#page-47-2)mand defining the version. They will be remembered when this math version is entered in the document. The commands may also be used directly in the document body.

Under the subdued option, the *normal* math version (at the start of the document body, or after \MTversion{normal}) and the *bold* math version (either at the start of the document body after \boldmath, or after \MTversion{bold}) do not have any extra skip inserted (even one of zero width) after  $\forall$ ,  $\exists$ , or before the  $'$ .<sup>47</sup>

## **1.11 Extended scope of the math alphabets commands**

<span id="page-27-0"></span>Ever since the initial version of the package, some characters usually unaff[ect](#page-27-2)ed by the math alphabet commands \mathbf, \mathtt, \mathsf. . . are declared to be of 'variable family type', in order for them to obey these commands: for example the hash sign  $\#$  gives  $\#$  if input as  $\mathcal{H}\$  (mathastext, especially in its beginnings, wanted as many characters as possible to be picked up from the text font and to behave similarly to letters and digits).

So it was especially frustrating that mathematical characters such as  $+$ , or  $<$ , or ] could not be declared of 'variable family' (in addition to being picked up in the text font) as this would, for reasons of the inner workings of TEX, not be compatible with the automatically inserted spaces around them.

A revolutionary ;-) novelty is introduced with version 1.2 of the package: (1.2)

- 
- 1. the pre-declared or user-declared (using the amsmath \DeclareMathOperator or equivalent) operator names obey the math alphabet commands,  $48$

 $46$ the derivative glyph from the txfonts math symbols adapts itself better to an upright letter, no skip seems to be needed then.

<sup>&</sup>lt;sup>47</sup> Formerly, skips of zero widths were inserted.  $(1.3j)$ 

<span id="page-27-3"></span><span id="page-27-2"></span><span id="page-27-1"></span> $48$ contrarily to the next feature, this one is not likely to create incompatibilities with oth[er](#page-27-3) packages, so it is activated by default.

2. and, *optionally*, all non alphabetical characters<sup>49</sup> treated by **mathastext**, *i.e.*, if not disabled by options,  $| ? , : ; + - = ( ) | | < > { } \}$ , the asterisk  $*$ , and .  $/ \int \phi^4 \sin \theta$  will also obey the math alphabet commands (when not used as delimiters). The important thing is that the [spa](#page-28-0)ces added by TFX before and after are not modified.

Let us compare, f[or e](#page-28-1)xample, the new behavior of  $\mathcal \mathbb Z$  and  $\mathcal \mathbb Z$ 

 $(\sin(n!) < \cos((m-p))$ ?  $[\sin((x+y)) = \cos((z-t))]$ 

with the traditional default behavior:

$$
(\sin(n!) < \cos(m-p)?) \qquad [\sin(x+y) = \cos(z-t)]
$$

The first feature is activated by default, except of course for the normal and bold math versions when the package was given the *subdued* option. The second feature is *off* by default for the characters listed first. It is *on* for the 'easy' cases  $\# \$ %  $\&$ .  $/$  | \ (activating the feature for them puts no constraint on the user input and should not be too upsetting to other packages), and also for *∗* but only if this was required explicitly by the option asterisk, as the user then is supposed to know that  $R^*$  is no valid input anymore and should be replaced by  $R^*(*)$ . The remaining 'difficult' cases create similar constraints, which will be commented more upon next. The commands<sup>51</sup> for deactivation are:

\MTmathoperatorsdonotobeyma[thxx](#page-45-0),

\MTeasynonlettersdonotobeymathxx,

\MTnonlettersdonotobey[ma](#page-28-2)thxx,

and those for activation:

[\MTmathoperatorsobeymathxx](#page-43-2) regards operator names and is executed by default,

[\MTeasynonlettersobeymathxx](#page-45-1) is done by default and applies to

 $\# $$  % & . / | \

and also to *∗* [under package option](#page-43-2) asterisk,

\MTnonlettersobeymathxx is *not* done by default (see explanations why in the fr[amed box next\) and regards](#page-45-2)

 $49$ of course some of them are input prece[ded by a ba](#page-45-0)ckslash, and the backslash itself is input as \ba[ckslash](#page-45-1).

<span id="page-28-0"></span> $50 + $\% \&$  obey the math alphabets since the initial version of mathastext; the dot ., the slash /, the vertical bar | and the backslash  $\setminus$  do not have specific spacings inserted by TEX around them, and the procedure is then activated by default since 1.2 for these characters as they are 'easy non-letters'. But for \mid and \setminus which are | and \ with special spacing (of type \mathrel and \mathbin resp.) the procedure has some constraints explained in the framed box on next page and the activation requires \MTnonlettersobeymathxx.

<span id="page-28-2"></span><span id="page-28-1"></span> $51$ these commands are to be used outside of math mode. Their scope is limited to the current LATEX environment or group. They use the \everymath and \everydisplay mechanism so if the document needs to modify these token lists it has to do so in a responsible manner, extending not annihilating their previous contents.

$$
!?\,; \, :;+-=(\,)\, [ \, ]\, |
$$

and also  $\mid$  and  $\setminus$  but applies to the braces  $\mid$  only if  $\M$ explicitbracesobeymathxx is also used.

Important: the package does **\MTnonlettersdonotobeymathxx** [by default.](#page-45-3) [The reason is tha](#page-45-3)t activating the mechanism adds some constraints to the way things must be input, adding

\usepackage{mathastext}\MTnonlettersobeymathxx

to a pre-existing document might [well create errors: all these charact](#page-45-1)ers treated by **mathastext**, such as ?, [, < now represent (in math mode only!) *two* 'tokens' and this will utterly confuse T<sub>E</sub>X if some precautions are not taken:  $\frac{2}{x^2}$ , \$R^+\$ or \$\mathopen<A\mathclose>\$ *must* [now be coded as](#page-45-1) \$x^{?}\$, \$R^{+}\$ and  $\mathcal{\A}\mathcal{A}\mathcal{B}$  (the rule is to do as if ?,  $+$ ,  $<$  or  $>$  were each really *two* characters).

Even if this rule is respected in the document source, it is still a possibility that incompatibilities with other packages will arise because **mathastext** does a *mathematical activation* of the characters which could be unexpected and unchecked for by other packages. This is precisely the case with the amsmath package, and the problem goes away by just making sure that amsmath is loaded before **mathastext** (generally speaking, **mathastext** should be loaded last after all packages dealing with math things).

The braces  $\setminus \{$  and  $\setminus \}$  remain unresponsive to the alphabet changing commands even after \MTnonlettersobeymathxx. One must issue also \MTexplicitbracesobeymathxx, but it has the disadvantage that  $\{$  and  $\}$  become then unusable as variable-size delimiters: \big\{ or \big\} create errors and one must make use of  $\big\langle \big\rangle$  of  $\big\langle \big\rangle$  and  $\big\langle \big\rangle$  and  $\big\langle \big\rangle$ .  $\{a, a > b\}$  $\{a, a > b\}$  $\{a, a > b\}$ ,  $\{a, a > b\}$ ,  ${a, a > b}$ , or even  ${a, a > b}$ .<sup>5253</sup>

[Even with](#page-45-3)  $\M$ nonlettersobeymathxx, the parenthese-like symbols  $(, ), [ , ], <$ and  $>$  and the slashes  $/$ ,  $\iint$  used as left/right delimiters (i.e. with **\left/\right**) do not react to math alphabe[t](#page-29-0) [co](#page-29-1)mmands. This is mainly explained by the fact that the text font will not contain suitable glyphs, hence no attempt was made to make the del[imiters pick up their glyphs](#page-45-1) there.

But **mathastext** does try to pick up most of the 'small variants' of the delimiters from the text font:  $\left\{\right\}\right\}$  gives  $\left\{\right\}$  (but  $\left\{\right\}$  and  $\left\{\right\}$  gives  $\langle b \rangle$ .) Notice that this differs from standard LAT<sub>E</sub>X for which  $\leftarrow \x\right)$  x\right>\$ gives  $\langle x \rangle$ . As it is perhaps a bit strange to have  $\langle x \rangle$  next to  $\langle X \rangle$  there is option nosmalldelims: with this option the small-sized variants of the delimiters are not modified by **mathastext** (option nosmalldelims has the side effect that, for

<sup>52</sup>this last example uses the \mathnormalbold additional alphabet defined by **mathastext**.

<span id="page-29-1"></span><span id="page-29-0"></span><sup>53</sup>[Let me recall tha](#page-49-0)t braces will anyhow not be handled at all by **mathastext** if the document font encoding is OT1, except under option alld[elims](#page-49-0).

the non-delimiter uses of  $\setminus \{ , \ \}$  to be **mathastext**-ified it is necessary to issue \MTnonlettersobeymathxx and \MTexplicitbracesobeymathxx.)

At any rate, as said above, whether 'small' or not, delimiters are unresponsive to math alphabet commands, due to technical aspects of T<sub>E</sub>X, and the way **mathastext** handles these things. Examples:  $\mathbf{\langle} \mathbf{\langle} \mathbf{a}, \mathbf{b} \rangle$  gives  $\langle \mathbf{a}, \mathbf{b} \rangle$ (no use of  $\left\{\right\}$ , hen[ce brackets do obey the math](#page-45-3) alphabets — as we issued \MTnonlettersobeymathxx a bit earlier), \mathbf{\left<a,b\right>} gives  $\langle \mathbf{a}, \mathbf{b} \rangle$  (brackets used with **\left/\right** do not obey the math alphabets), \mathbf{\mathopen{<}a,b \mathclose{>}} gives **<a, b>** (no \left/\right, brackets do obey the math alphabets).

For co[mparison, the L](#page-45-1)AT<sub>EX</sub> standard behavior for

\mathbf{\mathopen{<}a,b\mathclose{>}}

is  $\langle a, b \rangle$  (neither brackets nor the comma do respond).

## **1.12 Unicode engines**

**mathastext** is minimally Unicode aware since 1.12 and can be used with X<sub>T</sub>T<sub>E</sub>X or LuaTEX. Starting with release 1.3, it needs luatex to be at least as recent as the one which was provided with the TL2013 distribution.

<span id="page-30-0"></span>However **mathastext** applies only to (a subset of) the 32-127 ascii range, and optionally to Greek letters, but for the latter only if provided via "TEX fonts" such as Euler, Symbol or LGR-encoded fonts. It does not know how to use a given Unicode font simultaneously for Latin and Greek letters.

Thus, first consider much better alternatives:

- Since 2018, the package mathfont<sup>54</sup> adapts Unicode text fonts to usage in math mode. It works with both X<sub>T</sub>TEX and LuaTEX.
- For X<sub>7</sub>T<sub>F</sub>X only, mathspec<sup>55</sup> also allows usage of arbitrary text fonts in mathematics.
- and of course unicode-math<sup>56</sup> is the standard package for using OpenType fonts which are equipped [wi](#page-30-1)th the needed extra support being used in T<sub>E</sub>X math mode.

If using any one of the above y[ou](#page-30-2) probably don't need, don't want, and should not use **mathastext**.

Let me insist that **mathastext** has not been tested in any systematic manner under the Unicode engines; and that it is expected to be most definitely incompat-

 $54$ Conrad KOSOWSKY, Use TrueType and OpenType fonts in math mode https://ctan.org/pkg/ mathfont.

 $^{55}$ Andrew Gilbert  ${\rm MosCHOU}$ , *Specify arbitrary fonts for mathematics in X*gT<sub>E</sub>X  ${\tt https://ctan.org/}$ pkg/mathspec.

<span id="page-30-2"></span><span id="page-30-1"></span> $^{56}$ Will ROBERTSON, et al., Unicode mathematics with support for XeTeX and LuaTeX [https://ctan.](https://ctan.org/pkg/mathfont) [org/pkg/u](https://ctan.org/pkg/mathfont)nicode-math.

ible with unicode-math, although your mileage may vary and some features may appear to work.

When using **mathastext** with either X<sub>T</sub>T<sub>E</sub>X or LuaT<sub>E</sub>X it is recommended to use the fontspec package (see remark below on \encodingdefault). Furthermore, if using fontspec it is *necessary* to load it with its no-math option, and this *must* happen before loading **mathastext**.

- *•* Use fontspec with its *no-math* option, and load it *prior* to **mathastext**. As some packages load fontspec themselves (for example polyglossia), a \PassOptionsToPackage{no-math}{fontspec} early in the preamble might be needed.
- *•* The amsmath package, if used, *must* be loaded *prior* to **mathastext**.
- *•* Under lualatex engine, it is recommended to also load the package lualatex-math.

I already mentioned in the section 1.9 the fact that the italic corrections were not available for OpenType fonts under the X<sub>T</sub>T<sub>E</sub>X engine and only partially available for the LuaTEX engine, with the result that the spacings in math mode when using for the letters an upright text font will be less satisfying than with the standard PDFT<sub>EX</sub> engine (the OpenType fon[ts n](#page-23-0)ot being usable with the latter engine, this is not a criterion of choice anyhow).

To define math versions when using unicode fonts, use fontspec's \setmainfont before the \Mathastext[〈*version*〉] command, or simply before loading **mathastext** for the default math versions.

It is possible to mix usage of Unicode fonts and classical T<sub>EX</sub> fonts. All used 8bits font encoding must have been passed as options to the fontenc package.

## **1.12.1 The unicodeminus option**

For legacy reason, **mathastext** uses by default the EN DASH U+2013 for the minus sign in math mode, if the font is determined to be a "Unicode" font.

<span id="page-31-0"></span>There is now the unicodeminus to use rather MINUS SIGN U+2212.<sup>57</sup> Check its  $(1.3q)$ documentation on page 49.

<sup>57</sup> Thanks to Tobias BRINK who asked for this feature.

## **1.12.2 Two examples**

I include here two examples which compiled successfully with X<sub>T</sub>T<sub>E</sub>X and LuaL<sup>T</sup><sub>EX</sub>, the first one on a Linux machine, the second one on a Mac OS X machine.<sup>58</sup>

```
\documentclass{article}
\usepackage[hscale=0.8]{geometry}
\usepackage{multicol}
\usepackage[no-math]{fontspec}
\usepackage{lmodern}
\usepackage[subdued,italic]{mathastext}
\setmainfont[Color=999999]{Verdana} \Mathastext[Verdana]
\setmainfont[Color=0000FF]{Arial} \Mathastext[Arial]
\setmainfont[Color=00FF00]{DejaVu Serif} \Mathastext[DejaVu]
\MTDeclareVersion{times}{T1}{ptm}{m}{n}
\setmainfont[Color=FF0000]{Andale Mono} \Mathastext[Andale]
\begin{document}
\newcommand\TEST[1]{\MTversion{#1}%
\begin{multicols}{2}
\hbox to\columnwidth{\hbox to\columnwidth{\hfil
               $abcdefghijklmnopqrstuvwxyz$\hfil}\kern-2.5em{#1}}
  \centerline{ $ABCDEFGHIJKLMNOPQRSTUVWXYZ$ }
   \centerline{ $0123456789$ }
  \centerline{ $!\,?\,*\,,\,.\,:\,;\,+\,-\,=\,(\,)\,[\,]\,/\,\#\,%
  \langle \\,\rangle,\
\columnbreak
  \centerline{ abcdefghijklmnopqrstuvwxyz }
  \centerline{ ABCDEFGHIJKLMNOPQRSTUVWXYZ }
  \centerline{ 0123456789}
   \centerline{ !\,?\,*\,,\,.\,:\,;\,+\,-\,=\,(\,)\,[\,]\,/\,\#\,%
  \$\,\%\,\&\,<\,>\,|\,\{\,\}\,\char92 }
\end{multicols}}
\begin{multicols}{2}
   \centerline{\textbf{math mode}}
\columnbreak
  \centerline{ \textbf{text} }
\end{multicols}
\TEST{DejaVu}\TEST{Verdana}\TEST{times}\TEST{Andale}
\TEST{Arial}\TEST{bold}\TEST{normal}
\end{document}
```
And now the same thing with fonts available on Mac OS X:

\documentclass{article} \usepackage[hscale=0.8]{geometry} \usepackage{multicol} \usepackage[no-math]{fontspec}

<sup>58</sup>A tex mathastext.dtx (in a temporary repertory) on a copy of kpsewhich mathastext.dtx will extract extended versions of these examples as test files.

```
\usepackage{lmodern}
\usepackage[subdued,italic]{mathastext}
\setmainfont[Color=FF0000]{Hoefler Text} \Mathastext[Hoefler]
\setmainfont[Color=336633]{American Typewriter}\Mathastext[Typewriter]
\setmainfont[Color=0000FF]{Herculanum} \Mathastext[Herculanum]
\setmainfont[Color=FF00FF]{Didot} \Mathastext[Didot]
\setmainfont[Color=999999]{Comic Sans MS} \Mathastext[Comic]
\begin{document}
  --- copy here the code from the previous example ---
\TEST{Didot}\TEST{Comic}\TEST{normal}\TEST{Herculanum}
\TEST{Hoefler}\TEST{Typewriter}\TEST{bold}
\end{document}
```
## **1.13 Compatibility issues**

<span id="page-33-0"></span>Compatibility issues (or just questions of who decides last) are naturally to be expected with packages dealing with the math setting; the fix is simply to load **mathastext** last. And one should always load amsmath before **mathastext** (this is especially true when using Unicode engines but applies in general as well).

Any definition made in a package loaded before **mathastext** of the font to be used for letters or for the common characters in the ascii basic range will be overruled by the loading of **mathastext** (this includes the case when the earlier package had made the character 'mathematically active'). Conversely most of the set-up done by **mathastext** may well be overruled by packages loaded later which do math related things.

In case of a 'too many math alphabets' message try the defaultalphabets option or one of its defaultnormal, defaulttt, etc. . . sub-options.

Starting with version 1.2, **mathastext** makes some characters 'mathematically active' to achieve certain effects: automatic insertion of the italic corrections when using an upright text font in math, extended scope of the math alphabet commands which now apply to non-letter symbols (and also to math operator names, but this is much easier to achieve). And the (already mathematically active) right quote is modified to have some extra space added before the derivative glyph '.

This is compatible with using \label and \ref in and outside of math mode. But a difficulty arises when some other package has made the character 'globally active' everywhere in the document. The action of **mathastext** is made anew at each mathematical inline or displayed formula. If it is detected that a character has been activated then nothing further will be done (so the **mathastext** feature<sup>59</sup> for that character is lost) *except* if it appears that this activation was done by the Babel system. In that case **mathastext** does not make the character mathematically active but it modifies in the appropriate manner the action of Babel for that [ch](#page-33-1)aracter in math mode. Furthermore **mathastext** makes the character mathematically

<span id="page-33-1"></span><sup>&</sup>lt;sup>59</sup>italic correction insertion for the latin letters, receptivity to the math alphabet action for the other characters.

*inactive*. 60

Here is indeed some code that you should **not** try at home:

```
\documentclass{article}
\usepackage[french]{babel}
\usepackage{mathtools}\mathtoolsset{centercolon}
\begin{document}
$:$
\end{document}
```
DO NOT DO THIS AT HOME : it creates an infinite loop.<sup>61</sup> This is due to the fact that the colon is simultaneously active (this is made by babel+frenchb at begin document) and mathematically active (done by mathtools in the preamble). The interaction gives an infinite loop. Such a situation will be c[ur](#page-34-1)ed by mathastext, even loaded before mathtools, *if* use is made of \MTnonlettersobeymathxx. At each math formula **mathastext** will detect that Babel has activated the colon, and will cancel the mathematical activation (the precise definition done by mathtools was already lost at begin document due to overwriting by babel but the fact that the character was mathematically active remained true).

So far I have briefly described the problem of document active characters (see the test file mathastexttestalphabets.tex for more explanations and illustrations, and the commented source code of the package). Pure mathematical activation revealed an incompatibility of another type with amsmath. To fix it, **mathastext** now replaces an inner macro of amsmath (\resetMathstrut@) with its own version.

Always load amsmath before **mathastext**. Actually this last commandment was already made necessary by the use of the text endash to represent the minus sign in math mode, and, especially for Unicode engines, some aspects of the \DeclareMathOperator macro from amsmath.

**Important!** As is mentioned in the section 1.11, after command \MTnonlettersobeymathxx, characters such as ?, or [, now represent *two* 'tokens' and this will utterly confuse T<sub>EX</sub> if some precautions are not taken. Examples:  $$0^+$ or $x\mathcal{?}$  or  $R^*$ must be input now as $0^+}$$ and, respectively,  $x\mathbf{a}$  free  $\mathbf{?}$ y\$ or  $R^{\*}$ . This is why the [package](#page-45-1) does [\MTnonletters](#page-45-1)donotobeymathxx by default.

One thing to take note of is that this mechanism uses the **\everymath** and  $\ee$ erydisplay[, so if it is needed to add to t](#page-45-1)hese  $T<sub>F</sub>X$  'token lists' some additional

<sup>&</sup>lt;sup>60</sup>only the characters ; , : ! ?  $+ - = \langle > | \cdot | \cdot |^*$  mentioned in section 1.11 as 'difficult non letters' (and the right quote ') and the latin letters are concerned here; it seems highly unprobable that a latin letter ∈{*a*–*z*, *A*–*Z*} will have been made globally active (only letters never being used in command names are possible candidates), but **mathastext** has been designed to cope with it, should it happen ...

<span id="page-34-1"></span><span id="page-34-0"></span> $61$ This seems to still be the case with Babel 3.9f and frenchb.ldf 2.6e, as tested on Sep. 2, 2013. Again tested with up-to-date TL2015 Jan. 15, 2016 with sam[e res](#page-27-0)ult.

things this should be done in a way preserving the former contents.

If one issues (after \begin{document}) \everymath={} and \everydisplay={} this annihilates not only all the **mathastext** (evil ?) doings with math active characters but also everything else some other package might have put in these token registers, so it is better, if the need arises to cancel the math activation of characters done by **mathastext** to use the command \MTeverymathoff, which does all of \MTmathoperatorsdonotobeymathxx, \MTnonlettersdonotobeymathxx (already default), \MTmathstandardletters, \MTnormalprime, and \MTnormalasterisk. This is supposed to be used in a group or environment (as there is no \MTa[ctivemathon](#page-43-2)). It must be used prior t[o enteri](#page-45-1)[ng math mode.](#page-46-1)

**[Ne](#page-45-0)w with 1.3i: mathastext** patches \url [of packages](#page-45-4) url and hyperref, and also \nolinkurl, to force them to do automatically \MTeverymathoff. Indeed they use math mode, and it is better to turn **mathastext** off for their dealings.

# **2 Package commands**

## **2.1 Commands for regular usage**

## <span id="page-35-0"></span>**2.1.1 Preamble-only commands**

<span id="page-35-1"></span>These commands mainly facilitate the definition of math versions, in a **mathastext** extended sense. It is not necessary to use them to activate the package basic functionalities, as loading **mathastext** is enough (except with the subdued option).

- <span id="page-35-3"></span><span id="page-35-2"></span>*•* \Mathastext (or \mathastext) reinitializes **mathastext**: it sets the fonts used in math mode (in versions normal and bold) for letters, digits and a few ascii symbols to the *current* defaults of encoding, family, series and shape.<sup>62</sup> Both the normal and bold math version are modified by this action of **\Mathastext**.
	- *•* **math versions:** \Mathastext accepts an optional argument [〈*name*〉]. With this (within square brackets) argument, rather than re[defi](#page-35-4)ning the fonts for math mode, \Mathastext declares a new *mat[h version](#page-35-3)*, and it is this math version which will use the then current text font in math mode. $63$
	- **inheritance:** sta[rting with ve](#page-35-3)rsion 1.3c a second optional argument (1.3c) [〈*other\_version*〉] will [transfer its se](#page-35-3)t-up for things not affected by **mathastext** action, like large symbols, to the declared math version whose na[me](#page-35-5) was given as first optional argument. The main use will be with [bold] in

 $62$ \Mathastext updates also the font and shapes for the Greek letters (LGRgreek option), and the skips to be inserted after the symbols *∀* and *∃*, see infra.

<span id="page-35-5"></span><span id="page-35-4"></span> $^{63}$ The allowed version names are as for the LATEX \DeclareMathVersion macro. Do not use \Mathastext[foo] with *foo* equal to "normal" or "bold"; this is already taken care of by the initial loading of the package or a later command \Mathastext without any optional argument.
order for the symbols and large symbols to be typeset as in the bold math version. For example, this document has in its preamble: \usepackage{newcent}% this package makes New Century the roman font \Mathastext[newcent]% this math version will use New Century \MTseries{b} % next \Mathastext will use a bold font \Mathastext[boldnewcent][bold]% large symbols, etc, will be bold too We can check that it does work:

 $\M$ Tversion{newcent}: *abcde*  $\oint \bigvee \biguplus \bigotimes$  $\setminus$ MTversion{boldnewcent}: *abcde*  $\oint \bigvee \biguplus \bigotimes$ Naturally, for this one needs an initial math font setup with some nice bold fonts also for large symbols. This is the case with the excellent txfonts package of Young Ryu. As the present document must use many fonts and declares many math alphabets, we did not load the full package and fonts but only the largesymbols: \DeclareSymbolFont{largesymbols}{OMX}{txex}{m}{n}

\SetSymbolFont{largesymbols}{bold}{OMX}{txex}{bx}{n} \DeclareFontSubstitution{OMX}{txex}{m}{n}

- \Mathastext may be preceded optionally by one or more of<sup>64</sup> \MTencoding{〈*enc*〉}, \MTfamily{〈*fam*〉}, \MTseries{〈*ser*〉}, \MTshape{〈*sh*〉}, and \MTlettershape $\{\langle sh \rangle\}$ . For example valid values are, respectively,  $\langle T1 \rangle$ ,  $\langle phv \rangle$ ,  $\langle m \rangle$ ,  $\langle n \rangle$ , and  $\langle i \rangle$ : this is the Helvetica font in T1-encoding, regular (medi[um](#page-36-0)) series, up[right shape, a](#page-35-0)nd the letters will be in italic shape. Once used their effect applies to all succeeding calls to \Mathastext, and can only be undone by using them again.
- *•* \MTWillUse[〈*ltsh*〉]{〈*enc*〉}{〈*fam*〉}{〈*ser*〉}{〈*sh*〉} tells **mathastext** to use the font with the specified encoding, family, series, and shape for the letters and digits (and all other afflicted characters) in math mode. The optional argument 〈*ltsh*〉 specifies a shape for the letters, for example  $\tilde{\text{u}t\text{d}t}$ , or directly  $\langle it \rangle$  or  $\langle sc \rangle$ .
- *•* \MTDeclareVersion[〈*ltsh*〉]{〈*name*〉}{〈*enc*〉}{〈*fam*〉}{〈*ser*〉}{〈*sh*〉}[〈*other\_version*〉]: declares that the document will have access to the font with the specified characteristics, under the math version name 〈*name*〉. For example:

\MTDeclareVersion[sc]{palatino}{T1}{ppl}{b}{sl}

<span id="page-36-2"></span>declares under the name palatino a version where mathematics will be typeset using the Palatino font in T1-encoding, bold, slanted, and the letters will in fact be in caps and small caps (and bold). $65$  When the initial optional argument is absent, and **mathastext** was loaded with the italic option, then the default

 $64$ these commands exist also with long names: \[Mat](#page-36-1)hastextencoding, etc... The same applies to the other commands mentioned in this section.

<span id="page-36-1"></span><span id="page-36-0"></span><sup>&</sup>lt;sup>65</sup>I do not especially recommend to use this in real life!

letter shape will be  $it, 66$  else letters will have the same shape as used for digits and operator-names.

Another optional argument may be used as last argument. Similarly as its use (1.3c) with \Mathastext thi[s m](#page-37-0)akes the declared math version inherit, for things not modified by **mathastext** like large symbols, the font set up of the math version whose name was passed as optional argument (typical use will be with [bold]).

- *•* \MTb[oldvariant{](#page-35-0)〈*var*〉}: when used before \Mathastext, specifies which bold (b, sb, bx,  $\dots$  to be used by  $\mathbf{and} \boldsymbol{\bullet}$ . Default is the  $\boldsymbol{\bullet}$ at the time of loading **mathastext**. When used before the declaration of a version, decides the way \mathbf will act in this v[ersion.](#page-35-0)
- *•* \MTEulerScale{〈*factor*〉}: scales the Euler font by 〈*factor*〉.
- *•* \MTSymbolScale{〈*factor*〉}: scales the Symbol font by 〈*factor*〉.
- *•* \MTitgreek, \MTupgreek, \MTitGreek, \MTupGreek: these commands are active in case the LGRgreek option was used; they act as the options of the similar names itgreek, upgreek, itGreek, upGreek, but only for the Greek letters in the versions yet to be defined.
- <span id="page-37-3"></span>*•* \MTgreekfont{〈*[fontfa](#page-38-0)mily*〉}: a command with a mandatory argument which specifies the font family for Greek letters in all **mathastext** math versions declared afterwards via \Mathastext or \MTDeclareVersion. Only effective if LGRgreek option was passed to the package.

# <span id="page-37-4"></span>**2.1.2 Commands for bo[dy or math](#page-35-0)**

- <span id="page-37-1"></span>*•* [\MTversio](#page-38-0)n[〈*nametext*〉]{〈*namemath*〉}, \MTversion*∗*{〈*namemath*〉}, also known as \Mathastextversion (and as \MTVersion, and \mathastextversion):
	- *•* the non-starred version changes *both* the document text fonts and the math fonts (for those characters treated by **[mathaste](#page-37-1)xt**): the mandatory argument is the math version to be used for math; the optional argument is the name of (another) **mathastext**-declared math version, the font which was chosen during its declaration will be set as document text font (and \familydefault etc. . . also are redefined). In the absence of the optional argument, the mandatory one is used. The versions *must* be either normal, or bold, or previously declared ones via \Mathastext or \MTDeclareVersion.
	- the starred variant does the math set-up, but changes *nothing* to the text (1.3c) fonts (see subsection 1.6 for a descriptio[n of the math](#page-35-0) se[t-up, which sum](#page-36-2)[mariz](#page-36-2)es what is done additionally to only using IAT<sub>EX</sub>'s \mathversion).

<span id="page-37-2"></span><span id="page-37-0"></span> $66$  more precisely, the shape is the latest value passed in one of the previously used package commands to specify the sha[pe of letters, or th](#page-15-0)e \itdefault of the time of loading the package.

\MTversion[〈*nametext*〉]{〈*namemath*〉} does \MTeverymathdefault (except for \MTversion{normal} and \MTversion{bold} under package option subdued), which in particular activates the insertion of skips around letters specified by \MTsetmathskips and also, if the font used is not oblique the insertion of italic corrections (for better positioning of subscripts; see the discussion in subsection 1.9). Under the frenchmath option the package checks separately the letter shape for lowercase and uppercase.

\MTversion also does \MTexistsdoesskip, \MTforalldoesskip, and also [\MT-](#page-23-0) (1.3j) [primedo](#page-23-0)esskip, \MTmathoperatorsobeymathxx, except under the subdued option for *normal* and *bold*, in which case it does the opposite actions.

- \hbar: this macro is by default redefined (in a way compatible with the italic option) combining the h [letter and the ¯ accent f](#page-43-0)rom the **mathastext** font. Note that \mathrm{\hbar} and \mathbf{\hbar} will work and that \hbar does scale in subscripts and exponents. Since 1.3u, this is a priori compatible with all 8bits text font encodings supporting the  $\$ = text accent in the LaTeX way.<sup>67 68</sup> (1.3u)
- \fouriervec: this is a \vec accent taken from the Fourier font; the fourier package need not be loaded. Active only if option fouriervec.
- <span id="page-38-2"></span>• \pmvec: this provides a poor man \vec accent command, for upright letters. It uses the right arrow. Does not change size in subscripts and exponents.
- <span id="page-38-1"></span>*•* \mathnormal, \mathrm, \mathbf, \mathit, \mathsf, \mathtt: modifications of the original \mathnormal, \mathrm, \mathbf, \mathit, \mathsf, \mathtt to use the mathastextified font. The underlying internal LATEX structures related to the original commands are not overwritten, so the original commands can be saved under other names before \usepackage{mathastext}, to be used in case of necessity (this is what option subdued does.)
- \mathnormalbold: a bold version of \mathnormal. Differs from \mathbf when the italic option has been used, or when use has been made of **\MTlettershape** to specify a shape for letters distinct from the one for digits and operator names, or similarly when the math version has been declared via \MTD[eclareVe](#page-38-1)rsion with its optional parameter for shape of letters.
- new: **\mathgreekup:** math alphabet, only available under LGRgreek (or LGRgreeks) (1.3x) option (and if with subdued only in the non-normal and non-bold **[mathastext](#page-36-2)**enriched math versions) which gives access to 'upright' Greek letters (picked up from a font available in LGR-encoding). The actual shape is configurable via re-defining \MTgreekupdefault.

<span id="page-38-0"></span> $67$ The horizontal skips for letter h from \MTsetmathskips are ignored for \hbar. Formerly, a positive  $(1.3u)$ "before" skip was not properly taken into account for the horizontal positioning of the accent and thus gave a bad result. The user can extend the package \hbar definition to add skips.

 $^{68}$ The \hbar redefinition is canceled in normal and bold math versions under the subdued option. (1.3u)

- <span id="page-39-1"></span>new: • **\mathgreekit:** math alphabet, only available under LGRgreek (or LGRgreeks) (1.3x) option (and if with subdued only in the non-normal and non-bold **mathastext**enriched math versions) which gives access to 'italic' Greek letters (picked up from a font available in LGR-encoding). The actual shape is configurable via re-defining \MTgre[ekitdefa](#page-38-0)ult.
	- *•* \inodot, \jnodot: the corresponding glyphs in the **mathastext**-ified font for use in math mode. By default, \imath and \jmath are redefined to use them. Since 1.3t, these macros obey the subdued regime.  $69$
	- \MathEuler, \MathEulerBold: math alphabets to access all the glyphs of the Euler font, if option eulergreek (or eulerdigits was passed to the package.
	- **\MathPSymbol:** math alphabet to access the Symbol font.
	- when one of the options symbolgreek, eulergreek, or selfGreek is passed to the package the capital Greek letters which look like their Latin counterparts acquire names: \Digamma, \Alpha, \Beta, \Epsilon, \Zeta, \Eta, \Iota, \Kappa, \Mu, \Nu, \Omicron, \Rho, \Tau, \Chi (no [\Digamma](#page-47-0) for S[ymbol\). Als](#page-50-0)o an \omicron control sequence is pro[vided.](#page-47-0)
	- LGR Greek and 'var'-letters: only the **\varsigma** is available in this encoding, so using for example \varphi will load the previous default math font. It might thus be suitable when recompiling already written LATEX sources to add to the preamble \let\varphi=\phi, \let\varepsilon=\epsilon, etc. . . , in case only the 'variant' form of the letter was used in the documents.
	- *•* Miscelleneous mathematical symbols from the postscript Symbol font are made available (or replaced) by option symbolmisc.<sup>70</sup> They are \prod  $\prod$  \sum  $\Sigma$ \implies ⇒ \impliedby ⇐ \iff ⇐⇒ \shortiff ⇔ \to → \longto → \mapsto *7*→ \longmapsto *7*→ \aleph ℵ \inftypsy ∞ \emptyset ∅ \surd √ \nabla ∇ \angle ∠ \forall ∀ \exists ∃ \neg [¬](#page-39-0) \clubsuit ♣ \diamondsuit ♢ \heartsuit ♡ \spadesuit ♠ \smallint ∫ \wedge ∧ \vee ∨ \cap ∩ \cup ∪  $\bullet \ \div \otimes \ \oplus \pm \ast * \times \propto \$ \mid | \leq ≤ \geq ≥ \approx ≈ \supset ⊃ \subset ⊂ \supseteq ⊇ \subseteq ⊆ \in ∈ \sim ∼ \cong ≅ \perp ⊥ \equiv ≡ \notin ∉ \langle 〈 \rangle 〉. And a \DotTriangle ∴ is made available by option symbolre (which overwrites \Re and  $\Im$ .  $\Re$ ,  $\Im$ ). The  $\inf$ ypsy and  $\propto$  have these names to leave up to the user the choice to replace (or no) the original (larger)  $\infty$  and  $\propto$ *∝*.

<span id="page-39-2"></span><sup>69</sup>Formerly (i.e. since 1.12) **mathastext** redefined the \i and \j as robust commands usable both in (1.3t) text and math mode and using the above macros in the latter. I have decided it wasn't such a good idea and there is from now on 1.3t no such redefinition of  $\iota$  and  $\iota$ !

<span id="page-39-0"></span><sup>&</sup>lt;sup>70</sup>option asterisk is also required to treat the ∗. Recall from subsection 1.11 that the asterisk in math mode (also when using the control sequence \ast) appears then to TEX to be a composite object.

Regarding the \prod and \sum commands: they will use the Symbol glyphs  $\Pi \Sigma$ in inline math, and in display math the Computer Modern ones (or whatever is set up by other packages; here we have the symbols from txfonts):

# $\prod \sum$

The package provides \prodpsy and \sumpsy: if one really wants in all situations the Symbol glyphs, one can do \let\prod\prodpsy and \let\sum\sumpsy. Also \MToriginalprod and \MToriginalsum will refer to the \prod and \sum before redefinition by the package: this is to allow constructs such as \$\displaystyle\MToriginalprod\$ or \[\textstyle\MToriginalprod\], because they would not work with the \prod and \sum as re-defined by the package.

# **2.2 Commands for expert usage**

A few preliminary comments, mainly destined to advanced users aware of some TEX innards (more extensive explanations are to be found in the code comments). The timing for actions of **mathastext** falls into three cases:

- 1. things done during the loading of the package, or delayed to \AtBeginDocument,
- 2. things done as the result of user commands, either in the preamble or in the body of the document,
- 3. things done everytime math mode is entered.

The second category overlaps with the others, as the (preamble) use of some commands can have either immediate effect or only trigger some actions in \AtBeginDocument or perhaps only influence the things done later by **mathastext** each time math mode is entered.

The third category deserves some brief additional comments: it mainly (but not exclusively) regards the "math activation" of characters, and conversely all "math activations" fall into this category. The package re-checks each time math mode is entered if some characters have been made in-between catcode active, or math active, and takes appropriate decisions: one important aspect of this issue is that babel's mechanism for activating character was not, last time I checked, very robust against math active characters. I now checked again (on January 15, 2016) that

```
\documentclass{article}
\usepackage[french]{babel}
\usepackage{mathtools}\mathtoolsset{centercolon}
\begin{document}
$:$
\end{document}
```
creates an infinite loop (see section 1.13 where this was mentioned already, some years ago). Thus **mathastext** has (since 1.2e 2013/01/10) a somewhat elaborate mechanism related to these issues (see the code comments), installed into the list of things done by TEX systematically each time it enters math mode. For some legacy reason the package also puts into th[is list](#page-33-0) a few other things which could arguably be done elsewhere once and for all. The command \MTeverymathoff cancels all actions done by **mathastext**.

#### **2.2.1 Expert commands usable everywhere**

•  $\M$ Tsetmathskips{ $\langle a-z/A-Z\rangle$ }{ $\langle muq \rangle$ *ue\_before*}}{ $\langle muq \rangle$ *ue\_after*}}: is used to (1.3a) specify extra skips (or rather mu glue) to be inserted in math mode, before and after a letter. The rationale is that standard text fonts used in math mode may sometimes cause glyph (near-) collisions with math symbols, as TEX has [some implicit expe](#page-37-2)ctations on the design of fonts for math letters.

These extra skips around letters are set at their natural width and do not add any stretchability or shrinkability to the math formula as a whole, nor do they result in extra potential break points.

Random (silly) examples:

```
\MTsetmathskips{x}{\medmuskip}{\thickmuskip}
      \MTsetmathskips{A}{.5mu}{2.3mu}
```
and the effect:  $vw x yzABC^{vw x yzAB}$ . The effect obeys the usual LAT<sub>EX</sub> scoping rules.

The first argument of **\MTsetmathskips** may be any expandable code giving a letter; this facilitates use of \MTsetmathskip in \@for loops such as this one:

```
\makeatletter
\Theta \@for\@tempa:=a,b,c,d,e,f,g,h,i,j,k,l,m,n,o,p,q,r,s,t,u,v,w,x,y,z\do{%
               \MTsetmathskips{\@tempa}{2mu}{2mu}}%
```
\makeatother

*Starting with v1.3i:* the extra skips are *not* applied to the letters within the scope of math alphabet commands, or the letters from operator names (pre-defined or user declared).

Note that contrarily to the \MTexistsskip, \MTforallskip, and \MTprimeskip commands described next, these extra skips (which may be specified in the preamble) are not recorded in the definition of the math version (as defined via **\Mathastext** with its optional argument or via \MTDeclareVersion). The declared skips hold thoughout the document until modified or canceled, independently of math versions (of course, **mathastext** c[ancels the skip](#page-42-2)s in the normal and bold math versions if p[ackage option](#page-42-0) subdued [was used](#page-42-1)).

•  $\M$ Tunsetmathskips $\{(a-z/A-Z)\}$ : cancels the skips for that letter (they are not set to 0mu but completely removed).

The argument may be a macro (or any expandable code) expanding to a letter.

- <span id="page-42-0"></span>• \MTexistsskip{\*math glue*}}: specifies the amount of skip or more generally glue to put after each *∃* math symbol. Indeed, upright letters (or digits for that matter) often appear to be positioned a bit too close to the quantifier: *∃*B. The package default is to add a 1mu skip (this default is set to zero in the case of italic): *∃*B. One can change the default with the following syntax: \MTexistsskip{2mu plus 1mu minus 1mu}, which if used in the preamble and followed with a **\Mathastext** command (or **\MTDeclareVersion**), will be recorded in the definition of this math version (and subsequent ones). One may also use the command at any time in the document. In the case of the option subdued, the skip is canceled in the *normal* and *bold* math versions.<sup>71</sup> In the case of the option italic[, the defa](#page-35-0)ult skip is set [to zero.](#page-36-2)
- \MTnormalexists, \MTexistsdoesskip: the latter (done by default if not (1.3j) subdued, and also on each use of \MTversion in the body of the docume[nt](#page-42-3)) makes it so that *∃* takes into account the math glue as specified by \MTexistsskip. The former is its opposit[e.](#page-37-2)
- <span id="page-42-6"></span><span id="page-42-1"></span>*•* \MTforallskip{〈*math glue*〉}: the default is to add a .6667mu math skip after each  $\forall$  (except with the option italic for which the defau[lt skip is set to z](#page-42-0)ero). Compare *∀*F (has the skip) with *∀*F (has no skip). Use this command in the preamble to set up the skip or glue to be used in the *next to be declared* math versions. In the case of the option subdued, the skip is canceled in the *normal* and *bold* math versions.<sup>72</sup> In the case of the option italic, the default skip is zero for all math versions. One may use the command at any location in the document.
- \MTnormal[fo](#page-42-4)rall, \MTforalldoesskip: the latter (done by default if not (1.3j) subdued, and also on each use of \MTversion in the body of the document) makes it so that  $\forall$  takes into account the math glue as specified by \MTforallskip. The former is [its opposite.](#page-37-2)
- <span id="page-42-7"></span>*•* \MTprimeskip{〈*math glue*〉}: the default is to add a 0.5mu skip before the derivative glyph, except for the italic option. In the case of the option [subdued](#page-42-1), the [skip i](#page-42-1)s canceled in the *normal* and *bold* math versions.<sup>73</sup>
- <span id="page-42-2"></span>• \MTlowerast{\dimen}}: a \raisebox command is used to lower the text asterisk to produce a reasonable math asterisk. The package uses this command initially with argument 0.3\height, this will have to be fine-tu[ned](#page-42-5) for each given text font

<span id="page-42-5"></span><span id="page-42-4"></span><span id="page-42-3"></span>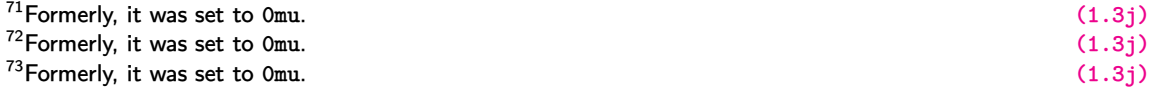

but worked out ok with the fonts we tried. Note that the dimension argument will be used also in sub-scripts and sub-sub-scripts, so it is best not to use an absolute dimension.

- *•* \MTmathoperatorsobeymathxx, \MTmathoperatorsdonotobeymathxx: the former is done by default, it makes operator names obey math alphabets. See also section 1.11. This functionality *does* **not** *rely* on "math active characters". Automatically issued by each \MTversion, except under option subdued when switching to *normal* or *bold*.
- <span id="page-43-0"></span>*•* \MTcustomg[reek](#page-27-0): in case **mathastext** has been loaded with one of its Greek (1.3d) related options, this activates the corresponding customization of Greek letters in math mode. It is issued automatically by the package in the preamble (except if loaded with subdued option) and at each switch of math version via \MTversion or \MTversion\* (except for the normal and bold math versions in subdued mode). Also available as \Mathastextcustomgreek. May be used even inside of math mode.
- **\MTstandardgreek:** in case **mathastext** was loaded with one of the Greek related (1.3d) options this command reverts the customization, it resets the Greek letters to their definitions in force at package loading time. Can be used in the preamble, but is mainly for the document body (may even be used inside math mode ...). Done automatically under the subdued option when switching to the normal or bold math version. Also available as \Mathastextstandardgreek.

# **2.2.2 Expert commands which are preamble-only**

new: • *• MTgreekupdefault: a command with no argument whose expansion specifies,*  $(1.3x)$ under LGRgreek regime, the shape for the 'up' Greek control sequences (and for the no-postfix Greek control sequences under upgreek option) in all **mathastext** math versions declared *afterwards* via \Mathastext or \MTDeclareVersion. The [a priori default for th](#page-38-0)is shape is 'n' (without the quotes). See subsubsection 1.7.3.

This c[ommand c](#page-38-0)an also be defined *prior* to l[oading th](#page-37-3)e package, as the package itself only does:

# \providecommand\*\MTgreekupdefault{[n}](#page-20-0)

new: • **\MTgreekitdefault:** a command with no argument whose expansion specifies,  $(1.3x)$ under LGRgreek regime, the shape for the 'it' Greek control sequences (and for the no-postfix Greek control sequences under itgreek option) in all **mathastext** math versions declared *afterwards* via \Mathastext or \MTDeclareVersion. The [a priori default for th](#page-39-1)is shape is 'it' (without the quotes). See subsubsection 1.7.3.

This c[ommand c](#page-38-0)an also be defined *prior* to l[oading th](#page-37-3)e package, as the package itself only does:

\providecommand\*\MTgreekitdefault{i[t}](#page-20-0)

#### **2.2.3 Expert commands usable only outside of math mode**

They are usable only from outside math mode because they act via turning on or off the execution, each time math mode is entered, of certain macros added by **mathastext** to the \everymath and \everydisplay token list variables.

*•* \MTmathactiveletters: activates the 'math activation' of Latin letters. This is done by the package during loading, except under the subdued option.<sup>74</sup> It is again executed in the body at each \MTversion, except under the subdued option when switching to the *normal* or *bold* math versions.

<span id="page-44-3"></span>The letters are made mathematically active<sup>75</sup> to insert the extra skips as spe[cifi](#page-44-0)ed by  $\M$ Tsetmathskips (see section 1.8), and also possibly the italic corrections when using upright fonts (see section 1.9).

- \MTm[ath](#page-44-1)standardletters: cancels the 'math activation' of the letters. Must be re-i[ssued after each](#page-37-2) \MTversion, b[ut s](#page-22-0)ee \MTeverymathdefault.
- <span id="page-44-5"></span>*•* \MTicinmath: this command is executed by default by **mathastext** except in case of option subdued or if the user chosen letter shape is oblique (it or sl). It tells **mathastext** to [add italic co](#page-37-1)rrection[s after all letters in mat](#page-37-2)h mode, except within the scope of math alphabets.<sup>76</sup>

<span id="page-44-4"></span>This command and the next ones in this item can be used in the preamble as well as in the body of the document (in case of subdued option, using the commands from within the preamble will rema[in](#page-44-2) without effect, as the document body will start in the subdued normal math version anyhow.) But each \MTversion in the body will re-emit \MTicinmath (in case of non-oblique letter shape), except if the subdued option was used and the chosen math version is *normal* or *bold*.

The effect of this and the other commands of this item is local to the group or environment in which it has been issued.

It may theoretically be used from inside math mode, but the included \MTmathactiveletters will have an effect only if issued prior to entering math mode.

\MTnoicinmath: this command deactivates the package added italic corrections. It can be used inside as well as outside of math mode (or in the preamble of the document).

\MTICinmath, \MTnoICinmath: these commands activate the italic corr[ections only for the up](#page-44-3)percase letters (but recall that \MTicinmath is done by default, thus this will typically have to follow \MTnoicinmath.)

\MTicalsoinmathxx: this command de-activates the de-activation of the italic corrections inside the arguments to the math alphabet commands. It can be issued inside as well as outside of math mode. Will be effective only if \MTicinmath or \MTICinmath is in force. To cancel its effect either enclose it in a group or environment or re-issue \MTicinmath after it.

<sup>&</sup>lt;sup>74</sup> Formerly, it was also executed from each [\Mathastext](#page-44-4) in [the preamble.](#page-44-4)  $(1.3j)$ 

 $^{75}$ the mathcode's are only modified at the time of execution of \[everymath](#page-44-4), \everydisplay.

<span id="page-44-2"></span><span id="page-44-1"></span><span id="page-44-0"></span><sup>&</sup>lt;sup>76</sup>Formerly, italic corrections were added to the (non-oblique) letters of \mathnormal arguments.  $(1.3i)$ 

- *•* \MTnormalasterisk, \MTactiveasterisk: the latter will use for \* and \ast the text font asterisk, suitably lowered; the former tells **mathastext** to not modify the LAT<sub>EX</sub> default. Both are no-op without option asterisk.
- <span id="page-45-1"></span>*•* \MTeasynonlettersobeymathxx, \MTeasynonlettersdonotobeymathxx: the former is done by default, it makes characters .,  $/$ ,  $\vert$ ,  $\rangle$ ,  $\sharp$ ,  $\sharp$ ,  $\mathcal{E}$ , and  $\mathcal{E}$  (if not excluded by package options) obey math alphabet commands. See also section 1.11. This functionality does *not* make the characters "math active" (but it does modify \mathcode's, naturally).
- <span id="page-45-3"></span><span id="page-45-0"></span>*•* \MTnonlettersobeymathxx, \MTnonlettersdonotobeymathxx: the f[orme](#page-27-0)r will make (except if excluded by relevant package options) !, ?, ,, :, ;, +, -, =,  $(, \, )$ , [, ], <, and > obey the math alphabet commands (when not used as delimiters). These characters are made "math active", and each one now expands to two tokens. This makes for example \$a^!\$ illegal input and it will have to be coded \$a^{!}\$. Hence, by default, the package does \MTnonlettersdonotobeymathxx.

Under subdued option, \MTnonlettersobeymathxx effect is of course canceled in the *normal* and *bold* math versions; [but please note that when switch](#page-45-0)ing back to a non-subdued math version it will be mandatory to issue again \MTnonlettersobeymathxx explicitly if its effect is to be re-activated.

In particular, executing \MTnonlettersobeymathxx in the preamble or at the start of the document body serves nothing, because the document is in the subdued *normal* math version regime then. It must thus be executed after the first usage of \MTversion switching to a non-subdued math version, and again on each successive exit from the *normal* or *bold* math versions.

- *•* \MTexplicitbracesobeymathxx: extends an earlier \MTnonlettersobeymathxx to also treat  $\{$  and  $\}$ . But then  $\left\{\right\}$  right $\}$  must be coded \left\lbrace, \right\rbrace rather. There is also \MTexplicitbracesdonotobeymathxx.
- <span id="page-45-2"></span>• \MTnormalprime, \MTprimedoesskip: the latter (done by default if not subdued,  $(1.3j)$ ) and also on each use of \MTversion in the body of the document except for the subdued *normal* and *bold* math version) makes it so that ' takes into account the math glue as specified by  $\MTprimeskip$ . The former is its opposite. In all cases the right quote ' [is a mathem](#page-37-2)atically active character producing ' as is the default in T<sub>E</sub>X, it [is only its m](#page-37-1)eaning which changes to include or not an extra skip. For some (legacy) reason, this change of meaning is done anew by **mathastext** each time math [mode is entered](#page-42-2). The commands of this item are thus no-op from inside math mode.
- \MTeverymathdefault: this hook is executed by \MTversion{\*version\_name*}}, (1.3j)

except under option subdued when switching to the *normal* or *bold* math versions. Its default meaning is:

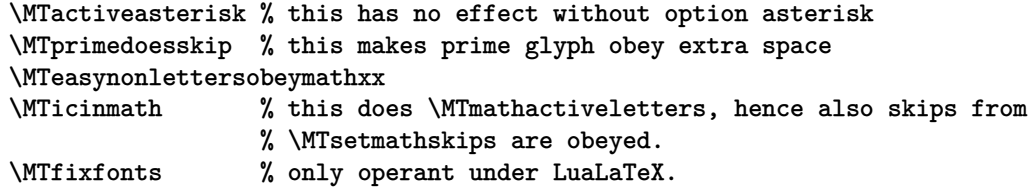

Notice that under subdued option, switching to the *normal* or *bold* version does \MTeverymathoff which includes \MTnonlettersdonotobeymathxx.

The default \MTeverymathdefault which is issued when going back to a non-*normal* or *bold* math version doesn't do \MTnonlettersobeymathxx: thus it is up to the user to correct this if needed (no issue without subdued option).

[Not](#page-46-0)ice also that \MTversion{〈*version\_name*〉}, except for *normal* or *bold* if subdued does \MTforalldoesskip and [\MTexistsdoe](#page-37-2)sskip, which are not included in \MTeverymathdefault actions as they are not related to \everymath and \everydisplay.

*•* \MTeverymathoff[: doe](#page-37-1)s \MTnormalasterisk, \MTnormalprime, \MTnon[let-](#page-37-2) (1.3j) [tersdonotobe](#page-37-2)ymathxx, [\MTeasyno](#page-37-2)nlettersdonotobeymathxx, \MTmathstandardletters and \MTdonotfixfonts.

<span id="page-46-0"></span>The commands \url/\nolinkurl of package hyperref and url from url.sty (which use math [\(1.3i\)](#page-45-0) mode under the hood) are patched by **[mathastext](#page-45-1)** to do [\MTeverymathoff](#page-45-2) auto[matically: this](#page-45-0) [is needed because](#page-45-0) **mathastext** [modifies anew some mathcodes](#page-45-3) *each time mat[h mode is entered,](#page-44-5)* [hence may overw](#page-44-5)rite to some extent the specific preparation done by  $\{url, hyperref\}$ .sty.

Automatically done by \MTversion under option subdued if switching to the *normal* or *bold* math versions; and \MTversion then does also \MTnorma[lexists](#page-46-0) and \MTnormalforall.

- \MTfixfonts: this is operant only under LuaL<sup>AT</sup>EX. It has the effect that each time math (1.3o) mode is entered macro \MTfixmathfonts will be executed. The latter forces so-called base mode for th[e used text font](#page-37-1) in math [mode, in an effort](#page-42-6) to [\(only partially, se](#page-42-7)e code comments) fix the fact that OpenType features such as Lining Figures were in some cases not being applied in math mode when one uses text fonts there (text fonts are declared by LuaT<sub>EX</sub>+1[uaotfload](#page-46-1) to use node mode, which is non-functional in math.) It is invoked automatically by the package (except for normal and bold math versions under subdued option), and in normal situations, there is no reason to use it directly.
- \MTdonotfixfonts: cancels the job of \MTfixfonts. Done automatically in subdued (1.3o) mode when in the normal or bold math version; in normal contexts, there is no reason to use [this com](#page-38-0)mand. Only operant under LuaL<sup>AT</sup>FX.

#### **2.[2.4 Expert comm](#page-46-0)ands usable only in math mode**

<span id="page-46-1"></span>• \MTfixmathfonts: this used to be an internal package macro but it is given a public (1.3p) name at 1.3p because I discovered that \$..\hbox{\mathversion{foo}\$..\$}..\$ causes an issue and one needs to invoke again \MTfixmathfonts *after* the \hbox, for some reason. To be used *only* under LuaL<sup>AT</sup>EX and only for such rare cases where it may be needed.

# **3 Package options**

# **3.1 Summary of main options**

**italic, frenchmath:** italic letters in math, upright uppercase if frenchmath.

- <span id="page-47-0"></span>subdued: acts in a subdued way. The L<sup>AT</sup>EX normal and bold math versions are left (quasi) unchanged. With version 1.15e of the package this statement applies also to the math alphabets \mathof, \mathit, \mathsf[, and](#page-47-0) \mathtt (and not only to \mathnormal and \mathrm as in previous versions.)
- **LGRgreek, eulergreek, symbolgreek:** the Greek letters will be taken, respectively from the text font itself (in LGR encoding), or from the Euler font, or from the Postscript Symbol font.
- **[symbolma](#page-38-0)x:** all characters other than letters and digits, are taken from the Symbol font. This option also makes a number of further glyphs available, such as some basic mathematical arrows, and the sum and product signs. For documents with very simple needs in mathematical symbols, **mathastext** with option symbolmax may give in the end a PDF file quite smaller than the one one would get without the package.
- **defaultmathsizes: mathastext** sets up bigger sizes for subscripts (it also copies code f[rom the](#page-47-0) moresize package to redefine \Huge and define \HUGE). Use this option to prevent it from doing so.
- **defaultalphabets:** by default, **mathastext** redeclares the math alphabets \mathrm, \mathit, \mathtt etc. . . (but not \mathcal of course) to refer to the current document text fonts (at the time of loading the package and in each **mathastext** math version). Use this option to prevent it from doing so (each alphabet also has its own disabling option).

# **3.2 Complete list of options**

Some items are described succinctly as more developed descriptions were given earlier. They may sometimes simplify by omission and not consider all possible configurations, particularly those resulting from usage of the package commands in the preamble to configure math versions.

- **basic:** only mathastextify letters and digits.
- <span id="page-47-1"></span>• subdued: do not change the default fonts or the math alphabets in math mode for the normal and bold math versions, turn on the **mathastext**-ification only after an explicit \MTversion (or \mathastextversion) command activating an additional math version as declared in the preamble. With option subdued \MTver[sion{no](#page-38-0)rmal} and \MTversion{bold} do \MTmathoperatorsdonotobeymathxx, \MTeasynonlettersdonotobeymathxx, \MTnonlettersdonotobeymathxx, \MTmathstand[ardletters](#page-37-1).
- italic: the Latin letters (both lowercase and uppercase) use the italic shape (\itdefault) in math mode; if the package handles Greek letters, also lowercase (but not uppercase) Greek letters will use this a priori italic shape except if some other option such as upgreek was used.<sup>77</sup>
- frenchmath: it configures for lowercase Latin letters to use italic shape (\itdefault), and uppercase Latin letters to be in same shape as for digits and operator names (i.e. [a priori](#page-37-3) \shapedef[au](#page-48-0)lt). If the package handles Greek letters both lowercase<sup>78</sup> and uppercase Greek letters will use the same shape as [operator nam](#page-47-0)es, except if some other option such as itgreek was used.<sup>79</sup>
- *new:* **ncccomma:** it triggers the loading of the **ncccomma** package<sup>80</sup> and configures (1.3x) **mathastext** for co[mp](#page-48-1)atibility (this is canceled if nopunctuation option is used, or basic as it implies it).

The effect of the ncccomma package will [apply to t](https://ctan.org/pkg/ncccomma)he entir[e d](#page-48-2)ocument body, even to portions using the *normal* or *bold* math v[ersions with](#page-49-0) **mathastext** having be[en load](#page-47-1)ed with the subdued option. Also, in case of usage of package babel with french option, the effect of ncccomma will also apply to those parts of the document using a[nother lang](https://ctan.org/pkg/ncccomma)uage than French.<sup>81</sup>

new: *•* binarysemicolon: se[ts \(excep](#page-38-0)t if nopunctuation is used) the semi-colon to let (1.3x) TEX use spacing of binary type, [not punct](https://ctan.org/pkg/ncccomma)uation type, around the semi-colon (it is often used in French mathematical typ[es](#page-48-3)etting as separator in interval denotations, when the extremities are decimal numbers, as the comma is used as decimal separator).

The effect applies to all math versions, even the *normal* and *bold* math versions with **mathastext** having been loaded with the subdued option.

# new: **•** frenchmath\*: does all three of frenchmath, ncccomma and binarysemicolon. (1.3x)

- endash, emdash: use the text font en-dash  $(-)$  [or even t](#page-38-0)he em-dash  $(-)$ , but this seems crazy) for the minus sign rather than -. endash option is default for the package.
- <span id="page-48-4"></span>• unicodeminus: use the MINUS SIGN U+2212 (requires fontspec.) Or, in the (1.3q) form unicodeminus=HHHH with four *uppercased* [hexa](#page-48-4)decimal digits: use the

<span id="page-48-5"></span> $^{77}$ Since 1.3x, in presence of the LGRgreek option in addition to italic, the \MTgreekitdefault shape is then used for lowercase Greek letters and \MTgreekupdefault for uppercase. <sup>78</sup>If under control of the package.

 $^{79}$ Under LGRgreek and since 1.3x, the \MTgreekupdefault is used for Greek letters if no other option such as itgreek was employed.

<span id="page-48-0"></span><sup>80</sup> Alexander I. ROZHENKO, Use [comma as](#page-38-0) decimal separator in [mathema](#page-47-0)tics, https://ctan.org/ pkg/ncccomma.

<span id="page-48-3"></span><span id="page-48-2"></span><span id="page-48-1"></span> $81$ There is a 'feature' of babel-french that the effect of package ncccomma is canceled if one switches from [French to](#page-38-0) English; and switching back to French does not reenact it. For background on this issue see [https:](#page-37-3)//github.com/latex3/babel/issues/190.

U+HHHH code point. As noendash really means "use the hyphen from the text font", unicodeminus remains without effect under it, or, naturally, under nominus. Without this option, **mathastext** uses the EN DASH U+2013 by default for OpenType fonts.

- asterisk[: use the te](#page-48-5)xt font (or the Symbol font) asterisk in math mode.
- *•* nohbar: prevents **mathastext** from defining its own \hbar.
- [noendash](#page-45-1): the minus sign will be the from the text font, not the en-dash –.
- nolessnomore: besides !?,.:;+-=()[]/#\$%&mathastext treats also <>| { } and \. Use this option to let it not do it. This is the default in case of OT1[-encod](#page-48-5)ing.
- <span id="page-49-1"></span>• further excluding options: noexclam !? nopunctuation , .:; noplus, nominus, noplusnominus + – noequal = noparenthesis ()[ $\vert$  / nospecials  $\#$  \$% & and nodigits.
- <span id="page-49-0"></span>• alldelims: true by default, means that the characters excluded by [noless](#page-48-5)nomore are treated. Use this option in case of a mono-width OT1-encoded font.
- *•* nosmalldelims: this prevents **mathastext** from trying to pick up in the text font the 'small variants' of some math delimiters; it only affects what [happens](#page-49-1) [when a](#page-49-1) character such as a left parenthesis (or  $\lceil$  is used as a delimiter, and in the event that T<sub>E</sub>X has chosen the smallest sized variant. This has no impact on what happens when they are not used as delimiters: then, and if not disabled by the corresponding options, these characters are always picked up from the text font.<sup>82</sup>
- *•* symbolgreek, symboldigits: to let Greek letters (digits) use the Symbol font.
- sym[bol](#page-49-2)re: replaces \Re and \Im by the Symbol glyphs  $\Re$ ,  $\Im$  and defines a \Dot-Triangle command  $(\cdot)$ .
- *[symbolmisc](#page-47-0)***:** takes quite a few glyphs, including logical arrows, product and sum signs from Symbol. They are listed *supra*. Doing \renewcom[and sum](#page-39-2) signs from Symbol. mand{\int}{\smallint} will maximize even more the use of the Symbol font.
- *•* [symboldeli](#page-39-2)miters: the characters apart from letters and digits will be taken from the Symbol font.
- <span id="page-49-4"></span>*•* symbol: combines symbolgreek, symbolre, and symbolmisc.
- *•* symbolmax: combines symbol and symboldelimiters.

<span id="page-49-3"></span><span id="page-49-2"></span> $82$ in this very special situation of option nosmalldelims, the braces are an exception to this rule and they require both of [\MTnonletterso](#page-47-0)b[eymathxx](#page-39-2) and \MT[explicitbrace](#page-39-2)sobeymathxx for being [picked up fro](#page-47-0)m the text fo[nt when n](#page-49-3)ot us[ed as delimiters.](#page-49-4)

- eulergreek, eulerdigits: to let Greek letters (digits) use the Euler font.
- LGRgreek: this configures the Greek letters in math mode to use the text font in LGR-encoding (it is up to user to ascertain that the font familty is indeed [available in](#page-47-0) the LGR encoding). It also activates the command \MTgreekfont which can be used to set a specific (LGR-encoded) font family for Greek, possibly [not related](#page-38-0) to the font family for Latin letters. But each use \MTgreekfont must be followed by a \Mathastext or \Mathastext[〈*version\_name*〉] [to be effective.](#page-37-4)
- LGRgreeks: each declared math version will be supposed to be with a font which is also available in LGR-encoding. Attention that macro \M[Tgreekfont](#page-37-4) becomes then inoperant.
- self Greek: this is for a font which is also available in 0T1-encoding and contains the glyphs for the default eleven capital Greek letters.
- <span id="page-50-0"></span>*•* selfGreeks: each declared math version will be supposed to be with a font with the eleven capital Greek letters in its OT1-encoded version.
- upgreek, itgreek, upGreek, itGreek: options to tell to use \itdefault or \updefault for the lowercase and uppercase (or only the uppercase) Greek letters. Only operant in the case of the  $LGRgreek(s)$  and  $selfGreek(s)$  options.

# changed: [These options now](#page-37-3) use  $\Mrgreekitedefault$  and  $\Mrgreekupdatefull$ t rather. (1.3x)

- mathaccents: use the text font also for the math accents. As in vanilla LAT<sub>E</sub>X, they are taken from the font for the digits and \log-like names. Obey the alphabet changing commands.
- unimathaccents: extends mathaccents to OpenType fonts. Gave bad results in (1.3u) my brief testing.
- defaultbf, defaultit, defaultsf, defaulttt: do not set up, respectively, the \mathbf, \mathit, \mathsf, and \mathtt commands to use the mathastext-ified font. This also prevents **mathastext** to create internally \Mathxx alphabets (it never overwrites the original \mathxx things but let \mathxx point to \Mathxx instead), so one can use these options if one encounters a 'too many math alphabets' LATEX error.
- *•* defaulnormal, defaultrm: do not identify the default \mathnormal (resp. \mathrm) with the newly created \Mathnormal (resp. \Mathrm) commands which use the mathastextified fonts in each math version.
- defaultalphabets: all the defaultxx options together, and additionally tells **mathastext** not to create the \mathnormalbold alphabet either.
- defaultimath: do not overwrite \imath and \jmath to use \inodot and \jn[odot](#page-47-0).
- *•* defaultmathsizes: do not change the LATEX defaults for the sizes of exponents and subscripts.
- *•* fouriervec: provides a \fouriervec command. The user can then add in the preamble [\let\vec](#page-47-0)=\fouriervec. There is also always available a "poor man" vec accent \pmvec for upright letters.

[Thanks to K](#page-38-2)evin Klement, Tariq Perwez and Ricard Torres for sending bug reports and feature requests when the first version of the package was issued.

> Numerous examples will be found there: http://jf.burnol.free.fr/mathastext.html http://jf.burnol.free.fr/showcase.html

# **4 Change log**

#### **1.3z** [2023/09/01]

Fix 1.3y regression which broke selfGreek option due to internal renamings. Thanks to Stephan Korell for report.

**1.3y** [2022/11/04]

(the 1.3x had an annoying documentation bug, and had already been pushed to CTAN, hence the version increase to 1.3y)

 $math$  mathastext now requires the  $\exp$ primitive (which is available with all major engines since TeXLive 2019).

Revisit parts of the documentation (mainly the Examples, and the section on Greek letters) and shuffle the other parts to surely improve things. Mention the [mathfont](https://ctan.org/pkg/mathfont) and [frenchmath](https://ctan.org/pkg/frenchmath) packages.

Add the ncccomma option which loads the [ncccomma](https://ctan.org/pkg/ncccomma)

package to allow the comma as decimal separator.

Add the binarysemicolon option to let the semi-colon be of type \mathbin, not \mathpunct.

\* Add the frenchmath\* option which does all three of frenchmath, ncccomma and binarysemicolon.

Under the LGRgreek and LGRgreeks options only:

- make available upright and italic Greek letters in math mode via \alphaup, \alphait, ... control sequences, in addition to those not using such postfixed-names.

- add \mathgreekup and \mathgreekit math alphabets.

- add \MTgreekupdefault and \MTgreekitdefault. The former replaces \updefault which was used in some places and since LaTeX 2020-02-02 caused systematic Font Warnings about the substitution of up by n.

These new features required an extensive internal refactoring which is expected to not induce changes to most existing documents. But it may induce changes to those using some unusual configuration in the preamble, as made possible via the package macros; this can apply only to documents authored by those few people who actually read the documentation. For full details make sure to read the PDF documentation about this change.

\* Fix "\Digamma under LGRgreek option uses the shape for lowercase not uppercase Greek".

\* Fix some incongruities in log messages related to Greek letters and emitted during math version creation in the preamble.

**1.3w** [2019/11/16]

\* LaTeX 2019-10-01 release (up to patch level 3 inclusive) together with amsmath conspired :-) to break mathastext, in connexion with math accents. This has been fixed upstream, but I am releasing nevertheless a hot fix to this https://github.com/latex3/latex2e/issues/216 issue (this is compatible with future LaTeX releases).

\* Fix: the \hbar is originally a robust command but becomes a  $\mathcal{D}$  mathchardef token if  $(e.g.)$ amsfonts is loaded and then with recent LaTeX \hbar<space> is made undefined and mathastext definition of it remained without effect. The \mathastext own \hbar is now defined \protected.

Fix: option noendash (or symboldelimiters which implies it) caused (since 1.3u) a bug under Unicode engines when setting up the minus sign.

\* Version names declared via the optional argument of \Mathastext or as first argument of \MT-DeclareVersion must not be normal or bold. Enforce that! (this was marked as a bug to fix since 2012/10/24...)

#### **1.3v** [2019/09/19]

\* LaTeX 2019-10-01 release has made more math macros robust. This applies in particular to the math accents and to the \hbar. This required for mathastext to adapt. Also \leftarrowfill and \rightarrowfill are now defined robust by the kernel, hence mathastext does the same. These changes are dropped if mathastext detects an older LaTeX format.

These LaTeX kernel changes motivated an examination of some redefinitions done (optionally) by mathastext:

- The user math alphabet macros got redefined as expanding to some other (robust) math alphabet macros, but were not robust in the strict sense.

This does cause some issues for moving arguments in the context of multiple math versions, hence it was a bug. The special behaviour of the math alphabet commands (they redefine themselves and other macros on first use) makes is somewhat problematic for mathastext to keep them updated across math versions and at the same time strictly LaTeX2e robust. Thus mathastext now requires the e-TeX primitive \protected and uses it for the definitions of the user level math alphabet macros.

- There are a number of \mathchardef tokens which (under certain options and/or configuration via the package user interface), mathastext redefines as macros. These macros cause no issue in moving arguments (they are not "fragile"), still it is probably better if they expand only at the time of typesetting. To this effect they are now also \protected: \exists, \forall, \colon, \setminus, \mid, \prod, \sum, \imath, \jmath.

- The macro \vert (which expands to a \delimiter) is now defined robust by LaTeX. Its mathastext redefinition is a \protected one rather.

- The  $\{\}$  and  $\{\}$  (which get redefined only under \MTexplicitbracesobeymathxx regime) are now strictly robust in the LaTeX2e sense (formerly they were \let to some robust macros, and this did not make them strictly LaTeX2e-robust entities).

The various changes in mathastext described in the previous item apply independently of the LaTeX release version. The LaTeX format itself requires the e-TeX extensions since 2015.

#### **1.3u** [2019/08/20]

new feature: the initial release dealt with only one font, and although shortly thereafter the 1.11 version added support for extended math versions, it was documented that some font-dependent setup (minus as endash, dotless i and j, hbar, math accents) was done only once. This release makes the relevant characters font encoding savvy in each mathastext-extended math version. Thus, they should render correctly even with multiple math versions using fonts with varying encodings.

This reinforces importance of using \MTversion and not the LaTeX \mathversion when switching to a new math version (which got declared via the package interface). The implementation is compatible with Unicode engines and mixed usage of TU encoding (OpenType fonts) with traditional 8bits TeX font encodings. For all engines, all used (8bits) encodings must have been passed as options to the fontenc package.

Thanks to Falk Hanisch for feature request and code suggestions.

new option unimathaccents: this adds to option mathaccents the demand to use the text font accents for OpenType fonts in math mode via the \Umathaccent primitive. Indeed, as my testing showed that this gave non-satisfactory results both with XeTeX and LuaTeX regarding the horizontal placement of the accents, the main option mathaccents acts only on 8bits encoded fonts.

bugfix: the  $\hat{\theta}$  Mathastext without optional argument forgot to repeat some font-encoding dependent initialization set-up done originally during package loading.

bugfix: under the subdued option macros \MTmathactiveletters or \MTnonlettersobeymathxx now act like no-ops if issued explicitly while in the normal or bold math version. Formerly, this was not the case and could cause bugs such as a disappearing minus sign in math mode.

bugfix: the letter h used in the  $\hbar$  hbar obeyed the extra skips as set-up by \MTsetmathskips, badly interfering with the horizontal positioning of the bar accent. They are now ignored (as well as the added italic correction).

### **1.3t** [2018/08/22]

bugfix: the 1.3s bugfix about subdued compatibility with fontspec was deficient.

bugfix: very old  $(v1.2, 2012/12/20)$  bug causing low-level TeX error during package loading (with pdflatex) when setting up the math minus sign to be the text font endash character, in cases with \encodingdefault other than OT1, T1 or LY1, e.g. something like T2A.

\* \imath and \jmath obey the subdued regime. And the minus sign is now handled especially to ensure perfect compatibility with the subdued option.

breaking change: mathastext does not redefine anymore  $\iota$  and  $\iota$  to let them be usable both in text and math mode.

#### **1.3s** [2018/08/21]

 $fix$  to an issue with subdued option in a fontspec context.

**1.3r** [2016/11/06]

documentation tweaks.

#### **1.3q** [2016/10/31]

new option unicodeminus.

the Recent Changes section of the documentation has been removed as it was a duplicate of information available in the Change Log.

some other changes in the documentation, in particular the use of straight quotes in verbatim.

#### **1.3p** [2016/05/13]

\* bugfix: release 1.3n had forgotten to activate by default its new customization of the amsmath macro \newmcodes@ (it was done from using \MTversion in the document body but not by default at start of body.)

public name  $\M$ Tfixmathfonts for a 1.3o macro.

#### **1.3o** [2016/05/03]

mathastext fixes an issue related to a feature of LuaLaTeX and luaotfload that OpenType fonts are declared in one of two modes: node and base, and only the latter is functional in math mode. But by default text fonts are declared in mode node. Thus mathastext now intervenes to make it so that the font it declares in math mode will use mode base. This fixes issues with for example old style figures being used while the text font used lining figures (or vice versa, depending on the font). But see the code comments for more.

#### **1.3n** [2016/04/22]

\* at long last, mathastext takes care properly of annoying and perplexing amsmath's \newmcodes@. The very recent change in amsopn.sty finally made it compatible with Unicode engines, but anyhow, mathastext must do its own patch to use the correct font. All of this taking into account the various options passed to the package. Lots of trouble for a tiny thing.

#### **1.3m** [2016/04/02]

\* minor code maintenance before annual TL freeze.

#### **1.3l** [2016/01/29]

compatibility with fontspec's upcoming switch from EU1/EU2 to TU common to both Unicode engines.

#### **1.3k** [2016/01/24]

typos fixed in the documentation. In particular, the README link to the package homepage had remained broken from day one of the package releases: mathastext.html therein was misspelled as mathsastext.html ! (but the pdf documentation had the correct link; as well as the CTAN catalogue).

#### **1.3j** [2016/01/15]

renamed and modified recent  $1.3i's \nMTac-$ <br>hathoff into \MTeverymathoff. Added tivemathoff into  $\M$ Teverymathoff. \MTeverymathdefault.

subdued mode is a bit stronger: also the asterisk reverts to the default (if it was modified due to option asterisk), the added extra \mskip's (useful with upright fonts) for ',  $\exists$  \exists, and  $\forall$  forall are suppressed rather than re-configured to use 0mu. Related new commands \MTexistsdoesskip, \MTforalldoesskip, \MTprimedoesskip, \MTnormalexists, \MTnormalforall, \MTnormalprime.

the toggle for using mathematically active letters is only emitted once during package loading; the \Mathastext command does not do it anymore; the use in the preamble of \MTmathstandardletters, or \MTnoicinmath and related commands is not overruled by later use of \Mathastext.

quite a few documentation improvements and rewrites, particularly in the description of commands which are related to the modifications of mathcodes (mainly for math activation of characters or letters) as done by mathastext at \everymath or \everydisplay.

#### **1.3i** [2016/01/06]

 $\url$  from url.sty as well as  $\url$  and  $\no$ linkurl from hyperref.sty use math mode and (by default) the monospace text font. To avoid mathastext overwriting the special preparation done by {url,hyperref}.sty the commands \url/\nolinkurl are patched to do automatically \MTactivemathoff (now \MTeverymathoff) before entering math mode.

 $*$  the extra skips specified by  $\M$ Tsetmathskips are not inserted around letters if inside the arguments of math alphabet commands, or within operator names.

\* the added explicit italic corrections (for nonoblique fonts) were disabled within math alphabet scopes, except mathnormal; they are now disabled within all math alphabets, inclusive of mathnormal.

#### **1.3h** [2015/10/31]

bugfixes: since  $1.3d$  2014/05/23 the option symbolgreek caused \ell to become undefined, and, similarly but far worse, options selfGreek, self-Greeks caused all lowercase Greek letters \alpha, \beta, etc.. to become undefined.

#### **1.3g** [2015/10/15]

following  $2015/10/01$  LaTeX release, removal of the "luatex" prefix from the names of the LuaLaTeX math primitives. Compatibility maintained with older LaTeX formats.

#### **1.3f** [2015/09/12]

the replacement of amsmath's  $\text{testMath}$ strut@, when it is done, emits an Info rather than a Warning as this could be potentially stressful to some users.

the README self-extracts from the dtx source, as a text file README.md with Markdown syntax.

#### **1.3e** [2015/09/10]

\* bugfix: under option nosmalldelims, \lbrace and \rbrace were redefined as math symbols and could not be used as delimiters.

#### **1.3d** [2015/02/26]

the documentation mentions the improved compatibility of mathastext with the latest (3.34) beamer release: no more need for \usefonttheme{professionalfonts}.

#### **1.3d** [2014/05/23]

new commands \MTstandardgreek and \MTcustomgreek.

\* The Greek letters, in case of use of one of the package related options, are left to their defaults in the normal and bold math versions if the subdued option was also used (this was so far the case only with options LGRgreek/LGRgreeks).

\newmcodes@ of amsmath is left untouched if package lualatex-math is detected.

#### **1.3c** [2013/12/14]

added a starred variant to  $\M$ Tversion which tells mathastext to only do the math set-up and not modify the text fonts.

added second optional version name argument to \Mathastext and to \MTDeclareVersion, to transfer settings for things not otherwise changed by mathastext from a math version to the one declared. This is mainly for symbols and large symbols to be the bold ones when the user sets up the series of a mathastextified font to be bold in a mathastext-declared version.

renamed  $\defaultprod$  to  $\MToriginalprod$ , \defaultsum to \MToriginalsum, (this is in case of option symbolmisc).

changes to the dtx organization; options for generating the documentation can be customized in generated mathastext.tex file.

\* 1.2d code for  $\forall$  +,  $\$ ,  $\%$ , and  $\&$  modified erroneously the earlier correct 1.2c code and created a bug showing up with more than 16 math families (a possibility only with lualatex or xelatex).

#### **1.3a** [2013/09/04]

\* the somewhat silly \string's are removed from the \MTsetmathskips command of release 1.3, thus allowing its first argument to be a macro, or any expandable code, giving a letter.

\* the amsmath \resetMathstrut@, which is incompatible with a mathematically active parenthesis ( is now modified only if necessary (i.e.  $\&$  only when  $\M$ nonlettersobeymath $x$  is issued) and is restored to its original value if not needed anymore (i.e. after \MTnonlettersdonotobeymathxx, as for example when switching to the normal version under option subdued).

\* improved documentation.

#### **1.3** [2013/09/02]

\* commands \MTsetmathskips and \MTunsetmathskips added.

\* commands \MTmathactiveletters and \MTmathstandardletters to govern the math activation of letters independently of its use for insertion of the italic corrections (\MTicinmath and \MTnoicinmath correspondingly modified).

the new  $\lvert$ luatexUmathcodenum as available since TL2013 allows identical treatment by mathastext of  $=$  and - under both LuaTeX and XeTeX.

\* \newmcodes@ of amsmath is left untouched in case of option basic.

\* a sentence containing | which was written to the log during the loading caused a problem if  $|$  was active (typically if  $\MakeShortVerb\{\|\}$ was added to the preamble prior to the loading of mathastext).

some preemptive measures taken regarding things such as \mid, \lbrace, and \rbrace, as some packages define these things in manners which made the re-definitions done by mathastext issue errors.

#### **1.2f** [2013/01/21]

minor code improvements. Change log added to the user manual.

#### **1.2e** [2013/01/10]

This version should be the last one in the 1.2 series as it seems to correct most of the main problems which were introduced with the massive use of mathematically active characters in versions 1.2 and 1.2b.

\* It is indeed a thorny point when one wants to modify an active character in math mode only (without breaking usage in label's and ref's for example). The package now does that \_only\_ if the activation originated in the Babel system as it is then possible to modify appropriately the Babel macros \user@active<char> and \normal@char<char>, at the time of entering math mode (mathastext does all its activation job at \everymath and \everydisplay).

The relevant issues are discussed in section 2.10 of the user manual, in the test file mathastexttestalphabets.tex, and in the source code comments for macro \mst@mathactivate. The inherent incompatibility of Babel with packages having made mathematically active the characters itself makes document active is circumvented by this interference of mathastext. A generally applicable Babel patch could be derived from the method used by mathastext.

For the non catcode active characters, mathematical activation is used. This is done at the entrance in math mode.

Sadly, the feature of added italic corrections introduced in version 1.2b did not behave as described in the user manual, due to forgotten group braces. Fixed.

The command  $\M$ Tlowerast from the user manual of v1.2d was not the one implemented in the source code. Fixed.

The test files automatically extracted from a latex run on the dtx file have been revised and extended.

The code is better documented.

#### **1.2d** [2013/01/02]

an incompatibility with amsmath (its macro \resetMathstrut@), exists since version 1.2 of the package. This is fixed here.

\* various improvements in dealing with the asterisk and in the mechanism of letting non-letter symbols obey the math alphabet commands.

\* documentation extended and improved.

#### **1.2c** [2012/12/31]

mathastext now inserts automatically after all (latin) letters in math mode their italic corrections, if the font used is upright (sic). This improves the spacings for the positioning of subscripts. The feature is de-activated inside the math alphabets commands (apart from \mathnormal), so as to not prohibit the formation of ligatures.

the documentation has been extended to explain in detail the issues which are relevant to the new feature of added italic corrections.

version 1.2 had some bad bugs when confronted to active characters. This is corrected and additionally \MTnonlettersdonotobeymathxx is made the default, as the user input is too much constrained in its absence.

a less fatal, but still annoying, typo had made the dot in 1.2 of type \mathpunct rather than \mathord.

the inner namespace has been rationalized a bit.

#### **1.2** [2012/12/20]

a new command sets up the amount of space to be automatically inserted before the derivative glyph (useful when using an upright font).

\* the scope of the math alphabets has been extended to apply to the non-alphabetical characters, and also to operator names.

the format of the dtx file has changed. The package file is self-extracting from the dtx, and four additional test files are also produced during latex mathastext.dtx.

#### **1.15f and 1.15g** [2012/10/25]

 $\setminus$ \$,  $\setminus$ #,  $\setminus$ &, and  $\setminus$ % had been re-defined by mathastext since its inception in a rather strange (but working) way, which could cause surprises to other packages. Fixed.

the subdued mechanism for the math alphabets is implemented in a simpler and more efficient manner than in 1.15e.

the defaultxx options act a bit differently, and are more useful in case of a too many math alphabets situation.

various improvements in the documentation.

general clean up and better commenting of the source code.

#### **1.15e** [2012/10/22]

\* new user commands to specify skip or glue to be inserted after the math symbols \exists and \forall

complete (user transparent) rewrite of the code implementing the subdued option; and its action has been extended to apply also to the \mathbf, \mathit, \mathsf, \mathtt alphabets and not only to \mathrm and \mathnormal as in the previous versions.

improvements in the documentation.

#### **1.15d** [2012/10/13]

the Unicode situation is now correctly treated, throughout the code (this had been left in a half-done way from version 1.14 of April 2011).

this includes an issue related to amsmath and its DeclareMathOperator macro which has been fixed,

\* and the code related to \relbar and \Relbar (and \models) has been revised.

#### **1.15c** [2012/10/05]

\* it is now possible to use distinct fonts in LGR encoding for the Greek letters according to the current math version.

\* improvements to the documentation.

#### **1.15b**

corrected a 'feature' of 1.15 which was backward-incompatible

improvements to the pdf documentation

#### **1.15** [2012/09/26]

the subdued option allows the mathastextification to act only locally.

some measures taken to deal with amsmath related issues when using xetex or luatex.

#### **1.14c**

\* a bug is fixed: the \Mathastext macro reinitializes the fonts in the normal and bold math versions, but it also erroneously redeclared the math alphabet changing commands which could have been set up in previously defined math versions (via earlier calls to \Mathastext\[version\_name\]).

## **1.14b** [2011/04/03]

\* there was a bug with  $\$$ ,  $\#$ ,  $\&$ ,  $\%$  in math mode which showed up when ten or more math families had been declared. This bug affected also the minus sign under the same circumstances, when Unicode engines were used. Fixed.

the options LGRgreek and selfGreek act now a bit differently, and new options LGRgreeks and selfGreeks have been defined.

\* I also cleaned up a bit the code, for a more structured namespace.

#### **1.14**

\* mathastext now modifies also the math alphabets \mathit, \mathsf and \mathtt, thus making it a quite generic complete manner to adapt the math configuration to fonts provided with no math support.

#### **1.13b**

\* when the Symbol font is used for \prod and \sum this will be only for inline math; display math will use the default glyphs

**1.13** [2011/03/11]

\* the LGRgreek option is added.

internal changes for better readability of the code.

- **1.12**
- \* various bugs have been corrected.

\* the endash and alldelims options are active by default.

the package is more Unicode aware.

the  $\Lambda$  the improved to facilitate the mechanism of math versions also when using XeTeX or LuaTeX (with package fontspec.)

\* the en-dash and dotless i and j now work with all encodings, Unicode inclusive.

**1.11** [2011/02/06]

optional argument to  $\mathrm{Mathastext}$  macro.

**1.1** [2011/02/01]

\* options italic and frenchmath.

**1.0** [2011/01/25]

\* Initial version.

# **5 Implementation**

The usual catcode regime for letters and digits is assumed and some characters such as  $\ast$ ,  $\cdot$ ", = are supposed to be of catcode other at the time of loading of **mathastext**. The source of **mathastext** takes precautions for some other characters such as the right quote ', which may thus be active with no harm at the time of loading. By the way, I think LATEX2e should have provided to authors a standard macro to be used at the beginning of a style file to make sure the catcodes are standard. Shorthands created by Babel should be mostly no problem as Babel does the activation only at the \begin{document}.

The comments have been accumulating through successive versions with only partial efforts to achieve some sort of coherence; as a result some are a bit strange or obsolete to various degrees. And the similar remark applies to some ancient parts of the code itself!

Should I require 2005/12/01 LATEX? (not sure about the month).

```
1 \NeedsTeXFormat{LaTeX2e}
```

```
2 \ProvidesPackage {mathastext}
```
3 [2023/09/01 v1.3z Use the text font in math mode (JFB)]

LATEX 2019-10-01 release has made robust math macros such as the math accents and \hbar.

```
4 \newif\ifmst@robust@obsessed@LaTeX@era
```

```
5 \@ifl@t@r\fmtversion{2019/10/01}{\mst@robust@obsessed@LaTeX@eratrue}{}
```

```
6 \cdot \texttt{\%set}\mathcal{C} \text{ifmst@robust} \texttt{c} \texttt{d} \texttt{d} \texttt{d} \texttt{e} \texttt{d} \texttt{e} \texttt{f} \texttt{e} \texttt{e} \texttt{f} \texttt{e} \texttt{f} \texttt{f} \texttt{f} \texttt{f} \texttt{f} \texttt{f} \texttt{f} \texttt{f} \texttt{f} \texttt{f} \texttt{f} \texttt{f} \texttt{f} \texttt{f} \texttt{f} \texttt{f} \texttt{f} \texttt{f} \texttt{f} \texttt{f} \texttt
```
Testing for X<sub>T</sub>T<sub>E</sub>X and LuaL<sup>AT</sup>EX.

1.3g 2015/10/15: update for the naming of primitives, the situation has evolved both on  $X \notin \Gamma$  side and on the Lual $\text{F} \in \Gamma$  is  $X$  side (LaTeX base 2015/10/01): I was told "U" named math primitives were always available for LuaLTEX. For X<sub>II</sub>TEX, the XeTeX prefix got replaced by U prefix with 0.99.. a certain number of 9. I opted for rather simple approach of just trying the "modern" names and if they don't exist fall back on earlier (and in danger of being deprecated) names.

```
7 \let\mst@Umathcharnumdef\Umathcharnumdef
8 \let\mst@Umathcodenum \Umathcodenum
9 \let\mst@Umathcode \Umathcode
10 \let\mst@Umathchardef \Umathchardef
11 \let\mst@Umathaccent \Umathaccent
12 \newif\ifmst@XeTeX
13 \ifx\XeTeXinterchartoks\@undefined
14 \mst@XeTeXfalse
15 \else
16 \mst@XeTeXtrue
17 \ifx\mst@Umathcharnumdef\@undefined
18 \let\mst@Umathcharnumdef\XeTeXmathcharnumdef
19 \let\mst@Umathcodenum \XeTeXmathcodenum
20 \let\mst@Umathcode \XeTeXmathcode
21 \let\mst@Umathchardef \XeTeXmathchardef
22 \let\mst@Umathaccent \XeTeXmathaccent
23 \fi
24 \fi
25 \newif\ifmst@LuaTeX
26 \ifx\directlua\@undefined
27 \mst@LuaTeXfalse
```

```
28 \else
                   29 \mst@LuaTeXtrue
                   30 \ifx\mst@Umathcharnumdef\@undefined
                   31 \let\mst@Umathcharnumdef\luatexUmathcharnumdef
                   32 \let\mst@Umathcodenum \luatexUmathcodenum
                   33 \let\mst@Umathcode \luatexUmathcode
                   34 \let\mst@Umathchardef \luatexUmathchardef
                   35 \let\mst@Umathaccent \luatexUmathaccent
                   36 \fi
                  37 \fi
                   38 \newif\ifmst@XeOrLua
                   39 \ifmst@LuaTeX\mst@XeOrLuatrue\fi
                   40 \ifmst@XeTeX \mst@XeOrLuatrue\fi
                   1.2: all inner macros of mathastext now starts with \mst@ for a cleaner name-space.
                     1.3l 2016/01/29: hmmm... at this late stage where nobody would expect me to still look
                   at the code, I have found at least two macros which still didn't: \do@the@endashstuff and
                   \do@the@emdashstuff.
                     Ok, doing something more serious: compatibility with upcoming TL2016 fontspec and
                  its switch to `TU' NFSS font encoding in replacement of `EU1/EU2' Anyhow, the code in
                   mathastext has been common to the two Unicode engines for a while, hence it is not hard to
                   adapt to the replacement of EU1/EU2 by TU, maintaining compatibility with legacy installations.
\mst@OneifUniEnc The \mst@OneifUniEnc is expandable but must be used after having set \mst@tmp@enc...
                   41 \def\mst@oti{OT1}
                   42 \def\mst@eui{EU1}\def\mst@euii{EU2}\def\mst@tu{TU}
                   43 \def\mst@OneifUniEnc {%
                   44 \ifx \mst@tmp@enc\mst@tu 1\else
                   45 \ifx \mst@tmp@enc\mst@eui 1\else
                   46 \ifx \mst@tmp@enc\mst@euii 1\else 0\fi\fi\fi }
                   47 \newif\ifmst@goahead
                   48 \newif\ifmst@abort
        \mst@enc
Macros to store the font settings, each math version will store its own records.
        \mst@fam
        \mst@ser
       \mst@opsh
       \mst@bold
       \n\text{Qltsh}<sub>53</sub>
                  49 \def\mst@enc{\encodingdefault}
                  50 \def\mst@fam{\familydefault}
                  51 \def\mst@ser{\seriesdefault}
                  52 \def\mst@opsh{\shapedefault} %% will be default shape for operator names
                       \def\mst@bold{\bfdefault}
                   54 \def\mst@ltsh{\shapedefault} %% will be default shape for letters
  \mst@greekfont 1.15c: for use by the LGRgreek and selfGreek options. Defined as an \edef in order to be able
                   to set-up once and for all the Greek at the time of \usepackage. Modifiable in the preamble via
                   \MTgreekfont{〈font_name〉}\Mathastext.
                   55 \edef\mst@greekfont{\familydefault} %% v 1.15c
 Package options 2011/03/09: 1.13 introduces the option LGRgreek and systematic use of \if... conditionals,
                   for better readability (by myself) of the code.
                     1.3x of 2022/11/03 adds ncccomma, binarysemicolon and frenchmath* options.
```
56 \newif\ifmst@italic

```
57 \newif\ifmst@frenchmath
58 \newif\ifmst@ncccomma
59 \newif\ifmst@binarysemicolon
60 \DeclareOption{italic}{\mst@italictrue
61 \def\mst@ltsh{\itdefault}}
62 \DeclareOption{frenchmath}{\mst@frenchmathtrue\mst@italictrue
63 \def\mst@ltsh{\itdefault}}
64 \DeclareOption{ncccomma}{\mst@ncccommatrue}
65 \DeclareOption{binarysemicolon}{\mst@binarysemicolontrue}
66 \DeclareOption{frenchmath*}{\mst@frenchmathtrue\mst@italictrue
67 \def\mst@ltsh{\itdefault}\mst@ncccommatrue\mst@binarysemicolontrue}
68 \newif\ifmst@endash\mst@endashtrue
69 \DeclareOption{endash}{\mst@endashtrue}
70 \DeclareOption{noendash}{\mst@endashfalse}
71 \newif\ifmst@emdash
72 \DeclareOption{emdash}{\mst@emdashtrue\mst@endashfalse}
73 \newif\ifmst@alldelims
74 \edef\mst@tmp{\encodingdefault}\ifx\mst@oti\mst@tmp\else\mst@alldelimstrue\fi
75 \DeclareOption{alldelims}{\mst@alldelimstrue}
76 \DeclareOption{nolessnomore}{\mst@alldelimsfalse}
77 \newif\ifmst@nosmalldelims
78 \DeclareOption{nosmalldelims}{\mst@nosmalldelimstrue}
79 \newif\ifmst@noplus
80 \DeclareOption{noplus}{\mst@noplustrue}
81 \newif\ifmst@nominus
82 \DeclareOption{nominus}{\mst@nominustrue}
83 \DeclareOption{noplusnominus}{\ExecuteOptions{noplus,nominus}}
84 \newif\ifmst@noparen
85 \DeclareOption{noparenthesis}{\mst@noparentrue}
86 \newif\ifmst@nopunct
87 \DeclareOption{nopunctuation}{\mst@nopuncttrue}
88 \newif\ifmst@noequal
89 \DeclareOption{noequal}{\mst@noequaltrue}
90 \newif\ifmst@noexclam
91 \DeclareOption{noexclam}{\mst@noexclamtrue}
92 \newif\ifmst@asterisk
93 \DeclareOption{noasterisk}{\PackageWarningNoLine{mathastext}
94 {option `noasterisk\string' is deprecated.^^J\space\space\space
95 Check the documentation}}
96 \DeclareOption{asterisk}{\mst@asterisktrue}
97 \newif\ifmst@nospecials
98 \DeclareOption{nospecials}{\mst@nospecialstrue}
99 \newif\ifmst@basic % 1.3 to avoid unnecessary patch of amsmath \newmcodes@
100 \DeclareOption{basic}{\mst@basictrue
101 \ExecuteOptions{noparenthesis,nopunctuation,%
102 noplusnominus,noequal,noexclam,nospecials,nolessnomore}}
103 \newif\ifmst@nohbar
104 \DeclareOption{nohbar}{\mst@nohbartrue}
105 \newif\ifmst@nodigits
```

```
106 \DeclareOption{nodigits}{\mst@nodigitstrue}
107 \newif\ifmst@defaultimath
108 \DeclareOption{defaultimath}{\mst@defaultimathtrue}
109 \newif\ifmst@mathaccents
110 \DeclareOption{mathaccents}{\mst@mathaccentstrue}
111 \newif\ifmst@unimathaccents % 1.3u
112 \DeclareOption{unimathaccents}{\mst@mathaccentstrue\mst@unimathaccentstrue}
113 \newif\ifmst@needsymbol
114 \newif\ifmst@symboldelimiters
115 \DeclareOption{symboldelimiters}{\mst@needsymboltrue\mst@symboldelimiterstrue}
116 \newif\ifmst@symboldigits
117 \DeclareOption{symboldigits}{\mst@needsymboltrue\mst@symboldigitstrue}
118 \newif\ifmst@symbolgreek
119 \newif\ifmst@customgreek %% new with 1.3d
120 \DeclareOption{symbolgreek}{\mst@needsymboltrue\mst@symbolgreektrue
121 \mst@customgreektrue }
122 \newif\ifmst@symbolre
123 \DeclareOption{symbolre}{\mst@needsymboltrue\mst@symbolretrue}
124 \newif\ifmst@symbolmisc
125 \DeclareOption{symbolmisc}{\mst@needsymboltrue\mst@symbolmisctrue}
126 \DeclareOption{symbol}{\ExecuteOptions{symbolgreek.symbolmisc.symbolre}}
127 \DeclareOption{symbolmax}{\ExecuteOptions{symbol,symboldelimiters}}
128 \newif\ifmst@needeuler
129 \newif\ifmst@eulerdigits
130 \DeclareOption{eulerdigits}{\mst@needeulertrue\mst@eulerdigitstrue}
131 \newif\ifmst@eulergreek
132 \DeclareOption{eulergreek}{\mst@needeulertrue\mst@eulergreektrue
133 \mst@customgreektrue }
134 \newif\ifmst@selfGreek
135 \DeclareOption{selfGreek}{\mst@selfGreektrue\mst@customgreektrue}
136 \newif\ifmst@selfGreeks
137 \DeclareOption{selfGreeks}{\mst@selfGreekstrue\mst@selfGreektrue
138 \mst@customgreektrue }
139 \newif\ifmst@LGRgreek
140 \DeclareOption{LGRgreek}{\mst@LGRgreektrue\mst@customgreektrue}
141 \newif\ifmst@LGRgreeks
142 \DeclareOption{LGRgreeks}{\mst@LGRgreekstrue\mst@LGRgreektrue
143 \mst@customgreektrue}
144 \def\mst@greek@select{0}
145 \newif\ifmst@itgreek
146 \newif\ifmst@upgreek
147 \DeclareOption{itgreek}{\mst@itgreektrue}
148 \DeclareOption{upgreek}{\mst@upgreektrue}
149 \DeclareOption{itGreek}{\def\mst@greek@select{1}}
150 \DeclareOption{upGreek}{\def\mst@greek@select{2}}
```
Starting with 1.15f the meaning of the 'defaultxx' options has changed. They now prevent mathastext from defining additional alphabets rather than prevent it from identifying the 'mathxx' with the new 'Mathxx'. The 'Mathnormal' and 'Mathrm' alphabet commands are

```
always created as they are SymbolFontAlphabets.
```

```
151 \newif\ifmst@defaultnormal
152 \DeclareOption{defaultnormal}{\mst@defaultnormaltrue}
153 \newif\ifmst@defaultrm
154 \DeclareOption{defaultrm}{\mst@defaultrmtrue}
155 \newif\ifmst@defaultbf
156 \DeclareOption{defaultbf}{\mst@defaultbftrue}
157 \newif\ifmst@defaultit
158 \DeclareOption{defaultit}{\mst@defaultittrue}
159 \newif\ifmst@defaultsf
160 \DeclareOption{defaultsf}{\mst@defaultsftrue}
161 \newif\ifmst@defaulttt
162 \DeclareOption{defaulttt}{\mst@defaulttttrue}
163 \newif\ifmst@nonormalbold
164 \DeclareOption{defaultalphabets}{\ExecuteOptions{defaultnormal,defaultrm,%
165 defaultbf,defaultit,defaultsf,defaulttt}\mst@nonormalboldtrue}
mathastext considers the default script and especially scriptscript sizes to be far too small, and
it will modify them. An option maintains the default.
166 \newif\ifmst@defaultsizes
167 \DeclareOption{defaultmathsizes}{\mst@defaultsizestrue}
168 \newif\ifmst@twelve
169 \DeclareOption{12pt}{\mst@twelvetrue}
170 \newif\ifmst@fouriervec
171 \DeclareOption{fouriervec}{\mst@fouriervectrue}
```

```
1.15: the subdued option.
```
\newif\ifmst@subdued

```
173 \DeclareOption{subdued}{\mst@subduedtrue}
```
1.3q: the unicode option. Thanks to Tobias Brink for suggesting its incorporation. The parsing of \CurrentOption does not seek any robustness, it just does its job if the option is used correctly.

```
174 \def\mst@unicodeminus {2013}
```
\def\mst@checkoption #1unicodeminus#2\mst@#3\mst@@

```
176 {\ifx\\#3\\\PackageWarningNoLine{mathastext}
```
- {Unknown option `\CurrentOption\string'}\else
- \ifx\\#2\\\def\mst@unicodeminus {2212}\else
- \expandafter\def\expandafter\mst@unicodeminus\expandafter{\@secondoftwo#2}%

```
180 \{f_i\}_{i\}
```
\DeclareOption\*%

{\expandafter\mst@checkoption\CurrentOption\mst@ unicodeminus\mst@\mst@@}

```
183 \ProcessOptions\relax
```

```
\mathcal{C}DeclareMathAccent I somehow missed realizing LAT<sub>E</sub>X 2019-10-01 if used together with amsmath made repeated usage
                        of \DeclareMathAccent trigger an error: https://github.com/latex3/latex2e/issues/216.
```
This broke usage of \Mathastext macro in preamble.

1.3w works around this via \mst@DeclareMathAccent. And other changes were made in **mathastext** code to cope with these complications around robustness.

```
184 \def\mst@DeclareMathAccent#1{\let#1\mst@undefined
```
\expandafter

#### 186 \let\csname\expandafter\@gobble\string#1\space\endcsname\mst@undefined 187 \DeclareMathAccent{#1}}

Helper macros to test math version names. User is not allowed to redefine via \Mathastext with optional argument or via \MTDeclareVersion the normal and bold math versions! Added at 1.3w, about 7 years late.

# 188 \def\mst@normalversionname{normal}% 189 \def\mst@boldversionname{bold}%

1.15e 2012/10/21: math skip/glue *after* \exists and \forall, this is useful with upright letters in math mode. Each math version has its own user defined values for the skips, stored as macros. The redefinitions of  $\exists$  and  $\forall$  are done only at the end of the package as the symbol option will also want to redefine these math symbols.

The subdued option (later and only for the normal and bold math version) and the italic option (here) set to zero the package default skips. With 1.2 the skips can be modified on the fly in the document, they are not necessarily set in the preamble once and for all for each math version.

1.3j adds \MTnormalexists, \MTexistsdoesskip, \MTnormalforall, \MTforalldoesskip.

Earlier to 1.3j, \let\mst@exists@original\exists was done at End of Package, now it is done at Begin Document, and same for \forall. We pay attention that use of \MTnormalexists etc... inside the preamble does not create self-let's.

Also subdued mode will do \MTnormalexists, \MTnormalforall (earlier than 1.3j, it only set the muskips to 0mu.) Same when using \MTversion{normal}, if subdued.

For some (random, legacy) reason, the handling of  $\exists$  and  $\forall$  is part of the things not included inside \everymath/\everydisplay.

1.3v The **mathastext**-defined \exists and \forall are created \protected. We feel this matches better with their default definition as **\mathchardef** tokens than dealing with  $LATEX2e$ robust macros. Besides, the coding is simpler.

```
190 \newmuskip\mst@exists@muskip %% v 1.15e
191 \newmuskip\mst@forall@muskip
192 \def\mst@exists@skip{1mu}
193 \def\mst@forall@skip{.6667mu}
194 \ifmst@italic\ifmst@frenchmath\else
195 \def\mst@exists@skip{0mu}
196 \def\mst@forall@skip{0mu}
197 \def\mst@prime@skip {0mu}
198 \fi\fi
199 \protected\def\mst@exists{\mst@exists@original\mskip\mst@exists@muskip}
200 \protected\def\mst@forall{\mst@forall@original\mskip\mst@forall@muskip}
201 \AtBeginDocument{%
202 \let\mst@exists@original\exists
203 \let\mst@forall@original\forall
204 \def\MTnormalexists {\let\exists\mst@exists@original }%
205 \def\MTexistsdoesskip {\let\exists\mst@exists }%
206 \def\MTnormalforall {\let\forall\mst@forall@original }%
207 \def\MTforalldoesskip {\let\forall\mst@forall }%
```
The document body starts in the normal math version, whether or not \Mathastext command as been used in the preamble (which either re-defines the normal/bold math version or defines

\exists \mst@exists@skip \forall \mst@forall@skip \MTnormalexists \MTexistsdoesskip \MTnormalforall \MTforalldoesskip

another one in case of optional argument), and in case of subdued option should use the standard ∀ and ∃.

```
208 \ifmst@subdued
209 \else
210 \MTexistsdoesskip
211 \MTforalldoesskip
212 \fi
213 }%
214 \newcommand*\MTnormalexists {\AtBeginDocument {\MTnormalexists }}
215 \newcommand*\MTexistsdoesskip {\AtBeginDocument {\MTexistsdoesskip }}
216 \newcommand*\MTnormalforall {\AtBeginDocument {\MTnormalforall }}
217 \newcommand*\MTforalldoesskip {\AtBeginDocument {\MTforalldoesskip }}
```
\prime \mst@prime@skip \active@math@prime \MTnormalprime \MTprimedoesskip

\mst@active@math@prime. 1.2b 2012/12/31: doing

{\catcode`\'=\active \global\let'\mst@active@math@prime}

is awfully wrong when the right quote is made active at begin document by some other package (as happens with babel for some languages). So **mathastext** treats now the right quote with the same method as applied to the other characters it makes mathematically active. This uses the macro \mst@mathactivate which is defined later in the package.

1.2 2012/12/17: math skip/glue *before* the \prime glyph. This is useful with the default CM glyph and upright letters (in contrast the prime from txfonts works fine with upright letters). For this we replace the LATEX kernel **\active@math@prime** with our own skip-enhanced version

Babel does \let\prim@s\bbl@prim@s when ' is made active via its services (the czech and slovak languages also store the initial version of \prim@s, else the quote would not work correctly when being again of catcode 12), and it doesn't matter if **mathastext** is loaded before or after this happens, as the \mst@mathactivate does its job only as part of the \everymath and \everydisplay token lists.

1.2e being paranoid, we take precautions against a possibly catcode active right quote at the time of loading mathastext.

1.3i adds \MTactiveprime.

1.3j renames it to \MTprimedoesskip. Besides, it makes use in the preamble of \MTnormalprime or \MTprimedoesskip.

```
218 \newmuskip\mst@prime@muskip %% v 1.2
219 \def\mst@prime@skip{.5mu}
220 \ifmst@italic\ifmst@frenchmath\else\def\mst@prime@skip{0mu}\fi\fi
221 \def\mst@active@math@prime{\sp\bgroup\mskip\mst@prime@muskip\prim@s}
222 {\catcode`\'=12
223 \gdef\mst@@modifyprime{\mst@mathactivate'{}\mst@active@math@prime}}
224 \newcommand*\MTnormalprime {\let\mst@modifyprime\@empty }
225 \newcommand*\MTprimedoesskip {\let\mst@modifyprime\mst@@modifyprime}
226 \ifmst@subdued
227 \MTnormalprime
228 \else
229 \MTprimedoesskip
230 \fi
231 \AtBeginDocument{%
232 \everymath\expandafter
233 {\the\everymath \mst@modifyprime \MTnormalprime}%
```

```
234 \everydisplay\expandafter
235 {\the\everydisplay \mst@modifyprime \MTnormalprime}%
236 }
```
\MTforallskip

\MTprimeskip

\MTexistsskip 1.15e: These user macros set up the amount of muglue after \exists or \forall. The normal and bold math versions inherit the same skips; these skips are set to zero in case of the subdued, or the italic option. Each command \Mathastext[〈*version\_name*〉] stores the current values in the definition of the math version.

1.2: \MTprimeskip added, the silly \@onlypreamble are removed and the macros are modified to have immediate effect in the document, independently of their possible use in the preamble for the math versions to store values.

Note (september 2013): the names were badly chosen; \MTsetprimeskipto for example would have been a better choice.

```
237 \newcommand*\MTexistsskip[1]{\edef\mst@exists@skip{#1}%
238 \mst@exists@muskip\mst@exists@skip\relax}
239 \newcommand*\MTforallskip[1]{\edef\mst@forall@skip{#1}%
240 \mst@forall@muskip\mst@forall@skip\relax}
241 \newcommand*\MTprimeskip[1]{\edef\mst@prime@skip{#1}%
242 \mst@prime@muskip\mst@prime@skip\relax}
243 \let\Mathastextexistsskip\MTexistsskip
244 \let\Mathastextforallskip\MTforallskip
245 \let\Mathastextprimeskip\MTprimeskip
246 \let\mathastextexistsskip\MTexistsskip
247 \let\mathastextforallskip\MTforallskip
248 \let\mathastextprimeskip\MTprimeskip
```
\resetMathstrut@ 2012/12/31: The amsmath macro \resetMathstrut@ is not compatible with a mathematically active opening parenthesis: it does

\mathchardef\@tempa\mathcode`\(\relax

and is made a part of the hook \every@math@size inside \glb@settings. This is called from \check@mathfonts which is done in particular in \frozen@everymath, hence *before* (but wait) what **mathastext** puts in \everymath. Also, \glb@settings is triggered by \mathversion which must be done outside of math mode.

Alas, with things such as \$...\hbox{...\$..\$..}...\$ **mathastext** will have already made the parenthesis (mathematically) active. And \boldsymbol from amsbsy disables the \@nomath switch and executes \mathversion{bold} directly in math mode. So we have a problem with \resetMathstrut@.

lualatex-math replaces \resetMathstrut@ with its own version (which also looks at )) and no error is signaled when **mathastext** has done \mathcode`(="8000, but the \Mathstrutbox@ created by **mathastext** is then wrong.

The replacement macro avoids a potentially math active (. It assumes that there is still some appropriate glyph in slot 40 of operators and it sets the height and depth of \Mathstrutbox@ to be large enough to accomodate both this glyph and the one from the mathastext font (both in the current math version). If option noparenthesis was used, we leave everything untouched.

In 1.3a, 2013/09/04, the modification is done only at the time of \MTnonlettersobeymathxx. It is canceled by \MTnonlettersdonotobeymathxx. So the code has been moved to these macros and here we just store at the begin document the then meaning of \resetMathstrut@, and check also if \MTnonlettersobeymathxx has been invoked in the preamble.

1.3f 2015/09/12 issues only an Info message not a Warning, as I am becoming aware from another context (etoc) that Warnings are stressful to users, in some integrated environments for editing and compiling LATEX source files.

```
249 \ifmst@noparen\else
250 \AtBeginDocument{%
```

```
251 \@ifundefined{resetMathstrut@}{% nothing to do, no amsmath
252 }{% amsmath loaded, and possibly patched by things such as lualatex-math
```

```
253 \let\mst@savedresetMathstrut@\resetMathstrut@
```

```
254 \PackageInfo{mathastext}{current meaning of amsmath
```

```
255 \string\resetMathstrut@\space saved}%
```

```
256 \ifx\mst@the\the % means that \MTnonlettersobeymathxx was used in preamble
257 \let\mst@the\@gobble\MTnonlettersobeymathxx
```

```
258 \fi}}
```

```
259 \fi
```
1.2 2012/12/20 does some rather daring *math* activation of ; , : ! ? + - = < > ( ) [ ] in math mode to achieve something I wanted to do since a long time: overcome the mutually excluding relation between the variable-family concept and the automatic spacing concept. After loading **mathastext**, these characters now obey the math alphabets commands but still have the automatic spacing. The use as delimiters for those concerned is also ok.

The activation is done via setting the \mathcode to "8000 through the macro \mst@mathactivate which in turn is put into the **\everymath** and **\everydisplay** token lists. No character is made active in the sense of the \catcode (the issues with catcode active characters at the entrance of the math mode are discussed later),

but the concerned characters will now expand in math mode to *two* tokens. 1.2c 2012/12/31: hence, this current implementation puts constraints on the input: \$x^?\$ or \$x\mathrel?y\$ now create errors. They must be input \$x^{?}\$, respectively \$x\mathrel{?}y\$.

The disactivating macro \MTnonlettersdonotobeymathxx is made the default.

The mechanism is (even more) off by default for  $\setminus \{$  and  $\setminus \}$  as this is not compatible with their use as delimiters (\lbrace and \rbrace should be used instead) but it can be activated for them too.

\mst@mathactivate 1.2b 2012/12/30: there were bad oversights in the 1.2 code for \mst@mathactivate related to the possibility for some characters to have been made active (in the sense of the catcode) elsewhere (something which often is done by language definition files of the babel system). The code from v1.2b tried to provide correct behavior using a prefix called \mst@fork (its definition and its use has since been modified) which let the active character expand to the **mathastext** re-definition *only* in math mode and *only* if \protect was \@typeset@protect. This indeed took care of situations such as \$\hbox{?}\$ with an active ? or \$\label{eq:1}\$ with an active : (assuming for the latter that things would have worked ok before the twiddling by **mathastext**).

1.2e 2013/01/09: alas \$\ref{eq:1}\$ still was a problem. Indeed in that case the **mathastext** prefix had no means to know it was inside a \ref so it made the character expand to its **mathastext** redefinition, which is not acceptable inside a \csname...\endcsname. What happens with Babel is that it patches things such as \ref, \newlabel,... we can test the \if@safe@actives flag to detect it in that case, but this is Babel specific. After having thought hard about this I see no general solution except patching all macros such as  $\ref{...}$  (in an imitation of what Babel does). So the final decision is to not do anything when the character is catcode active *except* it it seems that Babel is behind the scenes.

Incidently, Babel and TikZ are buggy with characters which are mathcode actives. For example the combination of [french]{babel} and mathtools with its centercolon turns \$:\$ into an *infinite loop* !!

In the case of Babel the reason is that, generally (but not always, the right quote ' is an exception), the **\normal@char** $\langle char \rangle$  fall-back is **\string** $\langle char \rangle$ . But this is wrong if the mathcode is 32768! The fall-back becomes the default if the user switches to a language where 〈*char*〉 is 'normal' and then an infinite loop arises.

As a further example (I am not familiar with other languages from the Babel system) with frenchb the active !?;: expand in math mode to \string! or ? or ; or :. This creates an infinite loop if the mathcode is 32768.

For the special case of the right quote ' when it is made active by Babel, its fall-back does not invoke \string' so being still of mathcode 32768 is not a problem.

I have posted online how Babel should possibly modify its definitions and I use this here. I simplify a bit my proposed replacement of \normal@char〈*char*〉 as the check for \protect is superfluous, I think, having been done already at the level of the Babel prefix.

Replacing \user@active〈*char*〉 is indeed not enough, and \normal@char〈*char*〉 also must be changed, because when the user switches back to a language where the character is 'normal' it remains catcode active. The crucial thing is the test of \if@safe@actives in the replacement of the \normal@char〈*char*〉, besides of course the test for math mode in both replacements.

When the character is not catcode active, then **mathastext** uses the math activation method. As the mathcode is not looked at in \edef, \write or inside \csname...\endcsname nothing special needs to be done, I think, in terms of protection against premature expansion. (I did not know that initially).

So, to recapitulate, **mathastext** will use the mechanism of the active mathcode if the character is not catcode active, and in the opposite case will do something only in the context of Babel, modifying directly its \user@active〈*char*〉 and its \normal@char〈*char*〉 macros and it does NOT then set the mathcode to 32768!! , rather it makes *sure* the character is not mathematically active.

As 1.2e is a bit paranoid it takes precautions against the possibility of characters it treats being active at the time of its loading. Excepted from the scope of the paranoia are the latin letters (that would be crazy!) and also \*, " and the left quote `.

1.2f 2013/01/21 with earlier versions (\*) it was important not to do twice the business of \mst@mathactivate (think \$\hbox{\$?\$}\$), so I used (this was a bit wasteful) some sort of boolean macro for each character. But now that there are the \mst@the.. prefixes, let's just use them! (don't know why I did not think of that earlier; perhaps I had in mind some more general character per character customization initially, which I just dropped.)

(\*) it is still important to not do twice the thing when the character is active, in which case the babel macros are patched.

As an aside,  $\hbar\$  \abox{\catcode`?=\active \$?\$}\$ for an ? which was unactive at the first \$ will just make **mathastext** overwrite the definition (assumed here to have been done earlier) of an active ?, but the result is that the inner ? can not be used in \label or \ref. So testing for active characters should be done always... many things should be done always... I leave as is.

1.3i 2016/01/06 removes a spurious end of line space in \mst@mathactivate (did not show as anyhow done in math mode).

\mst@do@az \mst@do@AZ \mst@addtodo@az \mst@addtodo@AZ \mst@the

1.2b 2012/12/28 now that we understand the great advantages of "8000 we do it also for all letters a-z and A-Z to insert automatically the italic corrections. See the discussion in the user manual. Ironically I wrote the code initially for the italic option only to realize later it was more suitable to using an *upright* text font in math mode! So this mathematical activation of the letters is not done if the font shape is detected to be it or sl; to bypass this the command \MTicinmath is provided.

1.2e 2013/01/10 corrects a bad oversight of 1.2b in \mst@mathactivate which made the reproduction of the user manual illustrations with  $f_i^i$  impossible. As \mst@mathactivate was originally used also to get the non-letters obey math alphabet while maintaining the T<sub>EX</sub> spacings, it added no extra braces. The braces should however be added for expansion of math active letters, in order of things like  $x^y$  to work as expected. (the group braces do not prevent ligatures when the letters are arguments to the math alphabet commands, the added macros \mst@itcorr and \mst@before<letter> expanding to nothing).

Added note 2016/01/06: it should be explicitly said that the extra  $\{.\}$  in \mst@mathactivate for letters end up creating \hbox'es around each letter with its extra skips and explicit italic correction, when present. These skips are thus set at natural width and do not add any break point.

1.3 2013/09/02 extends the use of mathematically active letters to allow the user to specify

\MTmathactiveletters \MTmathstandardletters

muglue before and after the letter itself (see \MTsetmathskips, below). Mathematically active letters were previously used only to add the italic correction; the math activation has now been separated and put in \MTmathactiveletters. There is also \MTmathactiveLetters to allow math activation only for the uppercase letters. To cancel the (now default, even with option italic) math activation of letters, there is \MTmathstandardletters. Version 1.3a removes some silly \string's from the code, which prevented to pass macros as first argument to the command.

\MTnonlettersobeymathxx \MTnonlettersdonotobeymathxx \resetMathstrut@ These macros are modified in version 1.3a 2013/09/04 in order to cleverly adjust, or not, the amsmath \resetMathstrut@. When used in the preamble, they just modify \mst@the. And there is code at begin document to check the status there of \mst@the and if its meaning is \the, then \MTnonlettersobeymathxx is activated again to do the patch. When used in the body they adjust \resetMathstrut@.

> Notice that the saved meaning is the one at begin document (thus, possibly patched by lualatex-math — not anymore since 1.5 of March 2016, as amsmath.sty now maintained by LaTeX team has modified \resetMathStrut@ to make it compatible to Unicode engines) but modifications done after that would not be seen in \mst@savedresetMathstrut@.

> The new version of \resetMathStrut@ from LaTeX team release 2016/03/03 v2.15a of amsmath.sty is still not compatible with a math active opening parenthesis. Hence my patch here is still needed.

> At 1.3u \MTnonlettersobeymathxx and \MTeasynonlettersobeymathxx are made no-ops under subdued mode. This fixes some bug if for example the former was used in preamble or immediately after \begin{document} making the minus sign math active although the **mathastext** action was supposedly subdued. Similarly \MTmathactiveletters is now a no-op if issued under subdued mode in the *normal* or *bold* math versions.

```
260 \newtoks\mst@do@nonletters
```
261 \newtoks\mst@do@easynonletters

```
262 \newtoks\mst@do@az
```

```
263 \newtoks\mst@do@AZ
```

```
264 \let\mst@the\@gobble
```
- 265 \newcommand\*\MTnonlettersdonotobeymathxx{%
- 266 \ifx\mst@the\@gobble
- 267 \else
- 268 \@ifundefined{mst@savedresetMathstrut@}{}{%

 \PackageInfo{mathastext}{restoring (for this group or environment) amsmath \string\resetMathstrut@}% \let\resetMathstrut@\mst@savedresetMathstrut@}% \fi \let\mst@the\@gobble }% 1.3u adds this check that we are not in a subdued normal or bold math version. No need for expandable coding. \def\mst@OnlyIfNotSubdued#1{% \ifmst@subdued \ifx\math@version\mst@normalversionname  $\leq$   $\leq$   $\leq$  \ifx\math@version\mst@boldversionname 279 \else #1% 281  $\overrightarrow{fi}$ 282 \fi \else #1% \fi }% \def\mst@nonlettersobeymathxx{% \ifx\mst@the\the \else \@ifundefined{mst@savedresetMathstrut@}{}{% \ifmst@symboldelimiters 292 \def\resetMathstrut@{% 293 \setbox\z@\hbox{\the\textfont\symmtpsymbol\char40 **\the\textfont\symmtoperatorfont\char40** 295 \the\textfont\symoperators\char40}% \ht\Mathstrutbox@\ht\z@ \dp\Mathstrutbox@\dp\z@}% 297 \else \def\resetMathstrut@{% 299 \setbox\z@\hbox{\the\textfont\symmtoperatorfont\char40 300 \the\textfont\symoperators\char40}% \ht\Mathstrutbox@\ht\z@ \dp\Mathstrutbox@\dp\z@}%  $302 \quad \text{Vfi}$  \PackageInfo{mathastext}{\string\resetMathstrut@\space from amsmath replaced (for this group or environment)}}% \fi \let\mst@the\the }% \newcommand\*\MTnonlettersobeymathxx {\mst@OnlyIfNotSubdued\mst@nonlettersobeymathxx}% \newcommand\*\MTeasynonlettersdonotobeymathxx{\let\mst@theeasy\@gobble}% \def\mst@easynonlettersobeymathxx{\let\mst@theeasy\the}% \newcommand\*\MTeasynonlettersobeymathxx {\mst@OnlyIfNotSubdued\mst@easynonlettersobeymathxx}% \MTeasynonlettersobeymathxx % no-op here if subdued mode

315 \def\mst@mathactiveletters{\let\mst@thef\the \let\mst@theF\the}%

316 \newcommand\*\MTmathactiveletters

317 {\mst@OnlyIfNotSubdued\mst@mathactiveletters}%

318 \MTmathactiveletters % no-op here if subdued mode

- 319 \def\mst@mathactiveLetters{\let\mst@theF\the}%
- 320 \newcommand\*\MTmathactiveLetters
- 321 {\mst@OnlyIfNotSubdued\mst@mathactiveLetters}%

322 \newcommand\*\MTmathstandardletters{\let\mst@thef\@gobble \let\mst@theF\@gobble}%

\MTicinmath \MTnoicinmath can also be used from inside math mode.

\MTICinmath

\MTnoicinmath the complication of extracting the family number used inside \mathnormalbold (will perhaps \MTicalsoinmathxx come back if I have time to spend on source2e). Added note 2016/01/06: this number is a \MTicalsoinmathxx is destined to be used inside \mathnormalbold as I didn't want to add priori simply symmtletterfont+1.

> \MTicinmath can also be used inside math mode, to revert an earlier \MTnoicinmath from inside the same math group: the math mode had to be entered with the math activation of letters allowed.

1.3i 2016/01/06: For some reason which I have now forgotten I did until now:

% \def\mst@itcorr{\ifnum\fam=\m@ne\/\else\ifnum\fam=\symmtletterfont\/\fi\fi}% %

hence italic corrections were also applied inside \mathnormal (for upright fonts; \mathnormal bold math alphabet was not treated like \mathnormal). I now drop this to be more in sync with the handling of the extra skips around letters. Everything gets suppressed inside all math alphabets, allowing ligatures, even for \mathnormal.

```
323 \newcommand*\MTicinmath{%
```

```
324 \MTmathactiveletters
325 \def\mst@itcorr{\ifnum\fam=\m@ne\/\fi}%
326 \let\mst@ITcorr\mst@itcorr}
327 \newcommand*\MTICinmath{%
328 \MTmathactiveLetters
329 \def\mst@ITcorr{\ifnum\fam=\m@ne\/\fi}}
330 \newcommand*\MTnoicinmath{\let\mst@itcorr\@empty\let\mst@ITcorr\@empty}
331 \newcommand*\MTnoICinmath{\let\mst@ITcorr\@empty}
332 \newcommand*\MTicalsoinmathxx{%
333 \ifx\mst@itcorr\@empty\else\def\mst@itcorr{\/}\fi
334 \ifx\mst@ITcorr\@empty\else\def\mst@ITcorr{\/}\fi}
```
\MTsetmathskips \MTunsetmathskips

1.3 2013/09/02: user level command to specify extra spaces in math mode around the letters (only the 7bit a,b,..,z and A,B,..,Z). First parameter is the letter, second is the math skip to be inserted before, and third the skip to be inserted after; for example \thickmuskip or explicitly 0.1mu.

For this, letters are made mathematically active. This is now the package default (version 1.2 did this only in the absence of option italic, or more precisely when the font used was not of shape it or sl). But if \MTsetmathskips has not been used for that letter, the only effect of the math activation is, as in 1.2, to add the italic correction automatically, except when the font shape is detected to be it or sl; in these latter cases, although mathematically active, the letter acts in the standard way.

The command \MTmathstandardletters turns off math activation and its effects for all letters.
Ligatures within the argument of a math alphabet command are impeached by skips; so \MTunsetmathskips is provided to cancel the skips for one specific letter (f for example).

1.3a 2013/09/04: I strangely had \string#1 inside \MTsetmathskips. Phobic of catcode active letters... but with \string one needs some \expandafter to use \MTsetmathskips in an  $\Diamond$  for loop for example. It is better to allow the first argument to be a macro or anything expanding to a letter, and to not be paranoid about improbable catcode active letters (the user just has to tame them at the time of the \MTsetmathskip) so I take out these \string's.

1.3i 2016/01/06: the extra skips are suppressed for the arguments of math alphabet commands. This applies in particular for amsmath's \DeclareMathOperator.

```
335 \newcommand*\MTsetmathskips[3]{%
                         336 \@namedef{mst@before#1}{\ifnum\fam=\m@ne\mskip#2\relax\fi }%
                         337 \@namedef{mst@after#1}{\ifnum\fam=\m@ne\mskip#3\relax\fi }%
                         338 }
                         339 \newcommand*\MTunsetmathskips[1]{%
                         340 \@namedef{mst@before#1}{}%
                         341 \@namedef{mst@after#1}{}%
                         342 }
        \mst@mathactivate
       \mst@addtodo@nonletters
\mathsf{cod}odo@easynonletters \; like \mathbf f \; (also for ligatures inside \mathrm for example).
          \mst@addtodo@az
343 \def\mst@magic@v #1#2#3#4#5{#1#3#4}
          \mst@addtodo@AZ
344 \def\mst@magic@vi #1#2#3#4#5#6{#1#2#4#5}
                         Added note 2016/01/06: Notice that the initially \relax tokens \mst@[before|after]@<letter>
                         formed with \cnsname... hendcsname do not modify TeX's math layout: \{\relax} is
                         345 \def\mst@fork{\ifmmode\mst@magic@v\fi\@thirdofthree}
                         346 \def\mst@safefork{\ifmmode\if@safe@actives\else\mst@magic@vi\fi\fi\@thirdofthree}
                         347 \def\mst@do@activecase#1#2#3{% #1 is a category 11 or 12 character token
                        348 \@ifundefined{active@char#1}{}{%
                         349 \ifcat #1a\mathcode`#1=#2\else
                         350 \ifx\relax #2\relax\mathcode`#1=`#1 \else\mathcode`#1=#3\fi\fi
                         351 \expandafter\expandafter\expandafter\let\expandafter\expandafter
                         352 \csname mst@orig@user@active#1\endcsname
                         353 \csname user@active#1\endcsname
                         354 \expandafter\expandafter\expandafter\let\expandafter\expandafter
                         355 \csname mst@orig@normal@char#1\endcsname
                         356 \csname normal@char#1\endcsname
                         357 \ifcat #1a%
                         358 \expandafter\edef\csname user@active#1\endcsname
                         359 {\noexpand\mst@fork {{#2\noexpand#3}}{}\expandafter
                        360 \noexpand\csname mst@orig@user@active#1\endcsname
                         361 } }362 \expandafter\edef\csname normal@char#1\endcsname
                         363 {\noexpand\mst@safefork {{#2\noexpand#3}}{}\expandafter
                        364 \noexpand\csname mst@orig@normal@char#1\endcsname
                         365 } }366 \else
                         367 \expandafter\edef\csname user@active#1\endcsname
                         368 {\noexpand\mst@fork {#2}\noexpand#3\expandafter
                         369 \noexpand\csname mst@orig@user@active#1\endcsname
                         370 } }
```

```
371 \expandafter\edef\csname normal@char#1\endcsname
372 {\noexpand\mst@safefork {#2}\noexpand#3\expandafter
373 \noexpand\csname mst@orig@normal@char#1\endcsname
374 } }375 \fi}}
376 \begingroup
377 \catcode`\~=\active
378 \def\x{\endgroup
379 \def\mst@mathactivate##1##2##3{% ##1 guaranteed of cat 11 or 12
380 \begingroup
381 \lccode`~=`##1
382 \lccode`##1=`##1
383 \lowercase{\endgroup
384 \ifnum\catcode`##1=\active
385 \mst@do@activecase ##1{##2}##3%
386 % careful as ##2 is empty in the asterisk and
387 % prime case!
388 \else
389 \mathcode`##1="8000
390 % version 1.3 adds the possibility of extra skips around letters,
391 % (only if non catcode active at the time of use).
392 \ifcat##1a\edef~{% extra braces for a^b for example
393 {\expandafter\noexpand\csname mst@before##1\endcsname
394 ##2\noexpand##3%
395 \expandafter\noexpand\csname mst@after##1\endcsname}}%
396 \else\def~{##2##3}\fi
397 \fi}}}
398 \x
399 \def\mst@addtodo@nonletters#1#2#3{%
400 % #1 will be of cat 11 or 12.
401 % #2 is empty for asterisk and right quote
402 \mst@do@nonletters\expandafter
403 {\the\mst@do@nonletters \mst@mathactivate#1{#2}#3}%
404 }
405 \def\mst@addtodo@easynonletters#1#2{% #1 is a one char control sequence
406 \mst@do@easynonletters\expandafter{\the\mst@do@easynonletters\mathcode`#1=#2}%
407 }
408 \def\mst@addtodo@az#1#2{%
409 \mst@do@az\expandafter{\the\mst@do@az\mst@mathactivate#1#2\mst@itcorr}
410 }
411 \def\mst@addtodo@AZ#1#2{%
412 \mst@do@AZ\expandafter{\the\mst@do@AZ\mst@mathactivate#1#2\mst@ITcorr}%
413 }
```
\newmcodes@ \mst@newmcodes@ \MTresetnewmcodes **Tcustomizenewmcodes** 

1.15d: the \newmcodes@ amsmath macro causes an error in Unicode engines as soon someone assigns a Unicode mathcode to the minus sign, and then makes a \DeclareMathOperator declaration. Furthermore it hard-codes the font family 0 as being the one to be used. Moreover just putting the concerned signs  $-$ , :, .,  $\setminus$ ,  $\setminus$ ,  $*$  inside braces emulates enough the behavior (although the tick will give a prime).

1.3: now tests if 'basic' option was used.

1.3d: I should re-examine the situation with \newmcodes@. In the meantime its relaxification will not be done if lualatex-math is loaded. And the whole thing is put at begin document.

1.3m: lualatex-math 1.5 n'a pas modifié son traitement de \newmcodes@ mais par contre a supprimé le patch de \resetMathstrut@. Mais la date de release est restée à 2015/09/22 (date de 1.4a) au lieu de quelque chose comme 2016/03/13 (date pour l'annonce sur CTAN). Il faudra suivre l'évolution future de amsmath.sty maintenant assurée par D.C.

1.3n 2016/04/22: there is no more a patch of \newmcodes@ by lualatex-math 1.6  $(2016/04/16)$ , as amsmath  $2016/03/10$  v2.15b has now a version compatible with LualAT<sub>EX</sub>.

My very radical \let\newmcodes@\relax was only a temporary measure I adopted for lack of time on October 13, 2012, and apart from avoiding to do that in case lualatex-math was detected, I never came back... finally I handle it myself for 1.3n. The remaining problem of this macro (now that it does not anymore crash lualatex or vice versa) is that (also with amsmath version 2016/03/10 v2.15b) it hardcodes the font used. The aim of the macro is to modify the type of spacing affected to symbols ',  $*, \ldots, \cdot, \prime, :$ , in case they are used in operator names.

- As I don't want to monopolize a count register only for computations, let's just be mean if  $ε$ -T<sub>E</sub>X not there.
- **mathastext** makes (or not, depending on commands issued by the user) these characters math active (the right tick already is), which complicates recovery of former mathcode. We have mathchar type *macros*, but then the complication is in diverging behaviours of the engines: \numexpr\mst@varfam@minus\relax works with LuaT<sub>E</sub>X, not with X<sub>T</sub>T<sub>E</sub>X.
- the \* must presumably really be the non-lowered text glyph.
- for the I hesitated but do use the hyphen in the end.
- seems I simply don't understand what the amsmath code does with \std@minus. It is used in \relbar and it escapes me why \newmcodes@ would ever want to redefine it, and more importantly why on earth it tests the mathcode of  $-$  for that ? yes,  $\setminus$  std@minus is defined (at begin document) using the mathcode of -, but what's the connexion to \newmcodes@ ?? Any way **mathastext** defines \relbar with \mst@minus@sign. Thus I just drop this conditional.
- things are complicated by the options such as nominus, noparenthesis.
- the **\newmcodes@** macro is anyhow assuming that if a new math font is used it occupies math groups 0 and 1 !! very bad; fixing it in passing if the character has not been handled by **mathastext** could be envisioned, but that's not **mathastext**'s job.
- years go by, and I remain as baffled as ever about the story of "more than 16 math families". I will not test again, but I am pretty sure that \DeclareMathSymbol does not work with more than 16 families, thus when I try to be a good boy and use \Umathcode syntax with symmtoperatorfont I am perhaps doing unnecessary efforts.
- I noticed that LuaLATEX does not apply the "TeX Ligature" (bad name) regarding the right tick APOSTROPHE being transformed into RIGHT SINGLE QUOTATION MARK in math mode, but X<sub>C</sub>IAT<sub>E</sub>X does. From the point of view of mathastext, the behaviour of X<sub>H</sub>AT<sub>E</sub>X is the coherent one. It appears that LuaLAT<sub>E</sub>X use in math mode of a text font does not obey the set features.I opened a ticket at https://github.com/wspr/fontspec/ issues/238, but as usual it is hard to figure out the best place where to report font matters. *This item might be obsolete – not checked (1.3q).*

• Some hesitation about what to do under option symboldelimiters. I temporarily used \symmtpsymbol, except for the right quote and for the hyphen, but finally I drop that and use \symmtoperatorfont always. (after testing how it looked like).

All in all this is a great deal of trouble and I understand I postponed back in 2012! I spent some hours on this small thing, with consequent testing and for example this TeX Ligature issue with Unicode engines.

Since 1.3v we require e-TEX extensions, so a test for \numexpr has been dropped here.

```
414 \ifmst@basic
415 \else
416 \ifmst@XeOrLua
417 \AtBeginDocument {%
418 \ifx\newmcodes@\@undefined\else
419 \edef\mst@newmcodes@{%
420 \mst@Umathcode `\noexpand\' 0 \symmtoperatorfont 39\relax
421 \ifmst@asterisk
422 \mst@Umathcode `\noexpand\* 0 \symmtoperatorfont 42\relax
423 \else\mathcode`\noexpand\* 42
424 \fi
425 \ifmst@nopunct\mathcode `\noexpand\."613A \mathcode `\noexpand\: "603A
426 \else
427 \mst@Umathcode `\noexpand\. 6 \symmtoperatorfont 46\relax
428 \mst@Umathcode `\noexpand\: 6 \symmtoperatorfont 58\relax
429 \fi
430 \ifmst@nominus\mathcode`\noexpand\- 45
431 \else
432 \mst@Umathcode `\noexpand\- 0 \symmtoperatorfont 45\relax
433 \fi
434 \ifmst@noparen\mathcode `\noexpand\/ 47
435 \else
436 \mst@Umathcode `\noexpand\/ 0 \symmtoperatorfont 47\relax
437 \fi
438 }%
439 \let\mst@originalnewmcodes@\newmcodes@
440 \fi
441 }% end of AtBeginDocument
442 \else
443 \AtBeginDocument {%
444 \ifx\newmcodes@\@undefined\else
445 \edef\mst@newmcodes@{%
446 \mathcode`\noexpand\' \the\numexpr\symmtoperatorfont*\@cclvi+39\relax
447 \mathcode`\noexpand\*
448 \the\numexpr\ifmst@asterisk\symmtoperatorfont*\@cclvi\fi+42\relax
449 \ifmst@nopunct\mathcode `\noexpand\."613A \mathcode `\noexpand\: "603A
450 \else
451 \mathcode`\noexpand\. \the\numexpr\mst@varfam@dot-"1000\relax
452 \mathcode`\noexpand\: \the\numexpr\mst@varfam@colon-"1000\relax
453 \fi
454 \mathcode`\noexpand\-
```
455 \the\numexpr\unless\ifmst@nominus\symmtoperatorfont\*\@cclvi\fi+45\relax 456 \mathcode`\noexpand\/ 457 \the\numexpr\unless\ifmst@noparen\symmtoperatorfont\*\@cclvi\fi+47\relax\relax 458 }% 459 \let\mst@originalnewmcodes@\newmcodes@ 460 \fi 461 }% end of second AtBeginDocument 462 \fi % mst@XeOrLua 463 \fi % mst@basic 464 \newcommand\*\MTresetnewmcodes{\ifx\mst@originalnewmcodes@\undefined\else 465 \let\newmcodes@\mst@originalnewmcodes@\fi} 466 \newcommand\*\MTcustomizenewmcodes{\ifx\mst@originalnewmcodes@\undefined\else 467 \let\newmcodes@\mst@newmcodes@\fi} mtoperatorfont Declaration of the current default font as our math font. The characteristics of the used font can be changed by a user call to the macros \Mathastext or \Mathastextwilluse, which will be defined next. We will also make one internal call to \Mathastext to set up the normal and bold math versions, so we will also employ \SetSymbolFont later. 468 \DeclareSymbolFont{mtoperatorfont}{\mst@enc}{\mst@fam}{\mst@ser}{\mst@opsh} \operator@font We modify this LATEX internal variable in order for the predefined \cos, \sin, etc. . . to be typeset with the mathastext font. This will also work for things declared through the amsmath package command \DeclareMathOperator. The alternative would have been to redefine the 'operators' Math Symbol Font. Obviously people who expect that \operator@font will always refer to the 'operators' math font might be in for a surprise. . . well, we'll see. \MTmathoperatorsobeymathxx \MTmathoperatorsdonotobeymathxx 1.2: rather than just replacing \symoperators by \symmtoperatorfont I add a modification which makes the declared operator names sensitive to the math alphabets... ouh le vilain! 469 \newcommand\*{\MTmathoperatorsobeymathxx} 470 {\def\operator@font{\mathgroup\ifnum\fam=\m@ne\symmtoperatorfont\else\fam\fi}} 471 \newcommand\*{\MTmathoperatorsdonotobeymathxx} 472 {\def\operator@font{\mathgroup\symmtoperatorfont}} 473 \MTmathoperatorsobeymathxx mtletterfont At version 1.1, we add the possibility to mimick the standard behavior, that is to have italic letters and upright digits. Thanks to Tariq Perwez and Kevin Klement who asked for such a feature. 474 \DeclareSymbolFont{mtletterfont}{\mst@enc}{\mst@fam}{\mst@ser}{\mst@ltsh} \MTfixmathfonts There is a long-standing issue https://github.com/lualatex/luaotfload/issues/204 on LuaLAT<sub>EX</sub> not applying OpenType features in math mode (this impacts **\url** macro too, as it uses math mode.) LuaTEX has two modes for handling of OpenType fonts, the default in text being to use the node mode, and this mode is non-working in math, thus **mathastext** needs to force use of base mode. Else on[e sees old style figures where one does not expect them, or](https://github.com/lualatex/luaotfload/issues/204) the opposite, depending on the default font feature. Once we know the cause, the fix is relatively easy. I will go for the \everymath way, because I

don't want to dwelve at all with the details of LATEX's handling of math fonts, of size changes, of math versions etc... perhaps in the future LAT<sub>E</sub>X will fix the issue upstream by modifying  $\Delta e$ clareSymbolFont under LuaLATEX + luaotfload regime, then the present patch by **mathastext**

will be unneeded. Naturally, here we care only about the two maths fonts used by **mathastext**: mtoperatorfont and mtletterfont.

For the \url situation, I have posted online a patch.

Not all is resolved, as I comment online at https://github.com/lualatex/luaotfload/ issues/204#issuecomment-216465680 that with TeX Gyre Termes for example I can not get simultaneously Old Style and Tabular Figures to work in math mode, although the font name as constructed by my patch (which is like the code below, only simpler as we only have to consider \textfont0) is the correct one. Similarly with Vollkorn[: I can then not get the two](https://github.com/lualatex/luaotfload/issues/204#issuecomment-216465680) features lnum and tnum [to work simulta](https://github.com/lualatex/luaotfload/issues/204#issuecomment-216465680)neously when specified with mode=base. It does work with mode=node but this mode "does not work in math mode."

Done for 1.3o of 2016/05/03.

1.3p renames the macro to \MTfixmathfonts for public access.

```
475 \begingroup
```

```
476 \catcode`N 12
477 \catcode`O 12
478 \catcode`D 12
479 \catcode`E 12
480 \lowercase{\gdef\mst@fixmathfonts@ #1=NODE;#2#3\relax #4\@empty #5}%
481 {\ifx#2\empty\else\font\mst@mathfont=#1=base;#2#3\relax#5=\mst@mathfont\fi}
482 \lowercase{\gdef\MTfixmathfonts
483 {\expandafter\mst@fixmathfonts@
484 \fontname\textfont\symmtoperatorfont\relax\relax=NODE;\empty\relax\@empty
485 {\textfont\symmtoperatorfont}%
486 \expandafter\mst@fixmathfonts@
487 \fontname\scriptfont\symmtoperatorfont\relax\relax=NODE;\empty\relax\@empty
488 {\scriptfont\symmtoperatorfont}%
489 \expandafter\mst@fixmathfonts@
490 \fontname\scriptscriptfont\symmtoperatorfont\relax\relax=NODE;\empty\relax\@empty
491 {\scriptscriptfont\symmtoperatorfont}%
492 \expandafter\mst@fixmathfonts@
493 \fontname\textfont\symmtletterfont\relax\relax=NODE;\empty\relax\@empty
494 {\textfont\symmtletterfont}%
495 \expandafter\mst@fixmathfonts@
496 \fontname\scriptfont\symmtletterfont\relax\relax=NODE;\empty\relax\@empty
497 {\scriptfont\symmtletterfont}%
498 \expandafter\mst@fixmathfonts@
499 \fontname\scriptscriptfont\symmtletterfont\relax\relax=NODE;\empty\relax\@empty
500 {\scriptscriptfont\symmtletterfont}%
501 }%
502 }%
503 \endgroup
504 \ifmst@LuaTeX
505 \everymath\expandafter{\the\everymath\mst@fixmathfonts}%
506 \everydisplay\expandafter{\the\everydisplay\mst@fixmathfonts}%
507 \fi
508 \newcommand*\MTfixfonts{\let\mst@fixmathfonts\MTfixmathfonts}%
509 \newcommand*\MTdonotfixfonts{\let\mst@fixmathfonts\empty}%
```

```
510 \MTfixfonts
```
\Mathnormal We redefine the default normal, rm, bf, it, sf, and tt alphabets, but this will be done via \Mathrm \renewcommand\*{\mathrm}{\Mathrm} etc. . . (not anymore, see comment below).

\Mathbf \Mathit roman font (digits and operator names). We follow the standard LATEX behavior for **\mathbf**, which is to pick up the bold series of the

\Mathsf \Mathtt fortunately the fourier package with the upright option does not have an upright omicron \mathnormalbold We will access (if no option is passed for Greek) the **\omicron** via **\mathnormal**. But unobtainable by simply typing \mathnormal{o}. So if fourier is loaded we use \mathrm and not \mathnormal.

> Actually math alphabet macros are created robust since L<sup>A</sup>T<sub>E</sub>X from 2005, so at 1.3v 2019/09/19 I decided to modify the old **mathastext** approach a bit. Indeed with the old approach a \mathtt in a moving argument translates ultimately into \Mathtt but if for example the new context where it gets expanded is a subdued normal math version, this does not give the same as \mathtt would have given there. This was a bug: imagine  $\setminus$   $\{$ \mathtt{X}\$} issued in a math version, but the TOC is done in subdued normal version; the output in TOC will often differ (fontsize being put aside) both from out it looked at the section title and from what direct usage of \mathtt in the TOC would have given. I have no strong preference between the two possibilities (to be as in section title, or to be as if \mathtt gets executed in TOC and obeys its local regime), but it is a bug if the result is still a third one. Thus I decided to follow L<sup>A</sup>T<sub>E</sub>X2e and that \mathtt had to remain \mathtt when moving.

But a math alphabet command such as \Mathtt redefines its unprotected meaning on first use as well as the one of the math version macro, hence a \letrobustmacro\mathtt\Mathtt of sorts is no good at all. I thus opted to not hack into the math LATEX font support across math versions and to simply use \protected\def in place of obeying strictly LATEX2e robustness (except of course in the subdued math versions as there the math alphabets acquire back their original robust meanings.)

```
511 \let\mst@alph@omicron\mathnormal
512 \@ifpackageloaded{fourier}{\ifsloped\else\let\mst@alph@omicron\mathrm\fi}{}
513 \DeclareSymbolFontAlphabet{\Mathnormal}{mtletterfont}
514 \DeclareSymbolFontAlphabet{\Mathrm}{mtoperatorfont}
515 \ifmst@nonormalbold\else
516 \DeclareMathAlphabet{\mathnormalbold}{\mst@enc}{\mst@fam}{\mst@bold}{\mst@ltsh}
517 \fi
518 \ifmst@defaultbf\else
519 \DeclareMathAlphabet{\Mathbf}{\mst@enc}{\mst@fam}{\mst@bold}{\mst@opsh}
520 \fi
521 \ifmst@defaultit\else
522 \DeclareMathAlphabet{\Mathit}{\mst@enc}{\mst@fam}{\mst@ser}{\itdefault}
523 \fi
524 \ifmst@defaultsf\else
525 \DeclareMathAlphabet{\Mathsf}{\mst@enc}{\sfdefault}{\mst@ser}{\mst@opsh}
526 \fi
527 \ifmst@defaulttt\else
528 \DeclareMathAlphabet{\Mathtt}{\mst@enc}{\ttdefault}{\mst@ser}{\mst@opsh}
529 \fi
The \mathxx macros being LTFX2e robust, or course the meanings here are known, and «origi-
```
nal» macros are sort of superfluous but well it works.

530 \let\mst@original@normal\mathnormal 531 \let\mst@original@rm\mathrm

```
532 \let\mst@original@bf\mathbf
533 \let\mst@original@it\mathit
534 \let\mst@original@sf\mathsf
535 \let\mst@original@tt\mathtt
536 \def\mst@restorealphabets{% for subdued
537 \let\mathnormal\mst@original@normal
538 \let\mathrm\mst@original@rm
539 \let\mathbf\mst@original@bf
540 \let\mathit\mst@original@it
541 \let\mathsf\mst@original@sf
542 \let\mathtt\mst@original@tt}
543 \def\mst@setalphabets{%
544 \ifmst@defaultnormal\else\protected\def\mathnormal{\Mathnormal}\fi
545 \ifmst@defaultrm\else\protected\def\mathrm{\Mathrm}\fi
546 \ifmst@defaultbf\else\protected\def\mathbf{\Mathbf}\fi
547 \ifmst@defaultit\else\protected\def\mathit{\Mathit}\fi
548 \ifmst@defaultsf\else\protected\def\mathsf{\Mathsf}\fi
549 \ifmst@defaulttt\else\protected\def\mathtt{\Mathtt}\fi}
550 \ifmst@subdued\else\mst@setalphabets\fi
```
LGRgreek \MTgreekupdefault \MTgreekitdefault selfGreek

1.14b: We can not move the \DeclareSymbolFont to the \Mathastext macro because it resets the font family in \*all\* math versions, and some could have been defined by the user with previous calls to \Mathastext. So we have to have them here. The problem is that at this stage it is impossible to know if we really need (in the case of LGRgreek) two separate shapes for upper and lowercase, and (in the case of selfGreek) a shape distinct from the one used in mtoperatorfont. So I opted in the end for declaring possibly one too many font. To achieve more economy the only way would be to keep cumulative track of all previously declared math versions and to redeclare appropriately the LGR or self greek fonts at each call to \Mathastext (with no optional argument): a bit painful, and as I am possibly the sole user in the world of this possibility of multiple math versions with this package. Also the advantage to systematically allocate a font for the selfGreek option is that we can force the use of the OT1 encoding.

First we establish the cumulative effect of the greek related options.

1.15c introduces some possibilities to change the shapes of Greek letters in each math versions, and even the Greek font (in LGR encoding). The commands \MTitgreek etc... will be used in-between calls to \Mathastext and re-adjust the shapes. And the command \MTgreekfont changes the Greek font family.

Note that **\mst@ltsh** expands to **\shapedefault** or **\itdefault** at this location.

Note added 2022/11/02: using **\MTitgreek** etc... once implies that from then on, for subsequent **mathastext**-math versions, the shape of Greek letters will not be kept in sync with the shape and lettershape version parameters, but only react to the configuration decided by these commands (and italic/frenchmath options).

Note 2022/10/29: for some time \updefault was made into up by LAT<sub>EX</sub> (since 2020-02-02 now that I check this out). As a result this triggered Font Warnings in the log about the replacement of up by n.

1.3x refactors completely the handling of Greek letter shapes under the LGRgreek(s) options (and only under them). Under these options we don't use one font for lowercase Greek and anotherone for uppercase Greek (some above code comments have not been updated) but one math font mtgreekit for italic Greek and one math font mtgreekup for upright Greek. What 'italic' and 'upright' mean is decided by the expansion of \MTgreekitdefault and \MTgreekupdefault,

which give respectively it and n per default.

If no itgreek et al. options or \MTitgreek et al. commands have been used, we need to map \mst@ltsh (which was used for lowercase Greek, except under frenchmath option) and \mst@opsh to either 'italic' or 'upright'. This is done by testing if they hold 'it' or 'sl'. If yes we map to 'italic' by setting to false an 'up' Boolean, if not we leave the 'up' Boolean to true.

In order to maintain perfect identical code for non-LGRgreek, the LGRgreek related code is simply added to previously shared constructions. The LGRgreek behaviour will remain identical in most documents, but for example those who used some adventurous 'sc' for the main shape (the one used per default for operator names) need to adjust \MTgreekupdefault to be 'sc', for the math version being defined, or the default one if this is followed by usage of \Mathastext.

The new LGRgreek-specific commands \MTgreekupdefault and \MTgreekitdefault are the only ones in the package which can possibly be defined previously to loading it. (Perhaps some other macros could be also converted to being modifiable prior to loading **mathastext**, thus avoiding potential need to use \Mathastext at least once after loading the package; to be examined next time — which may be a long time in future!).

Unfortunately the  $1.3x/1.3y$  did some internal renamings here (using  $QIgrQ$  in macro names in place of @greek@) which were not everywhere followed up, and this broke the selfGreek option. Fixed at 1.3z.

```
551 \providecommand*\MTgreekupdefault{n}
552 \providecommand*\MTgreekitdefault{it}
553 \newif\ifmst@greek@lower@up
554 \newif\ifmst@greek@upper@up
555 \def\mst@update@greeksh{
556 \def\mst@greek@lsh{\mst@ltsh}
557 \def\mst@greek@ush{\mst@opsh}
558 \mst@greek@lower@uptrue
559 \expandafter\in@\expanded{{\mst@ltsh.}}{it.,sl.}%
560 \ifin@\mst@greek@lower@upfalse\fi
561 \mst@greek@upper@uptrue
562 \expandafter\in@\expanded{{\mst@opsh.}}{it.,sl.}%
563 \ifin@\mst@greek@upper@upfalse\fi
564 \ifmst@itgreek
565 \def\mst@greek@lsh{\MTgreekitdefault}
566 \def\mst@greek@ush{\MTgreekitdefault}
567 \mst@greek@lower@upfalse
568 \mst@greek@upper@upfalse
569 \fi
570 \ifmst@upgreek
571 \def\mst@greek@lsh{\MTgreekupdefault}
572 \def\mst@greek@ush{\MTgreekupdefault}
573 \mst@greek@lower@uptrue
574 \mst@greek@upper@uptrue
575 \fi
576 \ifmst@frenchmath
577 \ifmst@itgreek\else
578 \ifmst@upgreek\else
579 \def\mst@greek@lsh{\mst@opsh}
580 \def\mst@greek@ush{\mst@opsh}
581 \mst@greek@lower@uptrue
```
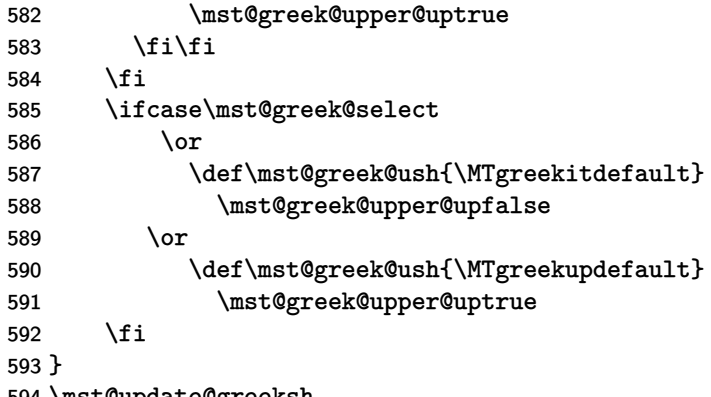

\mst@update@greeksh

mtgreekup The 1.3x refactoring was done in order to be able to define \alphaup, etc . . . control sequences mtgreekit (\mathchar's), as well as the italic ones. Formerly two math fonts were created but to be used \mathgreekup respectively with lowercase or uppercase Greek. Now we have two fonts indexed by their shape, \mathgreekit and we take advantage to create two math alphabets mapping to the two defined symbol fonts mtgreekup and mtgreekit.

\ifmst@LGRgreek

```
596 \DeclareFontEncoding{LGR}{}{}
597 \DeclareSymbolFont{mtgreekup}{LGR}{\mst@fam}{\mst@ser}{\MTgreekupdefault}
598 \DeclareSymbolFont{mtgreekit}{LGR}{\mst@fam}{\mst@ser}{\MTgreekitdefault}
599 \DeclareSymbolFontAlphabet{\mathgreekup}{mtgreekup}
600 \DeclareSymbolFontAlphabet{\mathgreekit}{mtgreekit}
601 \else
```
## mtselfGreekfont

\ifmst@selfGreek

 \DeclareSymbolFont{mtselfGreekfont}{OT1}{\mst@fam}{\mst@ser}{\mst@greek@ush}  $604 \ifmmode \big\vert\big\}$ fi

mteulervm In case we need the Euler font, we declare it here. It will use uzeur.fd from the eulervm package \MathEuler of Walter SCHMIDT

\MathEulerBold 605 \ifmst@needeuler\typeout{\*\* will use Euler font; command \string\MTEulerScale} \DeclareSymbolFont{mteulervm}{U}{zeur}{m}{n}

\DeclareSymbolFontAlphabet{\MathEuler}{mteulervm}

\DeclareMathAlphabet{\MathEulerBold}{U}{zeur}{\mst@bold}{n}

\fi

\newcommand\*\MTEulerScale[1]{\edef\zeu@Scale{#1}}

\let\MathastextEulerScale\MTEulerScale

 $\mathbb{F}$ T<sub>E</sub>X  $2_{\epsilon}$  has a strange initial configuration where the capital Greek letters are of type mathalpha, but the lower Greek letters of type mathord, so that \mathbf does not act on them, although lowercase Greek letters and Latin letters are from the same font. This is because \mathbf is set up to be like a bold version of **\mathrm**, and **\mathrm** uses the 'operators' font, by default cmr, where there are NO lowercase greek letters. This set-up is ok for the Capital Greek letters which are together with the Latin letters in both cmmi and cmr.

The package eulervm sets the lowercase Greek letters to be of type mathalpha, the default \mathbf and \mathrm will act wierdly on them, but a \mathbold is defined which will use the

bold series of the Euler roman font, it gives something coherent for Latin and Greek *lowercase* letters, and this is possible because the same font contains upright forms for them all.

Here in mathastext, Latin letters and Greek letters (lower and upper case) must be (generally) assumed to come from two different fonts, as a result the standard \mathbf (and \mathrm) will give weird results when used for Greek letters. We could coerce \mathbf to do something reasonable (cf http://tug.org/pipermail/texhax/2011-January/016605.html) but at this time 30-01-2011 09:42:27 CET I decided I would not try to implement it here. I prefer to respect the default things.

I followed the simpler idea of the eulervm package and defineed \MathEuler and \MathEuler-Bold alphabet commands (the eulervm package does this only for the bold font).

mtpsymbol In case we need the Symbol font, we declare it here. The macro \psy@scale will be used to scale \MathPSymbol the font (see at the very end of this file).

> 612 \ifmst@needsymbol\typeout{\*\* will use Symbol font; command \string\MTSymbolScale} 613 \def\psy@scale{1}

- 614 \DeclareSymbolFont{mtpsymbol}{U}{psy}{m}{n}
- 615 \DeclareSymbolFontAlphabet{\MathPSymbol}{mtpsymbol}
- 616 \AtBeginDocument{%
- 617 \DeclareFontFamily{U}{psy}{}%

```
618 \DeclareFontShape{U}{psy}{m}{n}{<->s*[\psy@scale] psyr}{}%
```
- 619 }
- 620 \fi

```
621 \newcommand*\MTSymbolScale[1]{\edef\psy@scale{#1}}
```

```
622 \let\MathastextSymbolScale\MTSymbolScale
```
I did not choose for name \MathSymbol as this may be defined somewhere for another thing. There is no bold for the postscript Symbol font distributed with the LAT<sub>EX</sub> 2<sub>*ε*</sub> psnffs core package.

- \pmvec Definition of a poor man version of the \vec accent 623 \DeclareRobustCommand\*\pmvec[1]{\mathord{\stackrel{\raisebox{-.5ex}% 624 {\tiny\boldmath\$\mathord{\rightarrow}\$}}{{}#1}}}
- \fouriervec The glyph is taken from the Fourier font of Michel Bovani. Note: (oct 2012) I should not allocate an entire symbol font just for one glyph! But I have not given any serious thought to what one can do to simulate a math accent without doing such a wasteful thing.

625 \ifmst@fouriervec

- 626 \DeclareFontEncoding{FML}{}{}
- 627 \DeclareFontSubstitution{FML}{futm}{m}{it}
- 628 \DeclareSymbolFont{mathastextfourier}{FML}{futm}{m}{it}
- 629 \SetSymbolFont{mathastextfourier}{bold}{FML}{futm}{b}{it}
- 630 \mst@DeclareMathAccent{\fouriervec}{\mathord}{mathastextfourier}{"7E}  $631$  \fi

\MTencoding Some public macros to modify our private internals, and we will use them also ourself. \MTfamily \MTseries So in fact we could as well have two really unrelated fonts but this is really not the spirit of the \MTshape \MTboldvariant In version 1.1 we add the possibility to have two distinct font shapes for letters and digits. package.

```
\MTlettershape
```
Note that using these macros in the preamble allows \Mathastext to set up math versions with a given font for math mode, and at the same time not modifying the \familydefault or \romandefault etc. . .

```
632 \newcommand*\MTencoding[1]{\def\mst@enc{#1}}
633 \newcommand*\MTfamily[1]{\def\mst@fam{#1}}
634 \newcommand*\MTseries[1]{\def\mst@ser{#1}}
635 \newcommand*\MTshape[1]{\def\mst@opsh{#1}\ifmst@italic\else\def\mst@ltsh{#1}\fi}
636 \newcommand*\MTboldvariant[1]{\def\mst@bold{#1}}
637 \newcommand*\MTlettershape[1]{\def\mst@ltsh{#1}}
638 \let\Mathastextencoding\MTencoding
639 \let\Mathastextfamily\MTfamily
640 \let\Mathastextseries\MTseries
641 \let\Mathastextshape\MTshape
642 \let\Mathastextboldvariant\MTboldvariant
643 \let\Mathastextlettershape\MTlettershape
```

```
\MTitgreek
1.15c: These new macros can be used in-between calls to \Mathastext. They reset the
  \MTupgreek
shapes for Greek letters (applies to LGRgreek(s) and selfGreek(s) options). The \MTgreek-
  \MTitGreek
font presupposes either LGRgreek or selfGreek (it is inoperant under LGRgreeks or selfGreeks).
  \MTupGreek
\MTgreekfont{\familydefault} is somewhat like using LGRgreeks or selfGreeks.
\MTgreekfont
644 \newcommand*\MTitgreek{\mst@itgreektrue\mst@upgreekfalse\def\mst@greek@select{0}}
             645 \newcommand*\MTupgreek{\mst@upgreektrue\mst@itgreekfalse\def\mst@greek@select{0}}
              646 \newcommand*\MTitGreek{\def\mst@greek@select{1}}
             647 \newcommand*\MTupGreek{\def\mst@greek@select{2}}
             648 \let\Mathastextitgreek\MTitgreek
              649 \let\Mathastextupgreek\MTupgreek
              650 \let\MathastextitGreek\MTitGreek
              651 \let\MathastextupGreek\MTupGreek
             652 \newcommand*\MTgreekfont[1]{\def\mst@greekfont{#1}}
              653 \let\Mathastextgreekfont\MTgreekfont
              At (long...) last we now change the font for the letters of the latin alphabet. In version 1.1,
              Latin letters have their own font (shape).
                 1.2b initiated the use of mathematically active letters to insert the italic corrections. With
              version 1.3 the use of math active letters is also for extra muglue added before and after the
              letters. Use of \degree to shorten the code initiated with release 1.3.
              654 \def\mst@DeclareMathLetter #1{%
              655 \DeclareMathSymbol {#1}{\mathalpha}{mtletterfont}{`#1}%
              656 \expandafter
             657 \DeclareMathSymbol \csname mst@#1\endcsname{\mathalpha}{mtletterfont}{`#1}%
              658 \expandafter\mst@addtodo@az\expandafter #1\csname mst@#1\endcsname
             659 }%
             660 \@tfor\mst@tmp:=abcdefghijklmnopqrstuvwxyz\do
```

```
661 {\expandafter\mst@DeclareMathLetter\mst@tmp}%
```

```
662 \ifmst@frenchmath \def\mst@font@tbu{mtoperatorfont}%
```

```
663 \else \def\mst@font@tbu{mtletterfont}%
```

```
664 \setminus fi
```

```
665 \def\mst@DeclareMathLetter #1{%
```

```
666 \DeclareMathSymbol {#1}{\mathalpha}{\mst@font@tbu}{`#1}%
```
\expandafter

\DeclareMathSymbol \csname mst@#1\endcsname{\mathalpha}{\mst@font@tbu}{`#1}%

\expandafter\mst@addtodo@AZ\expandafter #1\csname mst@#1\endcsname

}%

\@tfor\mst@tmp:=ABCDEFGHIJKLMNOPQRSTUVWXYZ\do

{\expandafter\mst@DeclareMathLetter\mst@tmp}%

\let\mst@DeclareMathLetter\relax

```
674 \ifmst@nodigits\else
```
\def\mst@font@tbu{mtoperatorfont}%

In version 1.1, we have now separated digits from letters, so paradoxically it is less problematic to give them the mathalpha type.

```
676 \ifmst@symboldigits \def\mst@font@tbu{mtpsymbol} \fi
677 \ifmst@eulerdigits \def\mst@font@tbu{mteulervm} \fi
678 \DeclareMathSymbol{0}{\mathalpha}{\mst@font@tbu}{`0}%
679 \DeclareMathSymbol{1}{\mathalpha}{\mst@font@tbu}{`1}%
680 \DeclareMathSymbol{2}{\mathalpha}{\mst@font@tbu}{`2}%
681 \DeclareMathSymbol{3}{\mathalpha}{\mst@font@tbu}{`3}%
682 \DeclareMathSymbol{4}{\mathalpha}{\mst@font@tbu}{`4}%
683 \DeclareMathSymbol{5}{\mathalpha}{\mst@font@tbu}{`5}%
684 \DeclareMathSymbol{6}{\mathalpha}{\mst@font@tbu}{`6}%
685 \DeclareMathSymbol{7}{\mathalpha}{\mst@font@tbu}{`7}%
686 \DeclareMathSymbol{8}{\mathalpha}{\mst@font@tbu}{`8}%
687 \DeclareMathSymbol{9}{\mathalpha}{\mst@font@tbu}{`9}%
688 \fi
```
When symboldelimiters is passed as an option, we use the Symbol font for the printable characters other than letters and digits.

```
689 \ifmst@symboldelimiters
```
\def\mst@font@tbu{mtpsymbol}%

```
691 \mst@endashfalse
```

```
692 \mst@emdashfalse
```

```
693 \else
```

```
694 \def\mst@font@tbu{mtoperatorfont}%
```
\fi

1.2 adds the tricks to let non letters/digits obey math alphabets. We have to double the definitions for easy switch on-off of the mechanism, via a token list which is put into \everymath and \everydisplay.

```
696 \ifmst@noexclam\else\typeout{** \string! and \string?}%
697 \DeclareMathSymbol{!}{\mathclose}{\mst@font@tbu}{"21}%
698 \DeclareMathSymbol{\mst@varfam@exclam}{\mathalpha}{\mst@font@tbu}{"21}%
699 \expandafter\mst@addtodo@nonletters\string!\mathclose\mst@varfam@exclam
700 \DeclareMathSymbol{?}{\mathclose}{\mst@font@tbu}{"3F}%
701 \DeclareMathSymbol{\mst@varfam@question}{\mathalpha}{\mst@font@tbu}{"3F}%
702 \expandafter\mst@addtodo@nonletters\string?\mathclose\mst@varfam@question
703 \fi
```
\MTlowerast 1.12d The \ast or \* is defined in fontmath.ltx as a binary operator from the symbols font. \mst@doasterisk Usually the asterisk from the text font is in a raised position. Previous versions of **mathastext** \mst@@doasterisk did nothing with \ast but strangely defined \* to be the one from the text font, with type \MTnormalasterisk

\MTactiveasterisk

\mathalpha. The package now leaves by default both \* and \ast untouched, and if passed option asterisk replaces both of them with a lowered text asterisk (or the one from the Symbol font), and of type  $\mathbb{L}$ . A trick is used to optionally get both  $*$  and  $\ast$  obey the math alphabets.

The user macro \MTlowerast sets the amount of lowering to be applied to the text asterisk.

1.12e Somehow there was a big omission in 1.12d, the command \MTlowerast as described in the manual was missing!

nota bene: it is assumed that \* is of type other when **mathastext** is loaded... it should neither be active, nor of type letter!

1.3i adds \MTnormalasterisk and \MTactiveasterisk. They do nothing without option asterisk.

```
704 \def\mst@@doasterisk{\let\ast\mst@ast\mst@mathactivate*{}\mst@ast}%
705 \newcommand*\MTnormalasterisk {\let\mst@doasterisk\relax}
706 \newcommand*\MTactiveasterisk {\let\mst@doasterisk\mst@@doasterisk}
707 \ifmst@asterisk\typeout{** asterisk: \string\ast\space and *}
708 \AtBeginDocument{%
709 \everymath\expandafter
710 {\the\everymath \mst@doasterisk \MTnormalasterisk }%
711 \everydisplay\expandafter
712 {\theta\everydisplay} \mathcal{A}\n The\everydisplay\mst@doasterisk \MTnormalasterisk }}
713 \ifmst@symbolmisc
714 \def\mst@bin@ast{%
715 \mathbin{\mathchoice{\raisebox{-.1\height}%
716 {\theta\text{}}\frac{\sumpsymbol{\char'0}16717 {\arccos(-.1\height)718 {\theta\text{subsuballowsub} {\the\textfont\symmtpsymbol\char42}}
719 {\raisebox{-.1\height}%
720 {\the\scriptfont\symmtpsymbol\char42}}%
721 {\raisebox{-.1\height}%
722 {\the\scriptscriptfont\symmtpsymbol\char42}}}}%
723 \else
724 \def\mst@bin@ast{%
725 \mathbin{\mathchoice{\raisebox{-\mst@lowerast}%
726 {\the\textfont\symmtoperatorfont\char42}}%
727 {\raisebox{-\mst@lowerast}%
728 {\the\textfont\symmtoperatorfont\char42}}%
729 {\raisebox{-\mst@lowerast}%
730 {\the\scriptfont\symmtoperatorfont\char42}}%
731 {\frac{\text{-\nst@lowerast}}%732 {\the\scriptscriptfont\symmtoperatorfont\char42}}}}%
733 \fi
734 \def\mst@varfam@ast{\ifnum\fam=\m@ne\mst@bin@ast\else
735 \mathbin{\mathchoice{\raisebox{-\mst@lowerast}%
736 {\the\textfont\fam\char42}}%
737 <br>
{\raisebox{-\mst@lowerast}%
738 {\the\textfont\fam\char42}}%
739 <br>
{\raisebox{-\mst@lowerast}%
740 {\the\scriptfont\fam\char42}}%
741 {\frac{\rm}{{\}}
```
742 {\the\scriptscriptfont\fam\char42}}}\fi}%

743 \MTactiveasterisk

```
744 \DeclareRobustCommand*{\mst@ast}{\mst@bin@ast}
```

```
745 \newcommand*\MTlowerast[1]{\def\mst@lowerast{#1}}
```

```
746 \MTlowerast{.3\height}
```
747 \mst@do@easynonletters\expandafter\expandafter\expandafter

```
748 {\expandafter\the\expandafter\mst@do@easynonletters
```
749 \expandafter\def\csname mst@ast \endcsname{\mst@varfam@ast}}

750 \fi

(2011) I renounced to try to do things with all the various dots, they are defined in many different ways, and there is the amsmath also. Dealing with this issue would mean a lot a time for a minuscule result. Better to leave the user use the mathdots package and accept that we can not avoid the default fonts in that case. So here I just treat . (in the hope to really lessen by 1 the number of fonts embedded at the end in the PDF).

[(Dec. 2012) should I reexamine these definitive sounding remarks?]

1.3x of 2022/11/03 adds support for ncccomma option.

Some non-obvious hack is needed for compatibility with our home-made mechanism of nonletters obeying math alphabet commands. Alternative would have been to not load at all this package and provide the functionality purely by our own means (rewriting entirely its two macros after loading the package would not have made much sense).

751 \ifmst@nopunct\else\typeout{\*\* punctuation\string: \string, \string. \string:

- 752 \string; and \string\colon}
- 753 \DeclareMathSymbol{,}{\mathpunct}{\mst@font@tbu}{"2C}
- 754 \DeclareMathSymbol{\mst@varfam@comma}{\mathalpha}{\mst@font@tbu}{"2C}
- 755 \ifmst@ncccomma
- 756 \typeout{\*\* loading package ncccomma for `smart comma\string'}
- 757 \RequirePackage{ncccomma}%

Work around some bad interaction of ncccomma, numprint with autolanguage and babel-frenchb. Some hesitation whether I should use the \noextrasfrench to work around babel-frenchb code influencing non-French sections in the document.

```
758 \AtBeginDocument{\mathcode`\,="8000\relax
```

```
759 \@ifpackageloaded{babel}{%
```

```
760 \addto\noextrasfrench{\mathcode`\,="8000\relax}%
```
- 761 \addto\extrasfrench{\mathcode`\,="8000\relax}%
- 762 }{}}
- 763 \let\mathcomma\relax

```
764 \DeclareMathSymbol{\mathcomma}{\mathpunct}{\mst@font@tbu}{"2C}
```
Complications for compatibility with the \MTnonlettersobeymathxx mechanism.

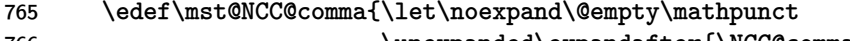

- 766 \unexpanded\expandafter{\NCC@comma}%
- 767 \let\noexpand\@empty\noexpand\empty}

```
768 \mst@do@nonletters\expandafter{\the\mst@do@nonletters
```

```
769 \let\mathcomma\mst@varfam@comma
```
770 \let\NCC@comma\mst@NCC@comma

```
771 }
```
772 \else

```
773 \expandafter\mst@addtodo@nonletters\string,\mathpunct\mst@varfam@comma
```

```
774 \fi % ncccomma true
        775 \DeclareMathSymbol{.}{\mathord}{\mst@font@tbu}{"2E}
        776 \DeclareMathSymbol{\mst@varfam@dot}{\mathalpha}{\mst@font@tbu}{"2E}
        777 \mst@addtodo@easynonletters\.\mst@varfam@dot
        778 \DeclareMathSymbol{:}{\mathrel}{\mst@font@tbu}{"3A} % relation spacing
        779 \DeclareMathSymbol{\mst@varfam@colon}{\mathalpha}{\mst@font@tbu}{"3A}
        780 \expandafter\mst@addtodo@nonletters\string:\mathrel\mst@varfam@colon
        781 \@ifpackageloaded{amsmath}
        782 {} % \colon defined in amsmath.sty in terms of : with some enlarged explicit
        783 % spacing. No need to intervene.
        784 {% no amsmath, use standard punctuation spacing
        785 \let\colon\undefined
        786 % the reason is if some package has redefined \colon which then
        787 % can not be used in \cs{DeclareMathSymbol} anymore (we
        788 % shamelessly overwrite...)
        789 \DeclareMathSymbol{\colon}{\mathpunct}{\mst@font@tbu}{"3A}
        790 \mst@do@nonletters\expandafter{\the\mst@do@nonletters
        1.3v uses \protected for the (optional) \colon redefinition.
        791 \protected\def\colon{\mathpunct{\mst@varfam@colon}}}%
        792 }
        793 \DeclareMathSymbol{\mst@varfam@pointvirgule}{\mathalpha}{\mst@font@tbu}{"3B}
         1.3x adds binarysemicolon option.
        794 \ifmst@binarysemicolon
        795 \typeout{** semi-colon set to be of type \string\mathbin}
        796 \DeclareMathSymbol{;}{\mathbin}{\mst@font@tbu}{"3B}
        797 \expandafter\mst@addtodo@nonletters\string;\mathbin\mst@varfam@pointvirgule
        798 \else
        799 \DeclareMathSymbol{;}{\mathpunct}{\mst@font@tbu}{"3B}
        800 \expandafter\mst@addtodo@nonletters\string;\mathpunct\mst@varfam@pointvirgule
        801 \fi % binarysemicolno
        802 \fi % end \ifmst@nopunct else branch
\relaxright Due to the way = and - are used by LATEX in arrows, we will have to redefine \Reblar and
         \relbar in order for them to preserve their original meanings.
```
1.15d: Oct 13, 2012. Belated amendment of the code to be compatible with Unicode engines in case someone changed the mathcode of -. However, for the time being I can do it in an easy way only for X<sub>I</sub>TEX, not for LuaL<sup>AT</sup>EX. Also I do my modifications to **\relbar** in a manner testing for the presence of amsmath.

1.3v 2019/09/19: LATEX of 2019-10-01 defines \leftarrowfill and \rightarrowfill as robust macros, so we do the same.

I need to put amsmath under surveillance to check if it decides to robustify \relbar at some point, now that the LAT<sub>EX</sub> team has taken over maintenance.

2019/09/16 Use \protected for \right|leftarrowfill in the non \DeclareRobustCommand branch?

\ifmst@nominus

\else

\ifmst@XeOrLua

\mst@Umathcharnumdef\mst@minus@sign=\mst@Umathcodenum`\-\relax

807%<sup>^^</sup>A I used this prior to the new \luatexUmathcodenum, as available since TL2013: 808 %^^A \mathchardef\mst@minus@sign=8704\relax % "2200 809 \else \mathchardef\mst@minus@sign=\mathcode`\-\relax 811 \fi \@ifpackageloaded{amsmath} {\def\relbar{\mathrel{\mathpalette\mathsm@sh\mst@minus@sign}}} {\DeclareRobustCommand\relbar{\mathrel{\smash\mst@minus@sign}}} \ifmst@robust@obsessed@LaTeX@era\expandafter\DeclareRobustCommand \else\expandafter\def\fi 817 \rightarrowfill{\$\m@th\mathord{\relbar}\mkern-7mu% \cleaders\hbox{\$\mkern-2mu\relbar\mkern-2mu\$}\hfill \mkern-7mu\mathord\rightarrow\$} \ifmst@robust@obsessed@LaTeX@era\expandafter\DeclareRobustCommand \else\expandafter\def\fi \leftarrowfill{\$\m@th\mathord\leftarrow\mkern-7mu% \cleaders\hbox{\$\mkern-2mu\relbar\mkern-2mu\$}\hfill \mkern-7mu\mathord{\relbar}\$} 825 \fi

endash 1.1 2011/01/29: Producing this next piece of code was not a piece of cake for a novice like myself!

1.11 2011/02/05: Compatibility with Unicode (via use of fontspec encodings EU1 and EU2)

1.12 2011/02/07: Improved dealing of Unicode possibility.

1.14b 2011/04/02: Corrected some very irresponsible bug in the Unicode part which caused a problem when 10 or more math families have been allocated.

1.15 2012/09/24: Added AtBeginDocument to circumvent some amsmath problem with unicode engines.

1.3l 2016/01/29: anticipating TL2016 fontspec's switch to TU.

1.3t 2018/08/22: fix to very ancient (2012/12/20) bug with \DeclareMathSymbol lacking last argument if encoding not T1, OT1 or LY1 when setting up math mode to use the en-dash character as minus sign (PDFT<sub>F</sub>X engine).

\mst@subduedminus \mst@nonsubduedminus

1.3t Further, new macros \mst@subduedminus and \mst@nonsubduedminus, for the good functioning of the subdued option also in case of presence of fontspec. This is the only character for which subdued option works (now) by setting the mathcode on each math version change. Indeed, a typical issue is when the Unicode EN DASH or MINUS is used, but the actual font in subdued normal math version is originally in OT1 or T1 encoding. The only reasonable way to address this is by actually modifying the assigned mathcode at each version change. This means also that \MTversion and not \mathversion must be used for good functioning.

1.3u improves the handling of the minus sign by letting it be compatible with math versions (and not only with the with subdued mechanism but all math versions) having varying font encodings, even possibly classic 8bit font encoding mixed with TU encoding for Unicode engines. For this it is needed to work around a feature of XeTeX/LuaLaTeX, here is original comment:

afaict it is impossible to use straightforwardly in extended mathcode assignments a control sequence as created by \Umathchardef. This is counter-intuitive and breaks expectations.

But the 1.3u mechanism with \mst@UmathchardefWorkAround@i introduced a bug which

showed under option noendash (hence also symboldelimiters) with Unicode engines. Fixed at 1.3w.

```
826 \let\mst@subduedminus\empty
827 \let\mst@nonsubduedminus\empty
828 \def\mst@dothe@endashstuff#1#2#3{%
829 \edef\mst@tmp@enc{#3}%
830 \if1\mst@OneifUniEnc
831 \mst@Umathchardef#1=2 \symmtoperatorfont "\mst@unicodeminus\relax
832 \mst@Umathchardef#2=7 \symmtoperatorfont "\mst@unicodeminus\relax
833 \lambdaelse
834 \DeclareMathSymbol{#1}{\mathbin}{mtoperatorfont}
835 {\csname\mst@tmp@enc\string\textendash\endcsname}
836 \DeclareMathSymbol{#2}{\mathalpha}{mtoperatorfont}
837 {\csname\mst@tmp@enc\string\textendash\endcsname}
838 \fi}% mst@dothe@endashstuff
839 \def\mst@dothe@emdashstuff#1#2#3{%
840 \edef\mst@tmp@enc{#3}%
841 \if1\mst@OneifUniEnc
842 \mst@Umathchardef#1=2 \symmtoperatorfont "2014\relax
843 \mst@Umathchardef#2=7 \symmtoperatorfont "2014\relax
844 \leq \leq \leq845 \DeclareMathSymbol{#1}{\mathbin}{mtoperatorfont}
846 {\cosh\theta\cdot{\strut}847 \DeclareMathSymbol{#2}{\mathalpha}{mtoperatorfont}
848 {\cname\stackrel{\mbox{\scriptsize{}}\text{}}\text{temperature}}849 \fi}% mst@dothe@emdashstuff
850 \def\mst@dothe@hyphenstuff#1#2{%
851 \DeclareMathSymbol{#1}{\mathbin}{\mst@font@tbu}{"2D}%
852 \DeclareMathSymbol{#2}{\mathalpha}{\mst@font@tbu}{"2D}%
853 }%
854 \def\mst@varfam@minus{\@nameuse{mst@varfam@minus@mv\math@version}}%
855 \ifmst@nominus\else
856 \expandafter\mst@addtodo@nonletters\string-\mathbin\mst@varfam@minus
857 \def\mst@nonsubduedminus{%
858 \edef\mst@tmp@enc{\csname mst@encoding@\math@version\endcsname}%
859 \if1\mst@OneifUniEnc
860 \mst@Umathcode`\-=\expandafter
861 \mst@UmathchardefWorkAround@i
862 \csname mst@minus@mv\math@version\endcsname
863 \sqrt{293}864 \else
865 \mathcode`\-=\@nameuse{mst@minus@mv\math@version}% self-delimiting
866 \fi
867 }% \mst@nonsubduedminus
```
The above works only if the **\mst@minus@mv<name>** was really defined via **\Umathchardef**. If it was defined via \DeclareMathSymbol then it is a \mathchar, not a \Umathchar. At least currently (2019). So we need to correct the definition of \mst@nonsubduedminus.

```
868 \ifmst@endash\else\ifmst@emdash\else
```

```
869 \def\mst@nonsubduedminus{%
```

```
870 \mathcode`\-=\@nameuse{mst@minus@mv\math@version}% self-delimiting
```

```
871 }% non Umathchardef \mst@minus@mv<mathversion> macros
```
 $872$  \fi\fi

873 \fi

874 \def\mst@UmathchardefWorkAround@i

875 {\expandafter\mst@UmathchardefWorkAround@ii\meaning}%

876 \def\mst@UmathchardefWorkAround@ii#1"{"}%

\mst@hbar@mvnormal \mst@ltbar@mvnormal 2011/01/31, 1.1 I decide to settle the question of the  $\hbar$  The LATEX definition is \def\hbar{{\mathchar'26\mkern-9muh}} and its advantage is that h is in the correct font. But of course not the macron character  $(\zeta, \bar{\zeta})$ . And anyway amsfonts uses a \Declare-MathSymbol. Also there is the kern whose length depends on cmsy (18mu=1em and em taken from info in cmsy).

> I will need an rlap adapted to math mode, and this is provided by code from Alexander R. PERLIS in his TugBoat article 22 (2001), 350–352, which I found by googling rlap. (as an aside, I am only now (April 2, 2011) aware that the package mathtools provides the mathrlap etc... )

1.3l 2016/01/29: anticipating TL2016 fontspec's switch to TU.

1.3u 2019/08/20: encoding (8bits) agnostic construct for hbar, using same method as for mathaccents option. I should add some way to adjust the vertical positioning.

On this occasion I replace h by \mst@h because the mechanism for before and after skips does not interact well with the rlap construct.

1.3v 2019/09/19 adapts to maintain the robustness of **\hbar** which now applies with L<sup>AT</sup>FX 2019-10-01.

1.3w works around https://github.com/latex3/latex2e/issues/216 via \mst@DeclareMathAccent. The upstream bug affected the definition of \mst@ltbar@mvnormal and broke usage of \Mathastext in preamble.

1.3w also fixes oversight that \hbar may have been redefined via \DeclareMathSymbol by some package (e.g. amsfonts) and with  $L_TX$  2019-10-01 this means \hbar<space> is now undefined. Modifying it changed nothing to \hbar behaviour in such circumstances. Finally we opt for a \protected \hbar and choose to ignore completely if there is a \hbar<space> or not. To avoid extra steps we do not undefine it if it exists, because we would need to restore it in subdued math versions.

```
877 \let\mst@subduedhbar\@empty
```
878 \let\mst@nonsubduedhbar\@empty

```
879 \ifmst@nohbar\else
```

```
880 \def\mst@subduedhbar{\let\hbar\mst@original@hbar}%
```

```
881 \def\mst@nonsubduedhbar{\expandafter
```

```
882 \let\expandafter\hbar\csname mst@hbar@mv\math@version\endcsname}%
883 \fi
```

```
884 \def\mst@mathrlap{\mathpalette\mst@mathrlapinternal}
```
885 \def\mst@mathrlapinternal#1#2{\rlap{\$\mathsurround=0pt#1{#2}\$}}

```
886 \def\mst@dothe@hbarstuff#1#2#3{%
```

```
887 \edef\mst@tmp@enc{#3}%
```

```
888 \if1\mst@OneifUniEnc % Unicode engine and font
```

```
889 \mst@Umathchardef#1="7 \symmtletterfont "0127 \relax %% or 210F?
```

```
890 \else
```

```
891 \begingroup
```

```
892 \def\@text@composite##1\@text@composite##2{##2}%
893 \let\add@accent\@firstoftwo
894 \mst@DeclareMathAccent{#2}{\mathalpha}{mtletterfont}%
895 {\Gamma\text{Imp@enc\scriptsize\hspace{-0.1em}s\times\hspace{-0.1em}f\varphi\}}896 \endgroup
897 \protected\def#1{\mst@mathrlap{#2{\ }}\mst@h}%
898 \fi
899 }% end of \mst@dothe@hbarstuff
```
1.15d: Oct 13, 2012. The  $\mathcal{L}$  mathcode thing with = is (belatedly, sorry!) made Unicode compatible.

+,=,\Relbar

```
900 \ifmst@noplus\else\typeout{** \string+ and \string=}
901 \DeclareMathSymbol{+}{\mathbin}{\mst@font@tbu}{"2B}
902 \DeclareMathSymbol{\mst@varfam@plus}{\mathalpha}{\mst@font@tbu}{"2B}
903 \expandafter\mst@addtodo@nonletters\string+\mathbin\mst@varfam@plus
904 \fi
905 \ifmst@noequal\else
906 \ifmst@XeOrLua
907 \mst@Umathcharnumdef\mst@equal@sign=\mst@Umathcodenum`\=\relax
908 \else
909 \mathchardef\mst@equal@sign=\mathcode`\=\relax
910 \fi
911 \@ifpackageloaded{amsmath}
912 {\def\Relbar{\mathrel\mst@equal@sign}}
913 {\DeclareRobustCommand\Relbar{\mathrel{\mst@equal@sign}}}
914 \DeclareMathSymbol{=}{\mathrel}{\mst@font@tbu}{"3D}
915 \DeclareMathSymbol{\mst@varfam@equal}{\mathalpha}{\mst@font@tbu}{"3D}
```
\nfss@catcodes 2012/12/18: Activating = (only in math mode actually) seems very bad but surprisingly works well. However I had a problem with  $eu2lmtt.fd$  which should not be loaded with an active  $=$ . 2012/12/25: Since then I had switched to only math activation. And in fact the problematic  $=$  from eu2lmtt.fd end up in \csname...\endcsname and I have learnt since that TEX does not look at the mathcode inside a \csname...\endcsname. Example:

> % \mathcode`x="8000 % \begingroup % \catcode`x=\active % \global\everymath{\defx{Hello}} % \endgroup % \def\foox{World!} % \$x \csname foox\endcsname\$ %

We need nevertheless to inactivate the  $=$ , for the following reason. Imagine someone did \catcode`==\active\def={\string=}, or another definition which would not lead to a tragedy in a \csname...\endcsname. Then the  $=$  is active and the re-definition done by mathastext will not be compatible with loading eu21mtt.fd (for the first time) from math mode, as this re-definition can not be expanded inside a \csname...\endcsname.

```
2012/12/28: to be on the safe side, I add also ; and + and do it without discriminating
between engines
916 \typeout{** adding \string= \string; and \string+ to \string\nfss@catcodes}
917 \g@addto@macro\nfss@catcodes{%
918 \@makeother\=%
919 \@makeother\;%
920 \@makeother\+%
921 }
922 \expandafter\mst@addtodo@nonletters\string=\mathrel\mst@varfam@equal
923 \fi
```
noparenthesis \lbrack and \rbrack are defined in latex.ltx by \def\lbrack{[}\def\rbrack{]} so this fits  $(,)$ ,[,],/ well with what we do here. **\lparen** and **\rparen** are similarly defined in mathtools. On the other hand in latex.ltx with  $\{$  and  $\}$  are defined (in math mode) in terms of the control sequences \lbrace and \rbrace. Such control sequences can not be simultaneously math symbols and math delimiters, thus, this complicates things for the mathastextification.

```
924 \ifmst@noparen\else\typeout{** parentheses \string( \string) \string[ \string] and slash \s
925 \ifmst@nosmalldelims
```

```
926 \DeclareMathSymbol{(}{\mathopen}{\mst@font@tbu}{"28}
927 \DeclareMathSymbol{)}{\mathclose}{\mst@font@tbu}{"29}
928 \DeclareMathSymbol{[}{\mathopen} {\mst@font@tbu}{"5B}
929 \DeclareMathSymbol{]}{\mathclose}{\mst@font@tbu}{"5D}
930 \DeclareMathSymbol{/}{\mathord}{\mst@font@tbu}{"2F}
931 \else
932 \DeclareMathDelimiter{(}{\mathopen}{\mst@font@tbu}{"28}{largesymbols}{"00}
933 \DeclareMathDelimiter{)}{\mathclose}{\mst@font@tbu}{"29}{largesymbols}{"01}
934 \DeclareMathDelimiter{[}{\mathopen} {\mst@font@tbu}{"5B}{largesymbols}{"02}
935 \DeclareMathDelimiter{]}{\mathclose}{\mst@font@tbu}{"5D}{largesymbols}{"03}
936 \DeclareMathDelimiter{/}{\mathord}{\mst@font@tbu}{"2F}{largesymbols}{"0E}
937 \fi
938 \DeclareMathSymbol{\mst@varfam@lparen}{\mathalpha}{\mst@font@tbu}{40}
939 \DeclareMathSymbol{\mst@varfam@rparen}{\mathalpha}{\mst@font@tbu}{41}
940 \DeclareMathSymbol{\mst@varfam@lbrack}{\mathalpha}{\mst@font@tbu}{"5B}
941 \DeclareMathSymbol{\mst@varfam@rbrack}{\mathalpha}{\mst@font@tbu}{"5D}
942 \DeclareMathSymbol{\mst@varfam@slash}{\mathalpha}{\mst@font@tbu}{"2F}
943 \expandafter\mst@addtodo@nonletters\string(\mathopen\mst@varfam@lparen
944 \expandafter\mst@addtodo@nonletters\string)\mathclose\mst@varfam@rparen
945 \expandafter\mst@addtodo@nonletters\string[\mathopen\mst@varfam@lbrack
946 \expandafter\mst@addtodo@nonletters\string]\mathclose\mst@varfam@rbrack
947 \mst@addtodo@easynonletters\/\mst@varfam@slash
948 \fi
```
## alldelims

<,>,\ 949 \ifmst@alldelims\typeout{\*\* alldelims: \string< \string> \setminus <sub>950</sub>  $\backslash$ backslash  $951$ \string\backslash\space\string\setminus\space\string| \string\vert\space\string\mid\space\string\{\space and \string\}} \ifmst@nosmalldelims

Dec 18, 2012. We then want \let\backslash\mst@varfam@backslash to do nothing when the \backslash is used as a delimiter. So here the original definition from latex.ltx is copied,

generally speaking when people use other math symbol fonts they do respect the encoding of the CM symbols and largesymbols, so this is 90% safe. But in truth I should extract from the meaning of \backslash the delcode.

```
953 \DeclareMathDelimiter{\mst@varfam@backslash}
             954 {\mathalpha}{symbols}{"6E}{largesymbols}{"0F}
             955 \else
             956 \DeclareMathDelimiter{<}{\mathopen}{\mst@font@tbu}{"3C}{largesymbols}{"0A}
             957 \DeclareMathDelimiter{>}{\mathclose}{\mst@font@tbu}{"3E}{largesymbols}{"0B}
              There is no backslash in the Symbol font hence mtoperatorfont here.
             958 \DeclareMathDelimiter{\backslash}
             959 {\mathord}{mtoperatorfont}{"5C}{largesymbols}{"0F}
             960 \DeclareMathDelimiter{\mst@varfam@backslash}
             961 {\mathalpha}{mtoperatorfont}{"5C}{largesymbols}{"0F}
             962 \fi
             963 \DeclareMathSymbol{<}{\mathrel}{\mst@font@tbu}{"3C}
             964 \DeclareMathSymbol{>}{\mathrel}{\mst@font@tbu}{"3E}
             965 \DeclareMathSymbol{\mst@varfam@less}{\mathalpha}{\mst@font@tbu}{"3C}
             966 \DeclareMathSymbol{\mst@varfam@more}{\mathalpha}{\mst@font@tbu}{"3E}
             967\expandafter\mst@addtodo@nonletters\string<\mathrel\mst@varfam@less
             968 \expandafter\mst@addtodo@nonletters\string>\mathrel\mst@varfam@more
             969 \mst@do@easynonletters\expandafter{\the\mst@do@easynonletters
             970 \let\backslash\mst@varfam@backslash}
             971 \DeclareMathSymbol{\setminus}{\mathbin}{mtoperatorfont}{"5C}
             972 \DeclareMathSymbol{\mst@varfam@setminus}{\mathalpha}{mtoperatorfont}{"5C}
              1.3v adds a \protected here for \setminus.
             973 \mst@do@nonletters\expandafter{\the\mst@do@nonletters
             974 \protected\def\setminus{\mathbin{\mst@varfam@setminus}}}
     \models 1.15d: 13 oct 2012. Before modifying | we must preserve \models.
             975 \ifmst@XeOrLua
             976 \mst@Umathcharnumdef\mst@vert@bar=\mst@Umathcodenum`\|\relax
             977 \else
             978 \mathchardef\mst@vert@bar=\mathcode`\|\relax
             979 \fi
             980 \DeclareRobustCommand\models{\mathrel{\mst@vert@bar}\joinrel\Relbar}
|,\mid,\vert (2011) I did not do anything then to try to emulate \Vert with the vertical bar from the text
              font... and now (2012) mathastext is not as radical as it used to be anyhow, so it is too late.
              Or not (2019)? maybe I should do something here...
                1.3v 2019/09/19: I discover this rather radical legacy \def\vert{|}, which is done here once
              in the preamble, but I leave it unmodified apart from prefixing it with \protected. I also add
              a \protected for the definition of \mid (which applies only under \MTnonlettersobeymathxx
              regime).
             981 \ifmst@nosmalldelims
             982 \DeclareMathSymbol{|}{\mathord}{\mst@font@tbu}{124}
             983 \else
             984 \DeclareMathDelimiter{|}{\mathord}{\mst@font@tbu}{124}{largesymbols}{"0C}
             985 \fi
```

```
986 \protected\def\vert{|}
987 \DeclareMathSymbol{\mst@varfam@vbar}{\mathalpha}{\mst@font@tbu}{124}
988 \mst@addtodo@easynonletters\|\mst@varfam@vbar
989 \let\mid\undefined % 1.3: to avoid problems with some packages
990 \DeclareMathSymbol{\mid}{\mathrel}{\mst@font@tbu}{124}
```
991 \mst@do@nonletters\expandafter{\the\mst@do@nonletters

```
992 \protected\def\mid{\mathrel\mst@varfam@vbar}}
```
\MTexplicitbracesobeymathxx \MTexplicitbracesdonotobeymathxx

Braces. With version 1.2, \{ and \} will not be acceptable as delimiters anymore if the redefinitions below in \mst@dobraces are enacted. But they will obey math alphabets. Improvements in 1.2a, to preserve robustness.

For 1.3 I make \lbrace and \rbrace undefined first, else problems may arise with some packages.

1.3e suppresses under option nosmalldelims the definitions of \lbrace and \rbrace as math symbols as this made \left\lbrace cause an error, it was a bug.

LaTeX2e defines  $\setminus \$ and  $\setminus \}$  as robust commands for a long time (I don't know since when). The **mathastext** redefinition is done only if user has executed \MTexplicitbracesobeymathxx, and it is done only when entering math mode, but there could be some \hbox inside math, hence it has to be careful to be valid in text too.

1.3v maintains strict LATEX2e robustness for  $\{\}$  and  $\}$ . This assumes no one fiddled with  $\{\}$ and  $\iota$  proper (without space in the name).

```
993 \ifmst@nosmalldelims
994 \else
995 \let\lbrace\undefined \let\rbrace\undefined
996 \DeclareMathDelimiter{\lbrace}
997 {\mathopen}{\mst@font@tbu}{123}{largesymbols}{"08}
998 \DeclareMathDelimiter{\rbrace}
999 {\mathclose}{\mst@font@tbu}{125}{largesymbols}{"09}
1000 \fi
1001 \DeclareMathSymbol{\mst@varfam@lbrace}{\mathalpha}{\mst@font@tbu}{123}
1002 \DeclareMathSymbol{\mst@varfam@rbrace}{\mathalpha}{\mst@font@tbu}{125}
1003 \DeclareRobustCommand*{\mst@lbrace}
1004 {\ifmmode\mathopen\mst@varfam@lbrace\else\textbraceleft\fi}
1005 \DeclareRobustCommand*{\mst@rbrace}
1006 {\ifmmode\mathclose\mst@varfam@rbrace\else\textbraceright\fi}
1007 \mst@do@nonletters\expandafter{\the\mst@do@nonletters
1008 \mst@dobraces{\expandafter\let\csname\string{ \expandafter\endcsname
1009 \csname mst@lbrace \endcsname
1010 \expandafter\let\csname\string} \expandafter\endcsname
1011 \csname mst@rbrace \endcsname}}
1012 \fi % end of \ifmst@alldelims
1013 \newcommand*{\MTexplicitbracesobeymathxx}{\let\mst@dobraces\@firstofone}
1014 \newcommand*{\MTexplicitbracesdonotobeymathxx}{\let\mst@dobraces\@gobble}
1015 \MTexplicitbracesdonotobeymathxx
```

```
specials 1.14b 2011/04/02: the redefinitions of \#, \frac{1}{2}, \frac{1}{2} and \& were buggy (this showed up when 10
            or more math families had been created).
```
1.15f 2012/10/23: the code, although working, was perhaps a bit insane and had definitions which could surprise other packages. For example, it did:

\renewcommand{\%}{\ifmmode\mt@mmode@percent\else\char37\relax\fi}

But it seems this provokes a problem with microtype. Perhaps the problem was that the command was not declared robust? For the dollar LATEX itself does

\DeclareRobustCommand{\\$}{\ifmmode\mathdollar\else\textdollar\fi}

So here I just modify \mathdollar. Then we have in latex.ltx the same definitions as in plain.tex: \chardef\%=`\%, \chardef\&=`\&, and \chardef\#=`\#. It turns out that we can just adjust the mathcodes of these characters and achieve exactly what is wanted for the corresponding one char control sequences. In math mode the control sequence will use the specified mathcode. So here it is *not* a redefinition of the control sequences, purely an adjustment of mathcodes.

1.2d 2013/01/01: previous versions imposed the variable family type. I hereby make it possible to de-activate this feature with the macro \MTeasynonlettersdonotobeymathxx. Besides, I have absolutely no idea why I had different looking code depending on the engine X<sub>T</sub>T<sub>E</sub>X, LuaT<sub>EX</sub> or default. Removed.

1.3c 2013/12/14: I have absolutely no idea why I removed the  $X \nsubseteq R[X]$  and LuaT<sub>EX</sub> code at the time of 1.2d! the code for tex/pdftex engine could not accomodate more than 16 math families. Code for X<sub>I</sub>TEX and LuaTEX again added. (and since TL2013 no more problems with \luatexUmathcode.)

```
1016 \ifmst@nospecials
```

```
1017 \else
```

```
1018 \typeout{** \string\#\space\string\mathdollar\space
1019 \string\%\space\string\&\space}
1020 \ifmst@XeOrLua
1021 \mst@Umathcode`\#=0 \symmtoperatorfont "23 \relax
1022 \mst@Umathchardef\mathdollar=0 \symmtoperatorfont "24 \relax
1023 \mst@Umathcode`\%=0 \symmtoperatorfont "25 \relax
1024 \mst@Umathcode`\&=0 \symmtoperatorfont "26 \relax
1025 \mst@do@easynonletters\expandafter{%
1026 \the\mst@do@easynonletters
1027 \mst@Umathcode`\#=7 \symmtoperatorfont "23 \relax
1028 \mst@Umathchardef\mathdollar=7 \symmtoperatorfont "24 \relax
1029 \mst@Umathcode`\%=7 \symmtoperatorfont "25 \relax
1030 \mst@Umathcode`\&=7 \symmtoperatorfont "26 \relax
1031 }
1032 \else
1033 \count@=\symmtoperatorfont
1034 \multiply\count@ by \@cclvi
1035 \advance\count@ by 35
1036 \mathcode \#\count@
1037 \advance\count@ by \@ne
1038 \mathchardef\mathdollar\count@
1039 \advance\count@ by \@ne
1040 \mathcode`\%\count@
1041 \advance\count@ by \@ne
1042 \mathcode`\&\count@
1043 \count@=\symmtoperatorfont
1044 \multiply\count@ by \@cclvi
1045 \advance\count@ by 28707 % = "7023
1046 \mathchardef\mst@varfam@mathhash\count@
```

```
1047 \advance\count@ by \@ne
1048 \mathchardef\mst@varfam@mathdollar\count@
1049 \advance\count@ by \@ne
1050 \mathchardef\mst@varfam@mathpercent\count@
1051 \advance\count@ by \@ne
1052 \mathchardef\mst@varfam@mathampersand\count@
1053 \mst@do@easynonletters\expandafter{\the\mst@do@easynonletters
1054 \mathcode`\#=\mst@varfam@mathhash
1055 \let\mathdollar\mst@varfam@mathdollar
1056 \mathcode`\%=\mst@varfam@mathpercent
1057 \mathcode`\&=\mst@varfam@mathampersand}
1058 \fi
1059 \fi
```
- symbolmisc We construct (with some effort) some long arrows from the Symbol glyphs, of almost the same lengths as the standard ones. By the way, I always found the \iff to be too wide, but I follow here the default. Also, although there is a  $\Omega$  is a standard LATEX, if I am not mistaken, there is no \longto. So I define one here. I could not construct in the same manner  $\Lambda$  is the = sign from Symbol does not combine easily with the logical arrows, well, I could have done some box manipulations, but well, life is finite.
	- \prod 1.13b: I correct the brutal re-definitions of \prod and \sum from the earlier versions of the \sum package; most of the time the Symbol glyphs do appear to be too small in display mode. The new redefinitions do have some defects: \$\displaystyle\prod\_1^2\$ changes the position of limits but not the glyph itself, and  $\frac{\text{p}pod_1^2}\$  change the limits but switches to the CM inline math glyph. So I tried

```
\renewcommand{\prod}{\mathchoice{\mst@prod}{\prodpsy}{\prodpsy}{\prodpsy}}
```

```
but this did not go well with subscripts and exponents.
```

```
October 2012: maybe I should re-examine what I did?
```
1.3c (2013/12/14) renames \defaultprod to \MToriginalprod and \defaultsum to \MToriginalsum.

```
1.3v hesitates about making robust here \prod and \sum. Finally I use \protected for them.
```

```
1060 \ifmst@symbolmisc\typeout{** symbolmisc: miscellaneous math symbols from Symbol font}
1061 \let\mst@prod\prod
```

```
1062 \let\MToriginalprod\prod
```

```
1063 \DeclareMathSymbol{\prodpsy}{\mathop}{mtpsymbol}{213}
```

```
1064 \protected\def\prod{\ifinner\prodpsy\else\mst@prod\fi}
```
1065 \let\mst@sum\sum

```
1066 \let\MToriginalsum\sum
```

```
1067 \DeclareMathSymbol{\sumpsy}{\mathop}{mtpsymbol}{229}
```

```
1068 \protected\def\sum{\ifinner\sumpsy\else\mst@sum\fi}
```
1069 \DeclareMathSymbol{\mst@implies}{\mathrel}{mtpsymbol}{222}

```
1070 \DeclareRobustCommand*{\implies}{\;\mst@implies\;}
```
1071 \DeclareMathSymbol{\mst@impliedby}{\mathrel}{mtpsymbol}{220}

```
1072\DeclareRobustCommand*{\impliedby}{\;\mst@impliedby\;}
```

```
1073 \DeclareRobustCommand*{\iff}{\;\mst@impliedby\mathrel{\mkern-3mu}\mst@implies\;}
```

```
1074 \DeclareMathSymbol{\mst@iff}{\mathrel}{mtpsymbol}{219}
```

```
1075\DeclareRobustCommand*{\shortiff}{\;\mst@iff\;}
```

```
1076 \DeclareMathSymbol{\mst@to}{\mathrel}{mtpsymbol}{174}
```

```
1077 \DeclareMathSymbol{\mst@trait}{\mathrel}{mtpsymbol}{190}
```

```
1078 \DeclareRobustCommand*\to{\mst@to}
1079 \DeclareRobustCommand*\longto{\mkern2mu\mst@trait\mathrel{\mkern-10mu}\mst@to}
1080 \DeclareRobustCommand*\mapsto{\mapstochar\mathrel{\mkern0.2mu}\mst@to}
1081 \DeclareRobustCommand*\longmapsto{%
1082 \mapstochar\mathrel{\mkern2mu}\mst@trait\mathrel{\mkern-10mu}\mst@to}
1083 \DeclareMathSymbol{\aleph}{\mathord}{mtpsymbol}{192}
1084 \DeclareMathSymbol{\inftypsy}{\mathord}{mtpsymbol}{165}
1085 \DeclareMathSymbol{\emptyset}{\mathord}{mtpsymbol}{198}
1086 \let\varnothing\emptyset
1087 \DeclareMathSymbol{\nabla}{\mathord}{mtpsymbol}{209}
1088 \DeclareMathSymbol{\surd}{\mathop}{mtpsymbol}{214}
1089 \let\angle\undefined
1090 \DeclareMathSymbol{\angle}{\mathord}{mtpsymbol}{208}
1091 \DeclareMathSymbol{\forall}{\mathord}{mtpsymbol}{34}
1092 \DeclareMathSymbol{\exists}{\mathord}{mtpsymbol}{36}
1093 \DeclareMathSymbol{\neg}{\mathord}{mtpsymbol}{216}
1094 \DeclareMathSymbol{\clubsuit}{\mathord}{mtpsymbol}{167}
1095 \DeclareMathSymbol{\diamondsuit}{\mathord}{mtpsymbol}{168}
1096 \DeclareMathSymbol{\heartsuit}{\mathord}{mtpsymbol}{169}
1097 \DeclareMathSymbol{\spadesuit}{\mathord}{mtpsymbol}{170}
1098 \DeclareMathSymbol{\smallint}{\mathop}{mtpsymbol}{242}
1099 \DeclareMathSymbol{\wedge}{\mathbin}{mtpsymbol}{217}
1100 \DeclareMathSymbol{\vee}{\mathbin}{mtpsymbol}{218}
1101 \DeclareMathSymbol{\cap}{\mathbin}{mtpsymbol}{199}
1102 \DeclareMathSymbol{\cup}{\mathbin}{mtpsymbol}{200}
1103 \DeclareMathSymbol{\bullet}{\mathbin}{mtpsymbol}{183}
1104 \DeclareMathSymbol{\div}{\mathbin}{mtpsymbol}{184}
1105 \DeclareMathSymbol{\otimes}{\mathbin}{mtpsymbol}{196}
1106 \DeclareMathSymbol{\oplus}{\mathbin}{mtpsymbol}{197}
1107 \DeclareMathSymbol{\pm}{\mathbin}{mtpsymbol}{177}
1108 \DeclareMathSymbol{\times}{\mathbin}{mtpsymbol}{180}
1109 \DeclareMathSymbol{\proptopsy}{\mathrel}{mtpsymbol}{181}
1110 \DeclareMathSymbol{\mid}{\mathrel}{mtpsymbol}{124}
1111 \DeclareMathSymbol{\leq}{\mathrel}{mtpsymbol}{163}
1112 \DeclareMathSymbol{\geq}{\mathrel}{mtpsymbol}{179}
1113 \DeclareMathSymbol{\approx}{\mathrel}{mtpsymbol}{187}
1114 \DeclareMathSymbol{\supset}{\mathrel}{mtpsymbol}{201}
1115 \DeclareMathSymbol{\subset}{\mathrel}{mtpsymbol}{204}
1116 \DeclareMathSymbol{\supseteq}{\mathrel}{mtpsymbol}{202}
1117 \DeclareMathSymbol{\subseteq}{\mathrel}{mtpsymbol}{205}
1118 \DeclareMathSymbol{\in}{\mathrel}{mtpsymbol}{206}
1119 \DeclareMathSymbol{\sim}{\mathrel}{mtpsymbol}{126}
1120 \let\cong\undefined
1121 \DeclareMathSymbol{\cong}{\mathrel}{mtpsymbol}{64}
1122 \DeclareMathSymbol{\perp}{\mathrel}{mtpsymbol}{94}
1123 \DeclareMathSymbol{\equiv}{\mathrel}{mtpsymbol}{186}
1124 \let\notin\undefined
1125 \DeclareMathSymbol{\notin}{\mathrel}{mtpsymbol}{207}
1126 \DeclareMathDelimiter{\rangle}
```

```
1127 {\mathclose}{mtpsymbol}{241}{largesymbols}{"0B}
1128 \DeclareMathDelimiter{\langle}
1129 {\mathopen}{mtpsymbol}{225}{largesymbols}{"0A}
1130 \fi
```
symbolre I like the **\Re** and **\Im** from Symbol, so I overwrite the CM ones.

1131 \ifmst@symbolre\typeout{\*\* symbolre: \string\Re\space and \string\Im\space from Symbol font}

```
1132 \DeclareMathSymbol{\Re}{\mathord}{mtpsymbol}{"C2}
```
1133 \DeclareMathSymbol{\Im}{\mathord}{mtpsymbol}{"C1}

```
1134 \DeclareMathSymbol{\DotTriangle}{\mathord}{mtpsymbol}{92}
```
1135 \fi

Greek letters LGRgreek > selfGreek > eulergreek > symbolgreek

```
1.11 I correct some bugs on how eulergreek and symbolgreek interacted.
```
1.12b more bug fixes.

1.13

\* Option LGRgreek.

\* Also, a behavior has been changed: it regards the selfGreek case, the default shape is now the one for letters, not for operator-names and digits. This complies to the ISO standard.

\* bugfix: version 1.12b did not define the \omicron in the case when no Greek-related option was passed to the package.

1.13d has new macros \MTstandardgreek and \MTcustomgreek. And in the subdued case \MTstandardgreek is done when switching to the normal or bold math versions (previously something like this was only done in case of LGRgreek option. )

```
1136 \let\mst@mathord\mathalpha
1137 \mst@goaheadtrue
1138 \ifmst@selfGreek
1139 \def\mst@font@tbu{mtselfGreekfont}
1140 \else
1141 \ifmst@eulergreek
1142 \def\mst@font@tbu{mteulervm}
1143 \else
1144 \ifmst@symbolgreek
1145 \def\mst@font@tbu{mtpsymbol}
1146 \let\mst@mathord\mathord
1147 \else
1148 \ifmst@LGRgreek
1149 \mst@goaheadfalse
1150 \text{e} \text{e} \text{f} \text{g}
```
The \omicron requires special treatment. By default we use the o from the (original) normal alphabet, if eulergreek or symbolgreek we adapt. There is also a special adjustment if the package fourier was loaded in its upright variant: we then take \omicron from the (original) rm alphabet.

```
1151 \mst@goaheadfalse
1152 \def\mst@omicron {\mst@alph@omicron{o}}
1153 \fi
1154 \fi
1155 \fi
```

```
1156 \fi
1157 \ifmst@goahead
1158 \DeclareMathSymbol{\mst@Alpha}{\mst@mathord}{\mst@font@tbu}{"41}
1159 \DeclareMathSymbol{\mst@Beta}{\mst@mathord}{\mst@font@tbu}{"42}
1160 \DeclareMathSymbol{\mst@Epsilon}{\mst@mathord}{\mst@font@tbu}{"45}
1161 \DeclareMathSymbol{\mst@Zeta}{\mst@mathord}{\mst@font@tbu}{"5A}
1162 \DeclareMathSymbol{\mst@Eta}{\mst@mathord}{\mst@font@tbu}{"48}
1163 \DeclareMathSymbol{\mst@Iota}{\mst@mathord}{\mst@font@tbu}{"49}
1164 \DeclareMathSymbol{\mst@Kappa}{\mst@mathord}{\mst@font@tbu}{"4B}
1165 \DeclareMathSymbol{\mst@Mu}{\mst@mathord}{\mst@font@tbu}{"4D}
1166 \DeclareMathSymbol{\mst@Nu}{\mst@mathord}{\mst@font@tbu}{"4E}
1167 \DeclareMathSymbol{\mst@Omicron}{\mst@mathord}{\mst@font@tbu}{"4F}
1168 \DeclareMathSymbol{\mst@Rho}{\mst@mathord}{\mst@font@tbu}{"50}
1169 \DeclareMathSymbol{\mst@Tau}{\mst@mathord}{\mst@font@tbu}{"54}
1170 \DeclareMathSymbol{\mst@Chi}{\mst@mathord}{\mst@font@tbu}{"58}
 When we in fact use Symbol, we have to correct \Rho and \Chi. And \Digamma is non-existent
 in fact (no F in Symbol, F codes a \Phi).
1171 \ifx\mst@mathord\mathord
 symbolgreek but neither eulergreek nor selfGreek
1172 %% attention le P de Symbol est un \Pi pas un \Rho
1173 \DeclareMathSymbol{\mst@Rho}{\mathord}{mtpsymbol}{"52}
1174 %% attention le X de Symbol est un \Xi pas un \Chi
1175 \DeclareMathSymbol{\mst@Chi}{\mathord}{mtpsymbol}{"43}
1176 %% attention le F de Symbol est un \Phi. Il n'y a pas de \Digamma
1177 \DeclareMathSymbol{\mst@Gamma}{\mathord}{mtpsymbol}{"47}
1178 \DeclareMathSymbol{\mst@Delta}{\mathord}{mtpsymbol}{"44}
1179 \DeclareMathSymbol{\mst@Theta}{\mathord}{mtpsymbol}{"51}
1180 \DeclareMathSymbol{\mst@Lambda}{\mathord}{mtpsymbol}{"4C}
1181 \DeclareMathSymbol{\mst@Xi}{\mathord}{mtpsymbol}{"58}
1182 \DeclareMathSymbol{\mst@Pi}{\mathord}{mtpsymbol}{"50}
1183 \DeclareMathSymbol{\mst@Sigma}{\mathord}{mtpsymbol}{"53}
1184 \DeclareMathSymbol{\mst@Upsilon}{\mathord}{mtpsymbol}{"A1}
1185 \DeclareMathSymbol{\mst@Phi}{\mathord}{mtpsymbol}{"46}
1186 \DeclareMathSymbol{\mst@Psi}{\mathord}{mtpsymbol}{"59}
1187 \DeclareMathSymbol{\mst@Omega}{\mathord}{mtpsymbol}{"57}
1188 \else % de \mst@mathord=\mathord
 not symbolgreek but eulergreek or selfGreek. Note 2015/10/31 : apparemment à un moment
 dans le passé je considérais eulergreek et selfGreek comme pouvant être utilisés simultanément
 car j'avais ici "or both". Mais je laisse tomber tout effort réel de m'en préoccuper.
1189 \DeclareMathSymbol\mst@Digamma {\mathalpha}{\mst@font@tbu}{"46}
1190 \DeclareMathSymbol\mst@Gamma {\mathalpha}{\mst@font@tbu}{"00}
1191 \DeclareMathSymbol\mst@Delta {\mathalpha}{\mst@font@tbu}{"01}
1192 \DeclareMathSymbol\mst@Theta {\mathalpha}{\mst@font@tbu}{"02}
1193 \DeclareMathSymbol\mst@Lambda {\mathalpha}{\mst@font@tbu}{"03}
1194 \DeclareMathSymbol\mst@Xi {\mathalpha}{\mst@font@tbu}{"04}
1195 \DeclareMathSymbol\mst@Pi {\mathalpha}{\mst@font@tbu}{"05}
```

```
1196 \DeclareMathSymbol\mst@Sigma {\mathalpha}{\mst@font@tbu}{"06}
1197 \DeclareMathSymbol\mst@Upsilon {\mathalpha}{\mst@font@tbu}{"07}
```

```
100
```
\DeclareMathSymbol\mst@Phi {\mathalpha}{\mst@font@tbu}{"08}

\DeclareMathSymbol\mst@Psi {\mathalpha}{\mst@font@tbu}{"09}

\DeclareMathSymbol\mst@Omega {\mathalpha}{\mst@font@tbu}{"0A}

```
1201 \fi % de \mst@mathord=\mathord
```

```
1202 \fi % fin de goahead
```
There are differences regarding Euler and Symbol with respect to the available var-letters. We include one or two things like the wp and the partial.

The lower case Greek letters in default LATEX are of type mathord. If we use the Euler font it is perhaps better to have them be of type mathalpha

\ifmst@goahead

```
1204 \ifmst@eulergreek
1205 \DeclareMathSymbol{\mst@alpha} {\mathalpha}{mteulervm}{"0B}
1206 \DeclareMathSymbol{\mst@beta} {\mathalpha}{mteulervm}{"0C}
1207 \DeclareMathSymbol{\mst@gamma} {\mathalpha}{mteulervm}{"0D}
1208 \DeclareMathSymbol{\mst@delta} {\mathalpha}{mteulervm}{"0E}
1209 \DeclareMathSymbol{\mst@epsilon}{\mathalpha}{mteulervm}{"0F}
1210 \DeclareMathSymbol{\mst@zeta} {\mathalpha}{mteulervm}{"10}
1211 \DeclareMathSymbol{\mst@eta} {\mathalpha}{mteulervm}{"11}
1212 \DeclareMathSymbol{\mst@theta} {\mathalpha}{mteulervm}{"12}
1213 \DeclareMathSymbol{\mst@iota} {\mathalpha}{mteulervm}{"13}
1214 \DeclareMathSymbol{\mst@kappa} {\mathalpha}{mteulervm}{"14}
1215 \DeclareMathSymbol{\mst@lambda} {\mathalpha}{mteulervm}{"15}
1216 \DeclareMathSymbol{\mst@mu} {\mathalpha}{mteulervm}{"16}
1217 \DeclareMathSymbol{\mst@nu} {\mathalpha}{mteulervm}{"17}
1218 \DeclareMathSymbol{\mst@xi} {\mathalpha}{mteulervm}{"18}
1219 \DeclareMathSymbol{\mst@omicron}{\mathalpha}{mteulervm}{"6F}
1220 \DeclareMathSymbol{\mst@pi} {\mathalpha}{mteulervm}{"19}
1221 \DeclareMathSymbol{\mst@rho} {\mathalpha}{mteulervm}{"1A}
1222 \DeclareMathSymbol{\mst@sigma} {\mathalpha}{mteulervm}{"1B}
1223 \DeclareMathSymbol{\mst@tau} {\mathalpha}{mteulervm}{"1C}
1224 \DeclareMathSymbol{\mst@upsilon}{\mathalpha}{mteulervm}{"1D}
1225 \DeclareMathSymbol{\mst@phi} {\mathalpha}{mteulervm}{"1E}
1226 \DeclareMathSymbol{\mst@chi} {\mathalpha}{mteulervm}{"1F}
1227 \DeclareMathSymbol{\mst@psi} {\mathalpha}{mteulervm}{"20}
1228 \DeclareMathSymbol{\mst@omega} {\mathalpha}{mteulervm}{"21}
1229 %
1230 \DeclareMathSymbol{\mst@varepsilon}{\mathalpha}{mteulervm}{"22}
1231 \DeclareMathSymbol{\mst@vartheta}{\mathalpha}{mteulervm}{"23}
1232 \DeclareMathSymbol{\mst@varpi} {\mathalpha}{mteulervm}{"24}
1233 \let\mst@varrho=\mst@rho
1234 \let\mst@varsigma=\mst@sigma
1235 \DeclareMathSymbol{\mst@varphi} {\mathalpha}{mteulervm}{"27}
1236 %
1237 \DeclareMathSymbol{\mst@partial}{\mathalpha}{mteulervm}{"40}
1238 \DeclareMathSymbol{\mst@wp}{\mathalpha}{mteulervm}{"7D}
1239 \DeclareMathSymbol{\mst@ell}{\mathalpha}{mteulervm}{"60}
1240 \else
1241 \ifmst@symbolgreek
1242 \DeclareMathSymbol{\mst@alpha}{\mathord}{mtpsymbol}{"61}
```

```
1243 \DeclareMathSymbol{\mst@beta}{\mathord}{mtpsymbol}{"62}
1244 \DeclareMathSymbol{\mst@gamma}{\mathord}{mtpsymbol}{"67}
1245 \DeclareMathSymbol{\mst@delta}{\mathord}{mtpsymbol}{"64}
1246 \DeclareMathSymbol{\mst@epsilon}{\mathord}{mtpsymbol}{"65}
1247 \DeclareMathSymbol{\mst@zeta}{\mathord}{mtpsymbol}{"7A}
1248 \DeclareMathSymbol{\mst@eta}{\mathord}{mtpsymbol}{"68}
1249 \DeclareMathSymbol{\mst@theta}{\mathord}{mtpsymbol}{"71}
1250 \DeclareMathSymbol{\mst@iota}{\mathord}{mtpsymbol}{"69}
1251 \DeclareMathSymbol{\mst@kappa}{\mathord}{mtpsymbol}{"6B}
1252 \DeclareMathSymbol{\mst@lambda}{\mathord}{mtpsymbol}{"6C}
1253 \DeclareMathSymbol{\mst@mu}{\mathord}{mtpsymbol}{"6D}
1254 \DeclareMathSymbol{\mst@nu}{\mathord}{mtpsymbol}{"6E}
1255 \DeclareMathSymbol{\mst@xi}{\mathord}{mtpsymbol}{"78}
1256 \DeclareMathSymbol{\mst@omicron}{\mathord}{mtpsymbol}{"6F}
1257 \DeclareMathSymbol{\mst@pi}{\mathord}{mtpsymbol}{"70}
1258 \DeclareMathSymbol{\mst@rho}{\mathord}{mtpsymbol}{"72}
1259 \DeclareMathSymbol{\mst@sigma}{\mathord}{mtpsymbol}{"73}
1260 \DeclareMathSymbol{\mst@tau}{\mathord}{mtpsymbol}{"74}
1261 \DeclareMathSymbol{\mst@upsilon}{\mathord}{mtpsymbol}{"75}
1262 \DeclareMathSymbol{\mst@phi}{\mathord}{mtpsymbol}{"66}
1263 \DeclareMathSymbol{\mst@chi}{\mathord}{mtpsymbol}{"63}
1264 \DeclareMathSymbol{\mst@psi}{\mathord}{mtpsymbol}{"79}
1265 \DeclareMathSymbol{\mst@omega}{\mathord}{mtpsymbol}{"77}
1266 \let\mst@varepsilon=\mst@epsilon
1267 \DeclareMathSymbol{\mst@vartheta}{\mathord}{mtpsymbol}{"4A}
1268 \DeclareMathSymbol{\mst@varpi}{\mathord}{mtpsymbol}{"76}
1269 \let\mst@varrho=\mst@rho
1270 \DeclareMathSymbol{\mst@varsigma}{\mathord}{mtpsymbol}{"56}
1271 \DeclareMathSymbol{\mst@varphi}{\mathord}{mtpsymbol}{"6A}
1272 \DeclareMathSymbol{\mst@partial}{\mathord}{mtpsymbol}{"B6}
1273 \DeclareMathSymbol{\mst@wp}{\mathord}{mtpsymbol}{"C3}
1274 \fi
1275 \fi
```
- \fi
- \alphaup etc... Completely refactored at 1.3x to define \Alphaup, \Alphait, \alphaup, \alphait, etc. . . and prepare templates  $\Lambda, \ldots, \alpha, \ldots$ , which when activating a math version will be submitted to an \expanded, whose behaviour will depend on version-specific conditionals.

```
1277 \ifmst@LGRgreek
```

```
1278 % cf http://milde.users.sourceforge.net/LGR/lgrxenc.def.html
```

```
1279 % et greek.ldf du package babel
```

```
1280 \DeclareMathSymbol{\Alphaup}{\mathalpha}{mtgreekup}{65}
```

```
1281 \DeclareMathSymbol{\Betaup}{\mathalpha}{mtgreekup}{66}
```

```
1282 \DeclareMathSymbol{\Epsilonup}{\mathalpha}{mtgreekup}{69}
```

```
1283 \DeclareMathSymbol{\Zetaup}{\mathalpha}{mtgreekup}{90}
```

```
1284 \DeclareMathSymbol{\Etaup}{\mathalpha}{mtgreekup}{72}
```

```
1285 \DeclareMathSymbol{\Iotaup}{\mathalpha}{mtgreekup}{73}
```

```
1286 \DeclareMathSymbol{\Kappaup}{\mathalpha}{mtgreekup}{75}
```

```
1287 \DeclareMathSymbol{\Muup}{\mathalpha}{mtgreekup}{77}
```

```
1288 \DeclareMathSymbol{\Nuup}{\mathalpha}{mtgreekup}{78}
1289 \DeclareMathSymbol{\Omicronup}{\mathalpha}{mtgreekup}{79}
1290 \DeclareMathSymbol{\Rhoup}{\mathalpha}{mtgreekup}{82}
1291 \DeclareMathSymbol{\Tauup}{\mathalpha}{mtgreekup}{84}
1292 \DeclareMathSymbol{\Chiup}{\mathalpha}{mtgreekup}{81}
1293 %
1294 \DeclareMathSymbol{\Alphait}{\mathalpha}{mtgreekit}{65}
1295 \DeclareMathSymbol{\Betait}{\mathalpha}{mtgreekit}{66}
1296 \DeclareMathSymbol{\Epsilonit}{\mathalpha}{mtgreekit}{69}
1297 \DeclareMathSymbol{\Zetait}{\mathalpha}{mtgreekit}{90}
1298 \DeclareMathSymbol{\Etait}{\mathalpha}{mtgreekit}{72}
1299 \DeclareMathSymbol{\Iotait}{\mathalpha}{mtgreekit}{73}
1300 \DeclareMathSymbol{\Kappait}{\mathalpha}{mtgreekit}{75}
1301 \DeclareMathSymbol{\Muit}{\mathalpha}{mtgreekit}{77}
1302 \DeclareMathSymbol{\Nuit}{\mathalpha}{mtgreekit}{78}
1303 \DeclareMathSymbol{\Omicronit}{\mathalpha}{mtgreekit}{79}
1304 \DeclareMathSymbol{\Rhoit}{\mathalpha}{mtgreekit}{82}
1305 \DeclareMathSymbol{\Tauit}{\mathalpha}{mtgreekit}{84}
1306 \DeclareMathSymbol{\Chiit}{\mathalpha}{mtgreekit}{81}
 1.3w and earlier had a bug regarding Digamma which was set up to use same font shape as for
 lowercase digamma.
1307 \DeclareMathSymbol{\Digammaup}{\mathalpha}{mtgreekup}{195}
1308 \DeclareMathSymbol{\Digammait}{\mathalpha}{mtgreekit}{195}
```

```
1309 %
```

```
1310 \DeclareMathSymbol{\Gammaup}{\mathalpha}{mtgreekup}{71}
1311 \DeclareMathSymbol{\Deltaup}{\mathalpha}{mtgreekup}{68}
```

```
1312 \DeclareMathSymbol{\Thetaup}{\mathalpha}{mtgreekup}{74}
```

```
1313 \DeclareMathSymbol{\Lambdaup}{\mathalpha}{mtgreekup}{76}
```

```
1314 \DeclareMathSymbol{\Xiup}{\mathalpha}{mtgreekup}{88}
```

```
1315 \DeclareMathSymbol{\Piup}{\mathalpha}{mtgreekup}{80}
```

```
1316 \DeclareMathSymbol{\Sigmaup}{\mathalpha}{mtgreekup}{83}
```

```
1317 \DeclareMathSymbol{\Upsilonup}{\mathalpha}{mtgreekup}{85}
```

```
1318 \DeclareMathSymbol{\Phiup}{\mathalpha}{mtgreekup}{70}
```

```
1319 \DeclareMathSymbol{\Psiup}{\mathalpha}{mtgreekup}{89}
1320 \DeclareMathSymbol{\Omegaup}{\mathalpha}{mtgreekup}{87}
```

```
1321 %
```

```
1322 \DeclareMathSymbol{\Gammait}{\mathalpha}{mtgreekit}{71}
```

```
1323 \DeclareMathSymbol{\Deltait}{\mathalpha}{mtgreekit}{68}
```

```
1324 \DeclareMathSymbol{\Thetait}{\mathalpha}{mtgreekit}{74}
```

```
1325 \DeclareMathSymbol{\Lambdait}{\mathalpha}{mtgreekit}{76}
```

```
1326 \DeclareMathSymbol{\Xiit}{\mathalpha}{mtgreekit}{88}
```

```
1327 \DeclareMathSymbol{\Piit}{\mathalpha}{mtgreekit}{80}
```

```
1328 \DeclareMathSymbol{\Sigmait}{\mathalpha}{mtgreekit}{83}
```

```
1329 \DeclareMathSymbol{\Upsilonit}{\mathalpha}{mtgreekit}{85}
```

```
1330 \DeclareMathSymbol{\Phiit}{\mathalpha}{mtgreekit}{70}
```

```
1331 \DeclareMathSymbol{\Psiit}{\mathalpha}{mtgreekit}{89}
```

```
1332 \DeclareMathSymbol{\Omegait}{\mathalpha}{mtgreekit}{87}
```

```
1333 %
```

```
1334 \def\mst@Alpha{\ifmst@greek@upper@up\Alphaup\else\Alphait\fi}%
```

```
1335 \def\mst@Beta{\ifmst@greek@upper@up\Betaup\else\Betait\fi}%
1336 \def\mst@Epsilon{\ifmst@greek@upper@up\Epsilonup\else\Epsilonit\fi}%
1337 \def\mst@Zeta{\ifmst@greek@upper@up\Zetaup\else\Zetait\fi}%
1338 \def\mst@Eta{\ifmst@greek@upper@up\Etaup\else\Etait\fi}%
1339 \def\mst@Iota{\ifmst@greek@upper@up\Iotaup\else\Iotait\fi}%
1340 \def\mst@Kappa{\ifmst@greek@upper@up\Kappaup\else\Kappait\fi}%
1341 \def\mst@Mu{\ifmst@greek@upper@up\Muup\else\Muit\fi}%
1342 \def\mst@Nu{\ifmst@greek@upper@up\Nuup\else\Nuit\fi}%
1343 \def\mst@Omicron{\ifmst@greek@upper@up\Omicronup\else\Omicronit\fi}%
1344 \def\mst@Rho{\ifmst@greek@upper@up\Rhoup\else\Rhoit\fi}%
1345 \def\mst@Tau{\ifmst@greek@upper@up\Tauup\else\Tauit\fi}%
1346 \def\mst@Chi{\ifmst@greek@upper@up\Chiup\else\Chiit\fi}%
1347 %
1348 \def\mst@Digamma{\ifmst@greek@upper@up\Digammaup\else\Digammait\fi}%
1349 %
1350 \def\mst@Gamma{\ifmst@greek@upper@up\Gammaup\else\Gammait\fi}%
1351 \def\mst@Delta{\ifmst@greek@upper@up\Deltaup\else\Deltait\fi}%
1352 \def\mst@Theta{\ifmst@greek@upper@up\Thetaup\else\Thetait\fi}%
1353 \def\mst@Lambda{\ifmst@greek@upper@up\Lambdaup\else\Lambdait\fi}%
1354 \def\mst@Xi{\ifmst@greek@upper@up\Xiup\else\Xiit\fi}%
1355 \def\mst@Pi{\ifmst@greek@upper@up\Piup\else\Piit\fi}%
1356 \def\mst@Sigma{\ifmst@greek@upper@up\Sigmaup\else\Sigmait\fi}%
1357 \def\mst@Upsilon{\ifmst@greek@upper@up\Upsilonup\else\Upsilonit\fi}%
1358 \def\mst@Phi{\ifmst@greek@upper@up\Phiup\else\Phiit\fi}%
1359 \def\mst@Psi{\ifmst@greek@upper@up\Psiup\else\Psiit\fi}%
1360 \def\mst@Omega{\ifmst@greek@upper@up\Omegaup\else\Omegait\fi}%
1361 %
1362 \DeclareMathSymbol{\alphaup}{\mathalpha}{mtgreekup}{97}
1363 \DeclareMathSymbol{\betaup}{\mathalpha}{mtgreekup}{98}
1364 \DeclareMathSymbol{\gammaup}{\mathalpha}{mtgreekup}{103}
1365 \DeclareMathSymbol{\deltaup}{\mathalpha}{mtgreekup}{100}
1366 \DeclareMathSymbol{\epsilonup}{\mathalpha}{mtgreekup}{101}
1367 \DeclareMathSymbol{\zetaup}{\mathalpha}{mtgreekup}{122}
1368 \DeclareMathSymbol{\etaup}{\mathalpha}{mtgreekup}{104}
1369 \DeclareMathSymbol{\thetaup}{\mathalpha}{mtgreekup}{106}
1370 \DeclareMathSymbol{\iotaup}{\mathalpha}{mtgreekup}{105}
1371 \DeclareMathSymbol{\kappaup}{\mathalpha}{mtgreekup}{107}
1372 \DeclareMathSymbol{\lambdaup}{\mathalpha}{mtgreekup}{108}
1373 \DeclareMathSymbol{\muup}{\mathalpha}{mtgreekup}{109}
1374 \DeclareMathSymbol{\nuup}{\mathalpha}{mtgreekup}{110}
1375 \DeclareMathSymbol{\xiup}{\mathalpha}{mtgreekup}{120}
1376 \DeclareMathSymbol{\omicronup}{\mathalpha}{mtgreekup}{111}
1377 \DeclareMathSymbol{\piup}{\mathalpha}{mtgreekup}{112}
1378 \DeclareMathSymbol{\rhoup}{\mathalpha}{mtgreekup}{114}
1379 \DeclareMathSymbol{\sigmaup}{\mathalpha}{mtgreekup}{115}
1380 \DeclareMathSymbol{\tauup}{\mathalpha}{mtgreekup}{116}
1381 \DeclareMathSymbol{\upsilonup}{\mathalpha}{mtgreekup}{117}
1382 \DeclareMathSymbol{\phiup}{\mathalpha}{mtgreekup}{102}
```

```
1383 \DeclareMathSymbol{\chiup}{\mathalpha}{mtgreekup}{113}
```

```
1384 \DeclareMathSymbol{\psiup}{\mathalpha}{mtgreekup}{121}
1385 \DeclareMathSymbol{\omegaup}{\mathalpha}{mtgreekup}{119}
1386 %
1387 \DeclareMathSymbol{\digammaup}{\mathalpha}{mtgreekup}{147}
1388 % only varsigma defined (I should check this again)
1389 \DeclareMathSymbol{\varsigmaup}{\mathalpha}{mtgreekup}{99}
1390 %
1391 \DeclareMathSymbol{\alphait}{\mathalpha}{mtgreekit}{97}
1392 \DeclareMathSymbol{\betait}{\mathalpha}{mtgreekit}{98}
1393 \DeclareMathSymbol{\gammait}{\mathalpha}{mtgreekit}{103}
1394 \DeclareMathSymbol{\deltait}{\mathalpha}{mtgreekit}{100}
1395 \DeclareMathSymbol{\epsilonit}{\mathalpha}{mtgreekit}{101}
1396 \DeclareMathSymbol{\zetait}{\mathalpha}{mtgreekit}{122}
1397 \DeclareMathSymbol{\etait}{\mathalpha}{mtgreekit}{104}
1398 \DeclareMathSymbol{\thetait}{\mathalpha}{mtgreekit}{106}
1399 \DeclareMathSymbol{\iotait}{\mathalpha}{mtgreekit}{105}
1400 \DeclareMathSymbol{\kappait}{\mathalpha}{mtgreekit}{107}
1401 \DeclareMathSymbol{\lambdait}{\mathalpha}{mtgreekit}{108}
1402 \DeclareMathSymbol{\muit}{\mathalpha}{mtgreekit}{109}
1403 \DeclareMathSymbol{\nuit}{\mathalpha}{mtgreekit}{110}
1404 \DeclareMathSymbol{\xiit}{\mathalpha}{mtgreekit}{120}
1405 \DeclareMathSymbol{\omicronit}{\mathalpha}{mtgreekit}{111}
1406 \DeclareMathSymbol{\piit}{\mathalpha}{mtgreekit}{112}
1407 \DeclareMathSymbol{\rhoit}{\mathalpha}{mtgreekit}{114}
1408 \DeclareMathSymbol{\sigmait}{\mathalpha}{mtgreekit}{115}
1409 \DeclareMathSymbol{\tauit}{\mathalpha}{mtgreekit}{116}
1410 \DeclareMathSymbol{\upsilonit}{\mathalpha}{mtgreekit}{117}
1411 \DeclareMathSymbol{\phiit}{\mathalpha}{mtgreekit}{102}
1412 \DeclareMathSymbol{\chiit}{\mathalpha}{mtgreekit}{113}
1413 \DeclareMathSymbol{\psiit}{\mathalpha}{mtgreekit}{121}
1414 \DeclareMathSymbol{\omegait}{\mathalpha}{mtgreekit}{119}
1415 %
1416 \DeclareMathSymbol{\digammait}{\mathalpha}{mtgreekit}{147}
1417 \DeclareMathSymbol{\varsigmait}{\mathalpha}{mtgreekit}{99}
1418 %
1419 \def\mst@alpha{\ifmst@greek@lower@up\alphaup\else\alphait\fi}%
1420 \def\mst@beta{\ifmst@greek@lower@up\betaup\else\betait\fi}%
1421 \def\mst@gamma{\ifmst@greek@lower@up\gammaup\else\gammait\fi}%
1422 \def\mst@delta{\ifmst@greek@lower@up\deltaup\else\deltait\fi}%
1423 \def\mst@epsilon{\ifmst@greek@lower@up\epsilonup\else\epsilonit\fi}%
1424 \def\mst@zeta{\ifmst@greek@lower@up\zetaup\else\zetait\fi}%
1425 \def\mst@eta{\ifmst@greek@lower@up\etaup\else\etait\fi}%
1426 \def\mst@theta{\ifmst@greek@lower@up\thetaup\else\thetait\fi}%
1427 \def\mst@iota{\ifmst@greek@lower@up\iotaup\else\iotait\fi}%
1428 \def\mst@kappa{\ifmst@greek@lower@up\kappaup\else\kappait\fi}%
1429 \def\mst@lambda{\ifmst@greek@lower@up\lambdaup\else\lambdait\fi}%
1430 \def\mst@mu{\ifmst@greek@lower@up\muup\else\muit\fi}%
1431 \def\mst@nu{\ifmst@greek@lower@up\nuup\else\nuit\fi}%
1432 \def\mst@xi{\ifmst@greek@lower@up\xiup\else\xiit\fi}%
```

```
1433 \def\mst@omicron{\ifmst@greek@lower@up\omicronup\else\omicronit\fi}%
                  1434 \def\mst@pi{\ifmst@greek@lower@up\piup\else\piit\fi}%
                  1435 \def\mst@rho{\ifmst@greek@lower@up\rhoup\else\rhoit\fi}%
                  1436 \def\mst@sigma{\ifmst@greek@lower@up\sigmaup\else\sigmait\fi}%
                  1437 \def\mst@tau{\ifmst@greek@lower@up\tauup\else\tauit\fi}%
                  1438 \def\mst@upsilon{\ifmst@greek@lower@up\upsilonup\else\upsilonit\fi}%
                  1439 \def\mst@phi{\ifmst@greek@lower@up\phiup\else\phiit\fi}%
                  1440 \def\mst@chi{\ifmst@greek@lower@up\chiup\else\chiit\fi}%
                  1441 \def\mst@psi{\ifmst@greek@lower@up\psiup\else\psiit\fi}%
                  1442 \def\mst@omega{\ifmst@greek@lower@up\omegaup\else\omegait\fi}%
                  1443 %
                  1444 \def\mst@digamma{\ifmst@greek@lower@up\digammaup\else\digammait\fi}%
                  1445 \def\mst@varsigma{\ifmst@greek@lower@up\varsigmaup\else\varsigmait\fi}%
                  1446 \fi
  \MTstandardgreek
    \MTcustomgreek
recordstandardgreek
                   1.3d 2014/05/23 defines the commands \MTstandardgreek and \MTcustomgreek for package
                    and user. I leave \MTrecordstandardgreek undocumented as I don't want to encourage people
                   to load math packages after mathastext.
                      1.3h 2015/10/31: corrected \MTcustomgreek as it caused \ell to become undefined under
                    option symbolgreek and, much more catastrophic, caused \alpha, etc.. to become undefined
                    under option selfGreek !
                  1447 \newcommand*{\MTstandardgreek}{}
                  1448 \newcommand*{\MTcustomgreek}{}
                  1449 \newcommand*{\MTrecordstandardgreek}{}
                  1450 \ifmst@customgreek
                  1451 \renewcommand*{\MTrecordstandardgreek}{%
                  1452 \let\mst@origAlpha\Alpha
                  1453 \let\mst@origBeta\Beta
                  1454 \let\mst@origGamma\Gamma
                  1455 \let\mst@origDelta\Delta
                  1456 \let\mst@origEpsilon\Epsilon
                  1457 \let\mst@origZeta\Zeta
                  1458 \let\mst@origEta\Eta
                  1459 \let\mst@origTheta\Theta
                  1460 \let\mst@origIota\Iota
                  1461 \let\mst@origKappa\Kappa
                  1462 \let\mst@origLambda\Lambda
                  1463 \let\mst@origMu\Mu
                  1464 \let\mst@origNu\Nu
                  1465 \let\mst@origXi\Xi
                  1466 \let\mst@origOmicron\Omicron
                  1467 \let\mst@origPi\Pi
                  1468 \let\mst@origRho\Rho
                  1469 \let\mst@origSigma\Sigma
                  1470 \let\mst@origTau\Tau
                  1471 \let\mst@origUpsilon\Upsilon
                  1472 \let\mst@origPhi\Phi
                  1473 \let\mst@origChi\Chi
                  1474 \let\mst@origPsi\Psi
```
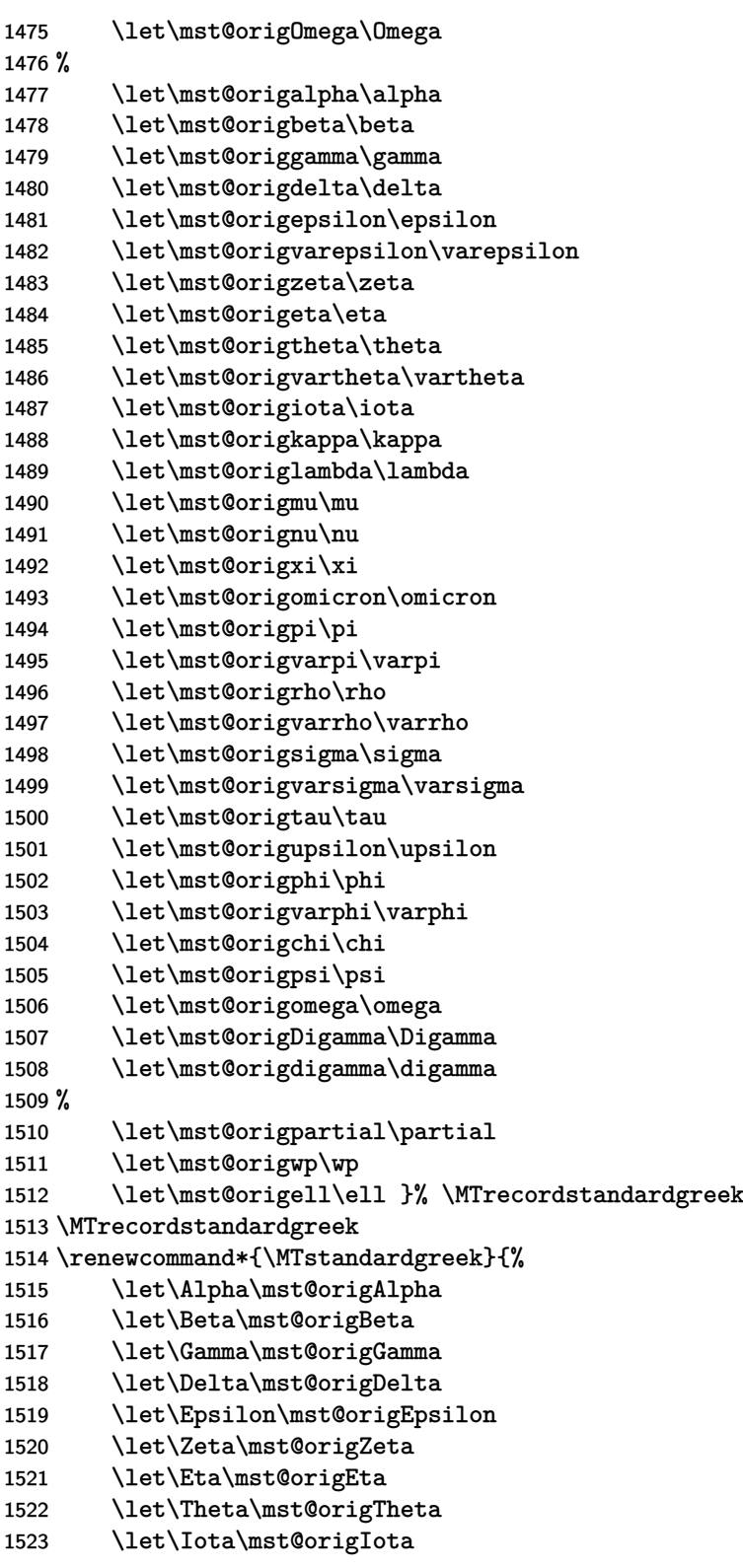

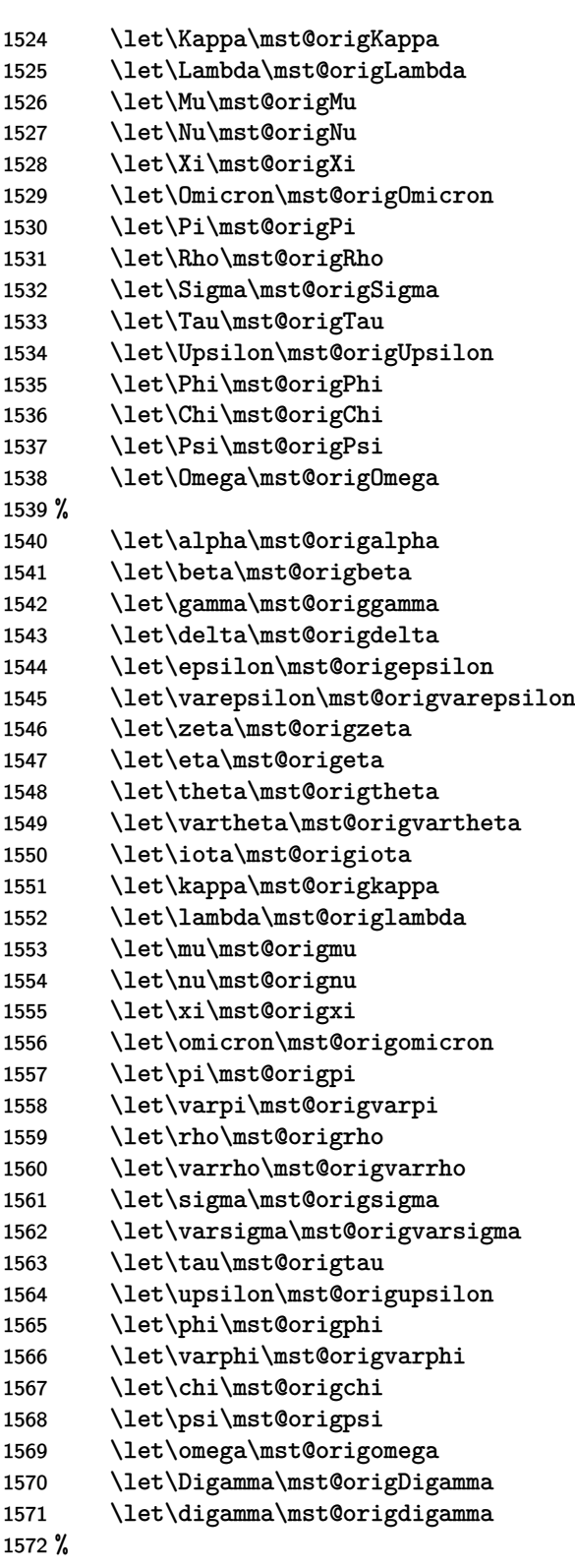
\let\partial\mst@origpartial

```
1574 \let\wp\mst@origwp
```
\let\ell\mst@origell

}% \MTstandardgreek

Under selfGreek or other Greek option but not LGRgreek, these Greek letter control sequences are already \mathchar's, but under LGRgreek they need (well not really, but I feel it is cleaner) expansion which will react to the Boolean saying if using 'upright' or 'italic'. This Boolean setting is recorded when declaring a math version and reenacted when \MTversion is encountered in the document body. We must be careful not to contaminate things in the principal mode from math version declarations but I think my (now quite old) code is globally designed to achieve this protection see how \MTDeclareVersion is done. The \MTcustomgreek will always be executed in preamble at least once, except under subdued option.

The \expanded's act on unexpanding tokens if not used under LGRgreek regimen.

```
1577 \renewcommand*{\MTcustomgreek}{%
1578 \expanded{%
1579 \let\noexpand\Alpha\mst@Alpha
1580 \let\noexpand\Beta\mst@Beta
1581 \let\noexpand\Epsilon\mst@Epsilon
1582 \let\noexpand\Zeta\mst@Zeta
1583 \let\noexpand\Eta\mst@Eta
1584 \let\noexpand\Iota\mst@Iota
1585 \let\noexpand\Kappa\mst@Kappa
1586 \let\noexpand\Mu\mst@Mu
1587 \let\noexpand\Nu\mst@Nu
1588 \let\noexpand\Omicron\mst@Omicron
1589 \let\noexpand\Rho\mst@Rho
1590 \let\noexpand\Tau\mst@Tau
1591 \let\noexpand\Chi\mst@Chi
1592 }% end of first big \expanded
1593 % 1.3h: \mst@Digamma not defined if symbolgreek option
1594 \ifmst@symbolgreek\else
1595 \expanded{\let\noexpand\Digamma\mst@Digamma}%
1596 \fi
1597 \expanded{%
1598 \let\noexpand\Gamma\mst@Gamma
1599 \let\noexpand\Delta\mst@Delta
1600 \let\noexpand\Theta\mst@Theta
1601 \let\noexpand\Lambda\mst@Lambda
1602 \let\noexpand\Xi\mst@Xi
1603 \let\noexpand\Pi\mst@Pi
1604 \let\noexpand\Sigma\mst@Sigma
1605 \let\noexpand\Upsilon\mst@Upsilon
1606 \let\noexpand\Phi\mst@Phi
1607 \let\noexpand\Psi\mst@Psi
1608 \let\noexpand\Omega\mst@Omega
1609 }% end of second big \expanded
```
1.3h 2015/10/31 adds this conditional to correct the bad bug in 1.3d 2014/05/23 which caused \alpha etc... to become undefined under option selfGreek.

```
1610 \ifmst@selfGreek\else
1611 \expanded{%
1612 \let\noexpand\alpha\mst@alpha
1613 \let\noexpand\beta\mst@beta
1614 \let\noexpand\gamma\mst@gamma
1615 \let\noexpand\delta\mst@delta
1616 \let\noexpand\epsilon\mst@epsilon
1617 \let\noexpand\zeta\mst@zeta
1618 \let\noexpand\eta\mst@eta
1619 \let\noexpand\theta\mst@theta
1620 \let\noexpand\iota\mst@iota
1621 \let\noexpand\kappa\mst@kappa
1622 \let\noexpand\lambda\mst@lambda
1623 \let\noexpand\mu\mst@mu
1624 \let\noexpand\nu\mst@nu
1625 \let\noexpand\xi\mst@xi
1626 \let\noexpand\omicron\mst@omicron
1627 \let\noexpand\pi\mst@pi
1628 \let\noexpand\rho\mst@rho
1629 \let\noexpand\sigma\mst@sigma
1630 \let\noexpand\tau\mst@tau
1631 \let\noexpand\upsilon\mst@upsilon
1632 \let\noexpand\phi\mst@phi
1633 \let\noexpand\chi\mst@chi
1634 \let\noexpand\psi\mst@psi
1635 \let\noexpand\omega\mst@omega
1636 \let\noexpand\varsigma\mst@varsigma
1637 }% end of third big \expanded
1638 % 1.3h: digamma only defined with option LGRgreek:
1639 \ifmst@LGRgreek
1640 \expanded{\let\noexpand\digamma\mst@digamma}%
1641 \fi
1642 % conditional added 1.3h 2015/10/31
1643 \ifmst@LGRgreek\else
1644 \let\varepsilon\mst@varepsilon
1645 \let\vartheta\mst@vartheta
1646 \let\varpi\mst@varpi
1647 \let\varrho\mst@varrho
1648 \let\varphi\mst@varphi
1649 %
1650 \let\partial\mst@partial
1651 \let\wp\mst@wp
1652 % 1.3h: no \mst@ell if symbolgreek (bugfix 1.3h 2015/10/31)
1653 \ifmst@symbolgreek\else\let\ell\mst@ell\fi
1654 \fi
1655 \fi
1656 }% \MTcustomgreek
1657 \fi% end of \ifcustomgreek
1658 \let\Mathastextstandardgreek\MTstandardgreek
```
## 1659 \let\Mathastextcustomgreek\MTcustomgreek 1660 \ifmst@subdued\else\MTcustomgreek\fi

\inodot In 1.0, I had them of type mathord, here I choose mathalpha. If I used \i and \j from the text \jnodot font the problem would be with the fontsize, if in scriptstyle. The amsmath \text would do the trick. 1.14b 2011/04/02: again this bug in the EU1/EU2 encoding part, as in the code redefining \$ etc in math mode (see above). Fixed. 1.3l 2016/01/29: anticipating TL2016 fontspec's switch to TU. 1.3t 2018/08/22 removes the definitions done of  $\iota$  and  $\iota$  since 1.12 (as robust commands usable both in text and math mode). 1.3u lets the \imath and \jmath react to the font encoding at each math version. 1.3v lets the redefined \imath and \jmath be \protected. 1661 \def\mst@subduedinodot{% 1662 \let\inodot\mst@original@imath 1663 \let\jnodot\mst@original@jmath 1664 }% 1665 \def\mst@nonsubduedinodot{% 1666 \expandafter\let\expandafter\inodot 1667 \csname mst@inodot@mv\math@version\endcsname 1668 \expandafter\let\expandafter\jnodot 1669 \csname mst@jnodot@mv\math@version\endcsname 1670 }% 1671 \def\mst@dothe@inodotstuff#1#2#3{% 1672 \edef\mst@tmp@enc{#3}% 1673 \if1\mst@OneifUniEnc 1674 % Unicode engine and font 1675 \mst@Umathchardef#1="7 \symmtletterfont "0131 \relax 1676 \mst@Umathchardef#2="7 \symmtletterfont "0237 \relax 1677 \else 1678 \DeclareMathSymbol{#1}{\mathalpha}{mtletterfont} 1679 {\csname\mst@tmp@enc\string\i\endcsname} 1680 \DeclareMathSymbol{#2}{\mathalpha}{mtletterfont} 1681 {\csname\mst@tmp@enc\string\j\endcsname} 1682 \fi}% \mst@dothe@inodotstuff 1683 \ifmst@defaultimath\else\typeout{\*\* \string\imath\space and \string\jmath\space} 1684 \AtEndOfPackage{\AtBeginDocument{% 1685 \protected\def\imath{\inodot}% 1686 \protected\def\jmath{\jnodot}% 1687 }}%  $1688$  \fi

math accents *Obsolete comments relative to the 2011 code:*

I don't know how to get from the encoding to the slot positions of the accents (apart from going to look at all possible encodings definition files and putting this info here). In standard LAT<sub>EX</sub>, the math accents are taken from the 'operators' font. So we do the same here. Of course there is the problem that the user can define math versions with different encodings. Here I take T1 if it was the default at the time of loading the package, else OT1. 1.12b: I add LY1 which is quasi like OT1.

At 1.3u 2019/08/20 I decide to remove the hard-coded slot positions for OT1, T1 and LY1, and replace them with some hack which assumes LaTeX2e way of handling text accents got executed by the encoding definition file. If not, some breakage on package loading could occur, but this whole thing is conditional on the mathaccents option anyway, which per default is not executed.

The \vec accent is not considered here because it has no suitable available glyph in a standard 8bits text font encodings.

Also at 1.3u the math accents adapt to the font encoding at each math version.

1.3v adapts to LATEX 2019-10-01 which now comes with robust math accent macros. The «original»-named macros are without the robustifying space (NOT true anymore, see 1.3w next), as they only serve as meaning holders.

On the other hand the macros indexed by math version names are (in the pdflatex branch) always defined via \DeclareMathAccent hence they will be robust with 2019-10-01 or later and we must use the \mst@robustifyingspace with them to access their real meaning (this thus differs from the situation with  $\hbar$ .

1.3w The above was a bit optimistic as amsmath for example modifies L<sup>A</sup>T<sub>E</sub>X internals and handles math accents differently.

We thus needed to double our **\let's** as, if amsmath is loaded, the cs with space will exist but not be paired in expected way with the original cs. This breaks things by the way if some math accent is written to an external file under a certain context and executed in another context. The new context will be probably ignored if amsmath is loaded, as the external file will have an already expanded-once meaning.

Some macros with space in name might thus be created as  $\relax \relax \relax \relax \relax \relax \relax$  Should I rather create \protected macros for the math accents with Unicode engines? Anyway, the construct does give good result with the few OpenType text fonts I tested.

```
1689 \let\mst@subduedmathaccents\@empty
1690 \let\mst@nonsubduedmathaccents\@empty
1691 \ifmst@mathaccents
1692 \def\mst@subduedmathaccents{%
1693 \@tfor\@tempa:={grave}{acute}{check}{breve}{bar}%
1694 {dot}{ddot}{mathring}{hat}{tilde}}
1695 \do
1696 {\expandafter\let\csname\@tempa\expandafter\endcsname
1697 \csname mst@original@\@tempa\endcsname
1698 \expandafter\let\csname\@tempa\space\expandafter\endcsname
1699 \csname mst@original@\@tempa\space\endcsname
1700 }%
1701 }%
1702 \def\mst@nonsubduedmathaccents{%
1703 \@tfor\@tempa:={grave}{acute}{check}{breve}{bar}%
1704 {dot}{ddot}{mathring}{hat}{tilde}%
1705 \do
1706 {\expandafter\let\csname\@tempa\expandafter\endcsname
1707 \csname mst@\@tempa @mv\math@version\endcsname
1708 \expandafter\let\csname\@tempa\space\expandafter\endcsname
1709 \csname mst@\@tempa @mv\math@version\space\endcsname
1710 }%
1711 }%
1712 \def\mst@dothe@mathaccentsstuff#1#2{%
```

```
1713 \begingroup
1714 \edef\mst@tmp@enc{#2}%
1715 \def\@text@composite##1\@text@composite##2{##2}%
1716 \let\add@accent\@firstoftwo
1717 \let\add@unicode@accent\@firstoftwo
1718 \if1\mst@OneifUniEnc
1719 \ifmst@unimathaccents
1720 % \backslash -> \qquad \qquad \qquad \qquad \qquad \qquad \qquad \qquad \qquad \qquad \qquad \qquad \qquad \qquad \qquad \qquad \qquad \qquad \qquad \qquad \qquad \qquad \qquad \qquad \qquad \qquad \qquad \qquad \qquad \qquad \qquad \qquad \qquad \qquad 1721 \expandafter\xdef\csname mst@grave@mv#1\mst@robustifyingspace\endcsname
1722 {\mst@Umathaccent
1723 7
1724 \number\symmtoperatorfont\space
1725 \csname#2\string\`\endcsname{}\relax}%
1726 % \' \rightarrow \acute
1727 \expandafter\xdef\csname mst@acute@mv#1\mst@robustifyingspace\endcsname
1728 {\mst@Umathaccent
1729 7
1730 \number\symmtoperatorfont\space
1731 \csname#2\string\'\endcsname{}\relax}%
1732 % \vee \vee -> \check{ } \check{ } \vee -> \check{ } \check{ } \circ1733 \expandafter\xdef\csname mst@check@mv#1\mst@robustifyingspace\endcsname
1734 {\mst@Umathaccent
1735 7
1736 \number\symmtoperatorfont\space
1737 \csname#2\string\v\endcsname{}\relax}%
1738 % \u -> \breve
1739 \expandafter\xdef\csname mst@breve@mv#1\mst@robustifyingspace\endcsname
1740 {\mst@Umathaccent
1741 7
1742 \number\symmtoperatorfont\space
1743 \csname#2\string\u\endcsname{}\relax}%
1744 % \ge -> \bar
1745 \expandafter\xdef\csname mst@bar@mv#1\mst@robustifyingspace\endcsname
1746 {\mst@Umathaccent
1747
1748 \number\symmtoperatorfont\space
1749 \csname#2\string\=\endcsname{}\relax}%
1750 % \. \rightarrow \dot
1751 \expandafter\xdef\csname mst@dot@mv#1\mst@robustifyingspace\endcsname
1752 {\mst@Umathaccent
1753 7
1754 \number\symmtoperatorfont\space
1755 \csname#2\string\.\endcsname{}\relax}%
1756 % \" -> \ddot
1757 \expandafter\xdef\csname mst@ddot@mv#1\mst@robustifyingspace\endcsname
1758 {\mst@Umathaccent
1759 7
1760 \number\symmtoperatorfont\space
1761 \csname#2\string\"\endcsname{}\relax}%
```
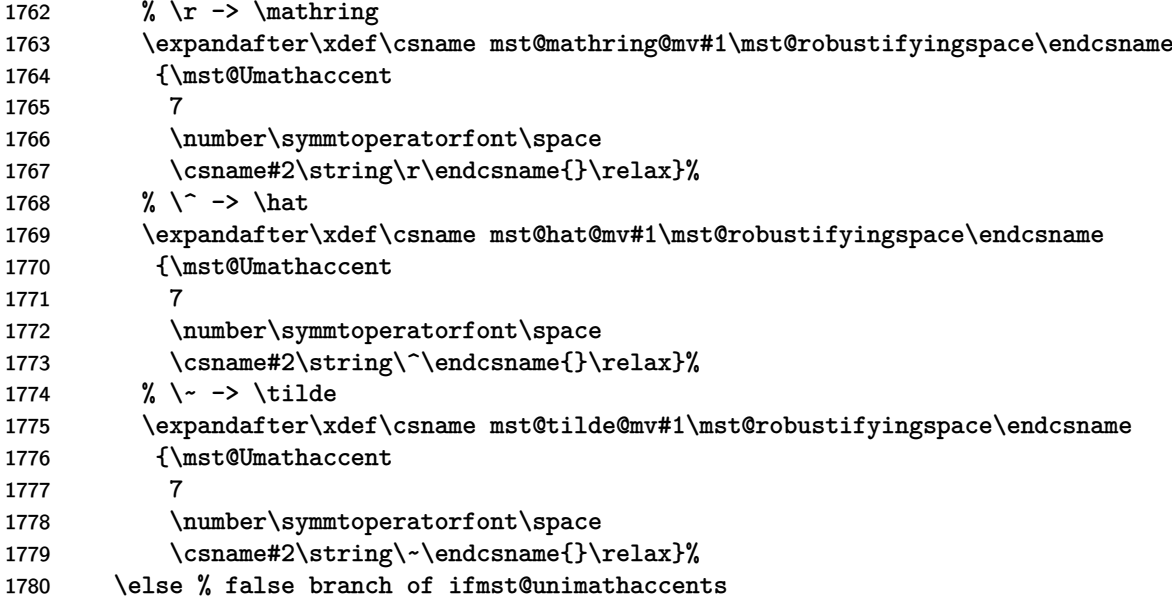

1.3u used some \def but this made the accent macro meanings look slightly different depending on whether the math version being set-up was with an 8bit encoding or TU encoding.

For the sake of uniform treatment we modify this at 1.3v, but this is a bit complicated regarding timing: we need, in absence of unimathaccents option, in math versions with an OpenType font, to let the \acute etc... acquire back some prior non-**mathastext** meanings. To allow maximal flexibility, these original meaning get stored at begin document only. But \mst@nonsubduedmathaccents assigns to \acute etc... (in the robust sense with LATEX 2019-10-01 or later) the meaning stored in the macros with the math version in their names. Such \mst@acute@mvnormal etc... must thus be ready before \mst@nonsubduedmathaccents (or at least before the last such) execution: the code here must get executed after the definition of the «original»-named macros but prior to the (last one, if multiple) \mst@nonsubduedmathaccents.

Hence 1.3v delayed a bit the initial execution of this macro (see further down in the code) compared to what happened in 1.3u.

We are in a group but \AtEndOfPackage does the right thing.

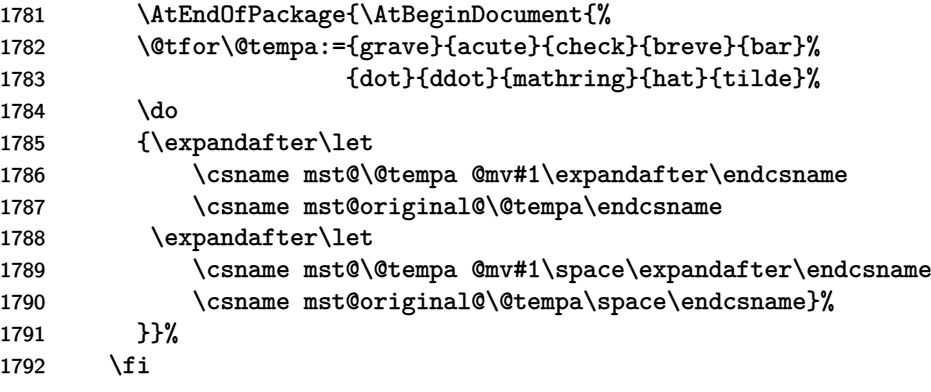

This is needed because the pdflatex engine branch will use \DeclareMathAccent and it creates robust macros with LATEX 2019-10-01 or later. As we want elsewhere in the package code not to have to check if under Unicode engine or not, we need to handle here also some definition of robust macros.

But wouldn't it be simpler to manage \protected macros?

1793 \ifmst@robust@obsessed@LaTeX@era 1794 \@tfor\@tempa:={grave}{acute}{check}{breve}{bar}% 1795 {dot}{ddot}{mathring}{hat}{tilde}% 1796 \do 1797 {\expandafter\xdef\csname mst@\@tempa @mv#1\endcsname 1798 {\noexpand\protect 1799 \expandafter\noexpand\csname mst@\@tempa @mv#1 \endcsname}% 1800 }% 1801 \fi 1802 \else % false branch of ifUniEnc \DeclareMathAccent works \globally. And with LATEX 2019-10-01 or later it creates robust macros. \mst@DeclareMathAccent to work around https://github.com/latex3/latex2e/issues/ 216 1803 %  $\backslash$  ->  $\qquad$   $\qquad$  1804 \expandafter\mst@DeclareMathAccent\expandafter 1805 {\csname mst@grave@mv[#1\endcsname}{\mathalpha}{mtoperatorfont}%](https://github.com/latex3/latex2e/issues/216) 1[806](https://github.com/latex3/latex2e/issues/216) {\csname#2\string\`\endcsname{}} 1807 % \'  $\rightarrow$  \acute 1808 \expandafter\mst@DeclareMathAccent\expandafter 1809 {\csname mst@acute@mv#1\endcsname}{\mathalpha}{mtoperatorfont}% 1810  ${\cscat}2\strut \mathrm{2\strut} \end{cscat}$ 1811 %  $\forall$  ->  $\check{\ }$ 1812 \expandafter\mst@DeclareMathAccent\expandafter 1813 {\csname mst@check@mv#1\endcsname}{\mathalpha}{mtoperatorfont}% 1814 {\csname#2\string\v\endcsname{}} 1815 % \u  $\rightarrow$  \breve 1816 \expandafter\mst@DeclareMathAccent\expandafter 1817 {\csname mst@breve@mv#1\endcsname}{\mathalpha}{mtoperatorfont}% 1818 {\csname#2\string\u\endcsname{}} 1819 % \=  $-$ > \bar 1820 \expandafter\mst@DeclareMathAccent\expandafter 1821 {\csname mst@bar@mv#1\endcsname}{\mathalpha}{mtoperatorfont}% 1822 {\csname#2\string\=\endcsname{}} 1823 % \. -> \dot 1824 \expandafter\mst@DeclareMathAccent\expandafter 1825 {\csname mst@dot@mv#1\endcsname}{\mathalpha}{mtoperatorfont}% 1826 {\csname#2\string\.\endcsname{}} 1827 % \" -> \ddot 1828 \expandafter\mst@DeclareMathAccent\expandafter 1829  ${\cosh m \cdot \theta}$  {\csname mst@ddot@mv#1\endcsname}{\mathalpha}{mtoperatorfont}% 1830 {\csname#2\string\"\endcsname{}} 1831 %  $\r$  ->  $\mathrm{matrix}$ 1832 \expandafter\mst@DeclareMathAccent\expandafter 1833 {\csname mst@mathring@mv#1\endcsname}{\mathalpha}{mtoperatorfont}% 1834 {\csname#2\string\r\endcsname{}}

```
1835 % \sqrt{2} \frac{1835}{1835}1836 \expandafter\mst@DeclareMathAccent\expandafter
1837 {\csname mst@hat@mv#1\endcsname}{\mathalpha}{mtoperatorfont}%
1838 {\csname#2\string\^\endcsname{}}
1839 % \~ \rightarrow \tilde
1840 \expandafter\mst@DeclareMathAccent\expandafter
1841 {\csname mst@tilde@mv#1\endcsname}{\mathalpha}{mtoperatorfont}%
1842 {\csname#2\string\~\endcsname{}}
1843 \fi
1844 \endgroup
1845 }%
1846 \fi % \ifmst@mathaccents
```
\MTDeclareVersion The \MTDeclareVersion command is to be used in the preamble to declare a math version. A more complicated variant would also specify a choice of series for the Euler and Symbol font: anyhow Symbol only has the medium series, and Euler has medium and bold, so what is lacking is the possibility to create a version with a bold Euler. There is already one such version: the default bold one. And there is always the possibility to add to the preamble \SetSymbolFont{mteulervm}{versionname}{U}{zeur}{bx}{n} if one wants to have a math version with bold Euler characters.

For version 1.1 we add an optional parameter specifying the shape to be used for letters.

Note: (2012/10/24) I really should check whether the user attempts to redefine the 'normal' and 'bold' versions and issue a warning in that case! Finally done at 1.3w 2019/11/16! Better late than never...

1.3c (2013/12/14) adds an extra optional parameter after all previous ones, to inherit the settings from another version. Typically to be used with [bold]. I take this opportunity to sanitize a bit some line endings to avoid generating (in the preamble, document macros were already careful of course) too many space tokens, at least inside macros. And I modifiy (correct? perhaps it was on purpose) the strange way I used \@onlypreamble in earlier version.

1.3u adds storage of macros holding the needed meanings for \imath, \hbar, math accents, and the minus symbol, version wise.

1.3w adds the check to forbid normal and bold as version names.

```
1847 \newcommand*\MTDeclareVersion[6][]{%
1848 \edef\mst@declareversionargs{{#1}{#2}{#3}{#4}{#5}{#6}}%
1849 \edef\mst@version{#2}%
1850 \if0\ifx\mst@version\mst@normalversionname0\else
1851 \ifx\mst@version\mst@boldversionname0\else
1852 1\foralli\foralli
1853 \expandafter\expandafter\expandafter
1854 \MTDoNotDeclareVersion@\expandafter\@gobblefour
1855 \fi
1856 \relax\DeclareMathVersion{\mst@version}\MTDeclareVersion@
1857 }% \MTDeclareVersion
1858 \newcommand*\MTDoNotDeclareVersion@[1][]{%
1859 \PackageWarningNoLine{mathastext}{You asked to declare a version with name
1860 \mst@version'.^^J%
1861 \@spaces Sorry but you are not allowed to do that.^^J%
1862 \@spaces \ifmst@subdued Anyway the `subdued' option is in force\else
1863 Use rather \string\Mathastext\space macro (with no optional argument)\fi
```

```
1864 }}%\MTDoNotDeclareVersion@
1865\newcommand*\MTDeclareVersion@[1][]{%
1866 \edef\mst@tmp{#1}%
1867 \ifx\mst@tmp\empty\else
1868 \global\expandafter\let\csname mv@\mst@version\expandafter\endcsname
1869 \csname mv@#1\endcsname
1870 \typeout{** Math version `\mst@version\string' inherits from `#1\string'.}%
1871 \fi
1872 \expandafter\MTDeclareVersion@@\mst@declareversionargs
1873 }% \MTDeclareVersion@
1874 \newcommand*\MTDeclareVersion@@[6]{%
1875 \expandafter\edef\csname mst@encoding@\mst@version\endcsname{#3}%
1876 \expandafter\edef\csname mst@family@\mst@version\endcsname{#4}%
1877 \expandafter\edef\csname mst@series@\mst@version\endcsname{#5}%
1878 \expandafter\edef\csname mst@shape@\mst@version\endcsname{#6}%
1879 \expandafter\edef\csname mst@boldvariant@\mst@version\endcsname{\mst@bold}%
1880 \expandafter\edef\csname mst@itdefault@\mst@version\endcsname{\itdefault}%
1881 \expandafter\edef\csname mst@rmdefault@\mst@version\endcsname{\rmdefault}%
1882 \expandafter\edef\csname mst@sfdefault@\mst@version\endcsname{\sfdefault}%
1883 \expandafter\edef\csname mst@ttdefault@\mst@version\endcsname{\ttdefault}%
1884 \expandafter\edef\csname mst@exists@skip@\mst@version\endcsname
1885 {\mst@exists@skip}%
1886 \expandafter\edef\csname mst@forall@skip@\mst@version\endcsname
1887 {\mst@forall@skip}%
1888 \expandafter\edef\csname mst@prime@skip@\mst@version\endcsname
1889 {\mst@prime@skip}%
1890 \def\mst@tmp{#1}%
1891 \ifx\mst@tmp\empty
1892 \ifmst@italic
1893 \SetSymbolFont{mtletterfont}{#2}{#3}{#4}{#5}{\mst@ltsh}%
1894 \typeout{** Latin letters in math version `#2\string' will use the font
1895 #3/#4/#5/\mst@ltsh^^J%
1896 ** Other characters (digits, ...) and \protect\log-like names
1897 will be in `#6\string' shape.}%
1898 \expandafter\edef\csname mst@ltshape@\mst@version\endcsname{\mst@ltsh}%
1899 \else
1900 \SetSymbolFont{mtletterfont}{#2}{#3}{#4}{#5}{#6}%
1901 \typeout{** Latin letters in math version `#2\string' will use the fonts
1902 #3/#4/#5(\mst@bold)/#6}%
1903 \expandafter\edef\csname mst@ltshape@\mst@version\endcsname{#6}%
1904 \fi
1905 \else
1906 \SetSymbolFont{mtletterfont}{#2}{#3}{#4}{#5}{#1}%
1907 \typeout{** Latin letters in math version `#2\string' will use the font
1908 #3/#4/#5/#1^^J%
1909 ** Other characters (digits, ...) and \protect\log-like
1910 names will be in `#6\string' shape.}%
1911 \expandafter\edef\csname mst@ltshape@\mst@version\endcsname{#1}%
1912 \fi
```

```
1913 \ifmst@nonormalbold\else
1914 \SetMathAlphabet{\mathnormalbold}{#2}{#3}{#4}{\mst@bold}%
1915 {\csname mst@ltshape@\mst@version\endcsname}%
1916 \fi
1917 \SetSymbolFont{mtoperatorfont}{#2}{#3}{#4}{#5}{#6}%
1918 \ifmst@defaultbf\else\SetMathAlphabet{\Mathbf}{#2}{#3}{#4}{\mst@bold}{#6}\fi
1919 \ifmst@defaultit\else\SetMathAlphabet{\Mathit}{#2}{#3}{#4}{#5}{\itdefault}\fi
1920 \ifmst@defaultsf\else\SetMathAlphabet{\Mathsf}{#2}{#3}{\sfdefault}{#5}{#6}\fi
1921 \ifmst@defaulttt\else\SetMathAlphabet{\Mathtt}{#2}{#3}{\ttdefault}{#5}{#6}\fi
1922 \ifmst@needeuler
1923 \SetMathAlphabet{\MathEulerBold}{#2}{U}{zeur}{\mst@bold}{n}%
1924 \fi
```

```
LGRgreeks
In the case of option LGRgreeks (selfGreeks), it is expected that the fonts used in each math
selfGreeks
             versions exist in LGR (OT1) encoding. We first recalculate the shapes to be used for lowercase
              and uppercase Greek letters depending on the frenchmath and [it/up][g/G]reek options as well
             as on the (local to this version) shapes for letters and digits.
```
1.3x replaces \updefault by \MTgreekupdefault and \itdefault by \MTgreekitdefault. It also prepares to store two Boolean settings saying whether lowercase respectively uppercase Greek letters will use 'upright' or 'italic' (LGRgreek(s) only).

The 1.3x refactoring of LGRgreek is done via a decoupling, thus things are done here under selfGreek or other Greek options which ultimately serve nothing and conversely things are done here for LGRgreek which are superfluous.

```
1925 \def\mst@greek@lsh@loc{\csname mst@ltshape@\mst@version\endcsname}%
1926 \def\mst@greek@ush@loc{\csname mst@shape@\mst@version\endcsname}%
1927 \mst@greek@lower@uptrue
1928 \expandafter\in@\expanded{{\mst@greek@lsh@loc.}}{it.,sl.}%
1929 \ifin@\mst@greek@lower@upfalse\fi
1930 \mst@greek@upper@uptrue
1931 \expandafter\in@\expanded{{\mst@greek@ush@loc.}}{it.,sl.}%
1932 \ifin@\mst@greek@upper@upfalse\fi
1933 \ifmst@itgreek
1934 \def\mst@greek@lsh@loc{\MTgreekitdefault}%
1935 \def\mst@greek@ush@loc{\MTgreekitdefault}%
1936 \mst@greek@lower@upfalse
1937 \mst@greek@upper@upfalse
1938 \fi
1939 \ifmst@upgreek
1940 \def\mst@greek@lsh@loc{\MTgreekupdefault}%
1941 \def\mst@greek@ush@loc{\MTgreekupdefault}%
1942 \mst@greek@lower@uptrue
1943 \mst@greek@upper@uptrue
1944 \fi
1945 \ifmst@frenchmath
1946 \ifmst@itgreek\else
1947 \ifmst@upgreek\else
1948 \def\mst@greek@lsh@loc{\csname mst@shape@\mst@version\endcsname}%
1949 \def\mst@greek@ush@loc{\csname mst@shape@\mst@version\endcsname}%
1950 \mst@greek@lower@uptrue
```
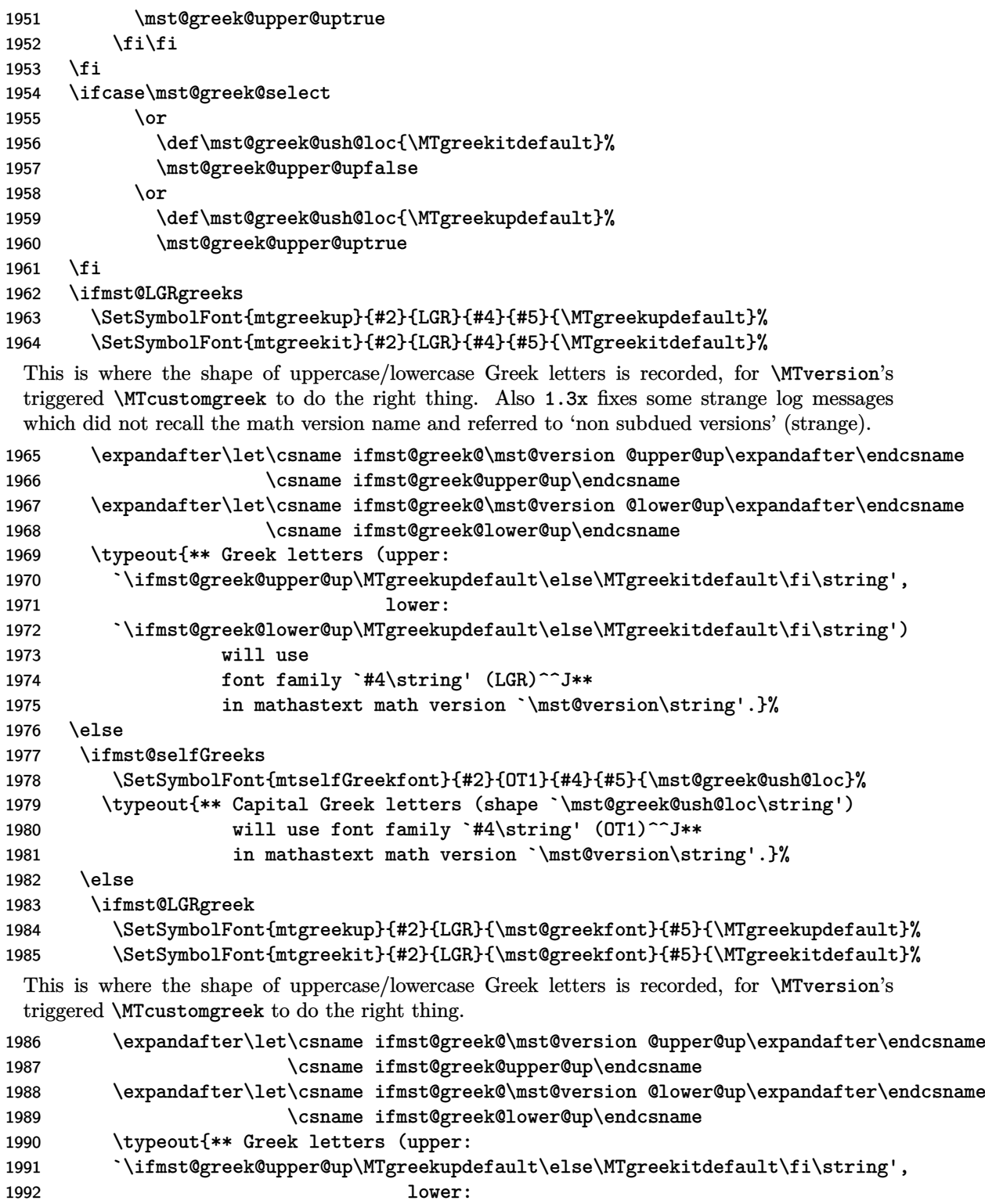

`\ifmst@greek@lower@up\MTgreekupdefault\else\MTgreekitdefault\fi\string')

```
1994 will use font family `\mst@greekfont\string' (LGR)^^J**
1995 in mathastext math version `\mst@version\string'.}%
1996 \else
1997 \ifmst@selfGreek
1998 \SetSymbolFont{mtselfGreekfont}{#2}{OT1}{\mst@greekfont}{#5}{\mst@greek@ush@loc}%
1999 \typeout{** Capital Greek letters
2000 (shape `\mst@greek@ush@loc\string')
2001 will use font family `\mst@greekfont\string' (OT1)^^J**
2002 in mathastext math version `\mst@version\string'.}%
2003 \fi
2004 \fi
2005 \fi
2006 \fi
2007 \edef\mst@tmp{\expandafter\noexpand\csname mst@hbar@mv#2\endcsname
2008 \expandafter\noexpand\csname mst@ltbar@mv#2\endcsname}%
2009 \expandafter\mst@dothe@hbarstuff\mst@tmp{#3}%
2010 \edef\mst@tmp{\expandafter\noexpand\csname mst@inodot@mv#2\endcsname
2011 \expandafter\noexpand\csname mst@jnodot@mv#2\endcsname}%
2012 \expandafter\mst@dothe@inodotstuff\mst@tmp{#3}%
2013 \ifmst@mathaccents
2014 \mst@dothe@mathaccentsstuff{#2}{#3}%
2015 \fi
2016 \edef\mst@tmp{\expandafter\noexpand\csname mst@minus@mv#2\endcsname
2017 \expandafter\noexpand\csname mst@varfam@minus@mv#2\endcsname}%
2018 \ifmst@endash
2019 \expandafter\mst@dothe@endashstuff\mst@tmp{#3}%
2020 \else
2021 \ifmst@emdash
2022 \expandafter\mst@dothe@emdashstuff\mst@tmp{#3}%
2023 \else
2024 \expandafter\mst@dothe@hyphenstuff\mst@tmp
2025 \fi
2026 \fi
2027 }% \MTDeclareVersion@@
2028 \let\MathastextDeclareVersion\MTDeclareVersion
```
\MTversion \MTversion@ \MTversion@s This is a wrapper around LATEX's \mathversion: here we have an optional argument allowing a quick and easy change of the text fonts additionally to the math fonts. Present already in the initial version of the package (January 2011.)

\MTversion@@

1.15: some modifications for the subdued option vs LGRgreek and for the math muskips after \exists and \forall.

1.2: with the subdued option sets the math alphabets in the normal and bold math versions do not apply to operator names and non-alphabetical symbols. The switch for braces is left as it is.

1.2b: with the subdued option, the italic corrections are not added. Else, we check the shape of letters in this version. Also, there was a bug since 1.15: the values of the math skips were taken not from the settings for the math version  $(\#2)$  but from those of the optional argument  $(\#1)$ , if present...

1.3: activation of italic corrections is now separated from actual math activation of letters.

1.3c: a starred variant is added which does not modify the text fonts, only the math set-tup.

1.3d: replaced in \MTversion@ things like \edef\mst@encoding{...} and \renewcommand{\encodingdefault by \edef\encodingdefault{...} etc...All those \mst@@... things were useless. I also redefine \seriesdefault rather than \mddefault.

1.3d: mechanism of restoration of Greek in subdued normal and bold versions has been to all cases, and not only for the LGRgreek option.

1.3u: version savvy (i.e. font-encoding savvy) minus sign, \hbar, \imath, math accents.

1.3x: Booleans recovered from stored data in the math version will configure the things \MTcustomgreek do, under LGRgreek option.

```
2029 \newcommand*\MTversion {\@ifstar\MTversion@s\MTversion@ }
2030 \newcommand*\MTversion@s [1]{\mathversion{#1}\MTversion@@ }
2031 \newcommand*\MTversion@ [2][]{%
2032 \mathversion{#2}% defines \math@version as expanded #2
2033 \edef\mst@tmpa{#1}%
2034 \ifx\mst@tmpa\empty
2035 \let\mst@tmp\math@version
2036 \else
2037 \let\mst@tmp\mst@tmpa
2038 \fi
2039 \edef\encodingdefault {\csname mst@encoding@\mst@tmp\endcsname}%
2040 \edef\familydefault {\csname mst@family@\mst@tmp\endcsname}%
2041 \edef\seriesdefault {\csname mst@series@\mst@tmp\endcsname}%
2042 \edef\shapedefault {\csname mst@shape@\mst@tmp\endcsname}%
2043 \edef\bfdefault {\csname mst@boldvariant@\mst@tmp\endcsname}%
2044 \edef\itdefault {\csname mst@itdefault@\mst@tmp\endcsname}%
2045 \edef\rmdefault {\csname mst@rmdefault@\mst@tmp\endcsname}%
2046 \edef\sfdefault {\csname mst@sfdefault@\mst@tmp\endcsname}%
2047 \edef\ttdefault {\csname mst@ttdefault@\mst@tmp\endcsname}%
2048 \usefont{\encodingdefault}{\familydefault}{\seriesdefault}{\shapedefault}%
2049 \MTversion@@
2050 }% \MTversion@
```
1.3j has a stronger subdued which does \MTnormalprime, \MTnormalexists, \MTnormalforall rather than setting the skips to 0mu. Hence \MTversion by default should do \MTprimedoesskip, \MTexistsdoesskip, \MTforalldoesskip.

1.3u drops the argument, as the info is in \math@version from LAT<sub>E</sub>X2e code.

2051 \newcommand\*\MTversion@@ {%

- 2052 \MTexistsdoesskip
- 2053 \MTforalldoesskip
- 2054 \MTprimedoesskip

v1.15e: muskips.

```
2055 \mst@exists@muskip\csname mst@exists@skip@\math@version\endcsname\relax
2056 \mst@forall@muskip\csname mst@forall@skip@\math@version\endcsname\relax
```
v1.2: muskip for \prime.

## 2057 \mst@prime@muskip\csname mst@prime@skip@\math@version\endcsname\relax

v1.2b: italic corrections except for italic/slanted (sic) letters, and of course except in the subdued normal and bold math versions.

v1.3: by default, letters are made mathematically active, even if italic corrections are not used, to allow the action of \MTsetmathskips.

```
2058 \edef\mst@tmpa{\csname mst@ltshape@\math@version\endcsname}%
```

```
2059 \edef\mst@tmpb{\csname mst@shape@\math@version\endcsname}%
```
v1.15c: extending subdued to LGRgreek.

v1.15f: subdueing math alphabets in a simpler way than in 1.15e.

v1.2b: subdueing the activation of characters in math mode.

v1.2d: special treatment of the asterisk.

v1.3d: extended LGRgreek mechanism of activation/restoration of Greek to all cases.

v1.3j: use of \MTeverymathdefault, which includes \MTicinmath, but must be corrected then according to shape of letters and presence or absence of option frenchmath. We do only \def\mst@ITcorr{\ifnum\fam=\m@ne\/\fi} and not \MTICinmath to not overwrite some userdefined \MTeverymathdefault. Code for italic corrections or not according to letter shape is executed after \MTeverymathdefault which limits a bit user customizing possibilities, but if I moved it later, I would possibly have to put inside the \MTicinmath the check for it ot sl. Similary the \MTcustomgreek always executed (if not subdued).

```
2060 \MTmathoperatorsobeymathxx
2061 \MTeverymathdefault
2062 \MTcustomizenewmcodes
2063 \@for\mst@tmpc:=it,sl\do{\ifx\mst@tmpc\mst@tmpa\MTnoicinmath\fi}%
2064 \ifmst@frenchmath
2065 \def\mst@ITcorr{\ifnum\fam=\m@ne\/\fi}%
2066 \@for\mst@tmpc:=it,sl\do{\ifx\mst@tmpc\mst@tmpb\MTnoICinmath\fi}%
```
 $2067$  \fi

1.3j has a stronger subdued which does \MTnormalprime, \MTnormalexists, \MTnormalforall rather than simply setting the skips to 0mu. Note: \MTnormalprime is done as part of \MTeverymathoff.

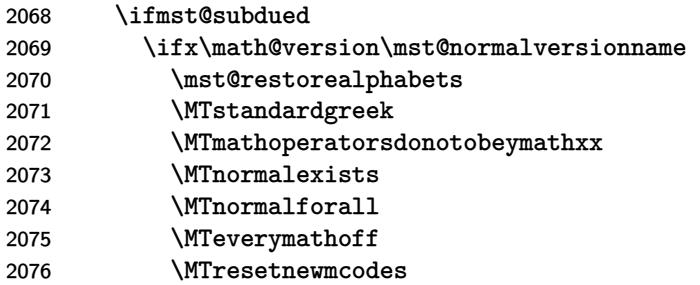

1.3t adds better compatibility with subdued mode for \imath/\jmath and perfect compatibility for the minus sign.

1.3u extends this further to allow per-math-version meanings for them.

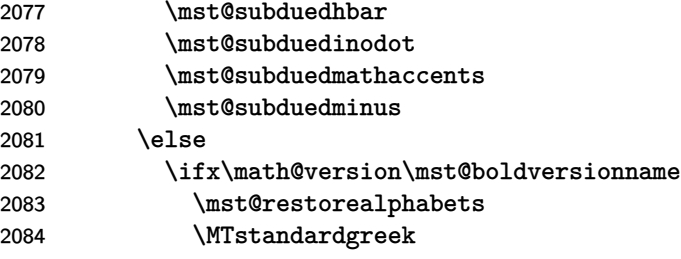

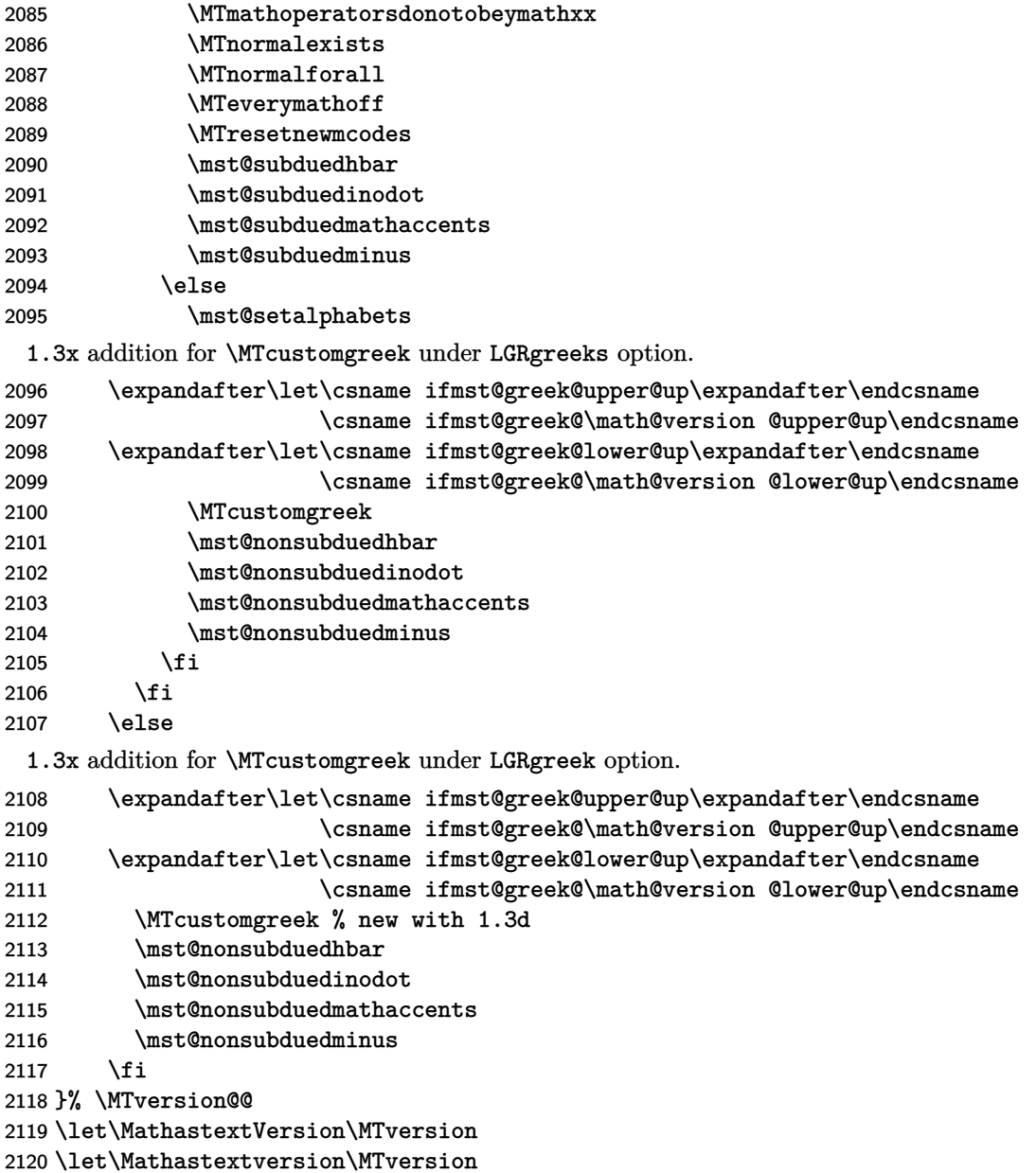

 \let\MTVersion\MTversion \let\mathastextversion\MTversion

\MTWillUse This is a preamble-only command, which can be used more than once, only the latest one counts. Sets up the math fonts in the normal and bold versions, as does \Mathastext.

2123 \newcommand\*\MTWillUse[5][]{

- \MTencoding{#2}
- \MTfamily{#3}
- \MTseries{#4}
- \MTshape{#5}

2128 \ifmst@italic\MTlettershape{\itdefault}\fi % was missing in v 1.14 and prior

```
2129 \edef\mst@tmp{#1}
```

```
2130 \ifx\mst@tmp\empty\else\MTlettershape{#1}\fi
```

```
2131 \Mathastext}
```
2132 \let\MathastextWillUse\MTWillUse

2133 \let\Mathastextwilluse\MTWillUse

\Mathastext The command \Mathastext can be used anywhere in the preamble and any number of time, the last one is the one that counts.

> In version 1.1 we have two fonts: they only differ in shape. The mtletterfont is for letters, and the mtoperatorfont for digits and log-like operator names. The default is that both are upright.

> Starting with version 1.12, an optional argument makes \Mathastext act as the declaration of a math version, to be later used in the document.

Versions 1.15x brought some adaptations related to the subdued option.

1.3c adds a second optional parameter to inherit previous settings from another version; mostly done to inherit the bold version fonts for symbols and large symbols. This is done in \MTDeclareVersion.

1.3j moves the code related to \MTicinmath from \Mathastext@ to \AtBeginDocument (code depending on whether subdued option in use). But we omit for this from \MTicinmath the \MTmathactiveletters and issue the latter during loading of package, hence allowing \MTmathstandardletters to be effective in the preamble.

I forgot to document that under subdued option the \Mathastext command without optional parameter does not any \SetSymbolFont etc... but it has a few other tasks to complete nevertheless.

1.3u fixes some long-standing bug that \Mathastext did not repeat some font-encoding dependent things: they got done only once during package loading (things regarding the \hbar, \imath, the math accents and the minus sign). They are now part of the contents of \Mathastext macro itself (which is executed during package loading).

1.3x has refactored the LGRgreek associated math fonts.

## 2134 \def\Mathastext {\@ifnextchar [\Mathastext@declare\Mathastext@ }

```
2135 \def\Mathastext@declare [#1]{%
```
- 2136 \edef\mst@tmp{#1}%
- 2137 \ifx\mst@tmp\empty
- 2138 \expandafter\@firstoftwo
- 2139 \else\expandafter\@secondoftwo
- $2140$  \fi

2141 \Mathastext@

```
2142 {\MTDeclareVersion[\mst@ltsh]{#1}{\mst@enc}{\mst@fam}{\mst@ser}{\mst@opsh}}%
```
2143 }% \Mathastext@declare

```
2144 \def\Mathastext@ {%
```

```
2145 \mst@update@greeksh
```
2146 \edef\mst@encoding@normal{\mst@enc}%

```
2147 \edef\mst@family@normal{\mst@fam}%
```

```
2148 \edef\mst@series@normal{\mst@ser}%
```
- 2149 \edef\mst@shape@normal{\mst@opsh}%
- 2150 \edef\mst@ltshape@normal{\mst@ltsh}%
- 2151 \edef\mst@itdefault@normal{\itdefault}%

2152 \edef\mst@rmdefault@normal{\rmdefault}%

```
2153 \edef\mst@sfdefault@normal{\sfdefault}%
2154 \edef\mst@ttdefault@normal{\ttdefault}%
2155 \edef\mst@boldvariant@normal{\mst@bold}%
2156 \edef\mst@exists@skip@normal{\mst@exists@skip}%
2157 \edef\mst@forall@skip@normal{\mst@forall@skip}%
2158 \edef\mst@prime@skip@normal{\mst@prime@skip}%
2159 \edef\mst@encoding@bold{\mst@enc}%
2160 \edef\mst@family@bold{\mst@fam}%
2161 \edef\mst@series@bold{\mst@bold}%
2162 \edef\mst@shape@bold{\mst@opsh}%
2163 \edef\mst@ltshape@bold{\mst@ltsh}%
2164 \edef\mst@boldvariant@bold{\mst@bold}%
2165 \edef\mst@itdefault@bold{\itdefault}%
2166 \edef\mst@rmdefault@bold{\rmdefault}%
2167 \edef\mst@sfdefault@bold{\sfdefault}%
2168 \edef\mst@ttdefault@bold{\ttdefault}%
2169 \edef\mst@exists@skip@bold{\mst@exists@skip}%
2170 \edef\mst@forall@skip@bold{\mst@forall@skip}%
2171 \edef\mst@prime@skip@bold{\mst@prime@skip}%
2172 \ifmst@subdued
```
Since 1.3j this branch is actually almost superfluous, as entering normal or bold with \MTversion does \MTnormalexists, \MTnormalforall, and \MTnormalprime. But some default values are needed if the user insists on issuing \MTexistsdoesskip, etc... nevertheless.

```
2173 \def\mst@exists@skip@normal{0mu}%
2174 \def\mst@forall@skip@normal{0mu}%
2175 \def\mst@prime@skip@normal{0mu}%
2176 \def\mst@exists@skip@bold{0mu}%
2177 \def\mst@forall@skip@bold{0mu}%
2178 \def\mst@prime@skip@bold{0mu}%
2179 \else % not subdued
2180 \ifmst@italic
2181 \ifmst@frenchmath
2182 \mst@exists@muskip\mst@exists@skip\relax
2183 \mst@forall@muskip\mst@forall@skip\relax
2184 \mst@prime@muskip\mst@prime@skip\relax
2185 \else
2186 \def\mst@exists@skip@normal{0mu}%
2187 \def\mst@forall@skip@normal{0mu}%
2188 \def\mst@prime@skip@normal{0mu}%
2189 \def\mst@exists@skip@bold{0mu}%
2190 \def\mst@forall@skip@bold{0mu}%
2191 \def\mst@prime@skip@bold{0mu}%
2192 \setminusfi
2193 \else
2194 \mst@exists@muskip\mst@exists@skip\relax
2195 \mst@forall@muskip\mst@forall@skip\relax
2196 \mst@prime@muskip\mst@prime@skip\relax
2197 \fi
2198 \fi
```
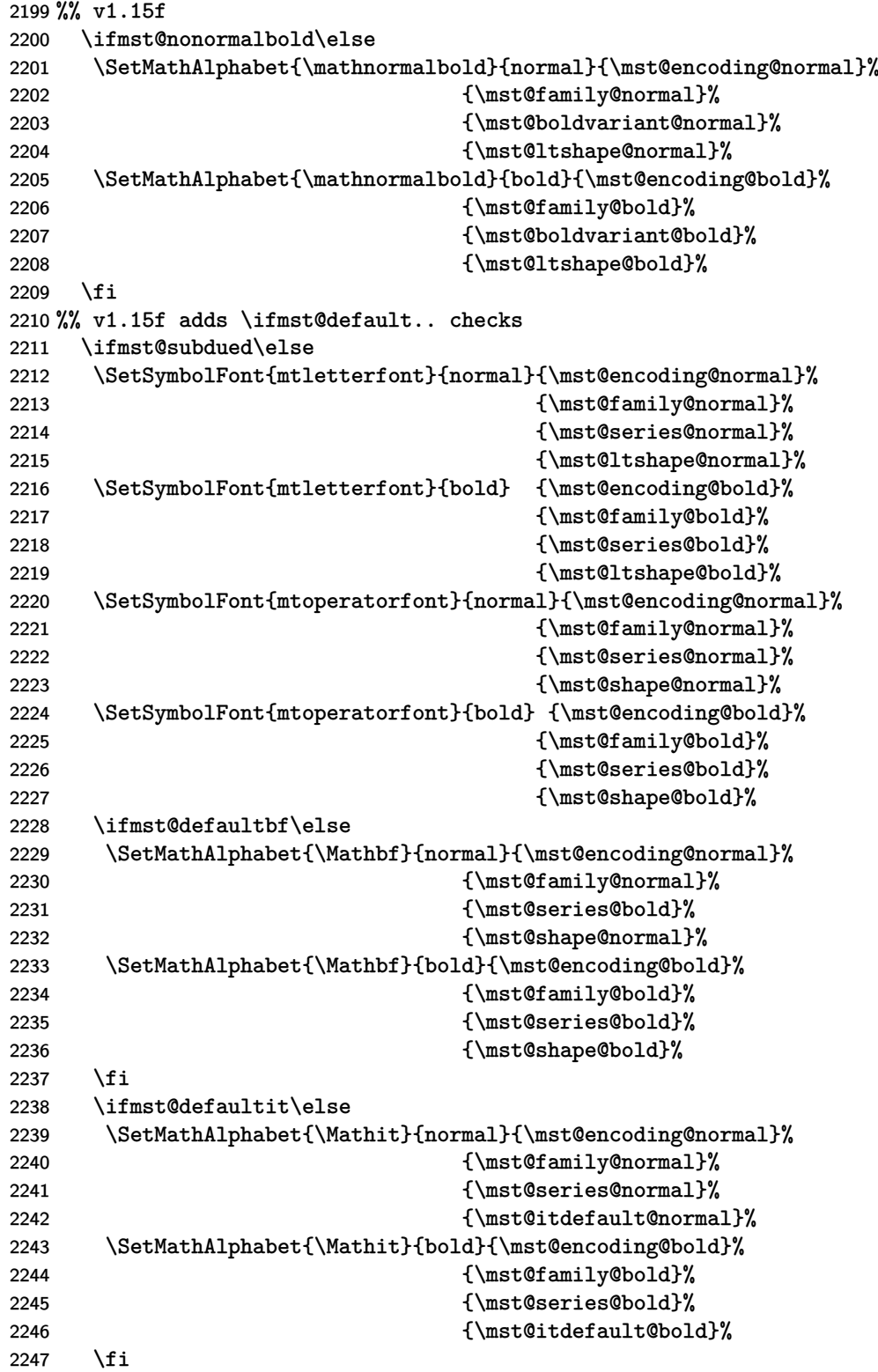

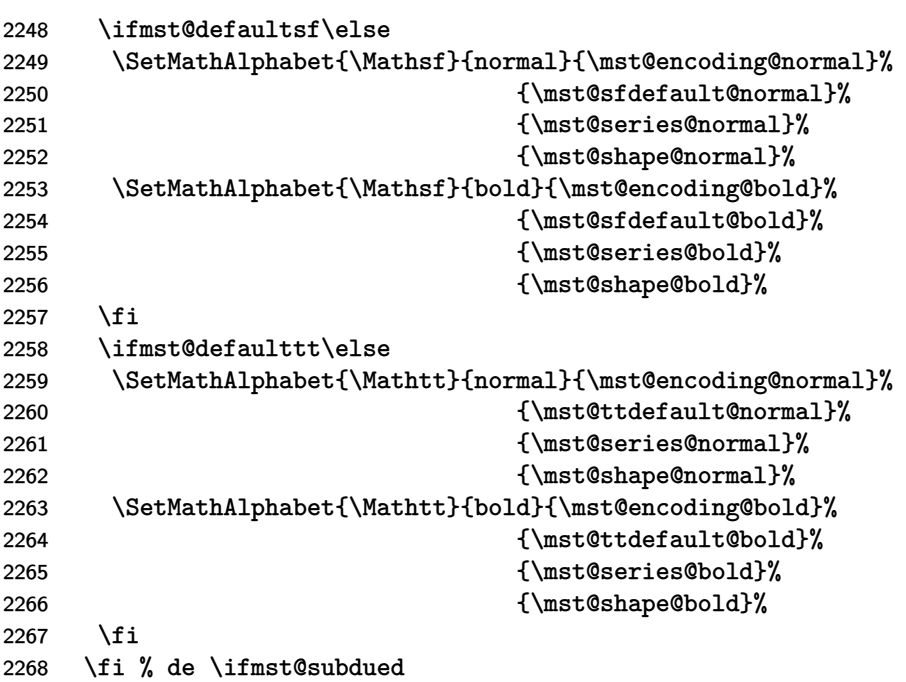

\MathEulerBold 1.14c: We reset mteulervm and \MathEulerBold here as the variant for bold may have been changed by the user via \Mathastextboldvariant{m}; and we should keep this local to math versions.

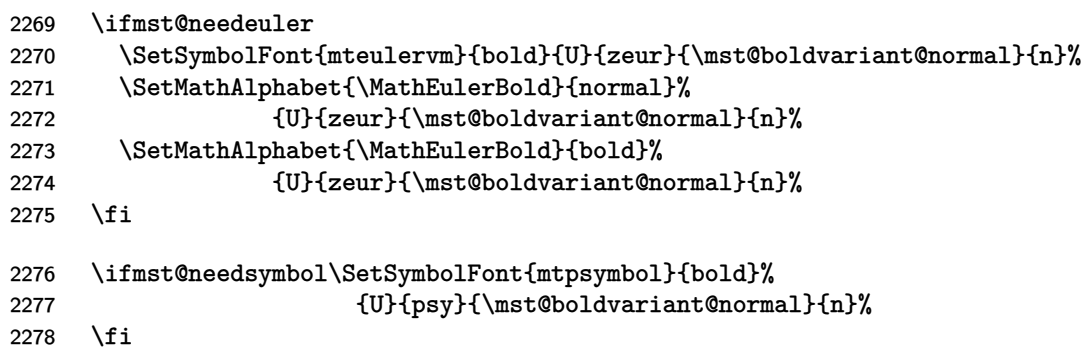

LGRgreek\* LGRgreek, LGRgreeks, selfGreek, and selfGreeks options.

selfGreek\* 1.3x has refactored the LGRgreek associated math fonts.

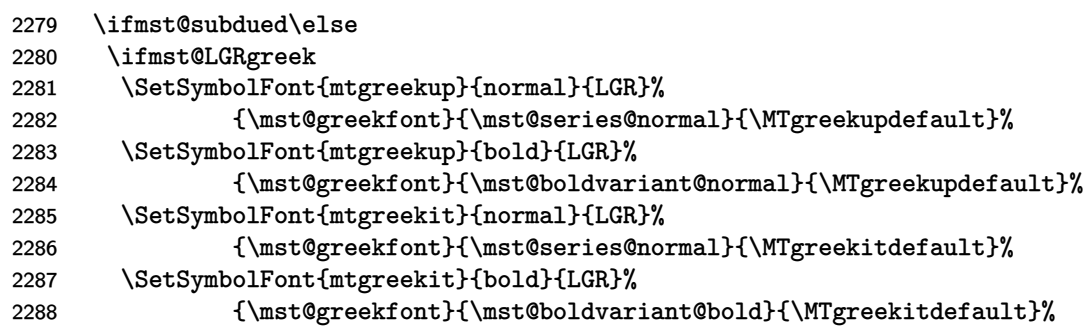

```
2289 \else
2290 \ifmst@selfGreek
2291 \SetSymbolFont{mtselfGreekfont}{normal}{OT1}%
2292 {\mst@greekfont}{\mst@series@normal}{\mst@greek@ush}%
2293 \SetSymbolFont{mtselfGreekfont}{bold}{OT1}%
2294 {\mst@greekfont}{\mst@boldvariant@bold}{\mst@greek@ush}%
2295 \forallfi
2296 \fi
2297 \fi
2298 \ifmst@subdued
2299 \typeout{** subdued mode will be activated for the `normal\string' and `bold\string' math ver-
   sions}%
2300 \else
2301 \typeout{** Latin letters in the `normal\string' (resp. `bold\string') math ver-
   sions are now<sup>oon</sup>J%
2302 ** set up to use the fonts
2303 \mst@encoding@normal/\mst@family@normal/\mst@series@normal%
2304 (\mst@boldvariant@normal)/\mst@ltshape@normal}%
2305 \ifmst@LGRgreek\typeout{** Greek letters (upper:
2306 `\ifmst@greek@upper@up\MTgreekupdefault\else\MTgreekitdefault\fi\string',
2307 lower:
2308 `\ifmst@greek@lower@up\MTgreekupdefault\else\MTgreekitdefault\fi\string')
2309 will use font family `\mst@greekfont\string' (LGR)}%
2310 \fi
2311 \ifmst@nodigits\else
2312 \typeout{** Other characters (digits, ...) and \protect\log-like names will be^^J%
2313 ** typeset with the \mst@shape@normal\space shape.}%
2314 \fi
2315 \fi
2316 \ifmst@nohbar\else
2317 \typeout{** \string\hbar}%
2318 \mst@dothe@hbarstuff
2319 \mst@hbar@mvnormal\mst@ltbar@mvnormal\mst@encoding@normal
2320 \let\mst@hbar@mvbold\mst@hbar@mvnormal
2321 \fi
2322 \mst@dothe@inodotstuff\inodot\jnodot\mst@encoding@normal
2323 \let\mst@inodot@mvnormal\inodot
2324 \let\mst@inodot@mvbold\inodot
2325 \let\mst@jnodot@mvnormal\jnodot
2326 \let\mst@jnodot@mvbold\jnodot
2327 \ifmst@mathaccents
2328 \typeout{** math accents}%
2329 \mst@dothe@mathaccentsstuff{normal}\mst@encoding@normal
2330 \fi
2331 \ifmst@nominus\else
2332 \typeout{** minus as endash}%
2333 \ifmst@endash
2334 \mst@dothe@endashstuff\mst@minus@mvnormal\mst@varfam@minus@mvnormal
```

```
2335 \mst@encoding@normal
2336 \mst@dothe@endashstuff\mst@minus@mvbold\mst@varfam@minus@mvbold
2337 \mst@encoding@normal
2338 \else
2339 \ifmst@emdash
2340 \mst@dothe@emdashstuff\mst@minus@mvnormal\mst@varfam@minus@mvnormal
2341 \mst@encoding@normal
2342 \mst@dothe@emdashstuff\mst@minus@mvbold\mst@varfam@minus@mvbold
2343 \mst@encoding@normal
2344 \else
2345 \mst@dothe@hyphenstuff\mst@minus@mvnormal\mst@varfam@minus@mvnormal
2346 \let\mst@minus@mvbold\mst@minus@mvnormal
2347 \let\mst@varfam@minus@mvbold\mst@varfam@minus@mvnormal
2348 \fi
2349 \fi
2350 \fi
2351 }% \Mathastext@
2352 \let\mathastext\Mathastext
2353 \Mathastext
 Additional appropriate messages to the terminal and the log.
2354 \ifmst@eulergreek
2355 \typeout{** Greek letters will use the Euler font. Use \protect\MathastextEulerScale{
2356 font.}%
```

```
2357 \ifmst@subdued{\typeout{** (subdued mode: `normal\string' and `bold\string' math
2358 version with default Greek letters.)}}\fi
2359 \else
2360 \ifmst@symbolgreek
2361 \typeout{** Greek letters will use the PostScript Symbol font. Use^^J%
2362 ** \protect\MathastextSymbolScale{<factor>} to scale the font.}%
2363 \ifmst@subdued{\typeout{** (subdued mode: `normal\string' and `bold\string' math
2364 version with default Greek letters.)}}\fi
2365 \fi\fi
```
Math sizes I took the code for \Huge and \HUGE from the moresize package of Christian CORNELSSEN

```
2366 \ifmst@defaultsizes\else
```

```
2367 \providecommand\@xxxpt{29.86}
```

```
2368 \providecommand\@xxxvipt{35.83}
```

```
2369 \ifmst@twelve
```

```
2370 \def\Huge{\@setfontsize\Huge\@xxxpt{36}}
```

```
2371 \def\HUGE{\@setfontsize\HUGE\@xxxvipt{43}}
```

```
2372 \typeout{** \protect\Huge\space and \protect\HUGE\space have been (re)-defined.}
2373 \else
```

```
2374 \def\HUGE{\@setfontsize\HUGE\@xxxpt{36}}
```

```
2375 \typeout{** \protect\HUGE\space has been (re)-defined.}
```

```
2376 \fi
```

```
I choose rather big subscripts.
```

```
2377 \def\defaultscriptratio{.8333}
```

```
2378 \def\defaultscriptscriptratio{.7}
```

```
2379 \DeclareMathSizes{9}{9}{7}{5}
2380 \DeclareMathSizes{\@xpt}{\@xpt}{8}{6}
2381 \DeclareMathSizes{\@xipt}{\@xipt}{9}{7}
2382 \DeclareMathSizes{\@xiipt}{\@xiipt}{10}{8}
2383 \DeclareMathSizes{\@xivpt}{\@xivpt}{\@xiipt}{10}
2384 \DeclareMathSizes{\@xviipt}{\@xviipt}{\@xivpt}{\@xiipt}
2385 \DeclareMathSizes{\@xxpt}{\@xxpt}{\@xviipt}{\@xivpt}
2386 \DeclareMathSizes{\@xxvpt}{\@xxvpt}{\@xxpt}{\@xviipt}
2387 \DeclareMathSizes{\@xxxpt}{\@xxxpt}{\@xxvpt}{\@xxpt}
2388 \DeclareMathSizes{\@xxxvipt}{\@xxxvipt}{\@xxxpt}{\@xxvpt}
2389 \typeout{** mathastext has declared larger sizes for subscripts.^^J%
2390 ** To keep LaTeX defaults, use option `defaultmathsizes\string'.}
2391 \fi
```
\MTeverymathoff 1.3i 2016/01/06 Compatibility patch with \url from url.sty and \url/\nolinkurl from hyperref.sty.

> 1.3j 2016/01/15 renamed the macro from \MTactivemathoff to \MTeverymathoff, as it is not exclusively a matter of math active characters due to \MTeasynonlettersdonotobeymathxx. 1.3o 2016/05/03 adds \MTdonotfixfonts. Operant with LuaL<sup>AT</sup>EX only.

- 2392 \newcommand\*\MTeverymathoff {%
- 2393 \MTnormalasterisk
- 2394 \MTnormalprime
- 2395 \MTnonlettersdonotobeymathxx
- 2396 \MTeasynonlettersdonotobeymathxx
- 2397 \MTmathstandardletters
- 2398 \MTdonotfixfonts

2399 }%

- 2400 \AtBeginDocument {%
- 2401 \@ifpackageloaded{hyperref}
- 2402 {\def\Hurl{\begingroup\MTeverymathoff\Url}}
- 2403 {\@ifpackageloaded{url}{\DeclareUrlCommand\url{\MTeverymathoff}}{}}%

2404 }%

 $\text{MTevervmathdefault}$  1.3j 2016/01/15 Customizable command which gets executed by **\MTversion** except when switching to normal/bold if option subdued. The included \MTicinmath does \MTmathactiveletters which will also activate the math skips around letters.

> The \MTeverymathdefault does not include \MTmathoperatorsobeymathxx as the latter does not correspond to something done during execution of \the\everymath.

> Should I put \let\newmcodes@\mst@newmcodes@ here too ? No, it is not done at everymath. During the loading, the (non subdued) package does \MTactiveasterisk (if option asterisk), \MTprimedoesskip, \MTeasynonlettersobeymathxx and \MTmathactiveletters. There is some code at begin document for decisions about italic corrections, this code does not emit again \MTmathactiveletters, hence a \MTmathstandardletters in the preamble is not overruled. Furthermore the at begin document code will not overrule user emitted \MTnoicinmath etc... commands in the preamble.

> And user can employ \MTnormalexists, etc..., from inside the preamble, it will not be overruled (as it is delayed at begin document to after **mathastext** dealings).

1.3o 2016/05/03 adds \MTfixfonts. Operant with LuaLAT<sub>F</sub>X only.

2405 \newcommand\*\MTeverymathdefault {%

```
2406 \MTactiveasterisk
2407 \MTprimedoesskip
2408 \MTeasynonlettersobeymathxx
2409 \MTicinmath
2410 \MTfixfonts
2411 }%
```
Things to do last "at begin document"

```
2412 \AtBeginDocument{%
```
2413 \everymath\expandafter{\the\everymath

2414 \mst@the\mst@do@nonletters \let\mst@the\@gobble

2415 \mst@theeasy\mst@do@easynonletters \let\mst@theeasy\@gobble

2416 \mst@thef\mst@do@az \let\mst@thef\@gobble

2417 \mst@theF\mst@do@AZ \let\mst@theF\@gobble}%

2418 \everydisplay\expandafter{\the\everydisplay

2419 \mst@the\mst@do@nonletters \let\mst@the\@gobble

2420 \mst@theeasy\mst@do@easynonletters \let\mst@theeasy\@gobble

2421 \mst@thef\mst@do@az \let\mst@thef\@gobble

2422 \mst@theF\mst@do@AZ \let\mst@theF\@gobble}%

1.3j: moved here to be executed at begin document (and not from inside \Mathastext@.) The \MTeverymathoff does: \MTnormalasterisk, \MTnormalprime, \MTnonlettersdonotobeymathxx, \MTeasynonlettersdonotobeymathxx, \MTmathstandardletters.

1.3m: doing \MTmathactiveletters in subdued mode immediately after \begin{document} resulted in errors because \mst@itcorr had been left undefined. We thus add \MTnoicinmath to the subdued initialization.

Since 1.3n there is \MTresetnewmcodes which needs \mst@originalnewmcodes@, itself defined at begin document. Thus we have wrapped the whole thing in \AtEndOfPackage (at 1.3u whole code directly moved at end of package).

And 1.3p adds here \MTcustomizenewmcodes which had been regrettably forgotten by 1.3n. 1.3t adds some extras to handle correctly the minus sign and dotless i and j in subdued mode,

even in case of usage with fontspec.

1.3u similarly lets math accents be correctly subdued.

1.3v adapts to \hbar and math accents now being robust with LATEX 2019-10-01 or later.

1.3w pays attention to the fact that \hbar may well be a \mathchar and not a robust macro! And no need to worry about \hbar<space> finally in revised code.

```
2423 \MTcustomizenewmcodes
```

```
2424 \let\mst@original@hbar\hbar
2425 \let\mst@original@imath\imath
2426 \let\mst@original@jmath\jmath
2427 \@tfor\@tempa:={grave}{acute}{check}{breve}{bar}%
2428 {dot}{ddot}{mathring}{hat}{tilde}%
2429 \do
2430 {\expandafter\let\csname mst@original@\@tempa\expandafter\endcsname
2431 \csname \@tempa\endcsname
2432 \expandafter\let\csname mst@original@\@tempa\space\expandafter\endcsname
2433 \csname \@tempa\space\endcsname
2434 }%
2435 \ifmst@XeOrLua
2436 \edef\mst@subduedminus
```
2437 {\mst@Umathcodenum`\noexpand\-=\the\mst@Umathcodenum`\-\relax}%

- \else
- 2439 \edef\mst@subduedminus{\mathcode`\noexpand\-=\the\mathcode`\-\relax}%
- \fi
- \ifmst@subdued
- \MTeverymathoff
- \MTresetnewmcodes
- \MTnoicinmath
- \MTmathoperatorsdonotobeymathxx
- %\mst@subduedhbar
- \let\inodot\imath
- \let\jnodot\jmath
- %\mst@subduedmathaccents
- \mst@subduedminus
- \else
- \mst@nonsubduedhbar

1.3v needs this \mst@nonsubduedmathaccents to get executed later (see code comments for \mst@dothe@mathaccentsstuff).

% \mst@nonsubduedmathaccents % will get executed later

\mst@nonsubduedminus

1.3j: an earlier version of this code was earlier part of \Mathastext@. As we are now in \AtBeginDocument we try to be careful not to overwrite \MTicinmath, \MTnoicinmath, \MTicalsoinmathxx, ... if issued by the user in the preamble, though. And we do not execute \MTmathactiveletters, it is issued by the package at loading time in order to allow user to cancel it if desired from inside the preamble.

```
2455 \ifx\mst@itcorr\@undefined
```
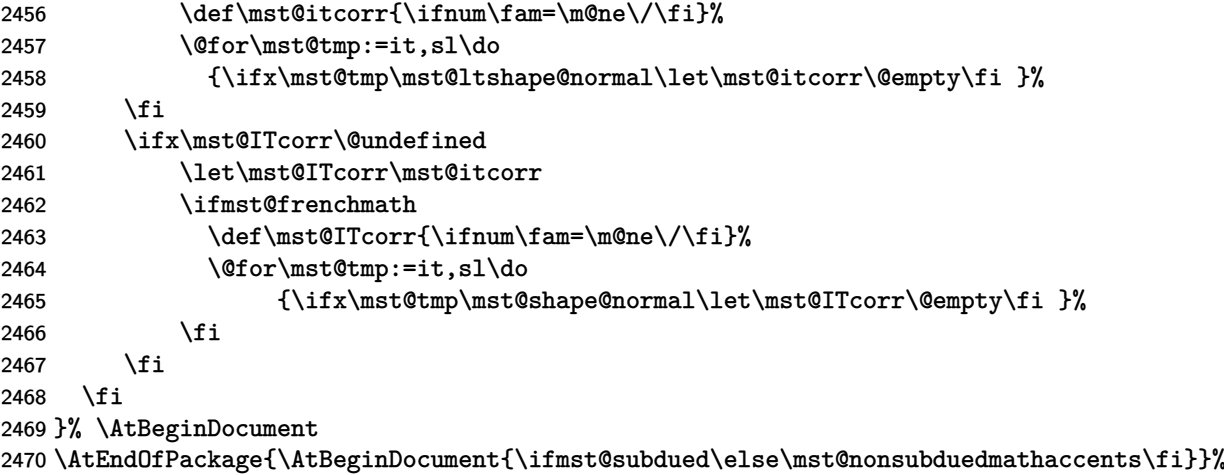

subdued 1.15: The subdued code was initiated in May 2011. I returned to mathastext on Sep 24, 2012, and decided to complete what I had started then, but in the mean time I had forgotten almost all of the little I knew about LAT<sub>EX</sub> macro programming.

> The point was to extract the data about how are 'letters' and 'operators' in the normal and bold versions, through obtaining the math families of 'a' and '1', respectively<sup>1</sup>. Due to the reassignements done for characters by mathastext I also had decided in 2011 that the OT1

encoding, if detected, should be replaced by T1

<sup>1</sup>but the *euler* package for example assigns the digits to the *letters* symbol font...

1.15d: Oct 13, 2012. The \mathcode thing has to be used with care under Unicode engines. Unfortunately the \luatexUmathcode macro is helpless as it is not possible to know if it will return a legacy mathcode or a Unicode mathcode. On the other hand the much saner \XeTeXmathcodenum always return a Unicode mathcode.

UPDATE for **mathastext** 1.3 (2013/09/02): since the release of lualatex as included in TL2013, \luatexUmathcodenum behaves as \XeTeXmathcodenum so **mathastext** 1.3 treats identically under both unicode engines the equal and minus signs (and the vertical bar).

1.15e: Oct 22, 2012. I add the necessary things to also subdue the \mathbf, \mathit, \mathsf and **\mathtt** macros (previous version only took care of the symbol alphabets **\mathnormal** and \mathrm.) [update: 1.15f does that in a completely different and much simpler way] Notice that the package defines a \mathnormalbold macro, but it will not be subdued in the normal and bold math versions.

1.15f: Oct 23, 2012. The previous version of the code queried the math family of a, respectively 1, to guess and then extract the fonts to be reassigned to mtletterfont and mtoperatorfont (which is done at the end of this .sty file). The present code simply directly uses letters and operators (so mathastext could not subdue itself... if it was somehow cloned), but obtains indeed the corresponding font specifications in normal and bold in a cleaner manner. But it is so much shorter (and avoids the LuaL<sup>AT</sup>FX problem with **\luatexUmathcode**). Anyhow, for example the euler package puts the digits in the letters math family! so the previous method was also error prone. In fact there is no way to do this subdued mechanism on the basis of the legacy code of mathastext. The only way is to rewrite entirely the package to query all mathcodes of things it changes in order to be able to revert these changes (and one would have to do even more hacking for \mathversion{normal} and not only \MTversion{normal} to work).

1.15f: and also I take this opportunity to do the subdued math alphabets things in a much much easier way, see below.

1.3s 2018/08/21: I have half-forgotten the reasons for modifiying the font encoding to current \encodingdefault, but at any rate this should not be done in a fontspec context, encoding default being (now) TU it is very unlikely modifying from TU or to TU from something else will do any good.I add workaround here for case of fontspec being detected via the \encodingdefault setting.

1.3t 2018/08/22: the 1.3s fix erroneously removed the OT1->T1 replacement in TU context. 1.3u: the whole thing will only get executed At Begin Document.

## 2471 \ifmst@subdued

```
2472 \AtBeginDocument{%
```

```
2473 \def\mst@reserved#1\getanddefine@fonts\symletters#2#3\@nil{%
2474 \def\mst@normalmv@letter{#2}}%
2475 \expandafter\mst@reserved\mv@normal\@nil
2476 \def\mst@reserved#1\getanddefine@fonts\symletters#2#3\@nil{%
2477 \def\mst@boldmv@letter{#2}}%
2478 \expandafter\mst@reserved\mv@bold\@nil
2479 \def\mst@reserved#1\getanddefine@fonts\symoperators#2#3\@nil{%
2480 \def\mst@normalmv@operator{#2}}%
2481 \expandafter\mst@reserved\mv@normal\@nil
2482 \def\mst@reserved#1\getanddefine@fonts\symoperators#2#3\@nil{%
2483 \def\mst@boldmv@operator{#2}}%
2484 \expandafter\mst@reserved\mv@bold\@nil
```
2485 \edef\mst@tmp@enc{\mst@encoding@normal}%

```
2486 \def\mst@reserved#1/#2/#3/#4/{\gdef\mst@debut{#1}\gdef\mst@reste{#2/#3/#4}}%
2487 \begingroup\escapechar\m@ne
2488 \xdef\mst@funnyoti{\expandafter\string\csname OT1\endcsname}%
2489 \expandafter\expandafter\expandafter
2490 \mst@reserved\expandafter\string\mst@normalmv@operator/%
2491 \endgroup
2492 \ifx\mst@debut\mst@funnyoti\ifx\mst@tmp@enc\mst@oti\def\mst@tmp@enc{T1}\fi\fi
2493 \edef\mst@normalmv@operator{\expandafter\noexpand\csname
2494 \if1\mst@OneifUniEnc
2495 \ifx\mst@debut\mst@funnyoti T1\else\mst@debut\fi
2496 \else
2497 \mst@tmp@enc
2498 \fi/\mst@reste\endcsname}%
2499 \edef\mst@tmp@enc{\mst@encoding@bold}%
2500 \begingroup\escapechar\m@ne
2501 \expandafter\expandafter\expandafter
2502 \mst@reserved\expandafter\string\mst@boldmv@operator/%
2503 \endgroup
2504 \ifx\mst@debut\mst@funnyoti\ifx\mst@tmp@enc\mst@oti\def\mst@tmp@enc{T1}\fi\fi
2505 \edef\mst@boldmv@operator{\expandafter\noexpand\csname
2506 \if1\mst@OneifUniEnc
2507 \ifx\mst@debut\mst@funnyoti T1\else\mst@debut\fi
2508 \else
2509 \mst@tmp@enc
2510 \fi/\mst@reste\endcsname}%
2511 \typeout{** ...entering subdued mode...}%
2512 \expandafter\SetSymbolFont@ \expandafter\mv@normal\mst@normalmv@letter\symmtletterfont
2513 \expandafter\SetSymbolFont@ \expandafter\mv@bold\mst@boldmv@letter\symmtletterfont
2514 \expandafter\SetSymbolFont@ \expandafter\mv@normal\mst@normalmv@operator\symmtoperatorfon
2515 \expandafter\SetSymbolFont@ \expandafter\mv@bold\mst@boldmv@operator\symmtoperatorfont
2516 \typeout{** ...done.}%
2517 }% \AtBeginDocument
2518 \fi % \ifmst@subdued
```
Preamble-only... "Only preamble" restrictions. I was way too much obedient back in 2011, particularly taking into account how much of a pain it has been and still is that things such as \DeclareMathSymbol or \DeclareMathAccent are preamble-only. But keeping this for time being, however not using \@onlypreamble which breaks one's heart when tracing to see how much place it takes, so we do it in one go.

> \expandafter \gdef \expandafter \@preamblecmds \expandafter {\@preamblecmds \do\MTitgreek \do\MTupgreek \do\MTitGreek \do\MTitGreek \do\Mathastextitgreek \do\Mathastextupgreek \do\MathastextitGreek \do\MathastextitGreek \do\MTgreekfont

```
2529 \do\Mathastextgreekfont
2530 \do\MTgreekupdefault
2531 \do\MTgreekitdefault
2532 \do\MTDeclareVersion
2533 \do\MathastextDeclareVersion
2534 \do\MTWillUse
2535 \do\MathastextWillUse
2536 \do\Mathastextwilluse
2537 \do\Mathastext
2538 \do\mathastext
2539 }
2540 \endinput
```